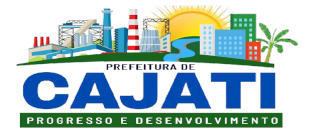

#### **Proc. Administrativo 59- 071/2022**

**De:** Diogo F. - DPADM-TI

**Para:** DPADM-DCL - Divisão de Compras e Licitações - A/C Jailton S.

**Data:** 09/01/2023 às 11:14:54

**Setores envolvidos:**

CI, GAB, DPADM, DJ, DPF, DPADM-DGP, DPADM-DAA, DPADM-DAA-SPA, DPADM-TI, DPADM-DCL, DPADM-DCL-SAP, DTRI

#### **SISTEMAS INTEGRADOS**

Prezados,

Segue anexo o Termo de Referência ajustado conforme relatório de respostas ao questionamentos. (Despacho 57).

O anexo está em formato PDF e o mesmo também é pesquisável.

Att,

**Diogo Ribeiro de Freitas** *Chefe da Divisão de Tecnologia da Informação*

#### **Anexos:**

09\_01\_2023\_EDITAL\_SISTEMAS\_INTEGRADOS\_NOVA\_LICITACAO\_2022\_2\_lotes\_COM\_CAMARA.pdf

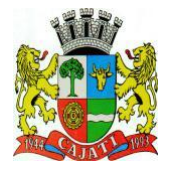

*Estado de São Paulo*  **www.cajati.sp.gov.br - informatica@cajati.sp.gov.br**

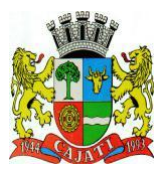

#### **TERMO DE REFERÊNCIA**

#### **1 – OBJETO**

1.1 - CONTRATAÇÃO DE FORNECIMENTO DOS SEGUINTES SERVIÇOS TÉCNICOS ESPECIALIZADOS QUE VISAM A CONTRATAÇÃO DE EMPRESA (S) ESPECIALIZADA (S) NA ÁREA DE TECNOLOGIA DA INFORMAÇÃO PARA FORNECIMENTO DE PRESTAÇÃO DE SERVIÇOS DE IMPLANTAÇÃO E CUSTOMIZAÇÃO DE SISTEMA (S) INTEGRADOS DE GESTÃO PÚBLICA MUNICIPAL para atender a Prefeitura e Câmara Municipal de Cajati – SP pelo período de 12 (doze) meses.

1.2 - O objeto deste Termo de Referência é composto pelos seguintes itens:

Item 01 - Licença de Uso do Sistema;

Item 02 - Instalação e Configuração do Sistema;

Item 03 - Conversão de dados pré-existentes;

Item 04 - Treinamento e certificação (oficial) de servidores, usuários e técnicos da Câmara Municipal de Cajati e Prefeitura Municipal de Cajati para uso do Sistema;

Item 05 - Suporte técnico e manutenção permanente do Sistema com serviços de computação em nuvem.

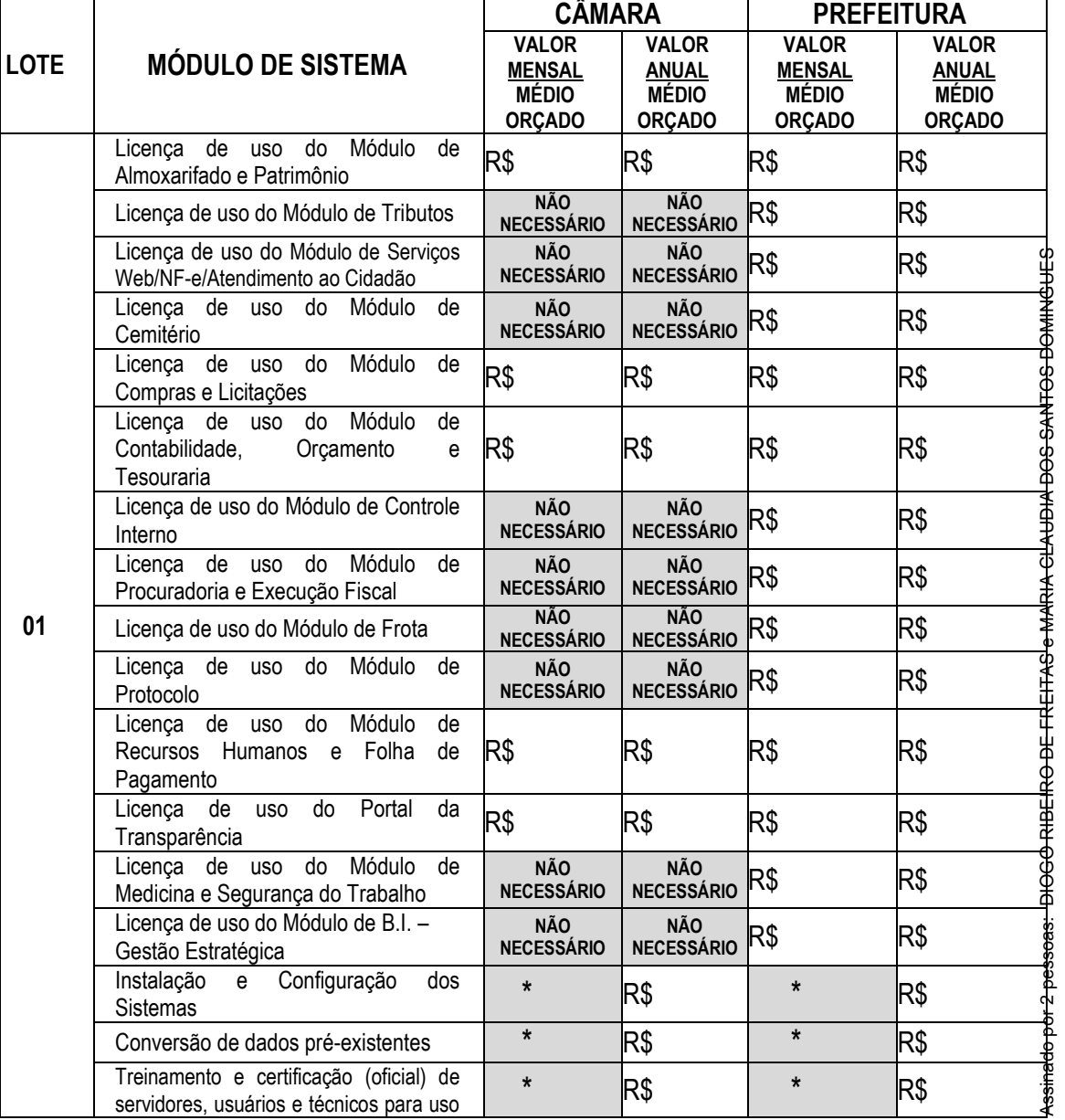

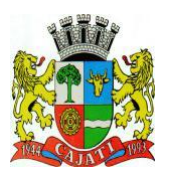

#### *Estado de São Paulo*

**www.cajati.sp.gov.br - informatica@cajati.sp.gov.br**

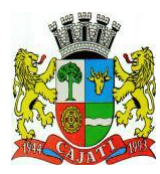

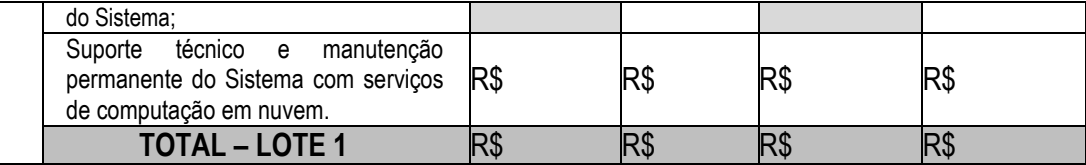

\* O serviços de "**Instalação e Configuração dos Sistemas"** são executados apenas 01 vez, não contemplando pagamentos mensais. Neste, o pagamento será realizado em parcela única após a comunicação formal de conclusão do processo por parte da CONTRATADA, este, não sendo superior a 60 (sessenta) dias após a Ordem de Início dos Serviços emitida pela CONTRATANTE.

\* O serviços de "**Conversão de Dados Pré-existentes"** são executados apenas 01 vez, não contemplando pagamentos mensais. Neste, o pagamento será relizado em 3 parcelas, conforme as fases descritas no item 2.8, sendo:

25% do valor total após comunicação formal de conclusão da 1ª fase por parte da CONTRATADA e aceite da CONTRATANTE. Não excedendo o prazo limite estipulado para realização do serviço.

- 35% do valor total após comunicação formal de conclusão da 2ª fase por parte da Contratada e aceite da Contratante. Não excedendo o prazo limite estipulado para realização do serviço.

- 40% do valor total após comunicação formal de conclusão da 3ª fase por parte da Contratada e aceite da Contratante. Não excedendo o prazo limite estipulado para realização do serviço.

\* Os serviços de **"Treinamento e Certificação de Usuários"** são executados apenas 01 vez, não contemplando pagamentos mensais. Neste, o pagamento será realizado em parcela única após a comunicação oficial de conclusão do processo por parte da CONTRATADA, este, respeitando os prazos descritos no item 2.9.

\* Os pagamentos referente as **"Licenças de Uso dos Módulos do Sistema"**, dar-se-ão mensalmente, sendo o primeiro pagamento realizado após conclusão das etapas de Instalação/Configuração, a 1ª etapa da Conversão de dados pré-existentes, e a etapa de treinamento dos servidores.

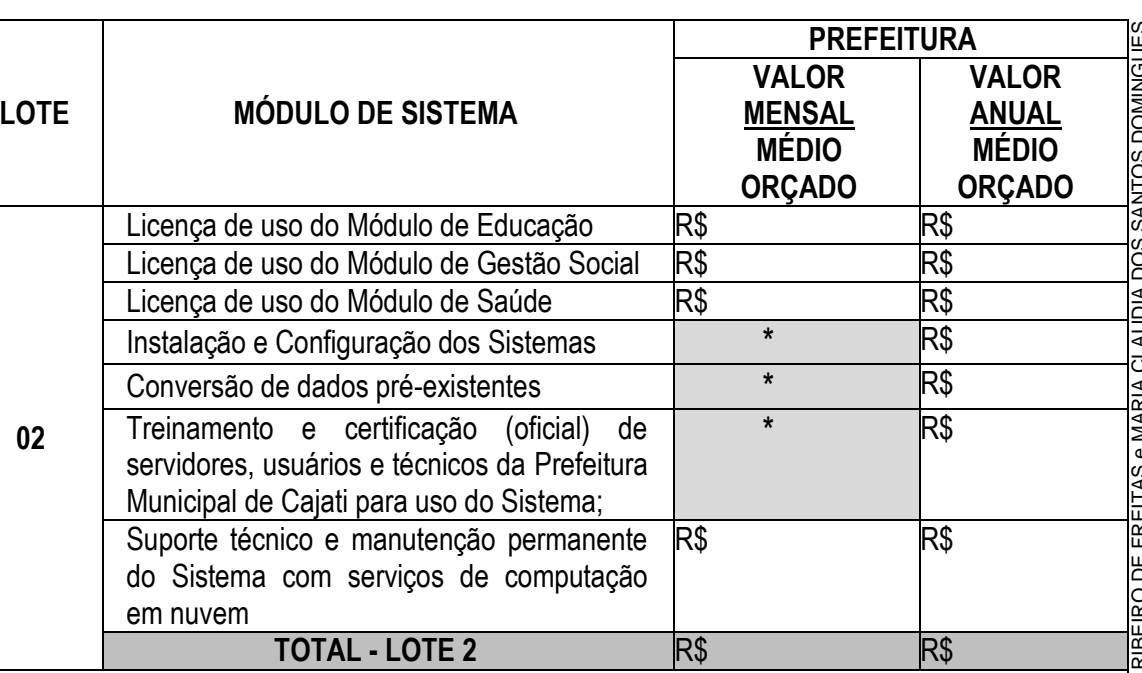

\* O serviços de "**Instalação e Configuração dos Sistemas"** são executados apenas 01 vez, não contemplando pagamentos mensais. Neste, o pagamento será realizado em parcela única após a comunicação formal de conclusão do processo por parte da CONTRATADA, este, não sendo superior a 60 (sessenta) dias após a Ordem de Início dos Serviços emitida pela CONTRATANTE.

\* O serviços de "**Conversão de Dados Pré-existentes"** são executados apenas 01 vez, não contemplando pagamentos mensais. Neste, o pagamento será relizado em 3 parcelas, conforme as fases descritas no item 2.8, sendo:

25% do valor total após comunicação formal de conclusão da 1ª fase por parte da Contratada e aceite

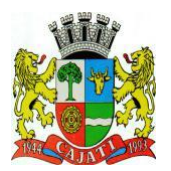

*Estado de São Paulo*  **www.cajati.sp.gov.br - informatica@cajati.sp.gov.br**

da Contratante. Não excedendo o prazo limite estipulado para realização do serviço. 35% do valor total após comunicação formal de conclusão da 2ª fase por parte da Contratada e aceite da Contratante. Não excedendo o prazo limite estipulado para realização do serviço.

- 40% do valor total após comunicação formal de conclusão da 3ª fase por parte da Contratada e aceite da Contratante. Não excedendo o prazo limite estipulado para realização do serviço.

\* Os serviços de **"Treinamento e Certificação de Usuários"** são executados apenas 01 vez, não contemplando pagamentos mensais. Neste, o pagamento será realizado em parcela única após a comunicação oficial de conclusão do processo por parte da CONTRATADA, este, respeitando os prazos descritos no item 2.10.

\* Os pagamentos referente as **"Licenças de Uso dos Módulos do Sistema"**, dar-se-ão mensalmente, sendo o primeiro pagamento realizado após conclusão das etapas de Instalação/Configuração, a 1ª etapa da Conversão de dados pré-existentes, e a etapa de treinamento dos servidores.

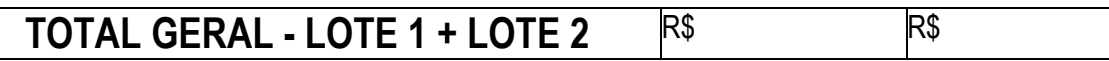

#### **2 – SERVIÇOS NECESSÁRIOS À IMPLANTAÇÃO DOS SISTEMAS**

#### **1ª etapa – Instalação e Configuração dos Sistemas**

2.1 - A implantação do sistema abrange as tarefas descritas a seguir, que poderão ser agrupadas em etapas e realizadas em paralelo:

2.2 - Diagnóstico do ambiente de informações e equipamentos da Prefeitura e Câmara Municipal de Cajati, voltado para a implantação do Sistema.

2.3 - O trabalho operacional de levantamento de dados cadastrais que forem necessários ao bom desempenho do Sistema contratado, é responsabilidade da Proponente vencedora, sob orientação e suporte da Câmara e Prefeitura de Cajati, inclusive o levantamento de procedimentos e normas inerentes a cada funcionalidade.

#### **2ª etapa – Conversão de dados pré-existentes**

2.4 - A Câmara e Prefeitura de Cajati fornecerá os dados dos sistemas que utiliza atualmente através de arquivo de backup os quais deverão ser convertidos para a nova estrutura correspondente ao Sistema ofertado pelo licitante vencedora do certame.

2.5 - Os dados que compõem esta base de informações deverão ser convertidos para a nova Estrutura de Dados proposta pelo licitante que seja o vencedor do certame. A vencedora deverá fazer a conversão de dados à partir do banco de dados fornecidos.

2.6 - A vencedora deverá realizar engenharia reversa para descobrir a estrutura dos dados dos sistemas utilizados, e realizar todo o processo de conversão de dados nos prazos estabelecidos neste Termo de Referência.

informações já processadas deverão ter sua integridade preservada.

2.5 - Os uatamo persuatorial de verán ambiento de cuatorial de describilidades da Proponente venedora, sob and<br>
2<sup>6</sup> etapa – Conversão de dados pré-existentes<br>
2<sup>4</sup> etapa – Conversão de dados pré-existentes<br>
2.4 - A Câmar 2.7 - Ao final dos serviços de conversão, Comissão Técnica de Avaliação fará testes visando à validação dos dados convertidos como condição essencial à liquidação e pagamento de tais serviços, sem prejuízo da aplicação de penalidades em caso de identificação futura de erros e incorreções.

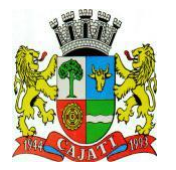

*Estado de São Paulo*  **www.cajati.sp.gov.br - informatica@cajati.sp.gov.br**

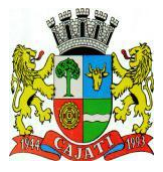

#### 2.8 – **LOTE 1:**

1ª fase: A conversão de dados do atual exercício, 2022, e do ano/exercício anterior, 2021, deverão ser realizados em prazo máximo de 60 (sessenta) dias a contar da emissão da Ordem de Início dos Serviços emitida pela CONTRATANTE.

2ª fase: A conversão de dados que compreende o ano/exercício de 2020 a 2016 deverá ser concluída em até 120 (cento e vinte) dias a contar da emissão da Ordem de Serviços emitida pela CONTRATANTE.

 3ª fase: A conversão de dados anteriores ao ano/exercício de 2016 deverá ser concluída em até 180 (cento e oitenta) dias a contar da emissão da Ordem de Início dos Serviços emitida pela CONTRATANTE.

O processo de conversão deverá tornar as informações disponíveis aos usuários. Este processo deverá obedecer, prioritariamente, a ordem do ano mais atual até o mais antigo. A quantidade geral de dados a ser convertida é:

- De 200 GB (duzentos gigabytes) de dados da Prefeitura de Cajati, aproximadamente.

- De 10 GB (dez gigabytes) de dados da Câmara de Cajati, aproximadamente.

#### **LOTE 2:**

1ª fase: A conversão de dados do atual exercício, 2022, e do ano/exercício anterior, 2021, deverão ser realizados em prazo máximo de 30 (trinta) dias a contar da emissão da Ordem de Serviços emitida pela CONTRATANTE.

2ª fase: A conversão de dados que compreende o ano/exercício de 2020 a 2016 deverá ser concluída em até 60 (sessenta) dias a contar da emissão da Ordem de Serviços emitida pela CONTRATANTE.

3ª fase: A conversão de dados anteriores ao ano/exercício de 2016 deverá ser concluída em até 90 (noventa) dias a contar da emissão da Ordem de Serviços emitida pela CONTRATANTE.

O processo de conversão deverá tornar as informações disponíveis aos usuários. Este processo deverá obedecer, prioritariamente, a ordem do ano mais atual até o mais antigo. A quantidade geral de dados a ser convertida é de 20 GB (vinte gigabytes) aproximadamente.

#### **3ª etapa – Treinamento e certificação (oficial) de servidores, usuários e técnicos da Prefeitura Municipal de Cajati para uso do Sistema;**

#### **LOTE 1:**

2.9 – O treinamento dos servidores públicos municipais envolvidos no processo para utilização dos sistemas deverá ocorrer a contar do instalação e configuração, deverão ser treinados um total de <u>100 (cem) servidores municipais,</u> com carga horária de 04 (quatro) horas por módulo, devendo ser concluída esta etapa em até 15 (quinze) dias úteis após o término da etapa de conversão e implantação.

Todos os treinamentos e capacitações referentes ao Lote 1 deverão ser ministradas nas dependências da Prefeitura Municipal de Cajati, que deixará a disposição da licitante a infraestrutura da Sala de Licitações da Prefeitura de Cajati, com capacidade para 20 (vinte) pessoas, e dispõe de 01 (um) microcomputador – sistema operacional Windows 10 – com acesso cabeado à rede mundial de computadores (internet) com velocidade de 100 Mbps (cem megabits por segundo), este conectado a 1 (um) projetor de vídeo para efetuar o treinamento.

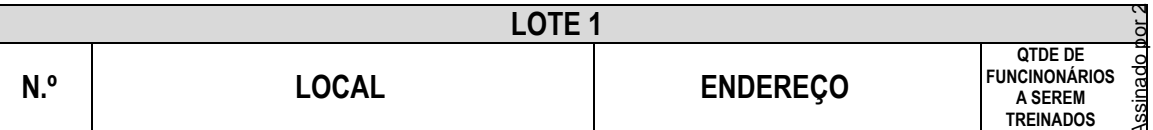

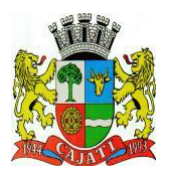

*Estado de São Paulo* 

**www.cajati.sp.gov.br - informatica@cajati.sp.gov.br**

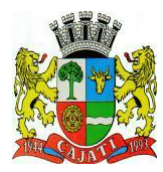

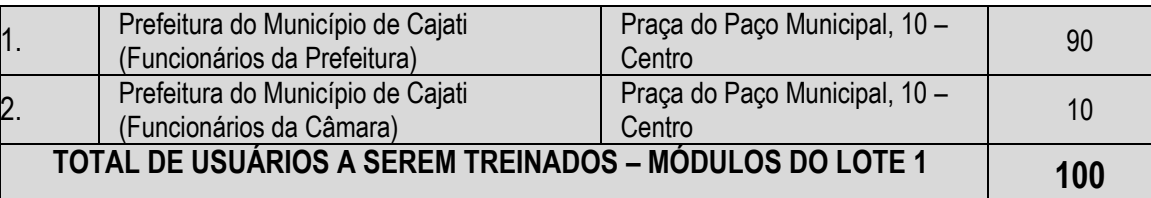

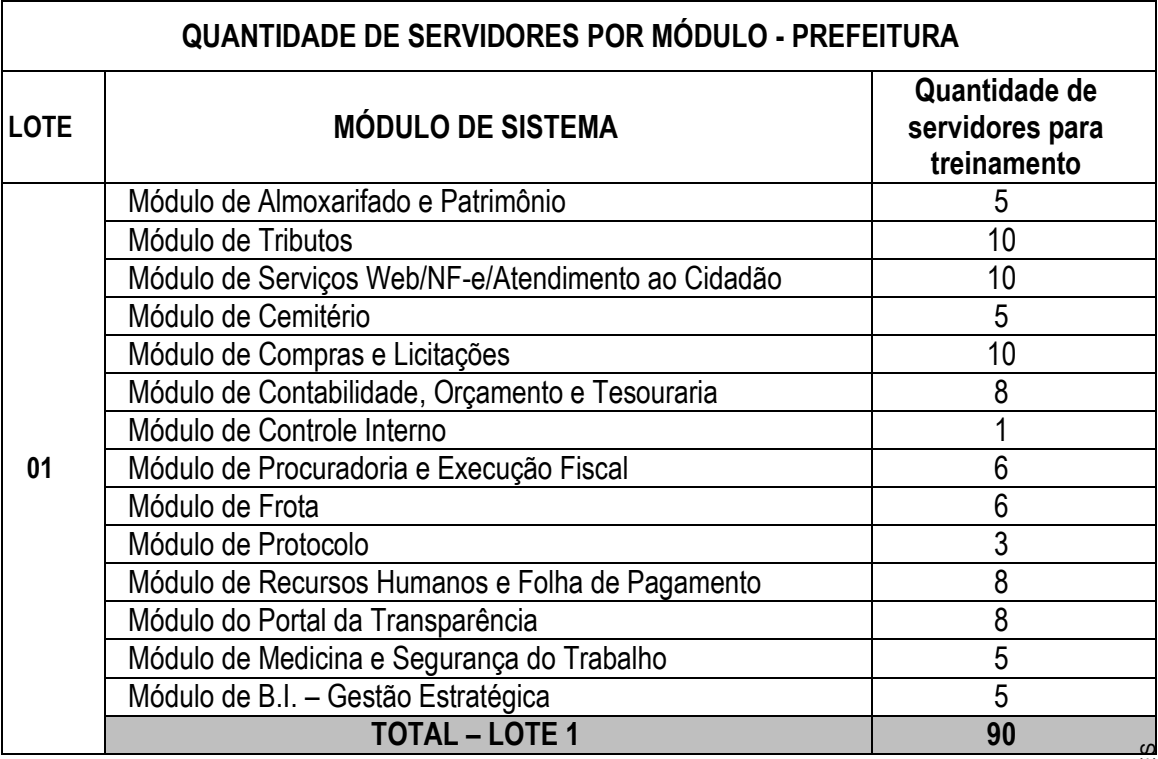

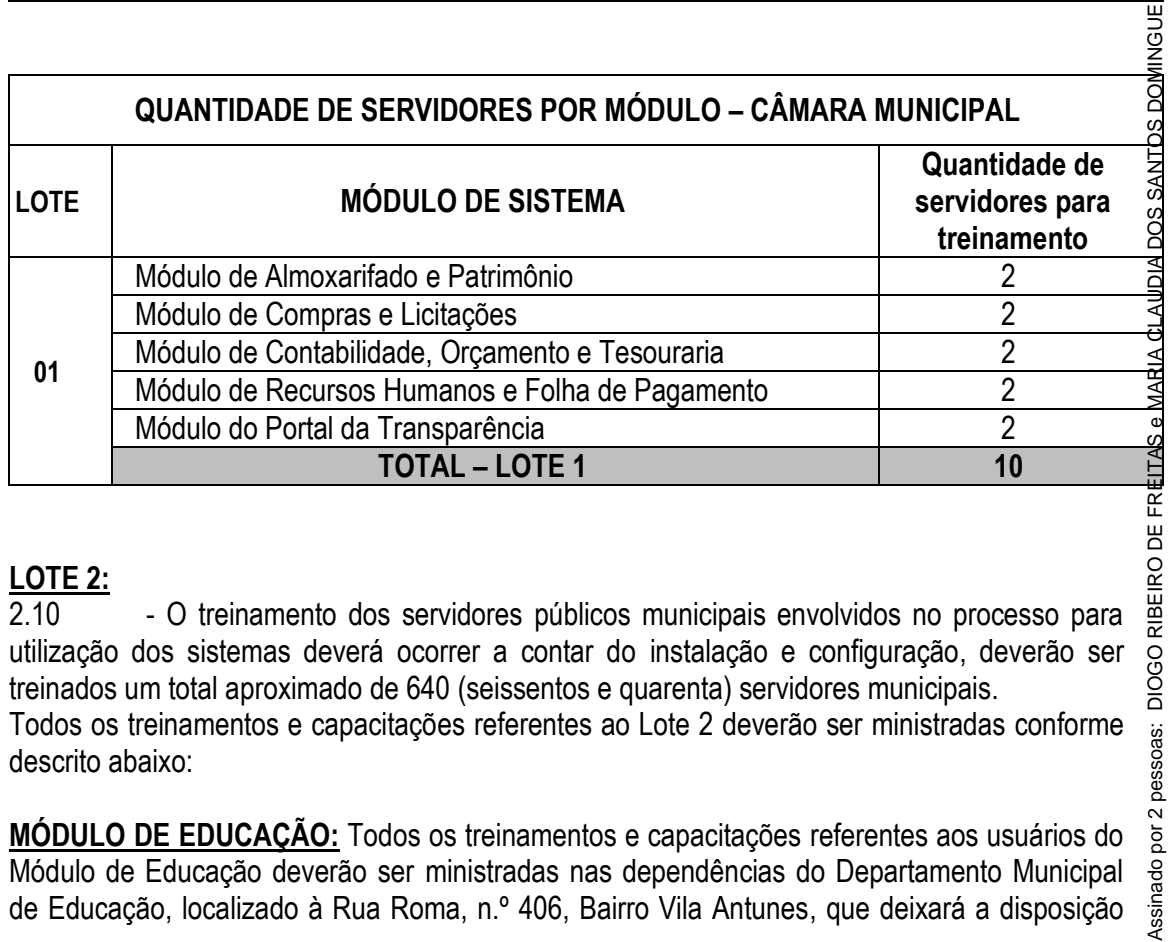

# **LOTE 2:**

- O treinamento dos servidores públicos municipais envolvidos no processo para utilização dos sistemas deverá ocorrer a contar do instalação e configuração, deverão ser treinados um total aproximado de 640 (seissentos e quarenta) servidores municipais.

descrito abaixo:

**MÓDULO DE EDUCAÇÃO:** Todos os treinamentos e capacitações referentes aos usuários do Módulo de Educação deverão ser ministradas nas dependências do Departamento Municipal de Educação, localizado à Rua Roma, n.º 406, Bairro Vila Antunes, que deixará a disposição

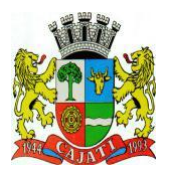

*Estado de São Paulo*  **www.cajati.sp.gov.br - informatica@cajati.sp.gov.br**

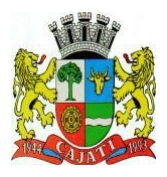

da licitante a infraestrutura do Auditório do Departamento de Educação de Cajati, com capacidade para 100 (cem) pessoas que dispõe de 01 (um) microcomputador – sistema operacional Windows 10 – com acesso cabeado à rede mundial de computadores (internet) com velocidade de 100 Mbps (cem megabits por segundo), este conectado a 1 (um) projetor de vídeo para efetuar o treinamento.

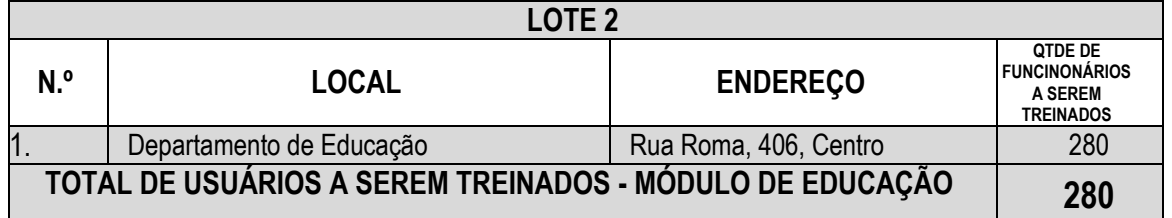

**MÓDULO GESTÃO SOCIAL:** Todos os treinamentos e capacitações referentes aos usuários do Módulo de Gestão Social deverão ser ministradas "in loco" nas dependências das Unidades abaixo relacionadas, estando a disposição - em cada uma delas - a estação de trabalho do funcionário: 01 (um) microcomputador – sistema operacional Windows 10 – com acesso cabeado à rede mundial de computadores (internet) com velocidade mínima de 50 Mbps (cinquenta megabits por segundo), para efetuar o treinamento.

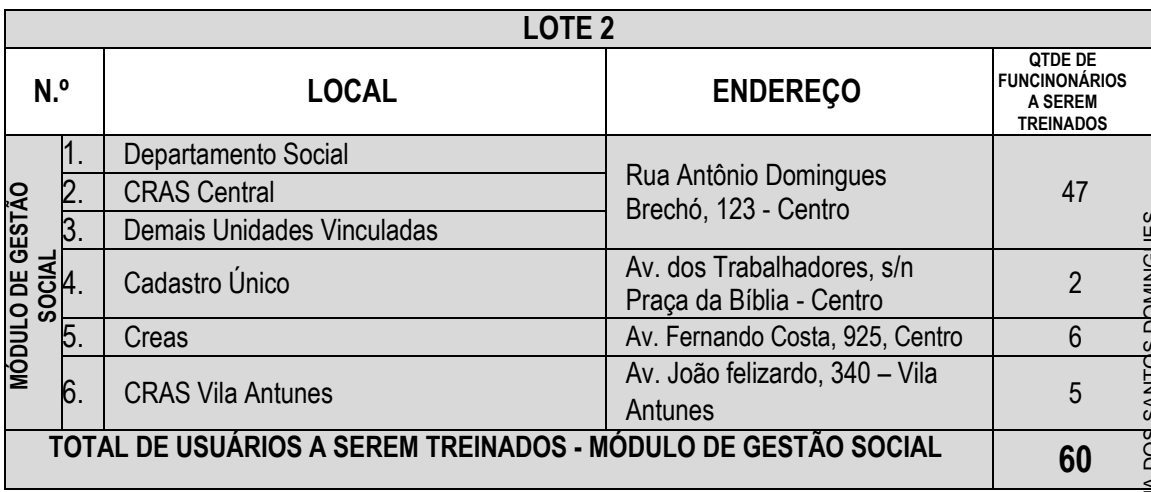

**MÓDULO SAÚDE:** Todos os treinamentos e capacitações referentes aos usuários do Módulo de Saúde deverão ser ministradas "in loco" nas dependências das Unidades abaixo relacionadas, estando a disposição - em cada uma delas - a estação de trabalho do funcionário: 01 (um) microcomputador – sistema operacional Windows 10 – com acesso cabeado à rede mundial de computadores (internet) com velocidade mínima de 50 Mbps (cinquenta megabits por segundo), para efetuar o treinamento.

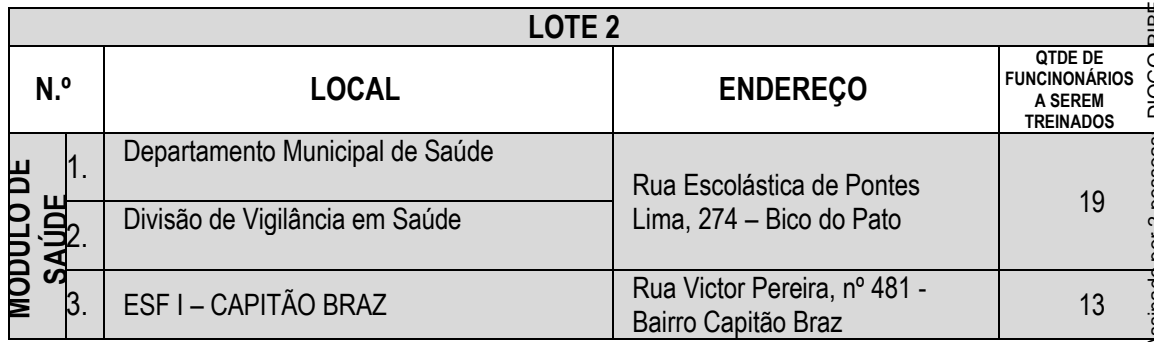

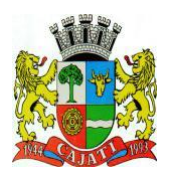

*Estado de São Paulo*  **www.cajati.sp.gov.br - informatica@cajati.sp.gov.br**

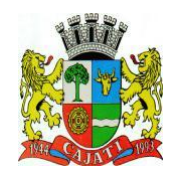

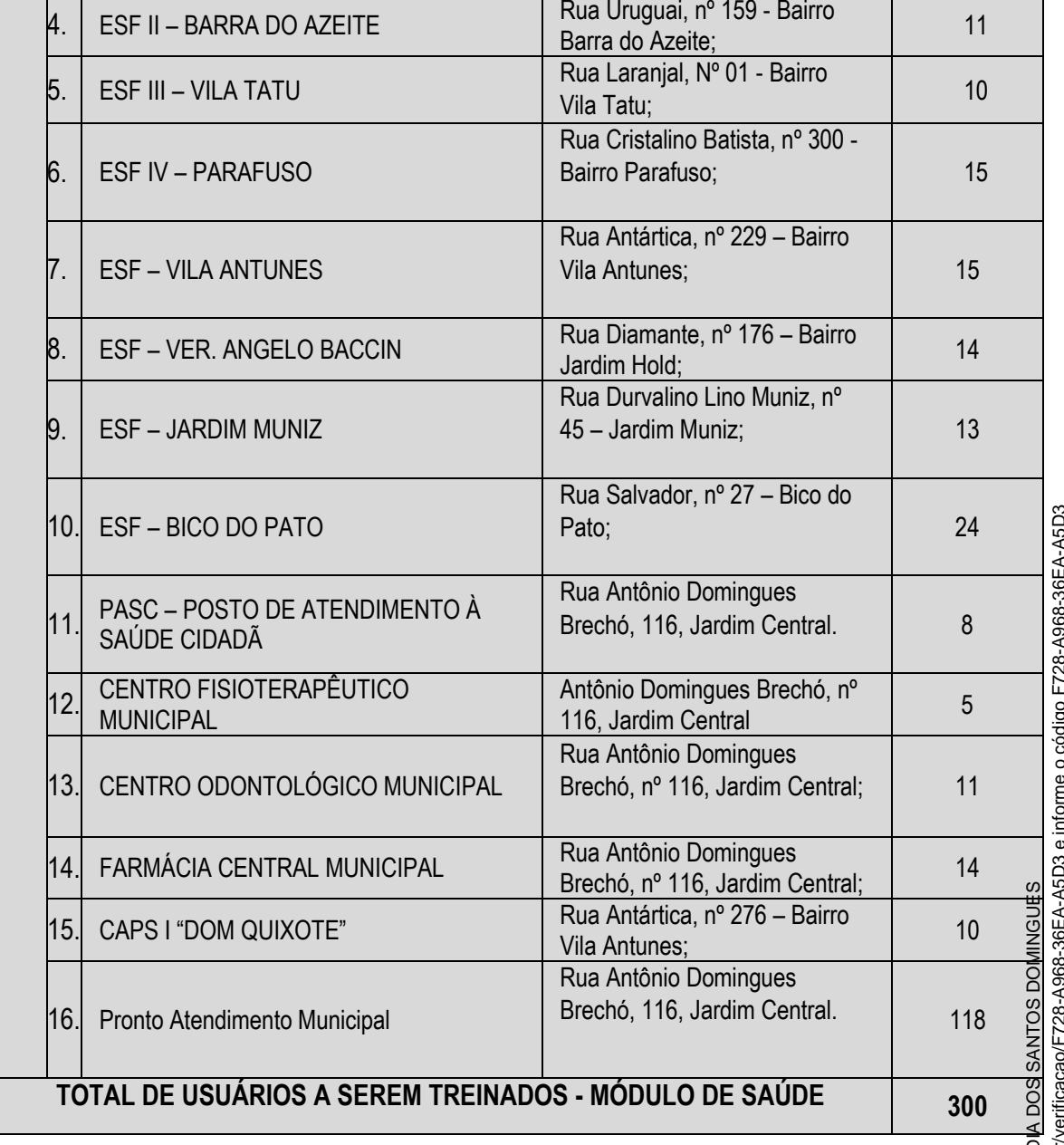

#### 3 - SUPORTE TECNICO, MANUTENÇÃO E ATUALIZAÇÃO DE VERSÕES DO SISTEMA COM<sub>ã</sub> **SERVIÇOS DE COMPUTAÇÃO EM NUVEM**

3.1 – Os serviços de manutenção e suporte técnico relativos ao Sistema deverão ser compreendidos de acordo com as especificações constantes na tabela abaixo:

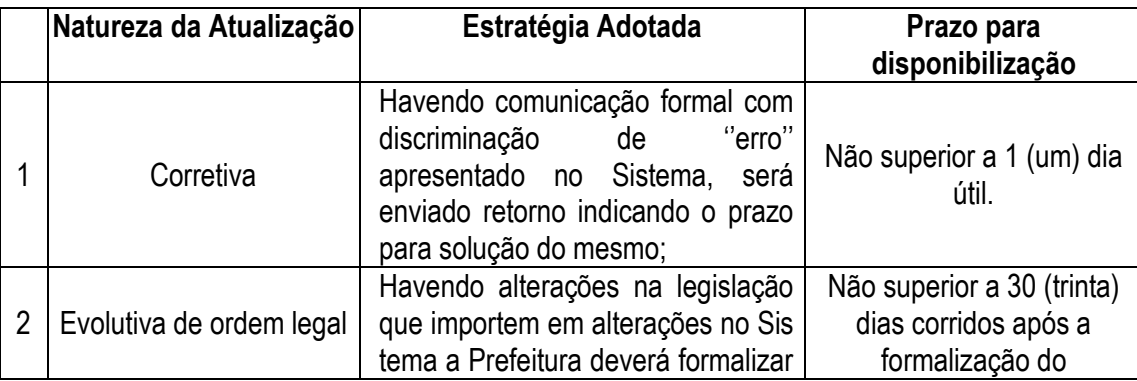

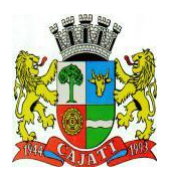

*Estado de São Paulo* 

**www.cajati.sp.gov.br - informatica@cajati.sp.gov.br**

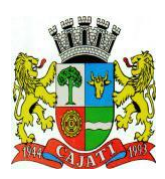

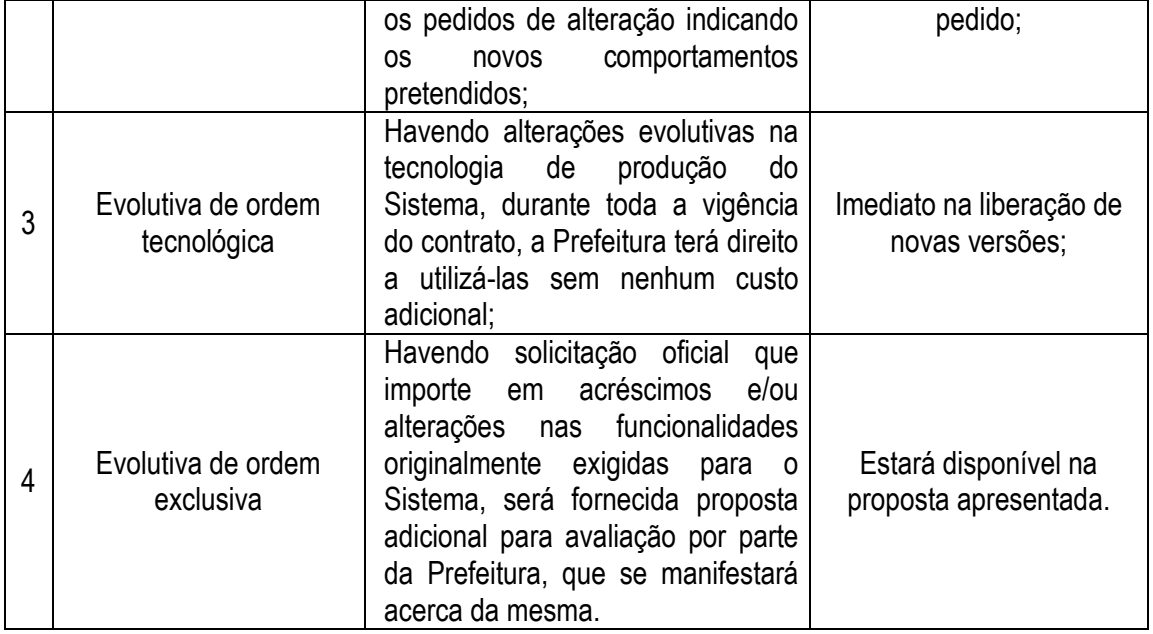

3.2 – O suporte técnico compreende a garantia de esclarecimentos de dúvidas, através de telefone, link exclusivo, Internet ou e-mail e será prestada em dias úteis, de segunda a sextafeira, no horário compreendido entre 08h00min às 18h00min.

Neste serviço inclui-se: Registro e canalização das dúvidas que possam vir a surgir em relação à funcionalidade do Sistema instalado ou em relação à informação recebida de Manutenção, além de toda solicitação de qualquer tipo que se considerar pertinente; Registro de incidências de Software ocorridas em suas instalações, comunicando tanto os dados que lhe forem solicitados como os que ele considerar convenientes para uma melhor e mais rápida resolução; Solicitação de recursos de Suporte Técnico ou Funcional; Solicitação de Melhoras da aplicação não incluídas $_{\rm e}$ no Sistema, comunicando de maneira precisa os requerimentos necessários;

3.3 – Quanto aos serviços de computação em nuvem, a CONTRATADA deverá providenciar os recursos tecnológicos e humanos necessários à execução dos serviços de computação em nuvem, que incluem no mínimo as seguintes ações:

a. Gerenciamento proativo baseado em monitoramento 24x7 com registro e resolução de problemas durante o período contratado.

problemas durante o periodo contratado.<br>5. Implementação de mecanismo de detecção e resolução de incidentes no ambiente da solução.<br>6. Disponibilização de plataforma de gestão de serviços em nuvem capaz de realizar a c. Disponibilização de plataforma de gestão de serviços em nuvem capaz de realizar orquestração dos serviços de computação dos provedores ofertados.

Esta contratação deve seguir as exigências das leis brasileiras, entre estas, a estreita $_{c}$ observância aos ditames estabelecidos pela Lei nº 13.709/2018 (Lei Geral de Proteção de Dados Pessoais - LGPD), em específico assegurar que os dados, metadados, informações e conhecimento, produzidos ou custodiados pela CONTRATANTE, bem como suas cópias de segurança, residam em território brasileiro.

Os Serviços de Computação em Nuvem é composto por um conjunto de serviços que envolvem Serviços Técnicos, Profissionais, Serviços Gerenciados e Suporte assim como tecnologias de provedores de nuvem, ferramentas e plataformas de vários fabricantes que juntos compõem oso serviços de computação em nuvem objeto deste edital. Desta forma, será permitido que  $a_{\omega}^{-}$ CONTRATADA, caso não utilize Datacenter próprio, poderá utilizar como apoio operacional, serviços contratados de Parceiros e Prestadores de Serviços que atuem diretamente na sustentação e operação dos serviços e soluções relacionados a este item dessa contratação, uma vez que a CONTRATADA será a responsável e o único ponto de contato para o atendimentog das solicitações da CONTRATANTE. Assin

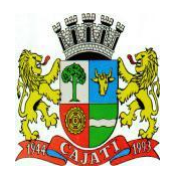

*Estado de São Paulo*  **www.cajati.sp.gov.br - informatica@cajati.sp.gov.br**

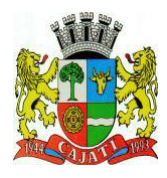

O serviço de gerenciamento e operação de recursos em nuvem 24 (vinte e quatro) horas por dia, 7 (sete) dias por semana, durante todo o período de vigência do contrato, salvaguardados os casos de interrupções programadas, deverá ter a garantia de disponibilidade de no mínimo 99% (noventa e nova porcento). No caso de que qualquer interrupção do serviço a CONTRATADA deverá promover uma resolução em até 90 minutos.

Assegurar que os serviços de operação e gerenciamento dos recursos em nuvem sejam executados em conformidade aos requisitos técnicos e funcionais esperados cuja meta a cumprir é de 100% dos serviços disponíveis.

Descrição dos Serviços de Computação em nuvem – Infraestrutura como Serviço (IaaS).

A CONTRATADA deverá disponibilizar os recursos de (IaaS) infraestrutura computacional descritos, a seguir, por intermédio de pelo menos um dos provedores de serviços de computação em nuvem que deverá possuir integralmente todos os serviços necessários exigidos neste edital.

A CONTRATADA deverá apresentar uma composição de serviços que atenda no mínimo as condições a seguir:

1. Serviço de transmissão de dados de saída da rede, cuja origem é o datacenter do provedor de nuvem e o destino é a Internet ou a rede local da Prefeitura de Cajati, no caso de utilização de porta de conexão de fibra será considerada saída de rede o tráfego entre regiões;

2. A porta do provedor deverá estar localizada em território nacional, quando se tratar de conexão direta ao ambiente da Prefeitura de Cajati;

3.Todos os custos de conexão da Prefeitura até a porta de conexão do provedor serão de responsabilidade da CONTRATANTE;

- 4. Monitoramento das aplicações Web contra-ataques usando um log em tempo real;
- 5. Serviço de backup e restauração de dados na nuvem;
- 6. Alocação e gerenciamento automaticamente o armazenamento de backup;
- 7. Permite a transmissão segura e o armazenamento dos dados criptografados;
- 8. Permite a retenção dos backups durante a vigência do contrato;

9. Fornece sistema de alertas para falhas no processo de backup, ou consistência dos arquivos; 10. O serviço de armazenamento de backup em nuvem, provê escala ilimitada e proporcionar alta disponibilidade, sem necessidade de manutenção ou sobrecarga de monitoramento.

3.4 – Os serviços de computação em nuvem deverão garantir o armazenamento integral do Banco de Dados/Base de Dados da Câmara e Prefeitura de Cajati, onde todos os usuários dos sistemas deverão inserir e extrair dados desta base de modo on-line, dispensando a utilização de computadores-servidores ou data-center locais. ≧<br>§<br>3.5 - A CONTRATADA deve administrar os servidores ou data centers em que serão instalados

os sistemas. Podendo estes estarem alocados em infraestrutura própria ou subcontratada (sem prejuízo das responsabilidades contratuais e legais nos termos do artigo 72 da Lei nº 8.666/93), Lei 13.709/2018 e 12.965/2014)

#### **4 – TESTE DE CONFORMIDADE**

- 4.1 O critério de julgamento a ser adotado será o de menor preço por lote.
- 4.2 Após a etapa de lances, o licitante classificado em primeiro lugar deverá realizar a demonstração do "Sistema Proposto" no prazo máximo de 10 (dez) dias corridos, apresentando todas as funcionalidades requeridas no certame em estrita obediência ao $\frac{6}{8}$ demonstração do "Sistema Proposto" no prazo máximo de 10 (dez) dias corridos, Termo de Referência. ğ
	- 4.2.1 A apresentação deverá ser feita em ambiente simulado pelo proponente,  $\frac{\aleph}{\aleph}$ contando com todos os equipamentos e conexões que o mesmo considerar necessárias, de modo a realizar EM TEMPO DE EXECUÇÃO, ou seja: cada

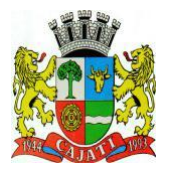

*Estado de São Paulo* 

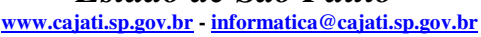

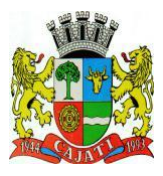

funcionalidade deverá ser simulada contemplando inclusões de dados, exclusões de dados, alterações de dados, emissões de relatórios, gerações de consultas, produção de arquivos, enfim a realização efetiva de cada item constante em cada requisito exigido.

- 4.2.2 A fim de compor os autos do processo, como prova irrefutável das operações realizadas, conforme exigências da comissão julgadora e por amostragem, deverão ser impressos relatórios e logs das operações realizadas, durante a apresentação, podendo a administração ou o proponente interessado, como opção ao invés de imprimir os relatórios e log's, gravar a sua própria apresentação, se obrigando, caso seja o pronente e entregar cópia integral das gravações ao MUNICÍPIO.
	- 4.2.2.1 Caso, o proponente não consiga qualificar o seu produto nesta fase de apresentação, o mesmo deverá ser desclassificado e o proponente seguinte, conforme lista de classificados, deverá ser convocado para o mesmo processo de demonstração.
	- 4.2.2.2 Esta etapa deverá ser realizada até que um proponente consiga atender ao quanto exigido no certame.
	- 4.2.2.3 Caso nenhum proponente seja habilitado, deve-se encerrar o certame sem proceder a homologação do objeto a nenhum dos interessados.
- 4.3 As apresentações dos licitantes deverão ser integralmente documentadas, utilizando-se dos métodos e recursos que se fizerem necessários.
	- 4.3.1 Os arquivos gerados deverão ser juntados ao processo a fim de transmitir completa transparência e lisura ao mesmo, em relação a todos os atos praticados, demonstrando aos interessados, bem como, aos órgãos de fiscalização e controle a correção dos gestores e demais envolvidos no julgamento deste processo.
- 4.4 A apresentação que se refere o item anterior deverá ocorrer nos prazos estipulados nogo edital convocatório edital convocatório.
- 4.5 A Proponente declarada vencedora do certame na fase de lances, deverá preparar uma amostra do ambiente real de uma Prefeitura afim de demonstrar as exigência da TESTE DE CONFORMIDADE deste Termo;
- 4.6 Todos os itens exigidos deverão ser integralmente demonstrados pelo Proponente à equipero<br>de Avaliacão nomeada pelo MUNICÍPIO, na forma e condições definidas no Edital. de Avaliação nomeada pelo MUNICÍPIO, na forma e condições definidas no Edital.
- 4.7 A exposição ocorrerá em espaço físico determinado no item 2.9. Todos os materiais a serem utilizados na demonstração, não descritos no item citado, deverão ser de propriedades do proponente, tais como notebooks, computadores, switches, roteadores, servidores de dados, etc.

4.8 - A Comissão Técnica de Avaliação será composta por servidores municipais conforme Portaria nº 1.247/2022, composta dos servidores:

- Ana Lucia de Lara Chefe da Divisão de Proteção Social
- Anderson Augusto Carvalho Moura Diretor do Departamento de Saúde
- Anderson Cruz de Souza Diretor Técnico do Pronto Atendimento
- Christiellen Coutinho Fiais Técnico de Segurança do Trabalho
- Elliton Pontes de Azevedo Técnico em Informática
- Erick Ferracini Dias da Costa, Auditor de Controle Interno
- Felipe Davies, Chefe da Seção de Frota e Equipamentos Municipais
- Jailton Pereira dos Santos, Chefe da Seção de Licitações
- Lavinia Guatura Coordenadora e Responsável Técnica da Farmácia Central
- Lucia Cristina das Neves Chefe da Divisão de Ensino
- Marcelo Lourenço Rosa, Técnico em Informática.

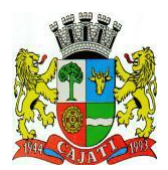

*Estado de São Paulo*  **www.cajati.sp.gov.br - informatica@cajati.sp.gov.br**

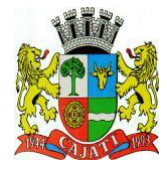

- Mateus Ribeiro, Chefe da Seção de Protocolo
- Mirele Busnardo Mariano Cirurgiã Dentista
- Oneida Franco Reis, Chefe da Divisão de Gestão de Pessoas
- Pablo Rogério Cugler Chefe da Seção de Atenção Básica
- Paulo Erinilson Novaes, Chefe de Seção de Cadastro e Dívida Ativa
- Phillippe Gutierres Cecilia, Chefe da Divisão de Almoxarifado e Patrimônio
- Solange Rosa, Diretora do Departamento de Finanças

4.9 – Cada item deverá ser demonstrado em prazo não superior a 15 (quinze) minutos a contar do início da sua apresentação. A tolerância para apresentação de um item será de no máximo 30 (trinta) minutos, única exceção feita na demonstração de execução de backup inicial e backup incremental, salvo emissão de relatórios quando estes prazos não terão limites e será admitida a possibilidade de geração do relatório e enquanto o mesmo é gerado a continuidade da apresentação em outro computador.

4.10 – Para aprovação dos sistemas, a licitante deverá:

#### **LOTE 1:**

- Atender ao menos 70% (setenta por cento) dos itens descritos nos quadros: "**DESCRIÇÃO DOS REQUISITOS BÁSICOS GERAIS", "DESCRIÇÃO DOS ITENS GERAIS PARA SISTEMAS DESKTOP"** e **"DESCRIÇÃO DOS ITENS GERAIS PARA SISTEMA WEB"** (item 6.1).

Não atingir o percentual mínimo exigido, em qualquer um dos 3 (três) quadros, implicará na desclassificação imediata da 1ª (primeira) colocada pela Comissão Técnica, e na ordem de classificação a 2ª (segunda) colocada será convocada, assim sucessivamente até que se verifique o atendimento ao mínimo previsto no edital. E,

**DOMINGUES**  - Os requisitos para cada módulo do sistema, descritos nos quadros do item 6.2 "REQUISITOS EXIGIDOS PARA CADA MÓDULO DO SISTEMA", serão analisados por amostragem através de sorteio aleatório. A licitante deverá demonstrar o atendimento a, ao menos, 70% (setenta por cento) da quantidade total dos itens sorteados.

Não atingir o percentual mínimo exigido, em qualquer um dos 14 (quatorze) quadros, também implicará na desclassificação imediata da 1ª (primeira) colocada pela Comissão Técnica, e na $\Omega$ ordem de classificação a 2ª (segunda) colocada será convocada, assim sucessivamente até que se verifique o atendimento ao mínimo previsto no edital.

#### **LOTE 2:**

- Atender ao menos 70% (setenta por cento) dos itens descritos nos quadros: "**DESCRIÇÃO DOS ITENS BÁSICOS GERAIS PARA SISTEMA DE EDUCAÇÃO", "DESCRIÇÃO DOS ITENS BÁSICOS GERAIS PARA SISTEMA DE GESTÃO SOCIAL"** e **"DESCRIÇÃO DOS ITENS GERAIS PARA SISTEMA DE SAÚDE"** (item 7).

Não atingir o percentual mínimo exigido, em qualquer um dos 3 (três) quadros do item 7, o<br>implicará na desclassificação imediata da 1ª (primeira) colocada pela Comissão Técnica, e na implicará na desclassificação imediata da 1ª (primeira) colocada pela Comissão Técnica, e na se verifique o atendimento ao mínimo previsto no edital. E,

ordem de classificação a  $2^a$  (segunda) colocada será convocada, assim sucessivamente até que  $\frac{1}{8}$  se verifique o atendimento ao mínimo previsto no edital. E,<br>
- Os requisitos para cada módulo do sistema, descritos - Os requisitos para cada módulo do sistema, descritos nos quadros do item 7.1, 7.2 e 7.3, serão analisados por amostragem através de sorteio aleatório. A licitante deverá demonstrar o atendimento a, ao menos, 70% (setenta por cento) da quantidade total dos itens sorteados.

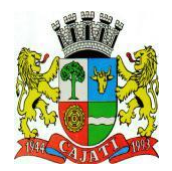

*Estado de São Paulo*  **www.cajati.sp.gov.br - informatica@cajati.sp.gov.br**

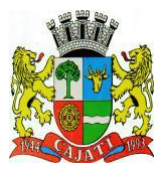

Não atingir o percentual mínimo exigido, em qualquer um dos 3 (três) quadros, também implicará na desclassificação imediata da 1ª (primeira) colocada pela Comissão Técnica, e na ordem de classificação a 2ª (segunda) colocada será convocada, assim sucessivamente até que se verifique o atendimento ao mínimo previsto no edital.

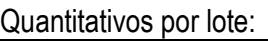

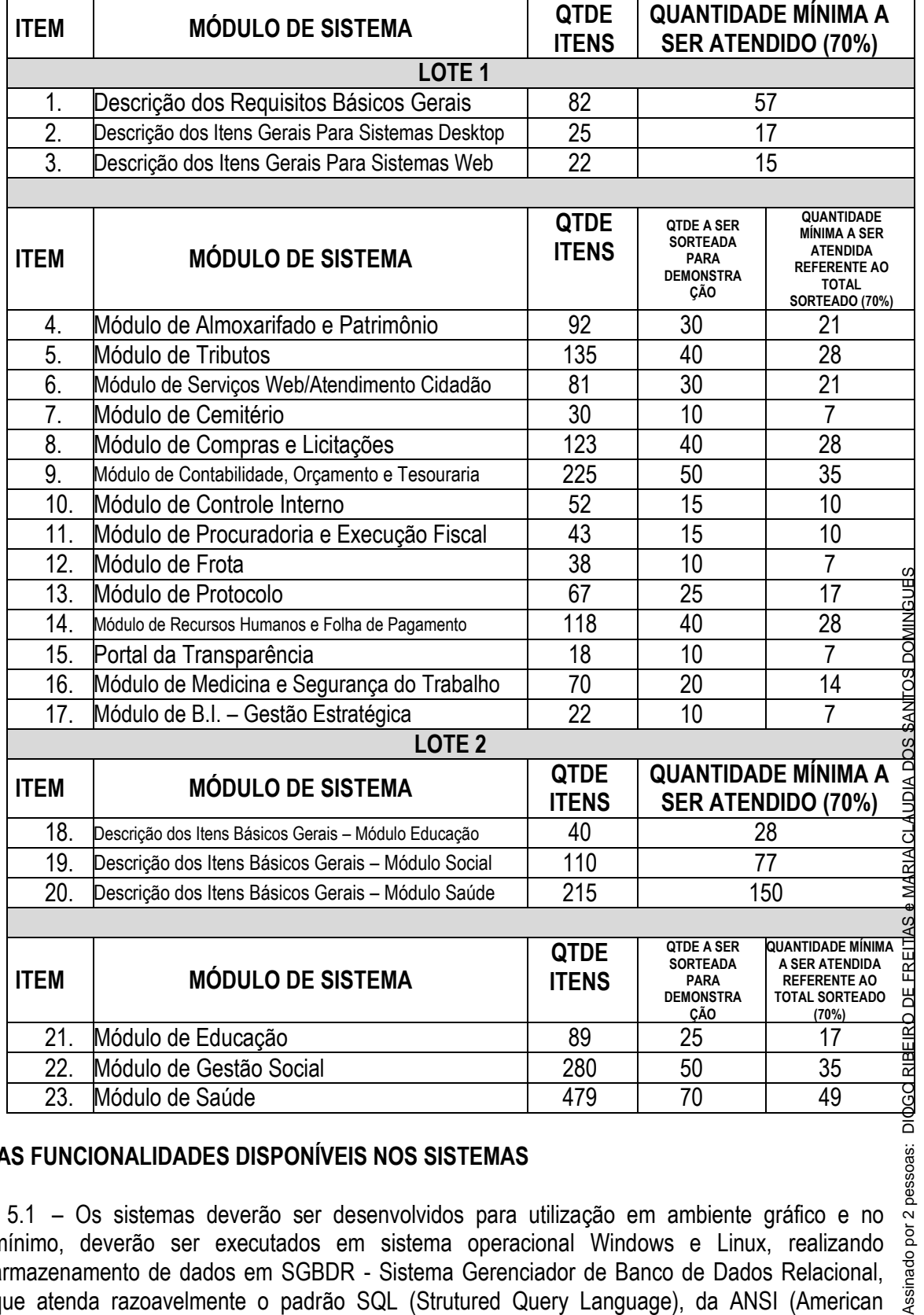

#### **5 – DAS FUNCIONALIDADES DISPONÍVEIS NOS SISTEMAS**

5.1 – Os sistemas deverão ser desenvolvidos para utilização em ambiente gráfico e no mínimo, deverão ser executados em sistema operacional Windows e Linux, realizando armazenamento de dados em SGBDR - Sistema Gerenciador de Banco de Dados Relacional, que atenda razoavelmente o padrão SQL (Strutured Query Language), da ANSI (American

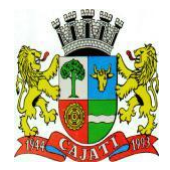

*Estado de São Paulo*  **www.cajati.sp.gov.br - informatica@cajati.sp.gov.br**

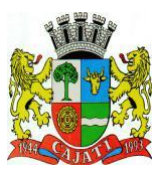

National Standards Institute), permitindo que eventual troca de sistema de armazenamento dos dados, possa ocorrer no futuro, sem maiores dificuldades, conforme detalhamento de funcionalidades exigidas presentes no presente certame.

#### **6 – REQUISITOS BÁSICOS PARA OS SISTEMAS DO LOTE 1:**

6.1 – Os itens desta etapa devem ser integralmente demonstrados e cada um dos mesmos deverá ser plenamente atendido, afim de atingir o total mínimo de 70% (setenta por cento) para aprovação.

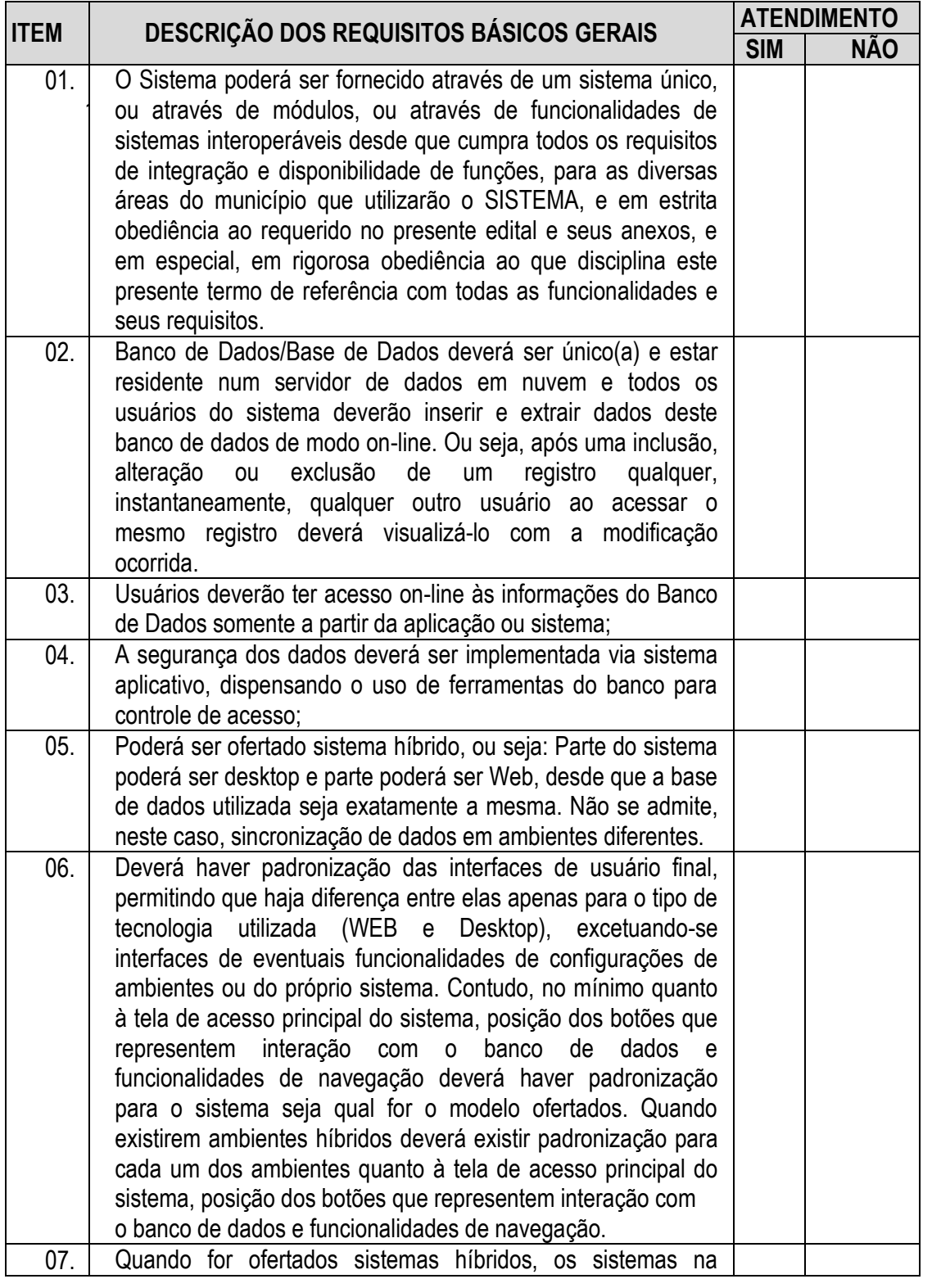

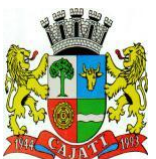

*Estado de São Paulo* 

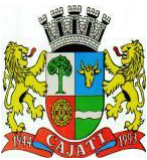

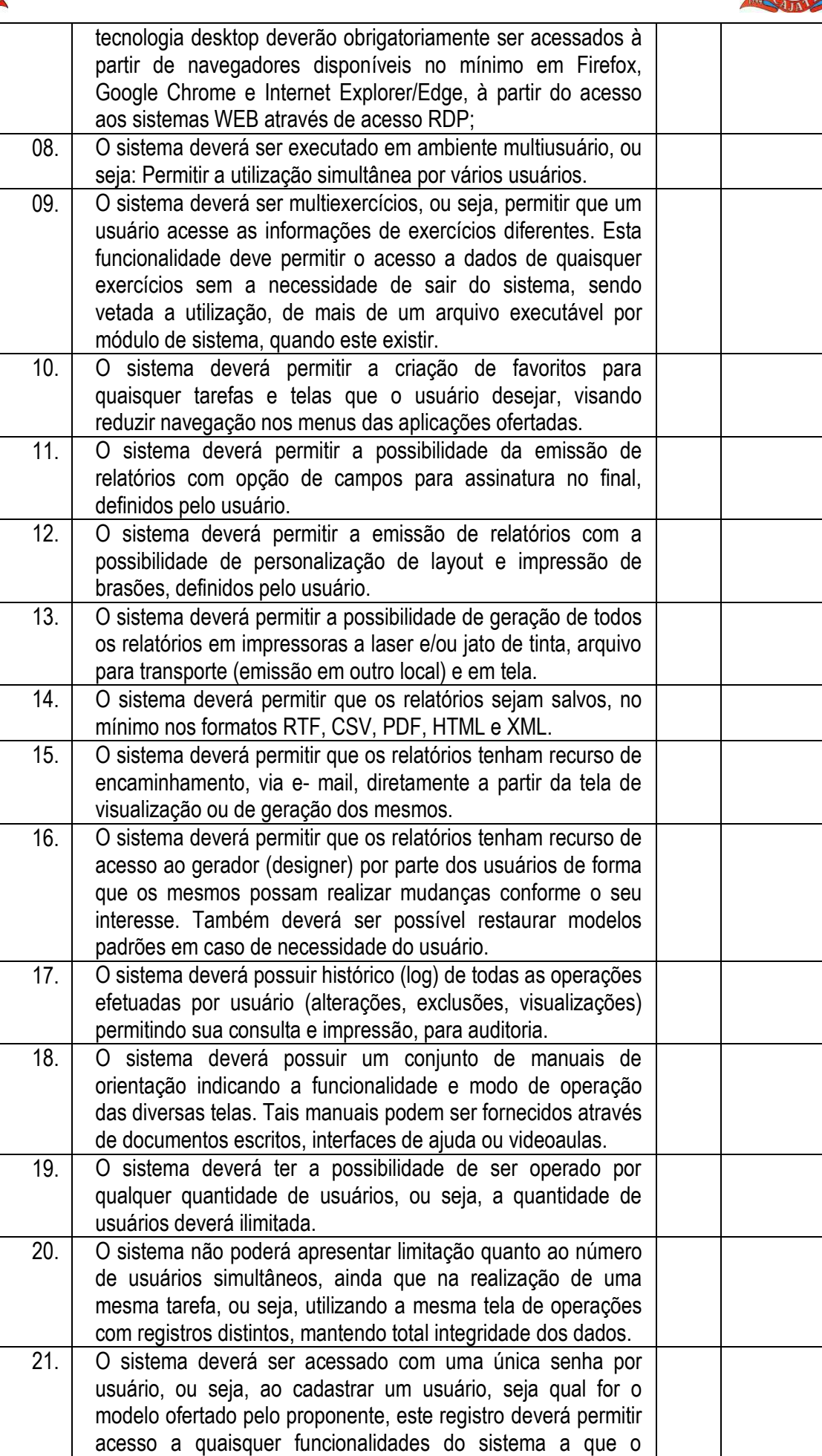

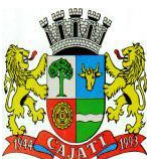

*Estado de São Paulo* 

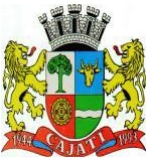

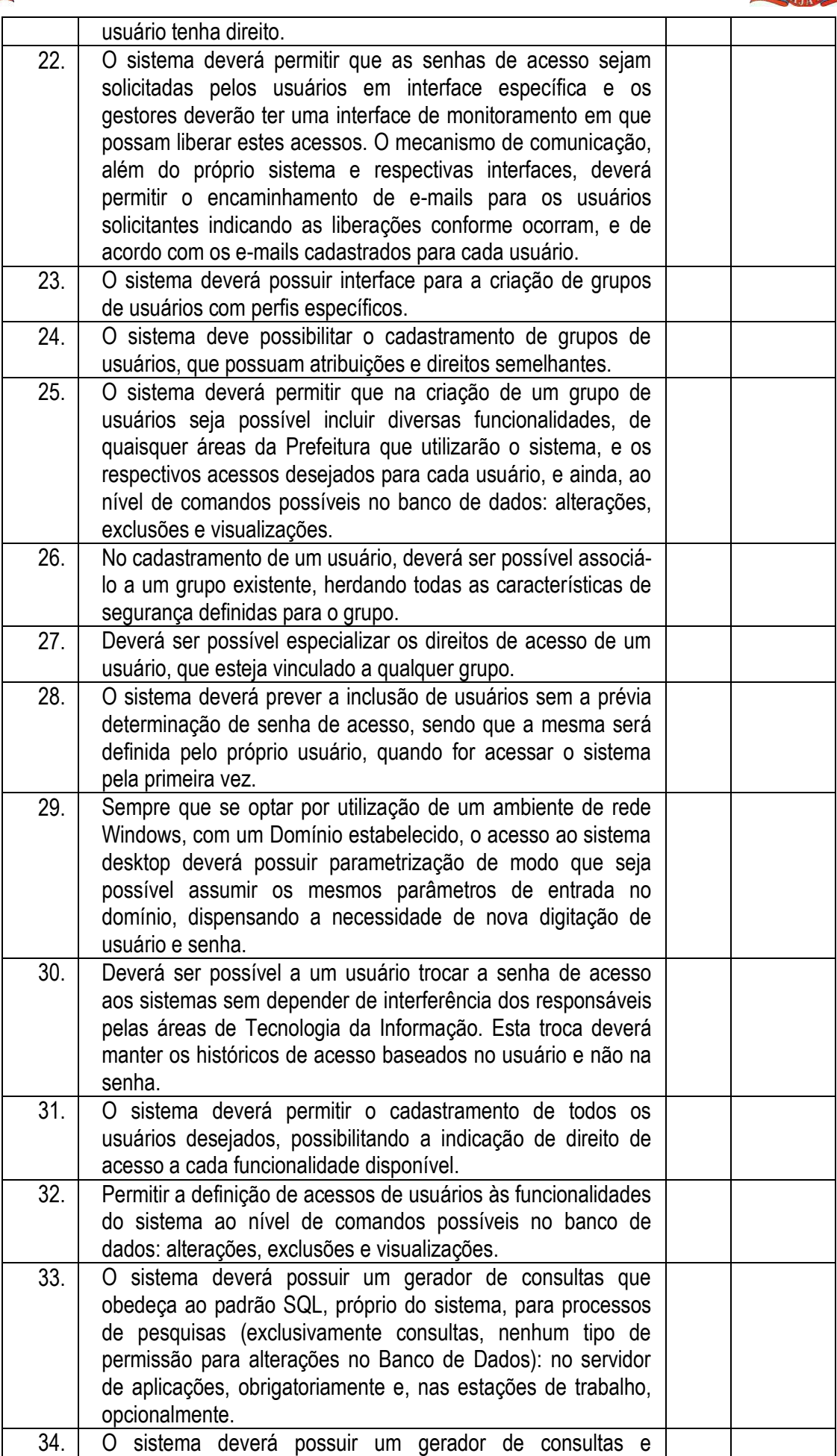

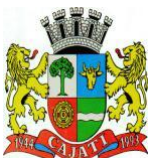

*Estado de São Paulo* 

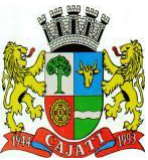

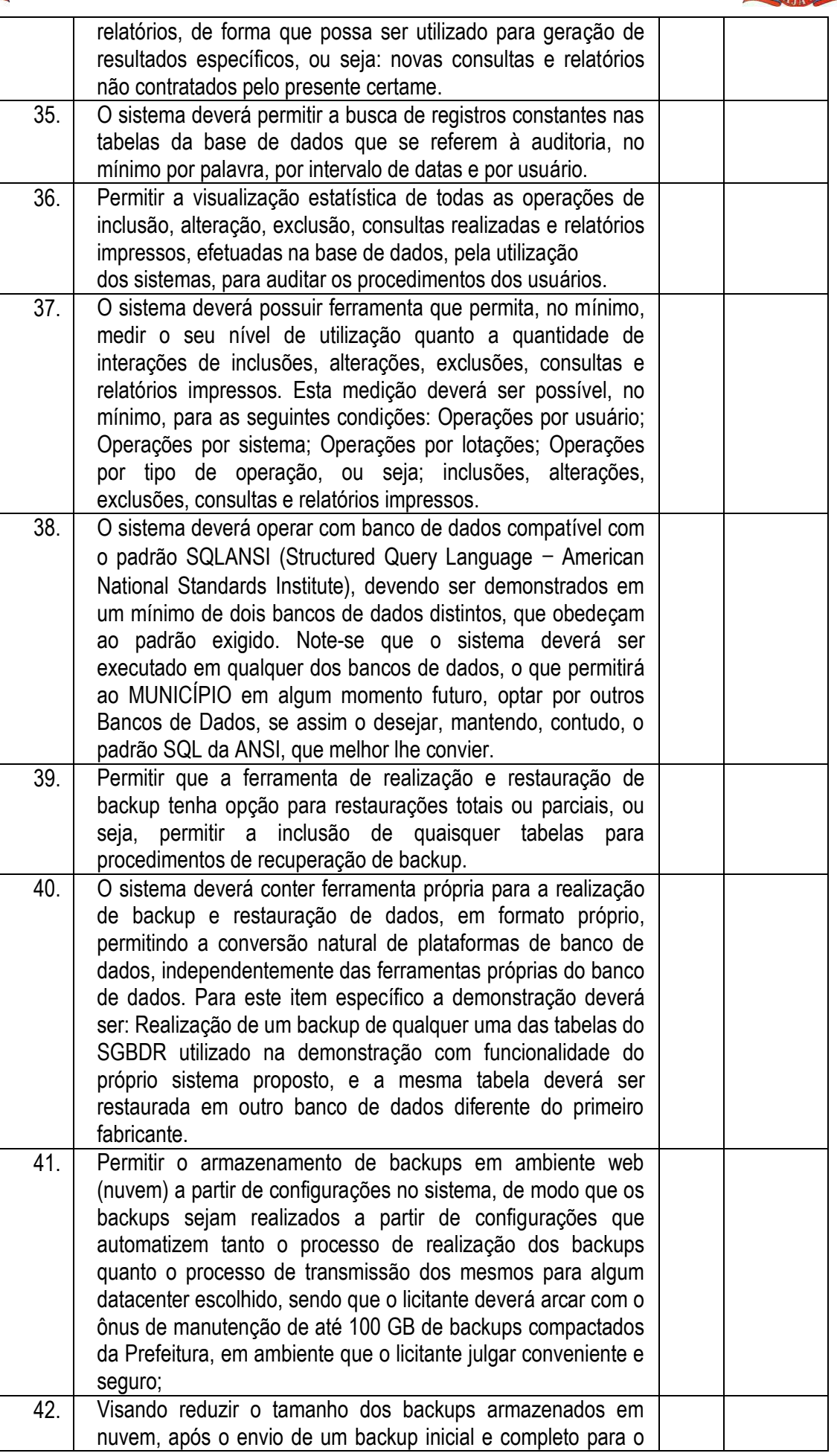

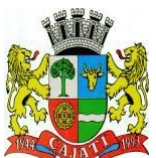

*Estado de São Paulo* 

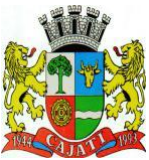

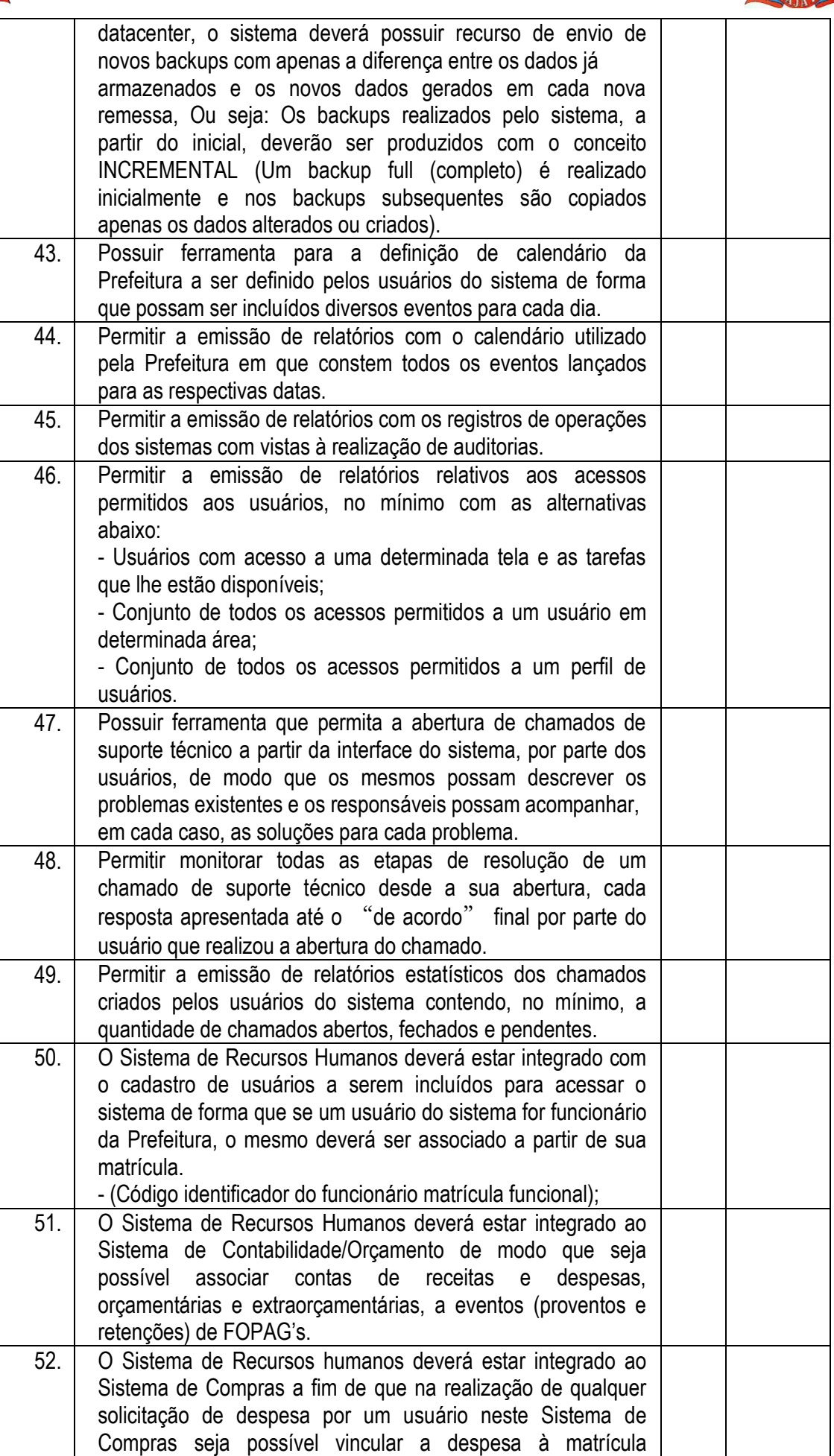

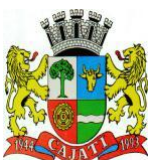

*Estado de São Paulo* 

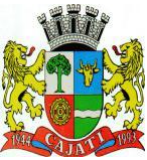

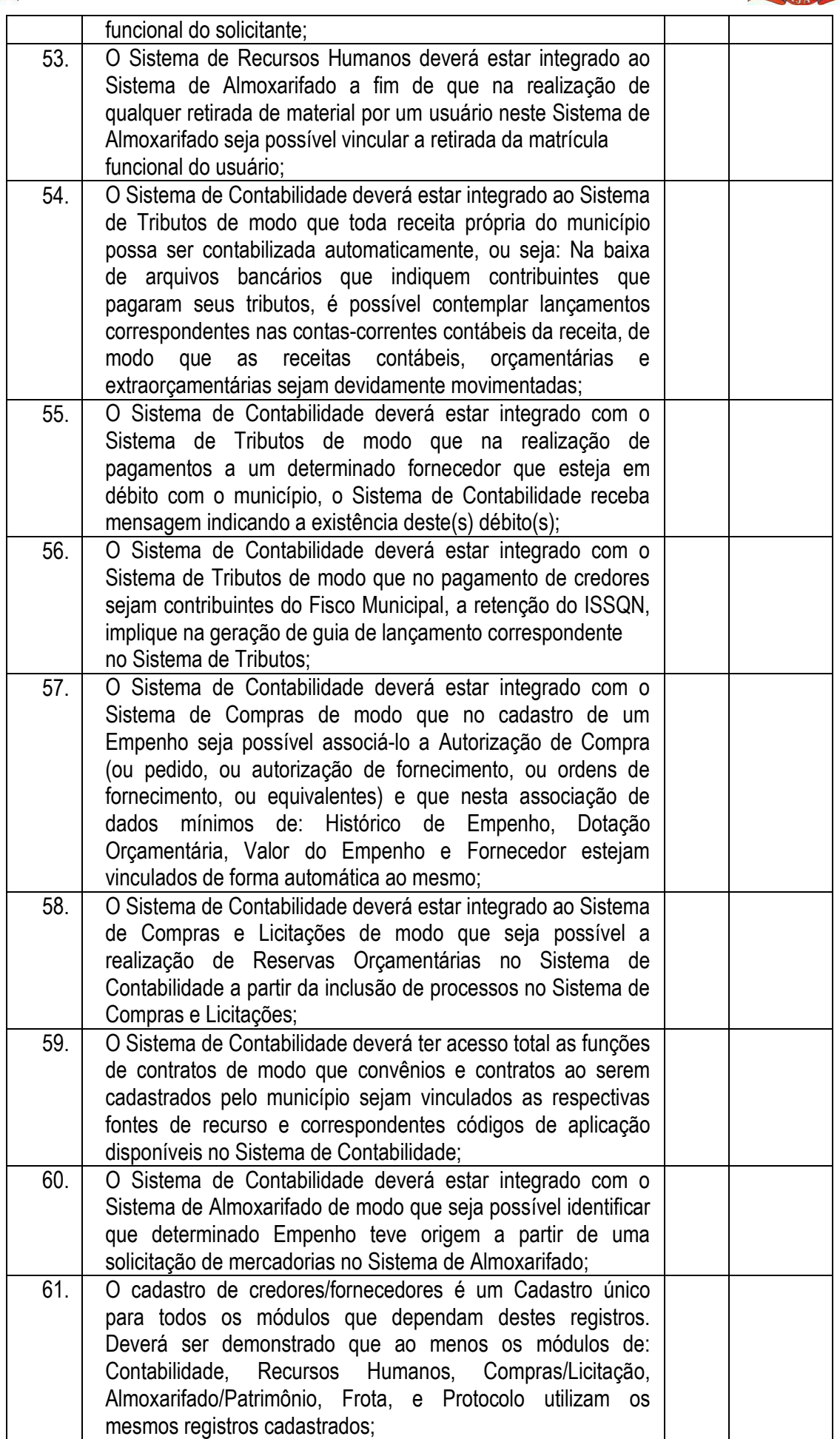

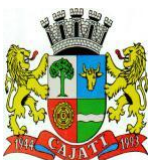

*Estado de São Paulo* 

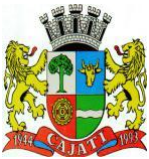

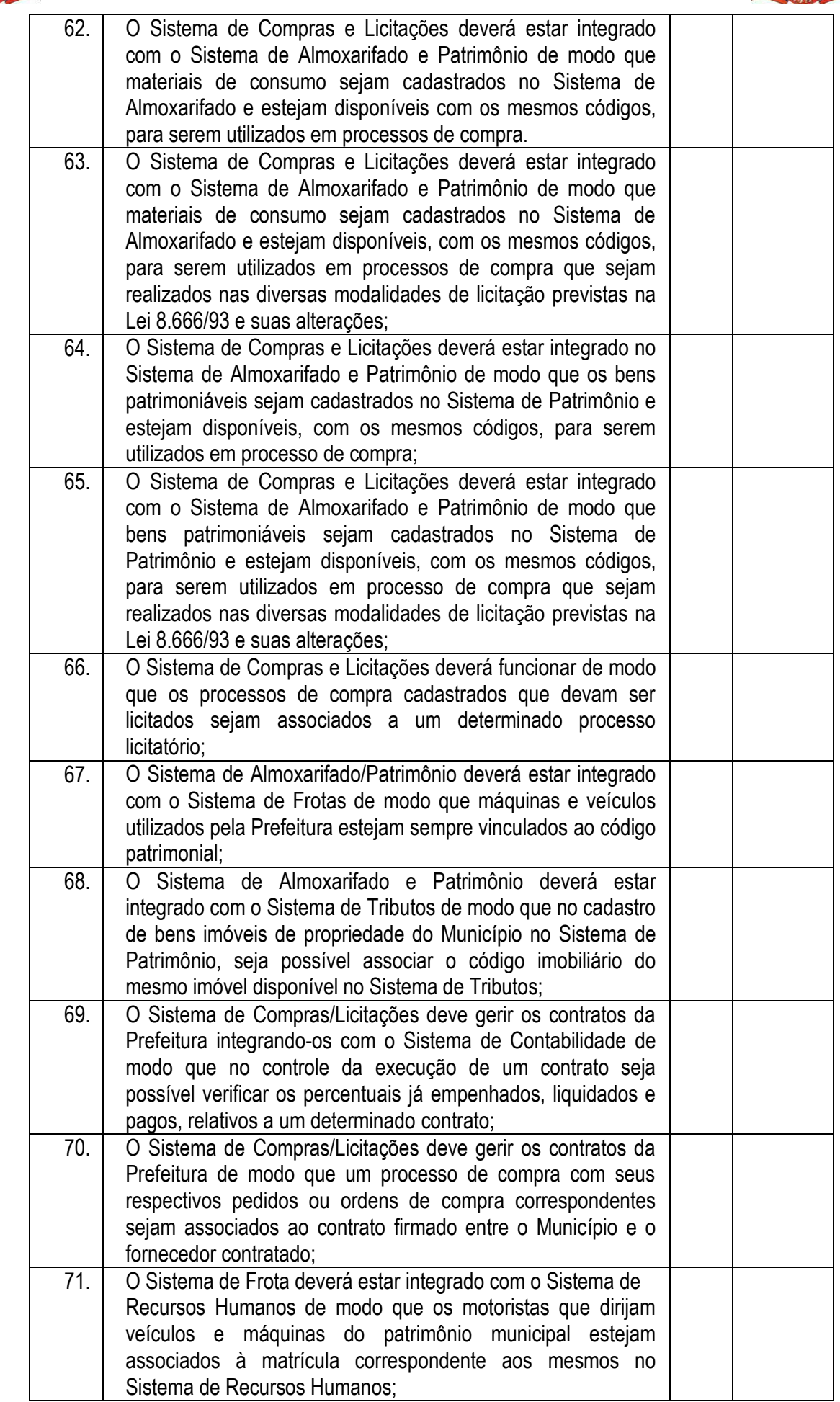

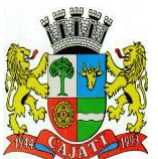

*Estado de São Paulo* 

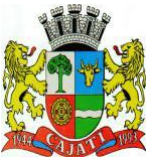

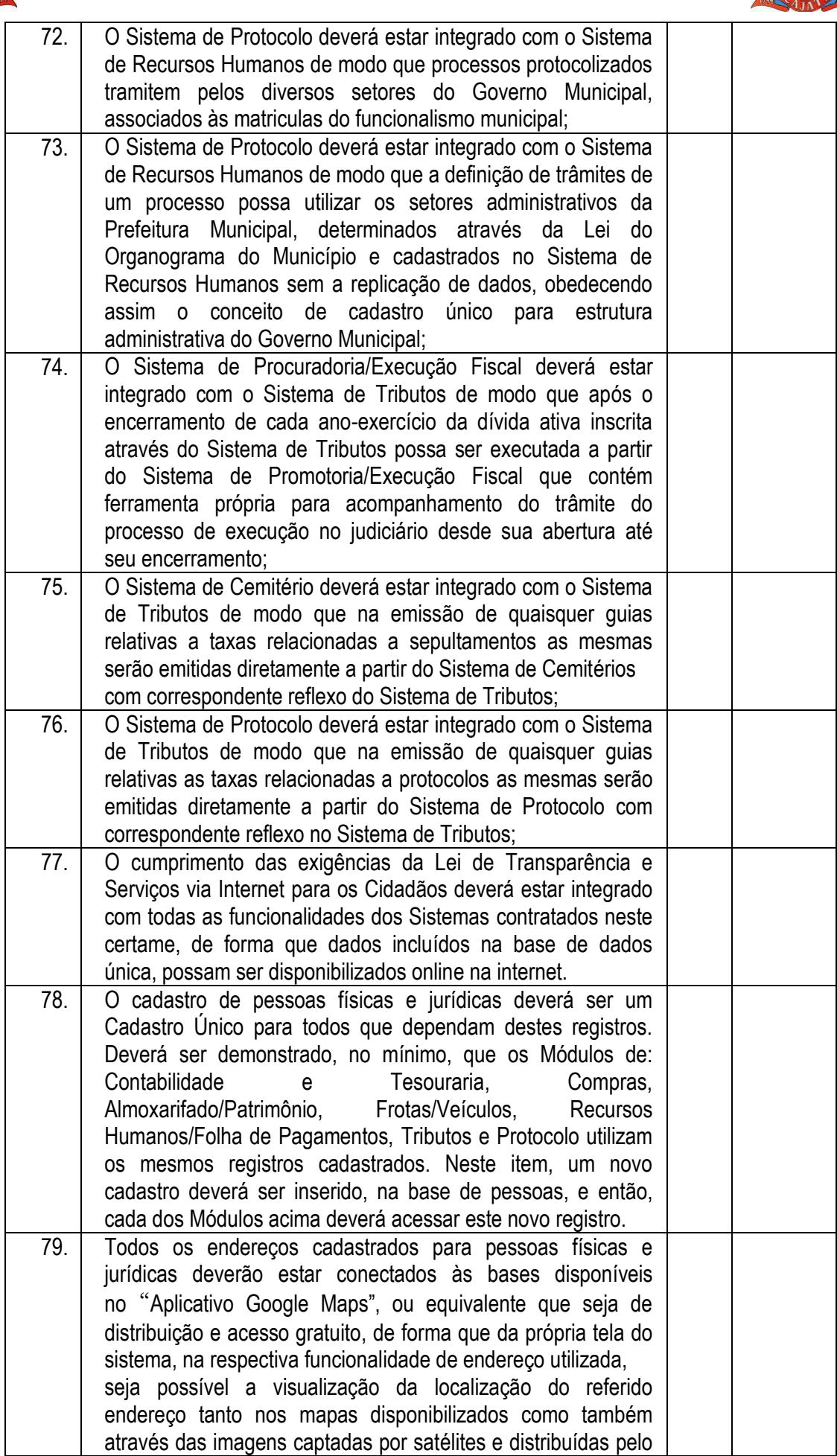

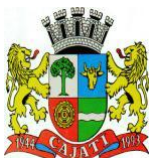

*Estado de São Paulo* 

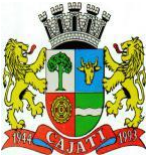

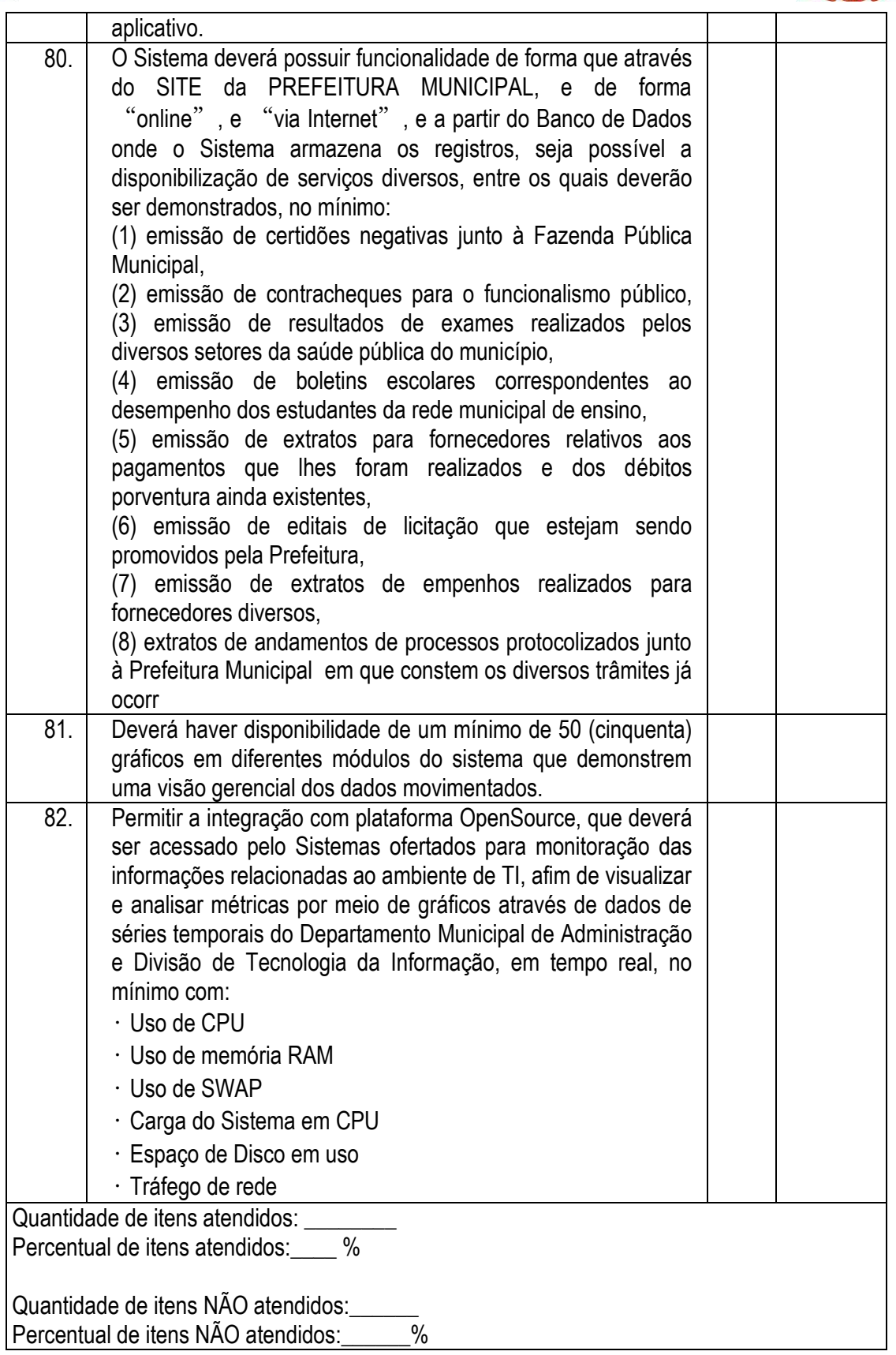

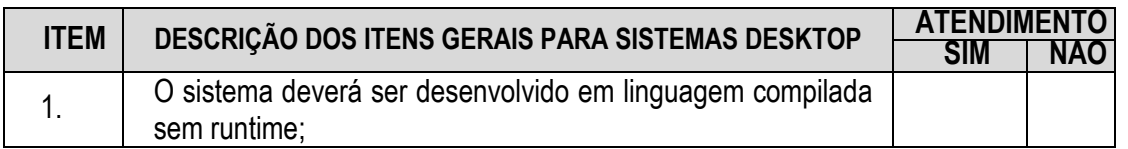

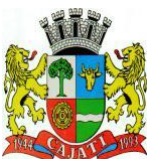

*Estado de São Paulo* 

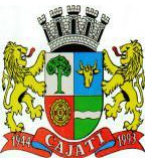

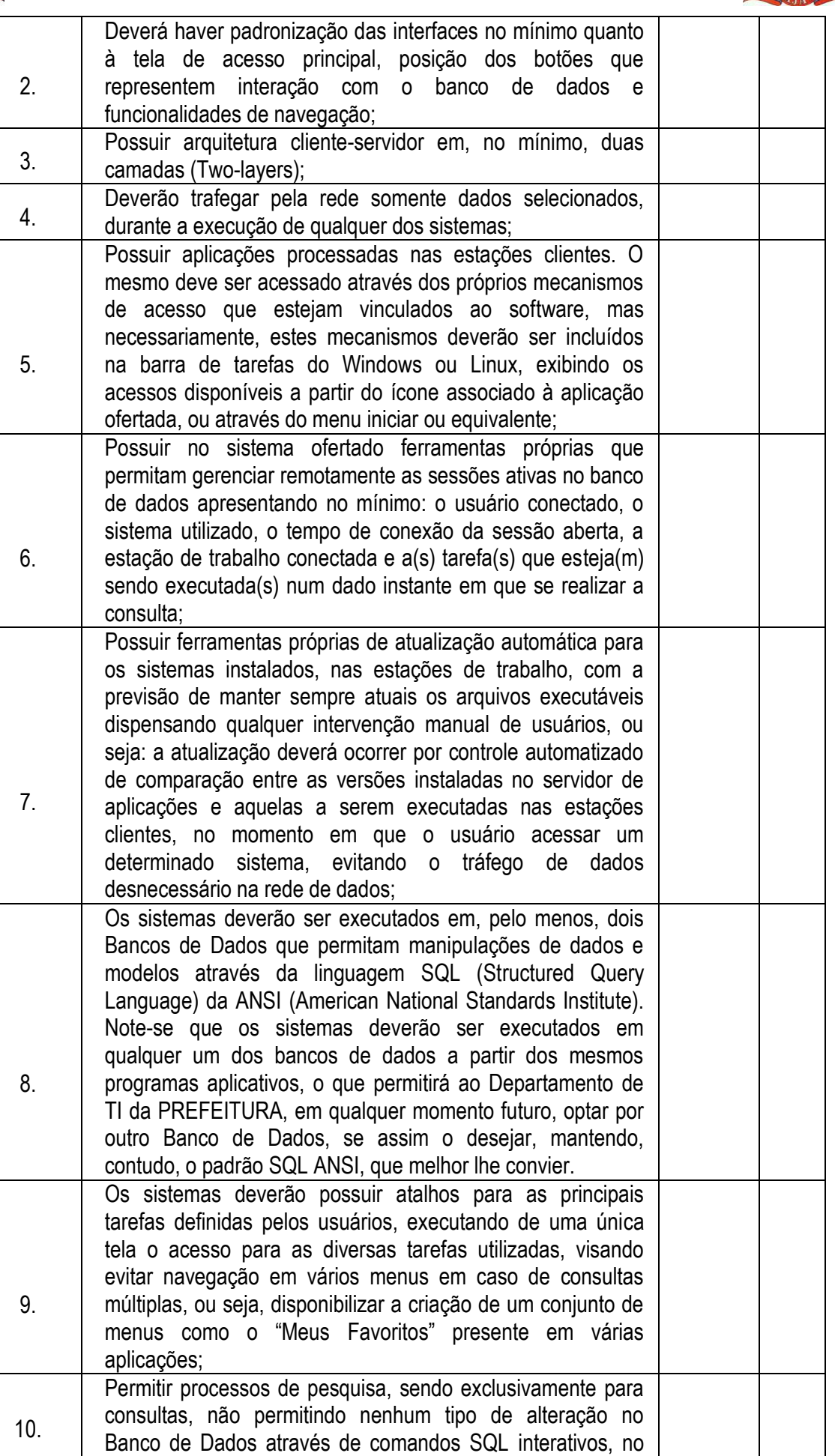

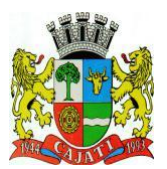

*Estado de São Paulo* 

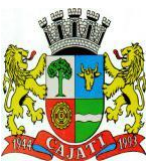

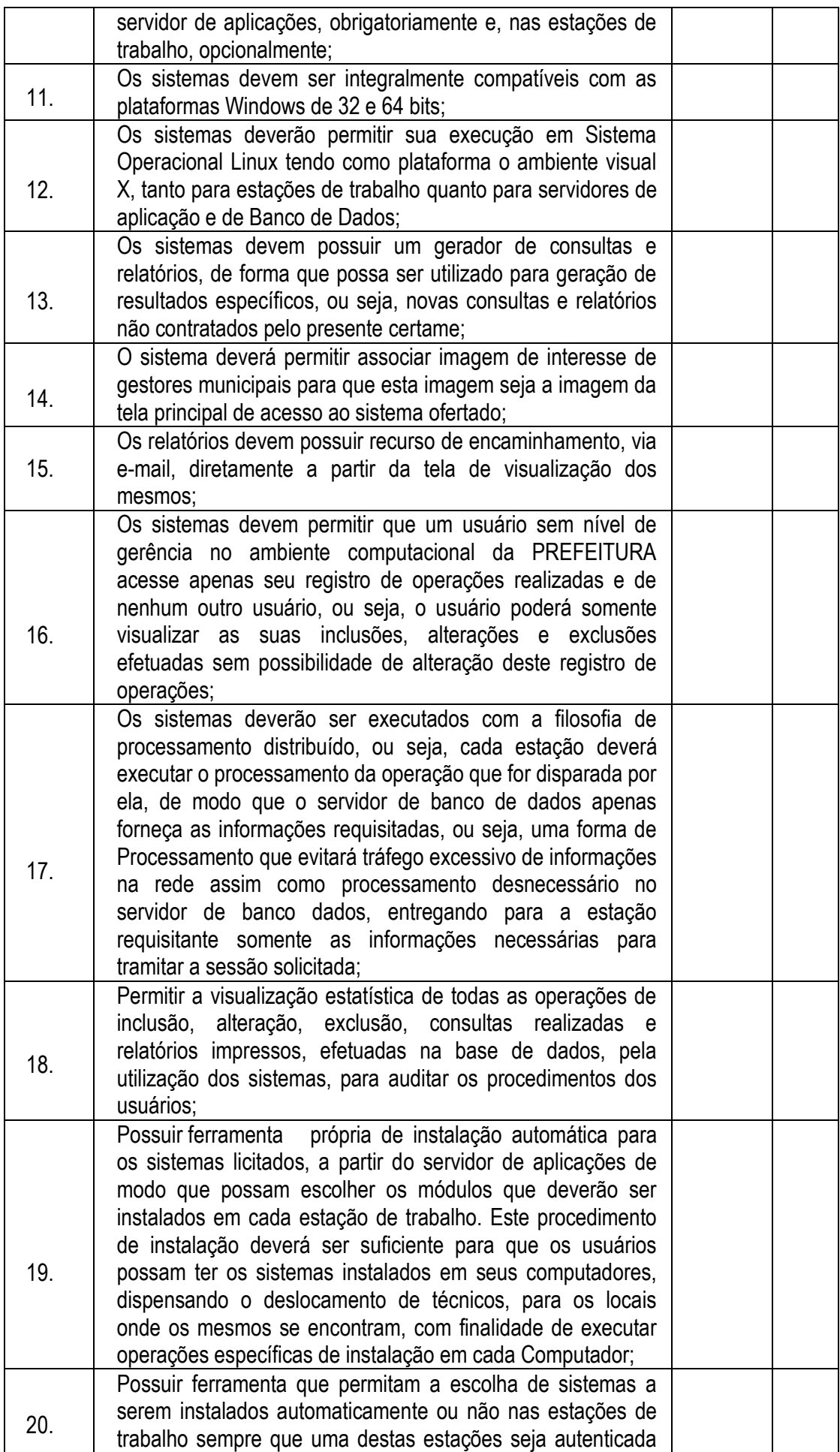

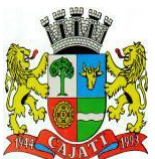

*Estado de São Paulo* 

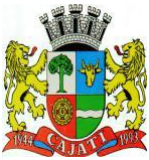

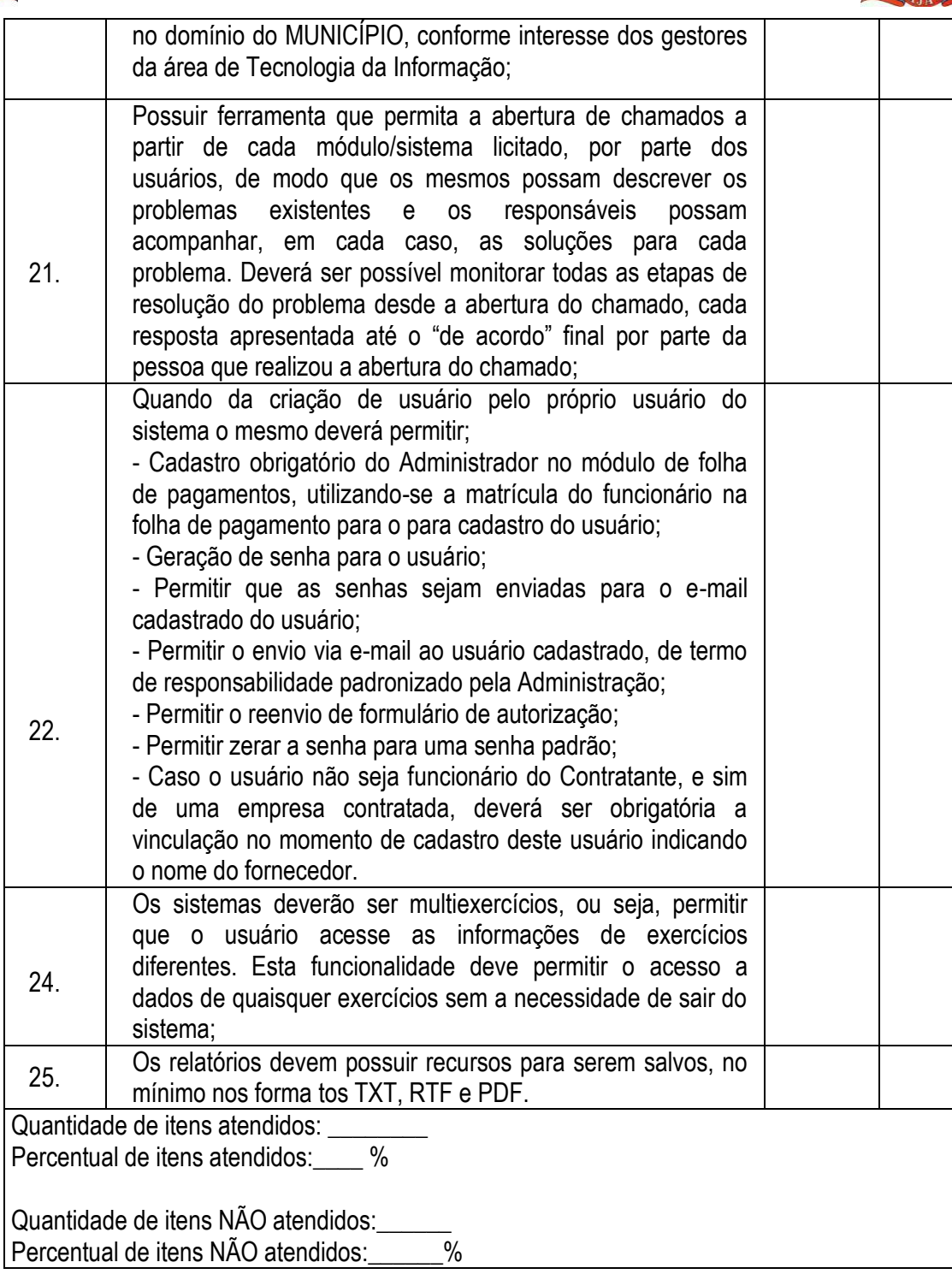

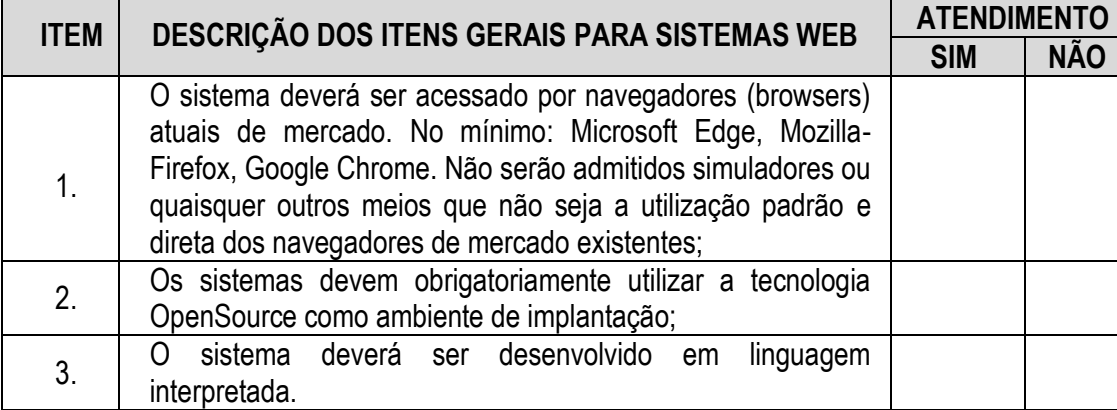

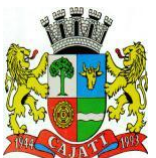

*Estado de São Paulo* 

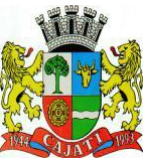

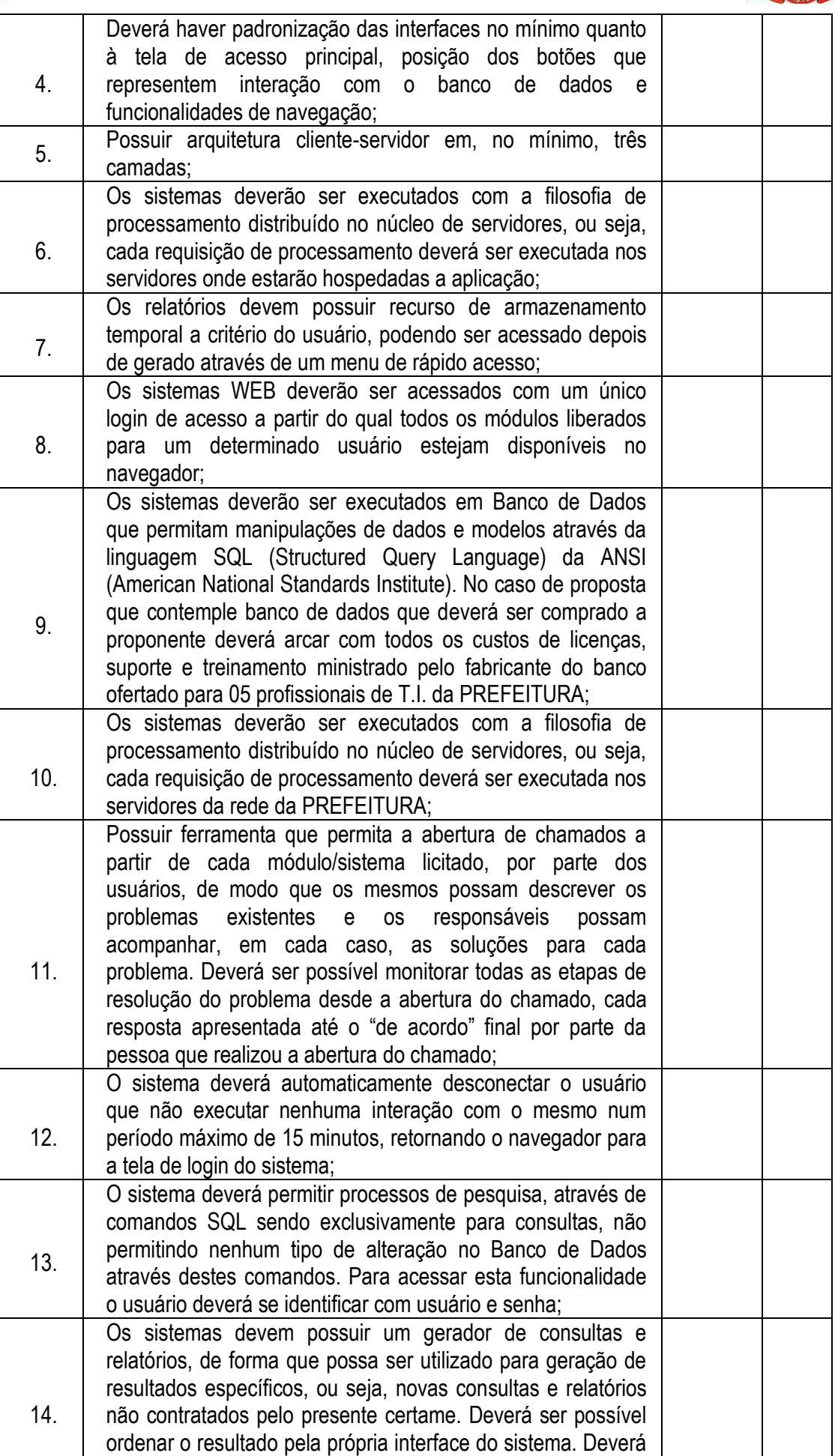

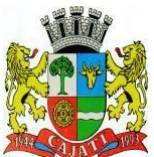

*Estado de São Paulo* 

**www.cajati.sp.gov.br - informatica@cajati.sp.gov.br**

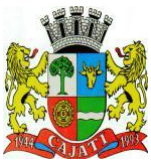

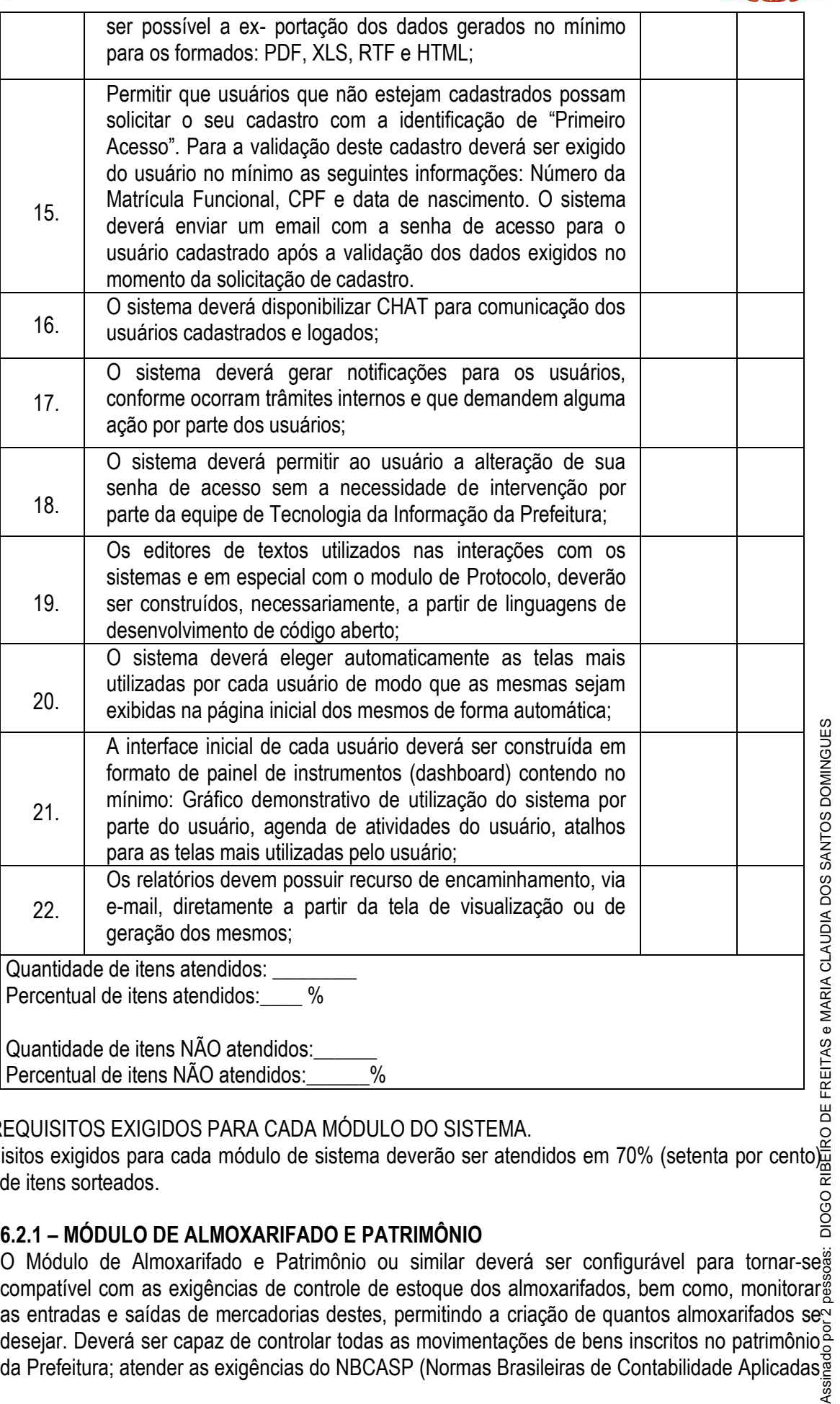

#### 6.2 – REQUISITOS EXIGIDOS PARA CADA MÓDULO DO SISTEMA.

Os requisitos exigidos para cada módulo de sistema deverão ser atendidos em 70% (setenta por cento) do total de itens sorteados.

#### **6.2.1 – MÓDULO DE ALMOXARIFADO E PATRIMÔNIO**

O Módulo de Almoxarifado e Patrimônio ou similar deverá ser configurável para tornar-se o.z. i – MODOLO DE ALMOARNIFADO E PATRIMONIO<br>O Módulo de Almoxarifado e Patrimônio ou similar deverá ser configurável para tornar-se $\frac{3}{8}$  compatível com as exigências de controle de estoque dos almoxarifados, bem como, as entradas e saídas de mercadorias destes, permitindo a criação de quantos almoxarifados se desejar. Deverá ser capaz de controlar todas as movimentações de bens inscritos no patrimônio

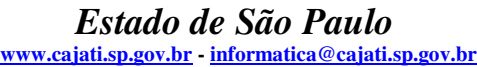

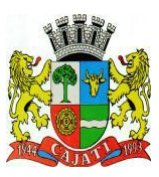

ao Setor Público) e, ainda, ser capaz de controlar, simultaneamente, quantos exercícios se queira. Devendo atender os seguintes requisitos adicionais:

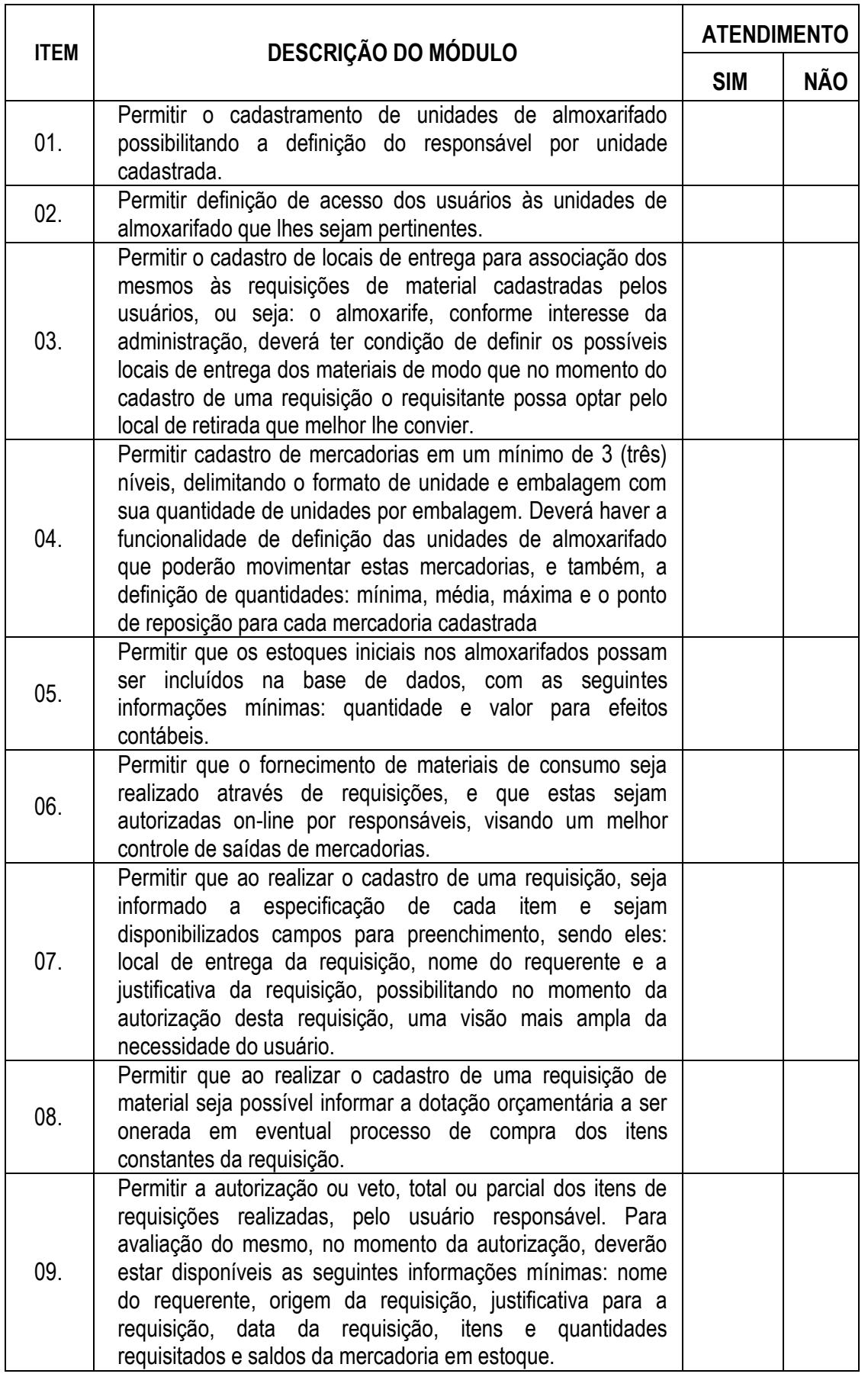

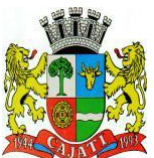

*Estado de São Paulo* 

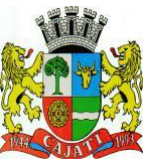

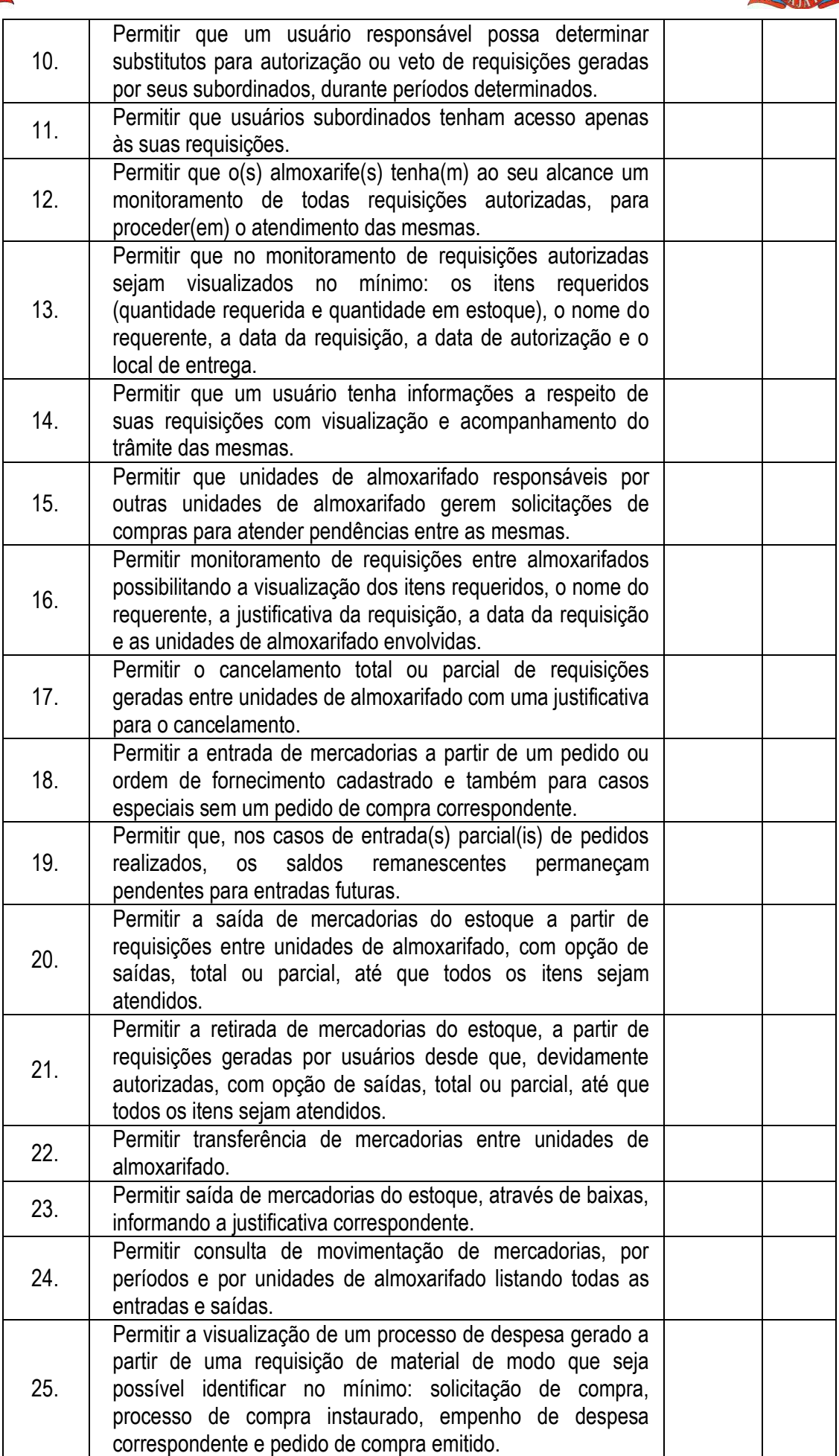

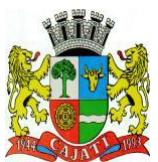

*Estado de São Paulo* 

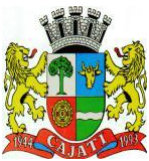

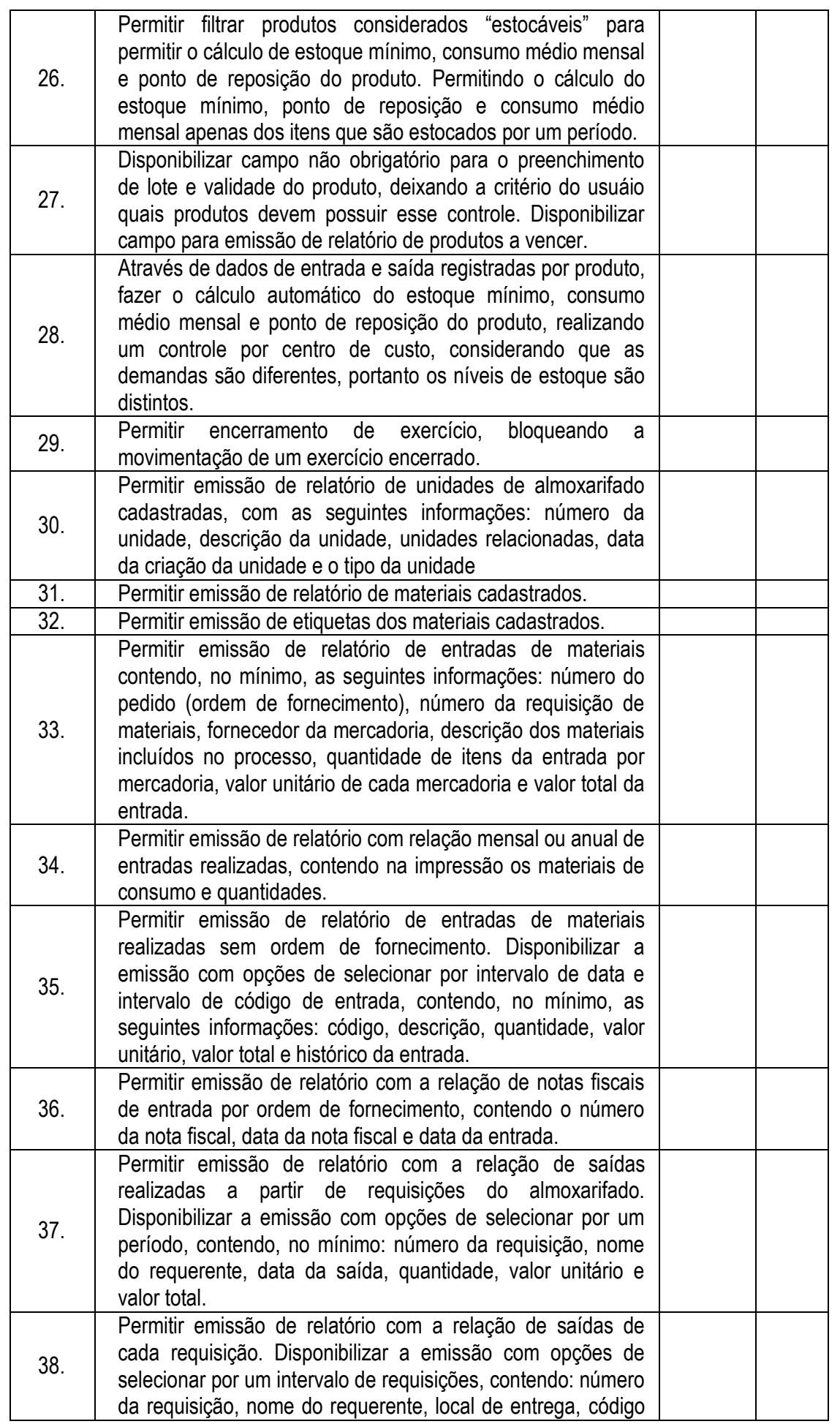

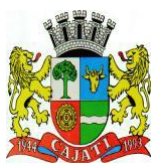

*Estado de São Paulo* 

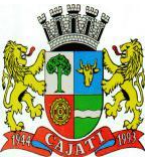

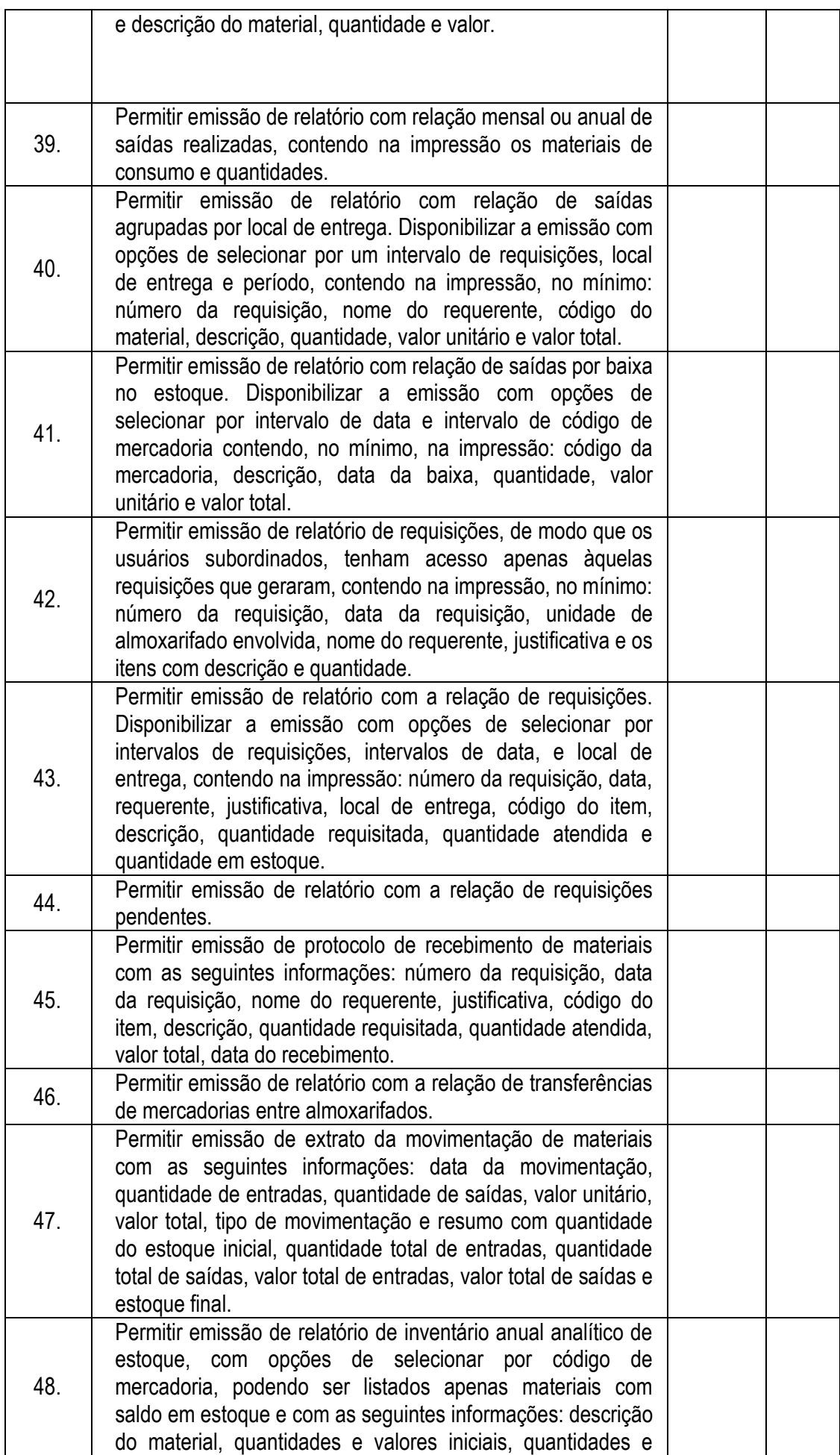

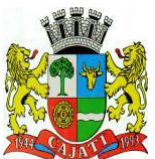

*Estado de São Paulo* 

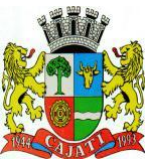

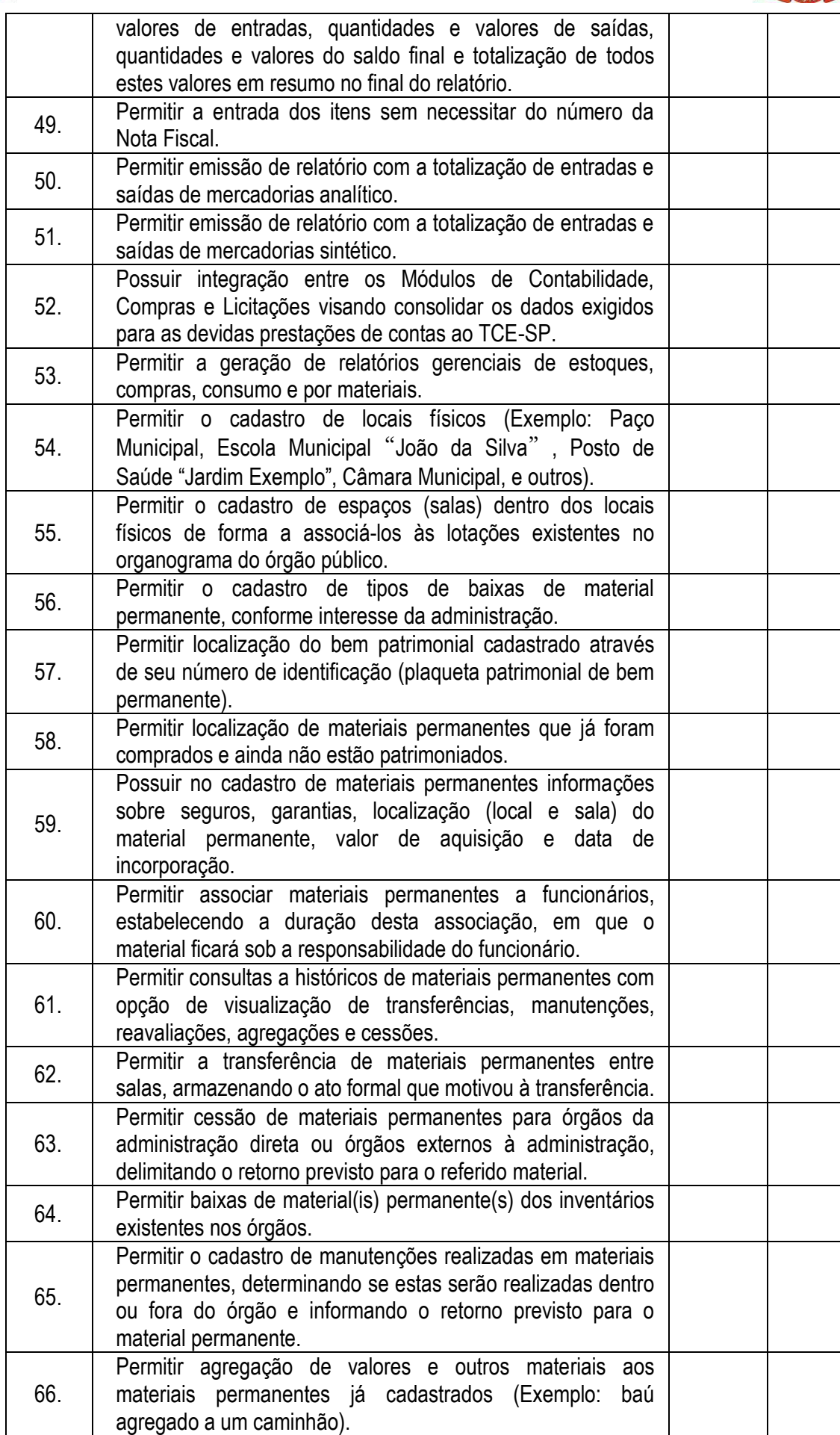

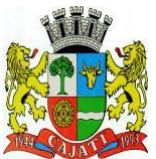

*Estado de São Paulo* 

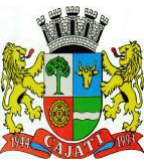

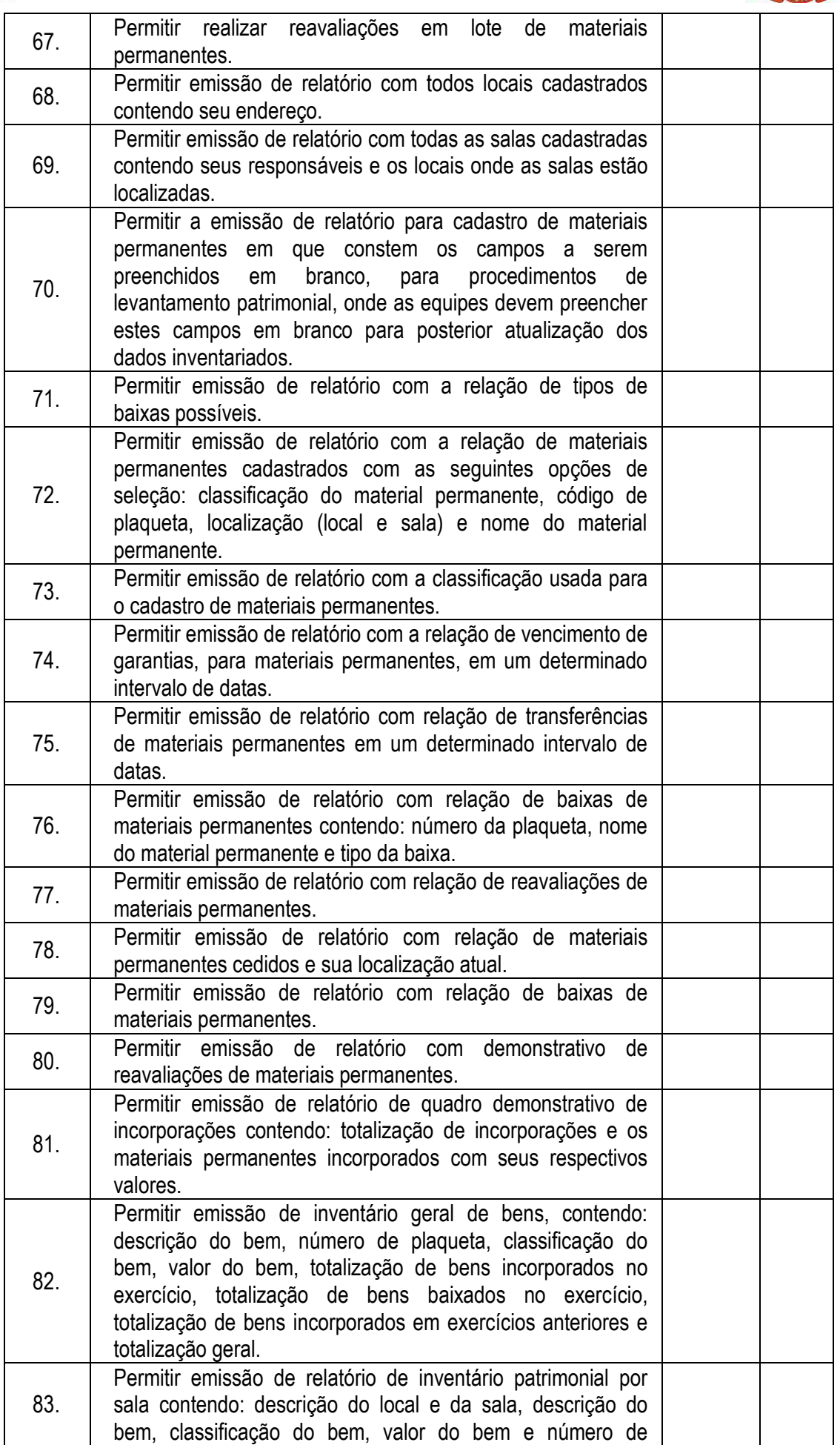

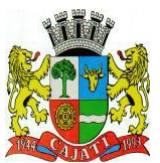

*Estado de São Paulo* 

**www.cajati.sp.gov.br - informatica@cajati.sp.gov.br**

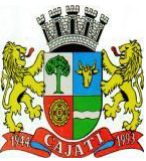

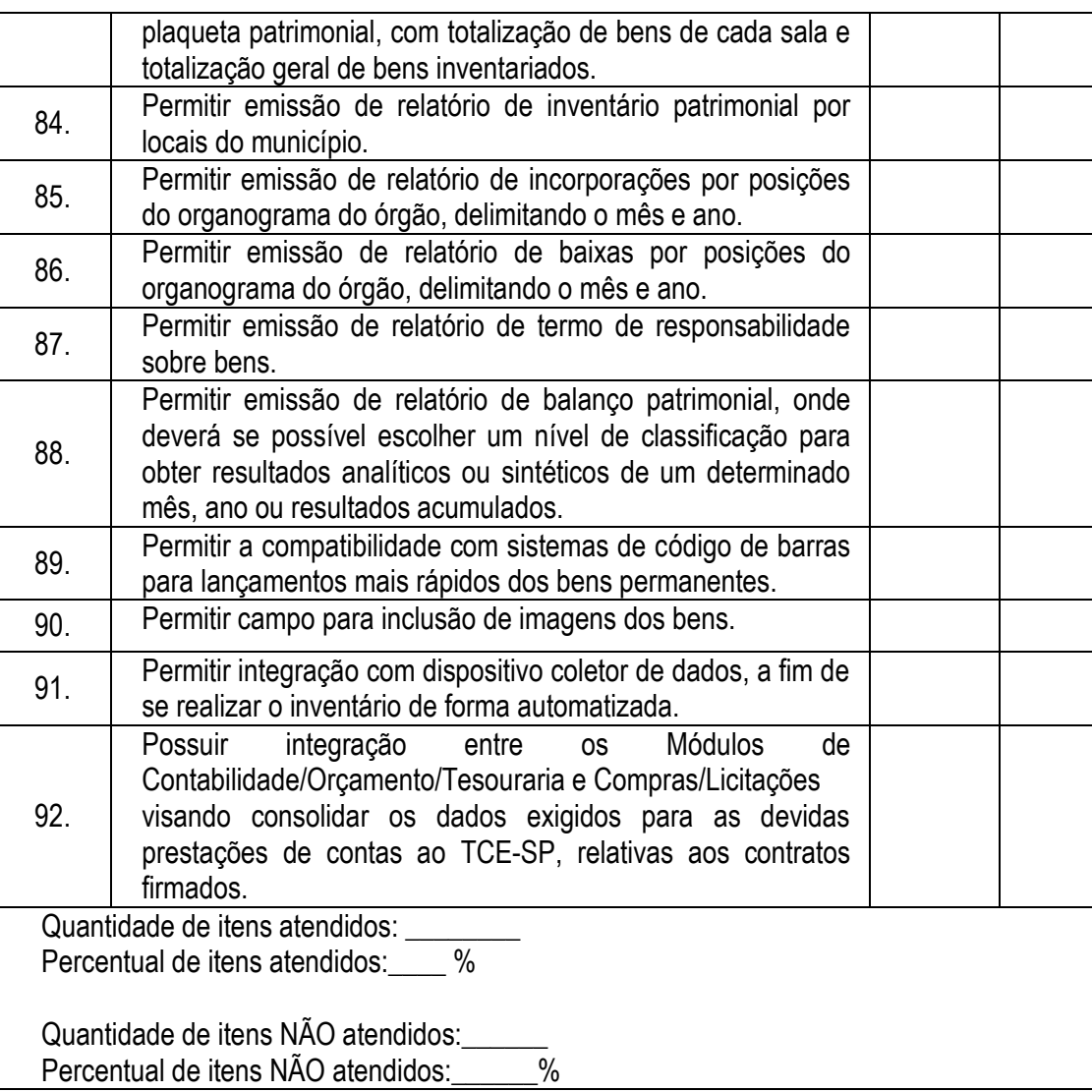

#### **6.2.2 – MÓDULO DE TRIBUTOS**

O Módulo de Tributos ou similar deverá ser desenvolvido para ser compatível com as exigências do Código Tributário Municipal, sendo confiável e capaz de controlar, simultaneamente, quantos exercícios se queira, permitindo a criação, a qualquer tempo, de novos tributos municipais e o completo controle dos tributos já existentes e da Dívida Ativa decorrente dos mesmos. Este módulo deverá atender, ainda, aos seguintes requisitos adicionais mínimos:

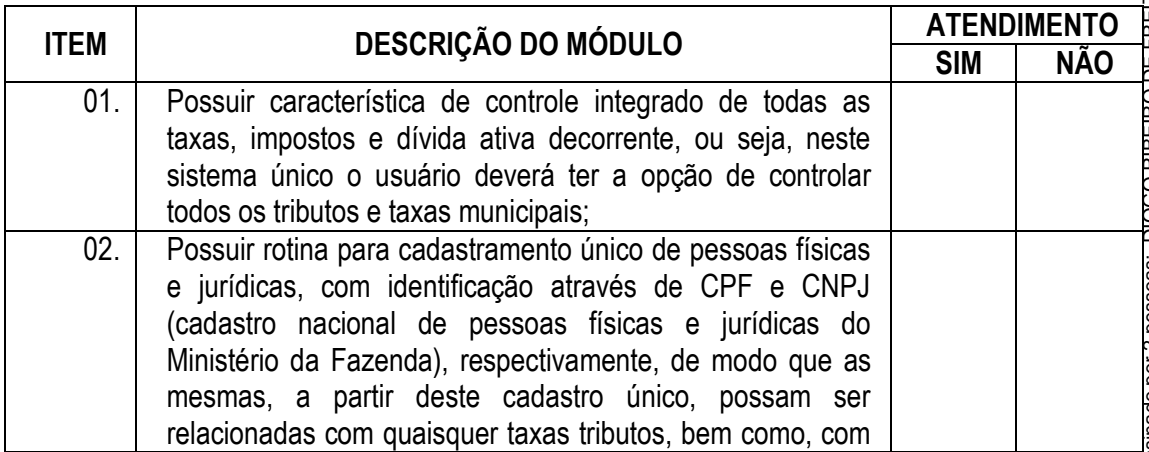

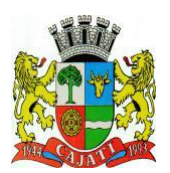

*Estado de São Paulo* 

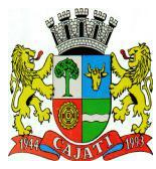

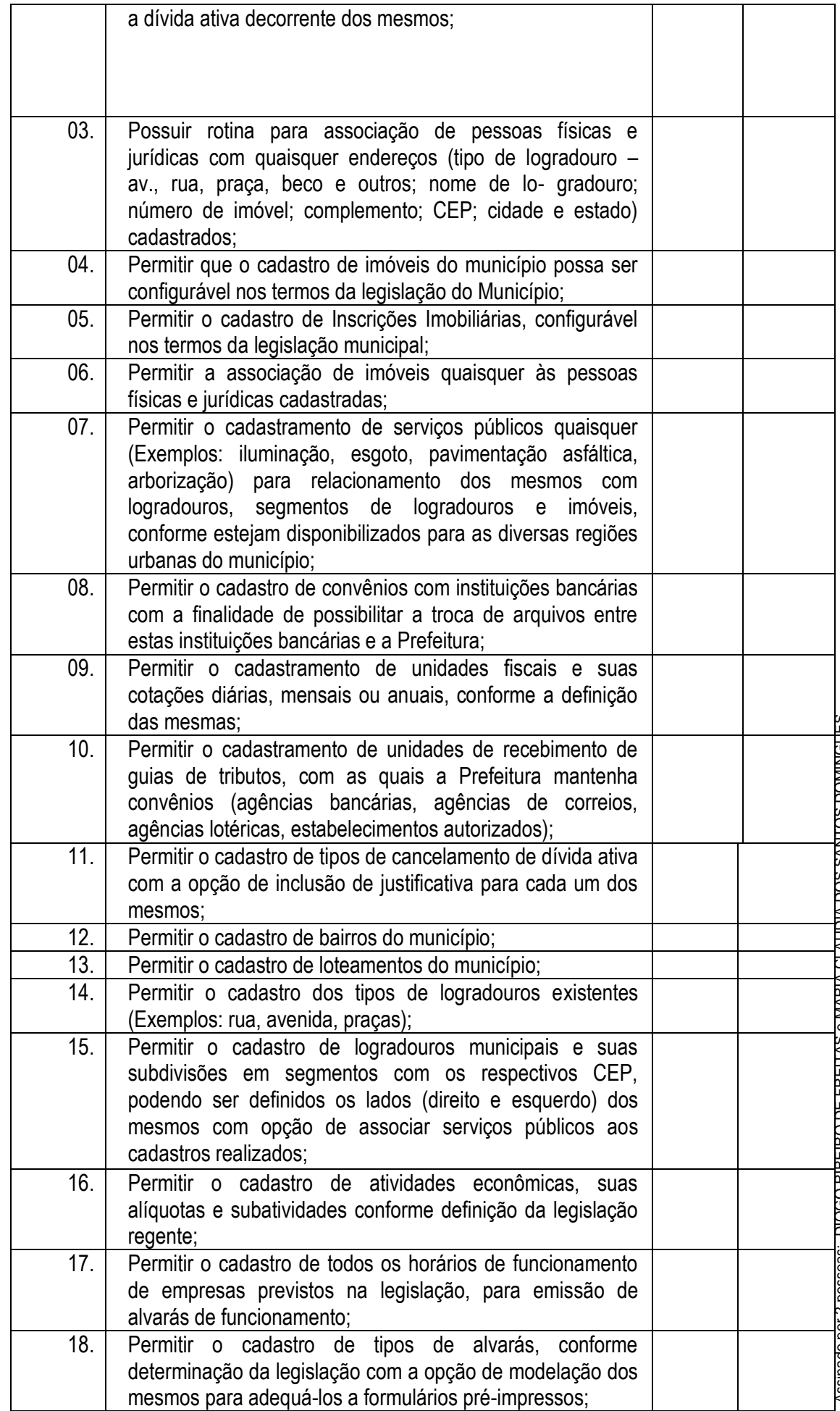

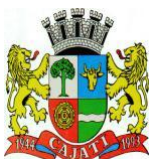

*Estado de São Paulo* 

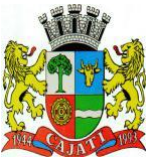

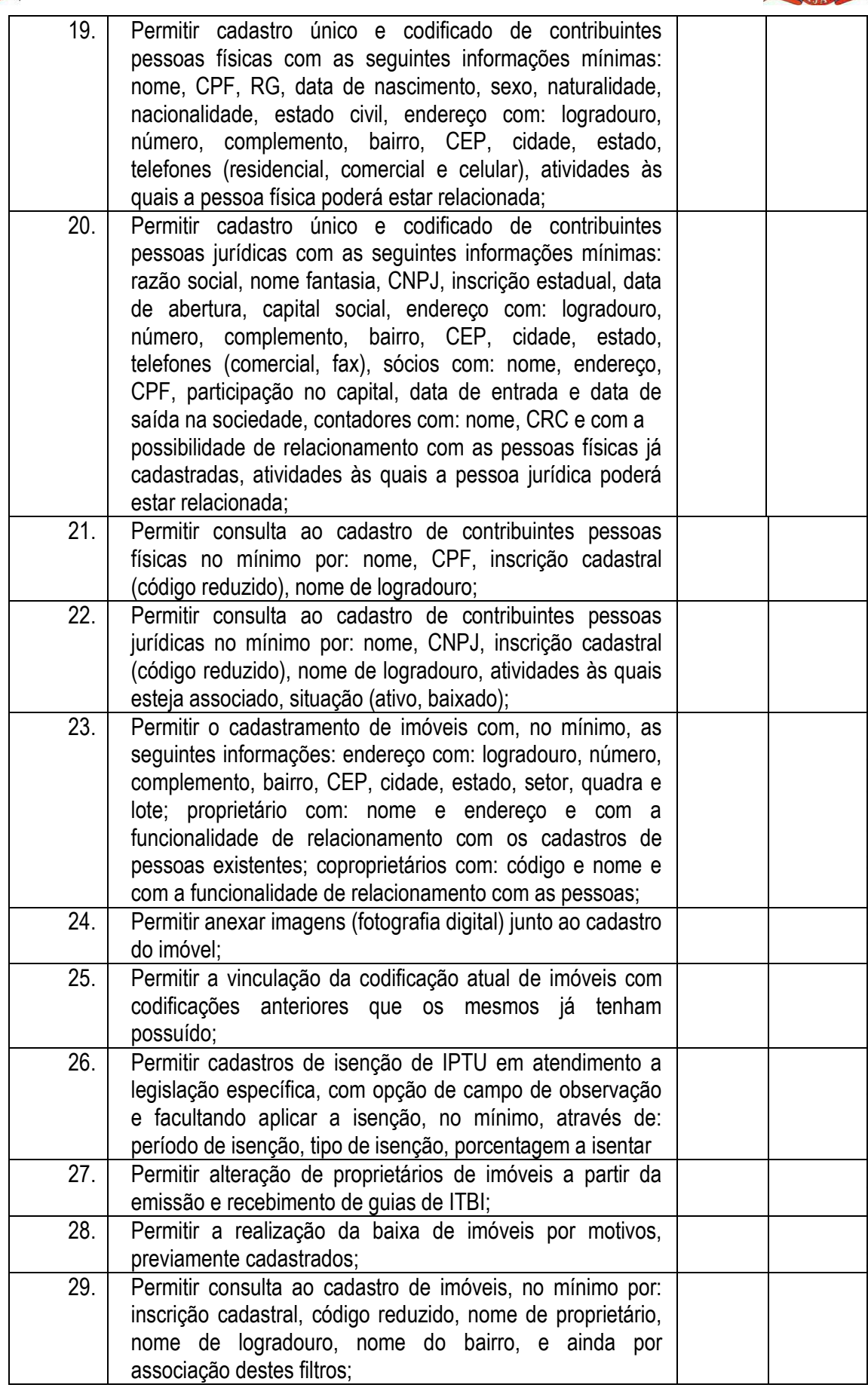
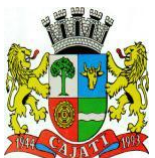

*Estado de São Paulo* 

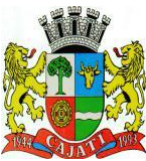

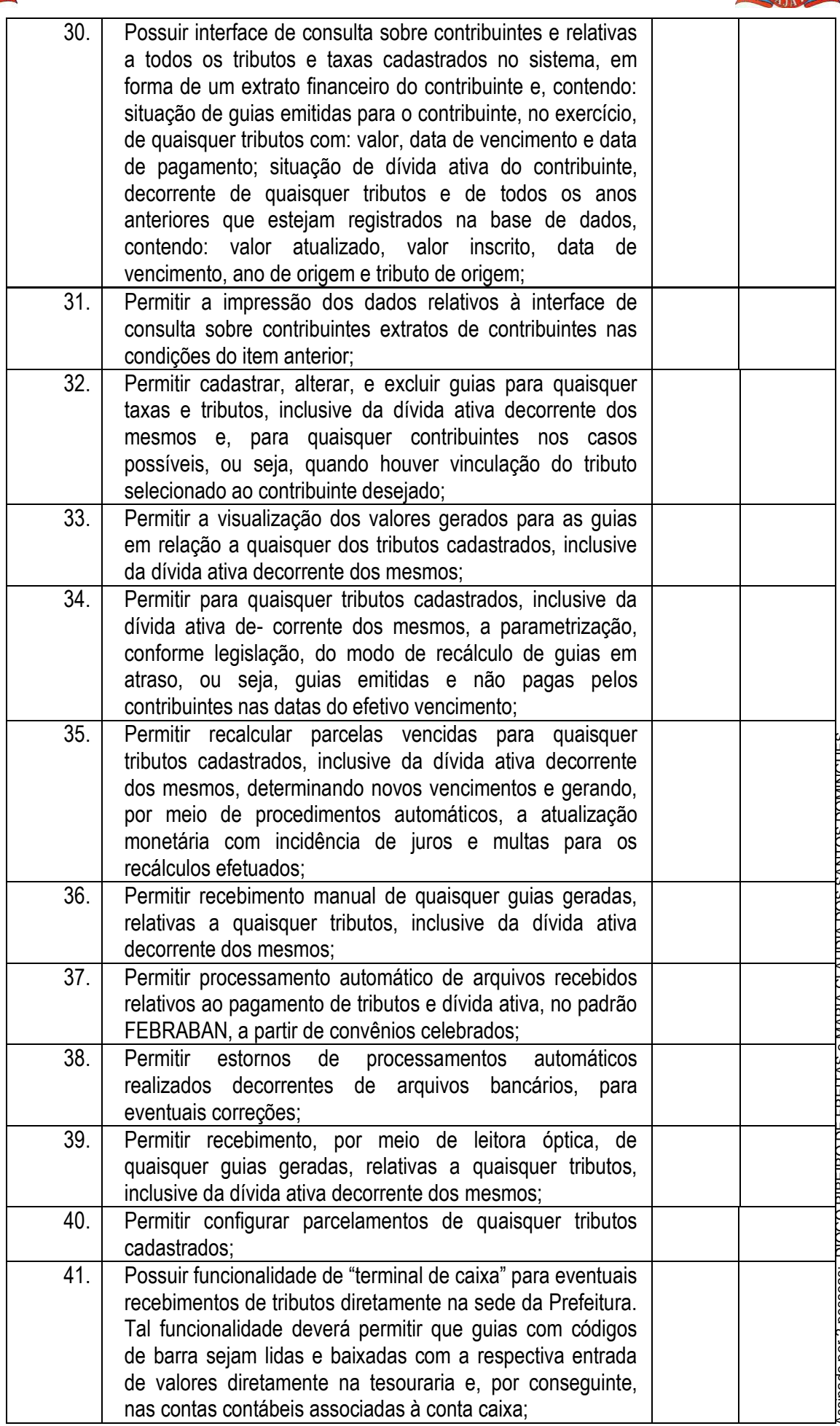

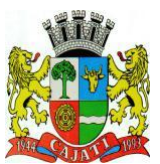

*Estado de São Paulo* 

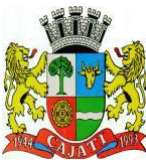

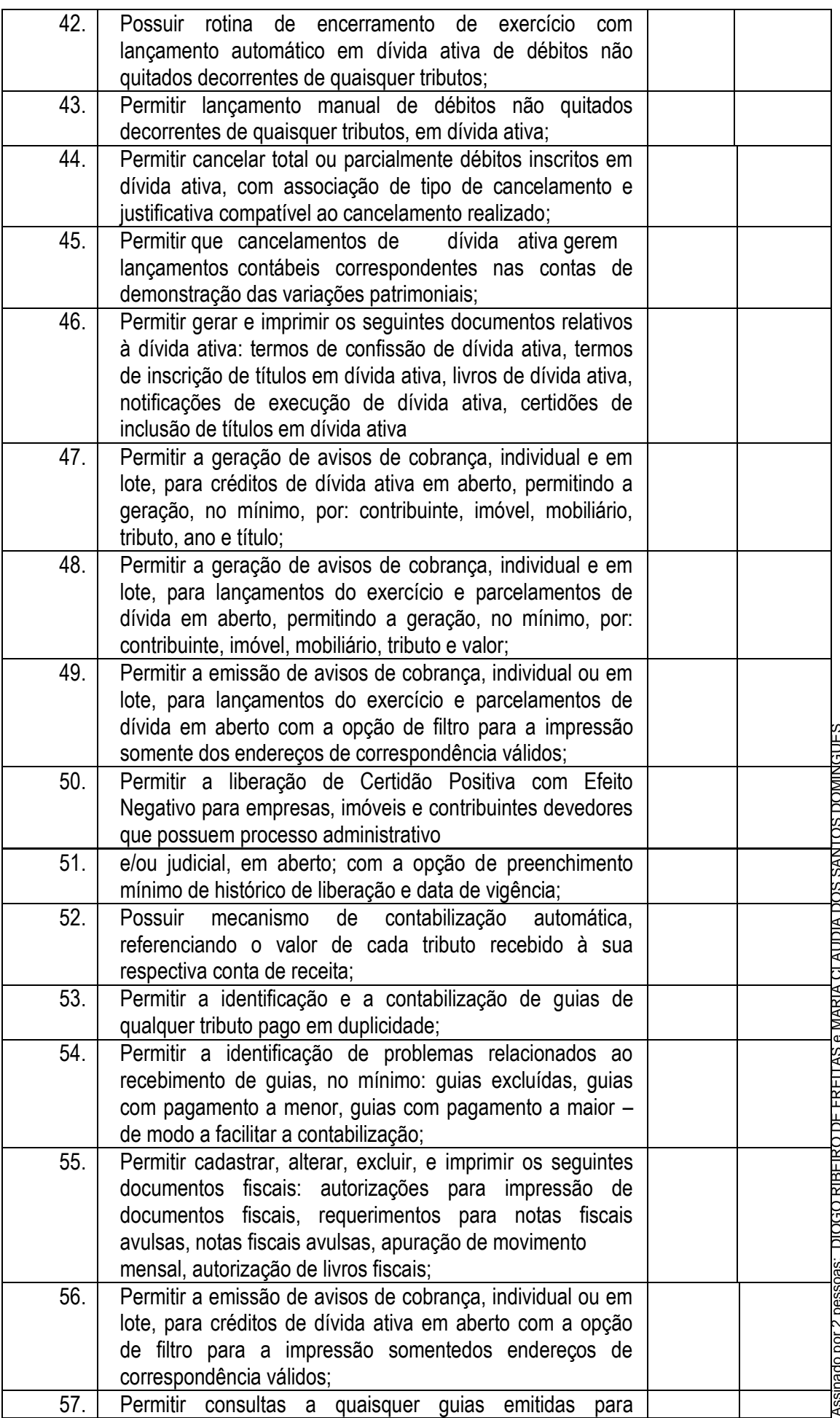

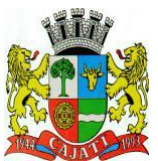

*Estado de São Paulo* 

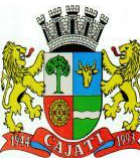

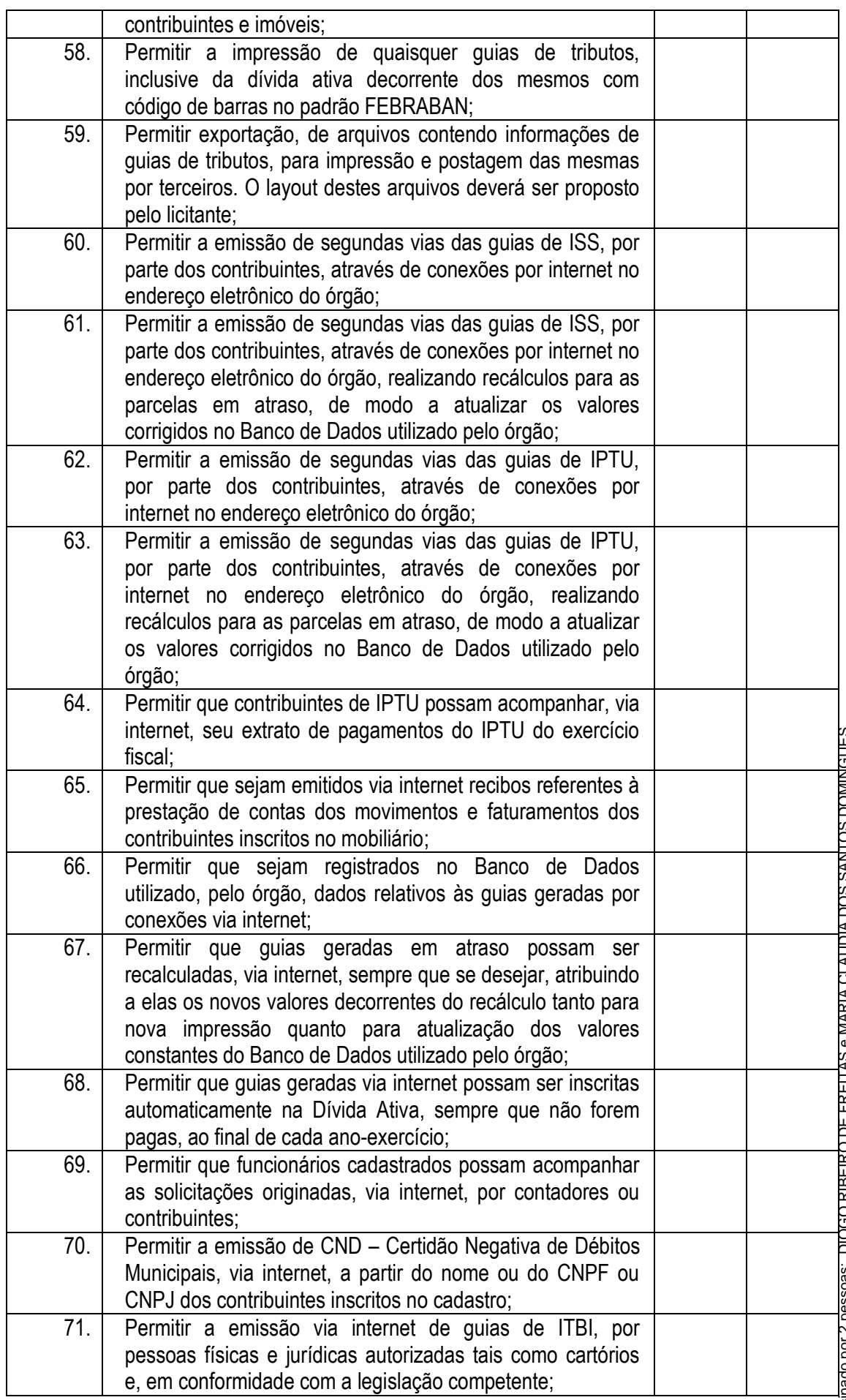

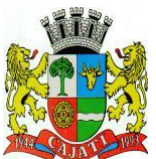

*Estado de São Paulo* 

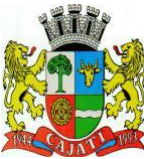

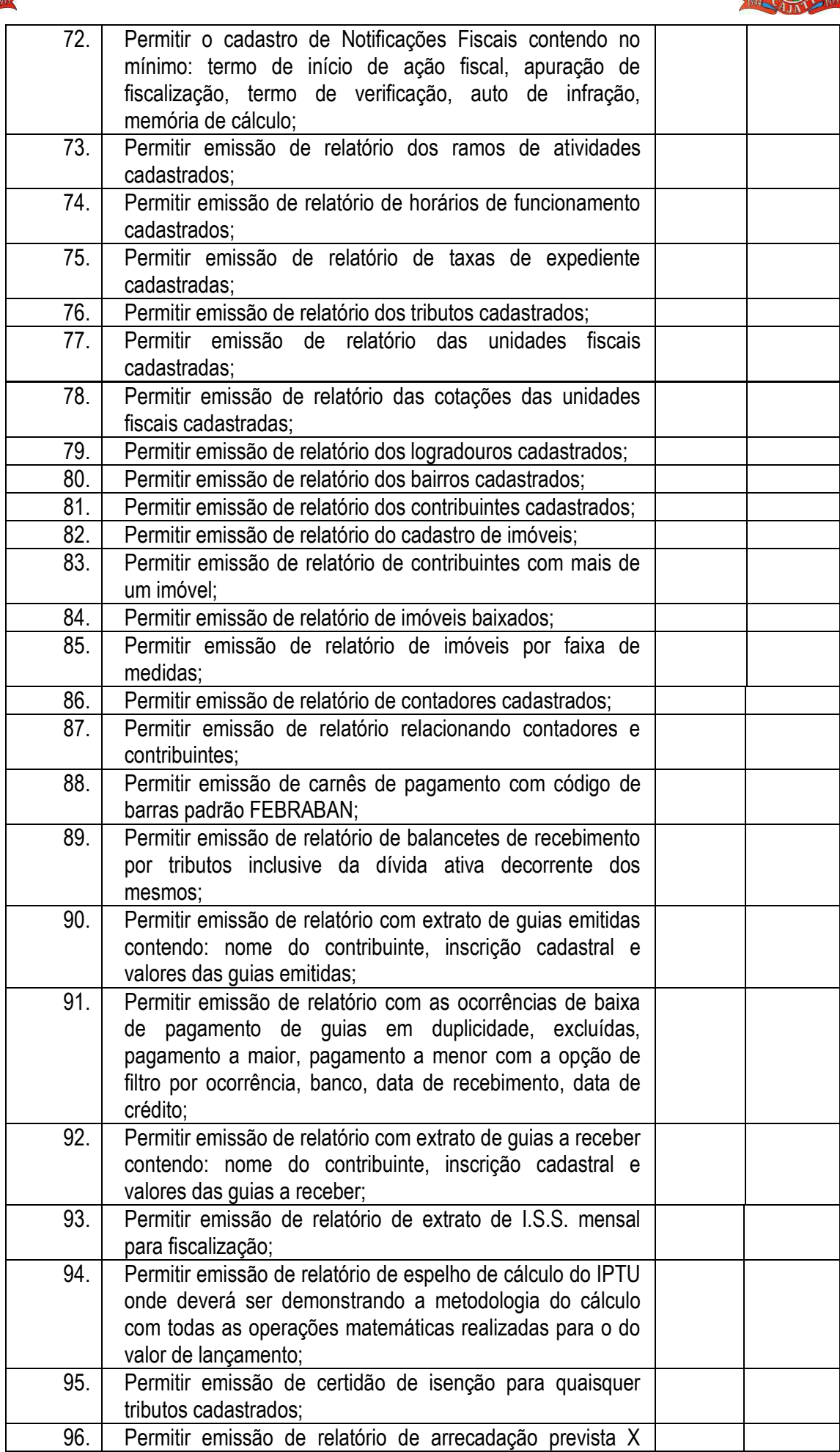

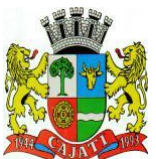

*Estado de São Paulo* 

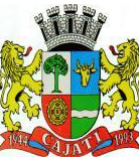

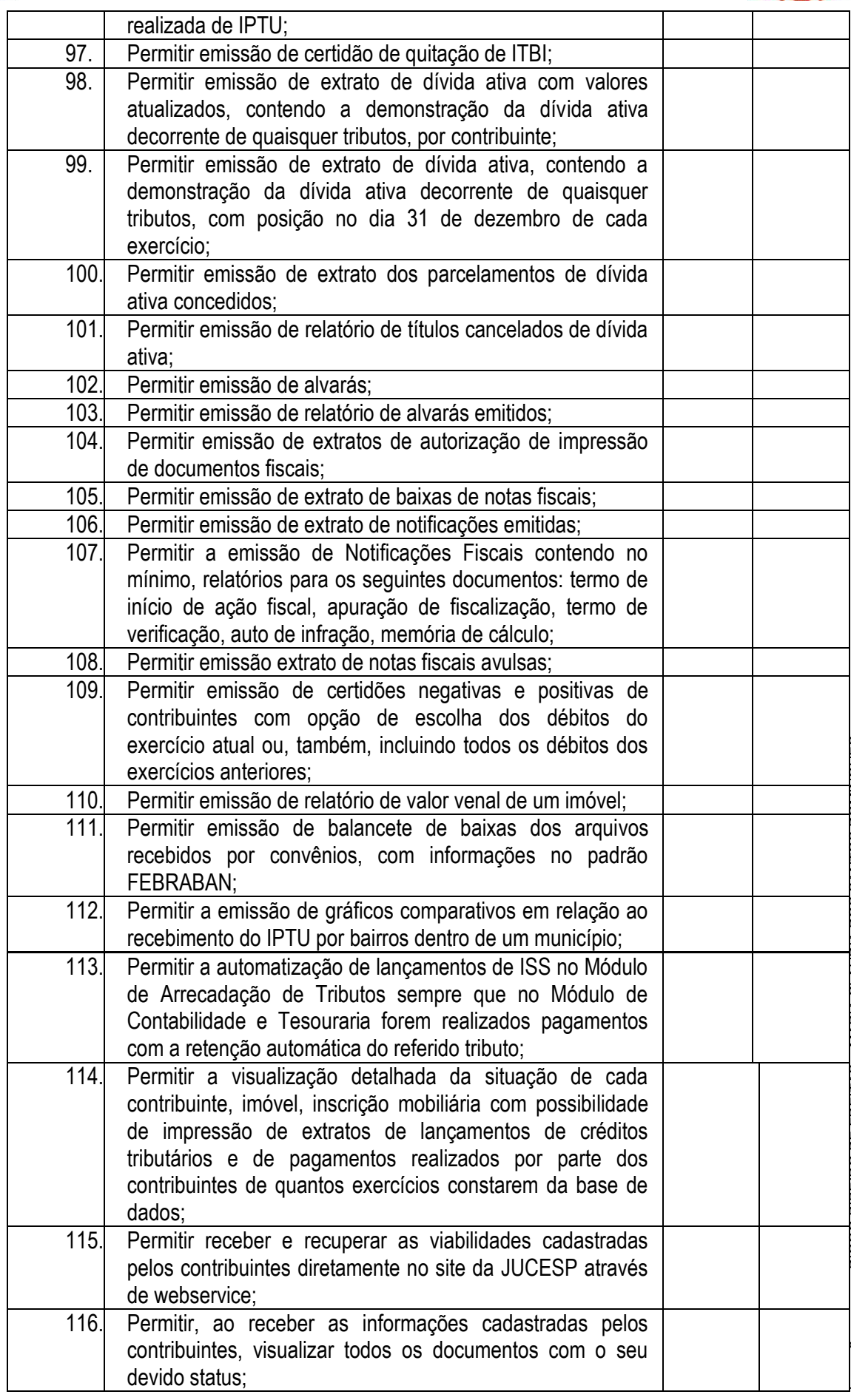

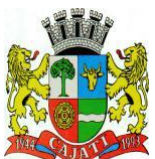

*Estado de São Paulo* 

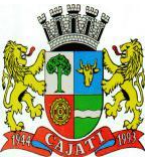

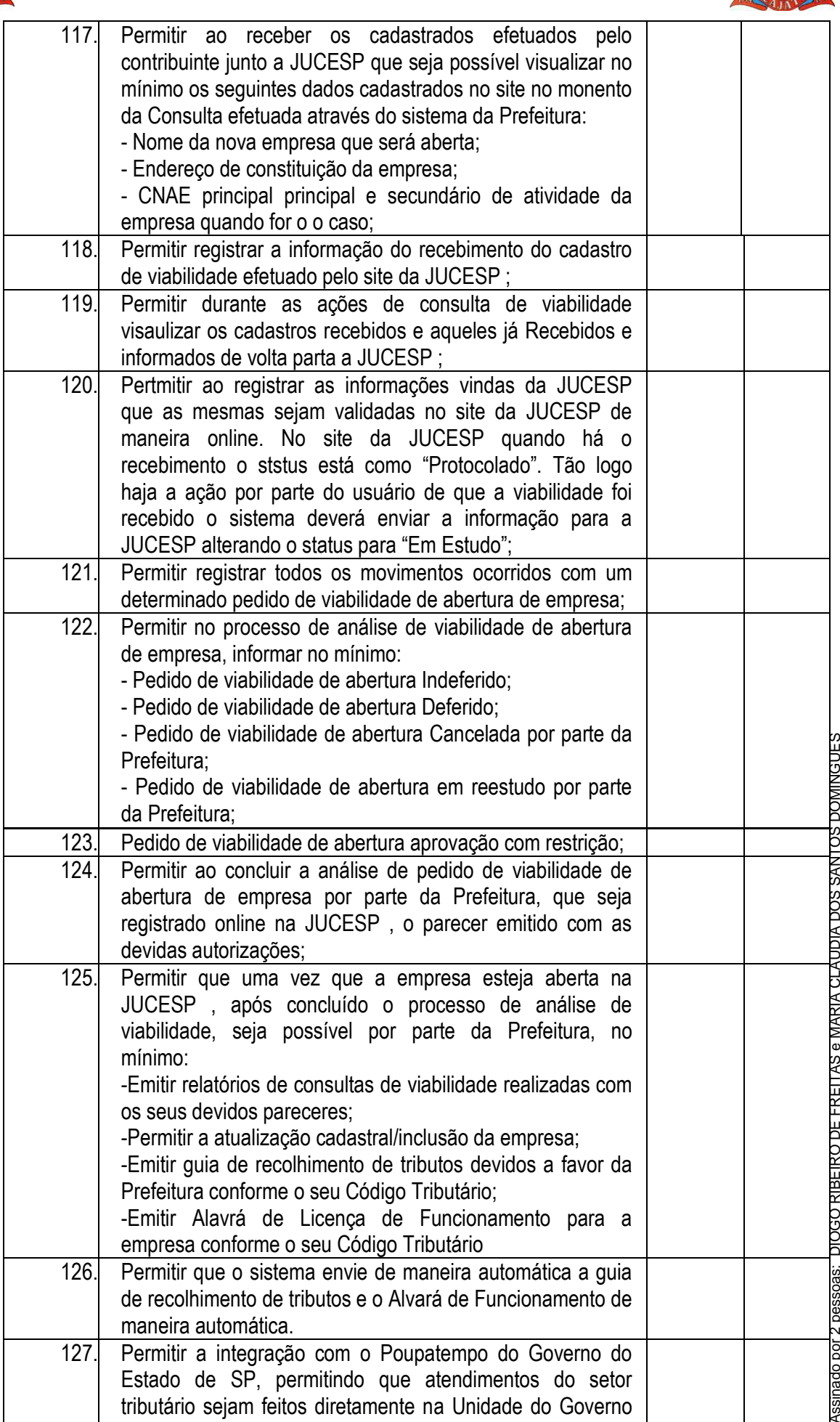

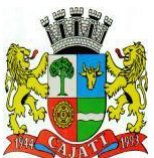

*Estado de São Paulo* 

**www.cajati.sp.gov.br - informatica@cajati.sp.gov.br**

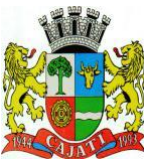

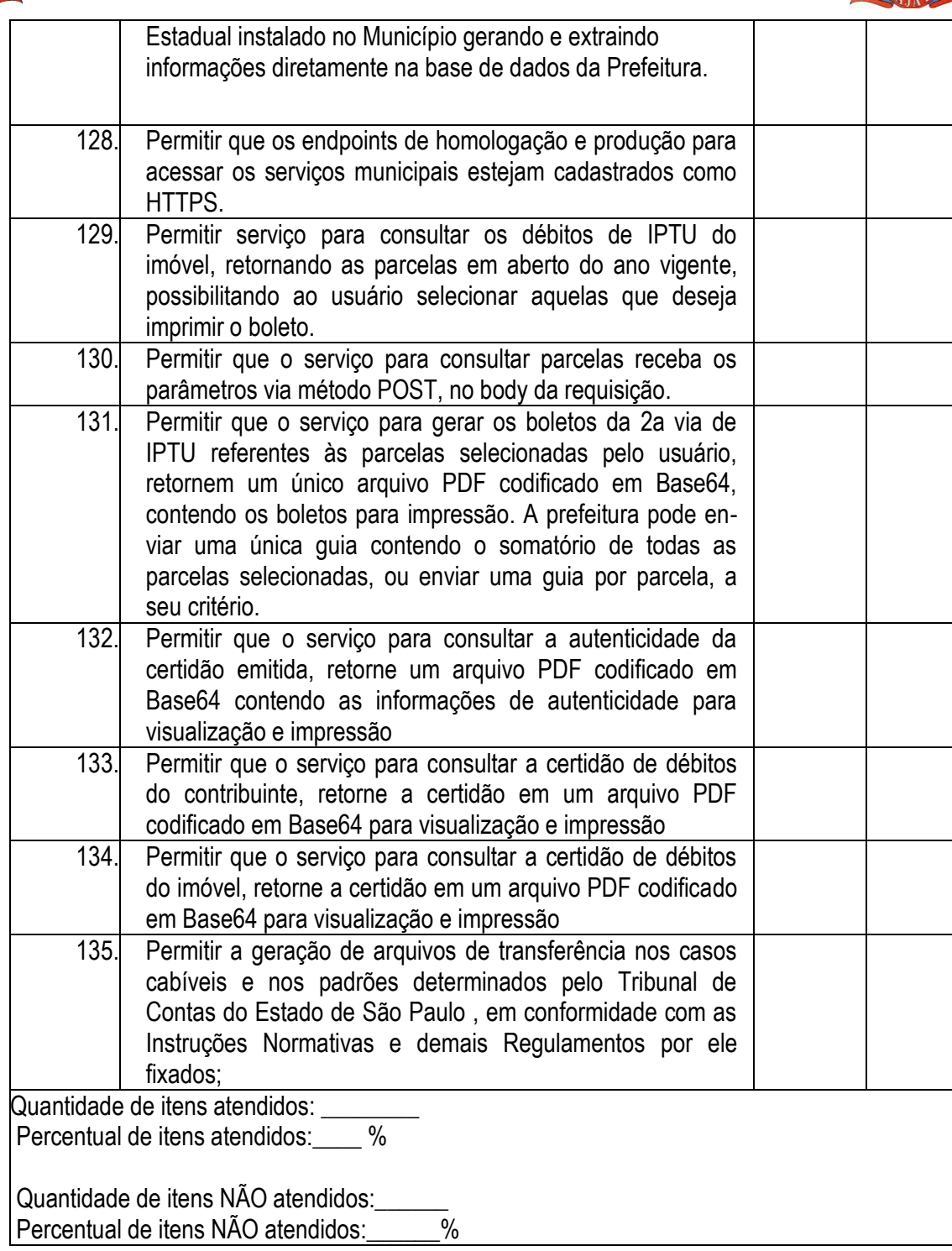

#### **6.2.3 – MÓDULO DE SERVIÇOS WEB/NF-E/ATENDIMENTO AO CIDADÃO**

O Módulo de Serviços Web/NF-eAtendimento ao Cidadão ou similar deverá ser desenvolvido para tornar-se compatível com as exigências e ainda, aos seguintes requisitos adicionais mínimos:

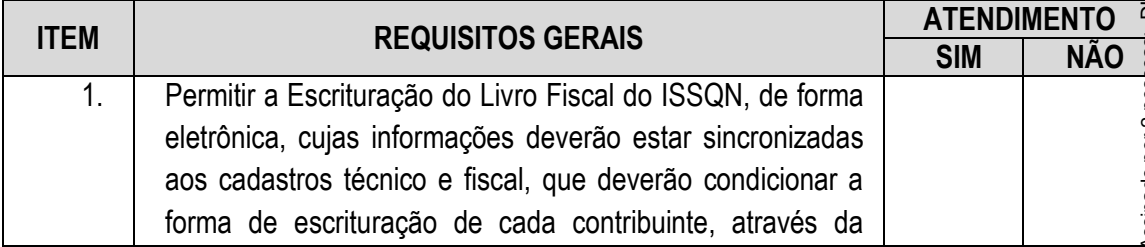

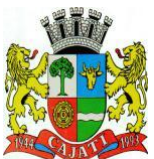

*Estado de São Paulo* 

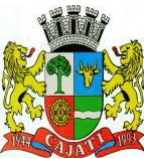

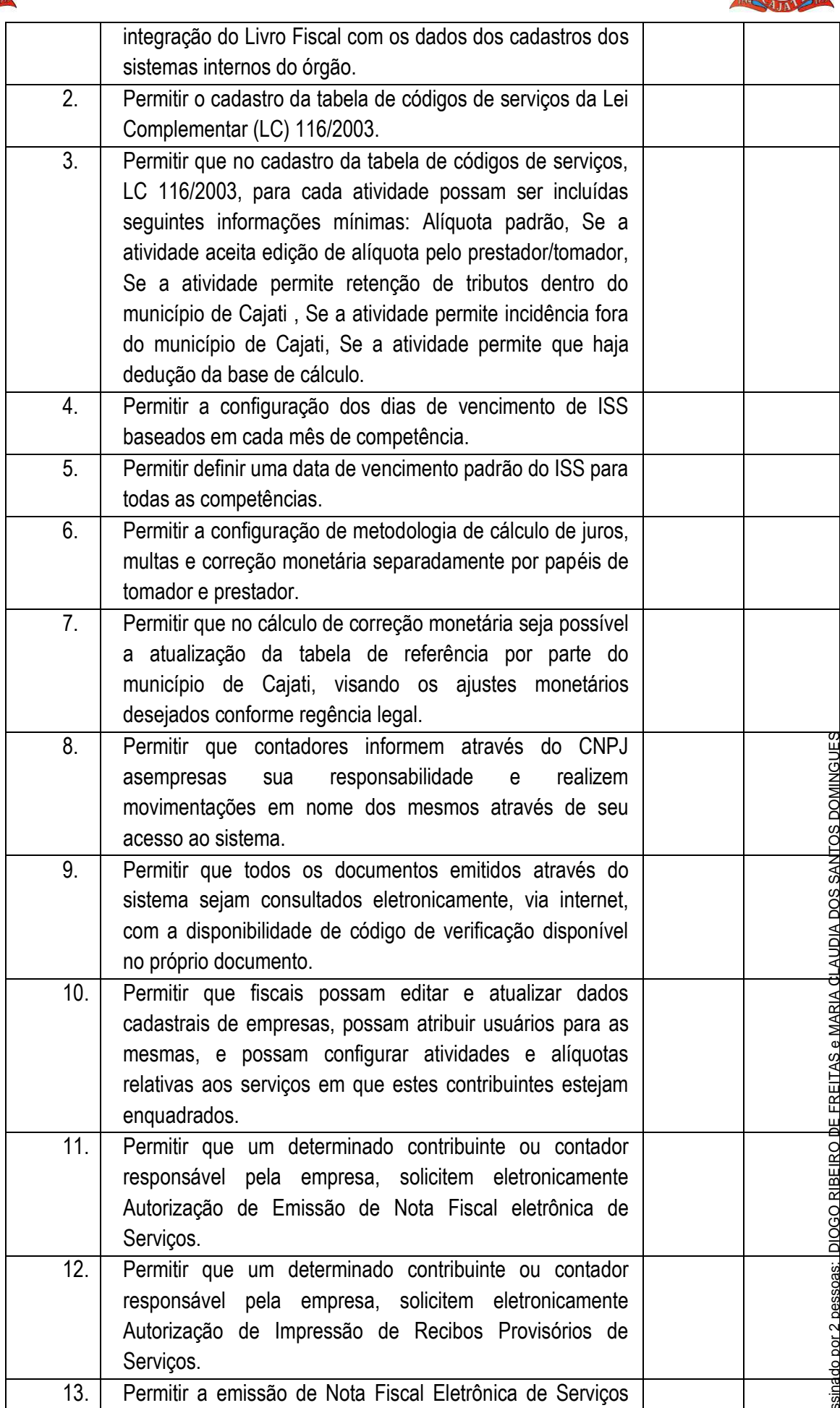

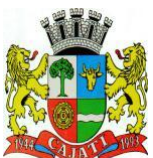

*Estado de São Paulo* 

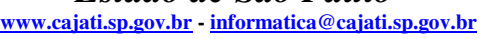

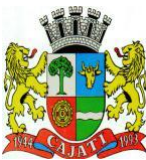

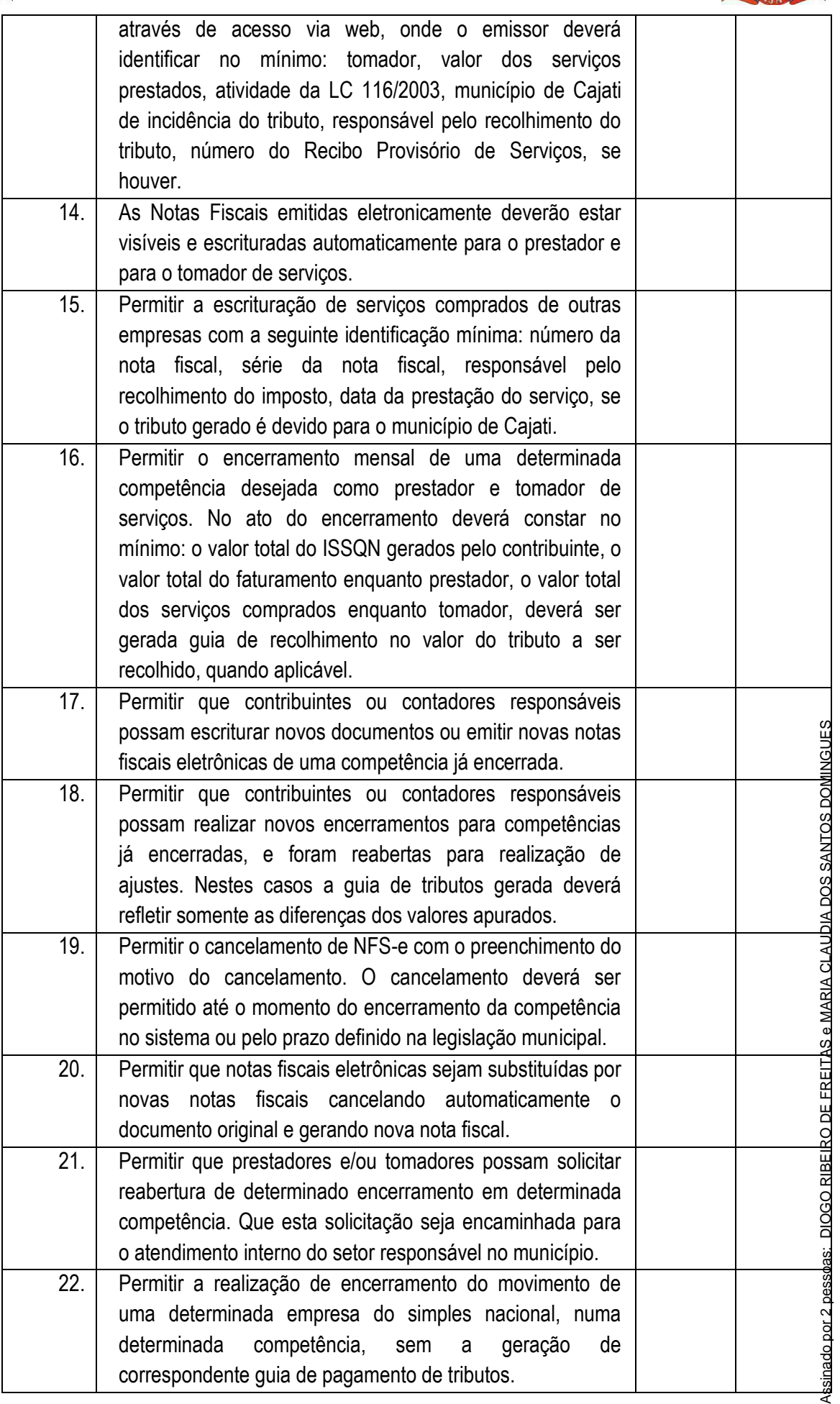

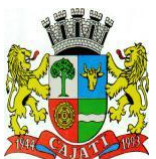

*Estado de São Paulo* 

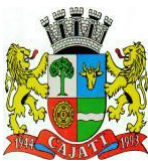

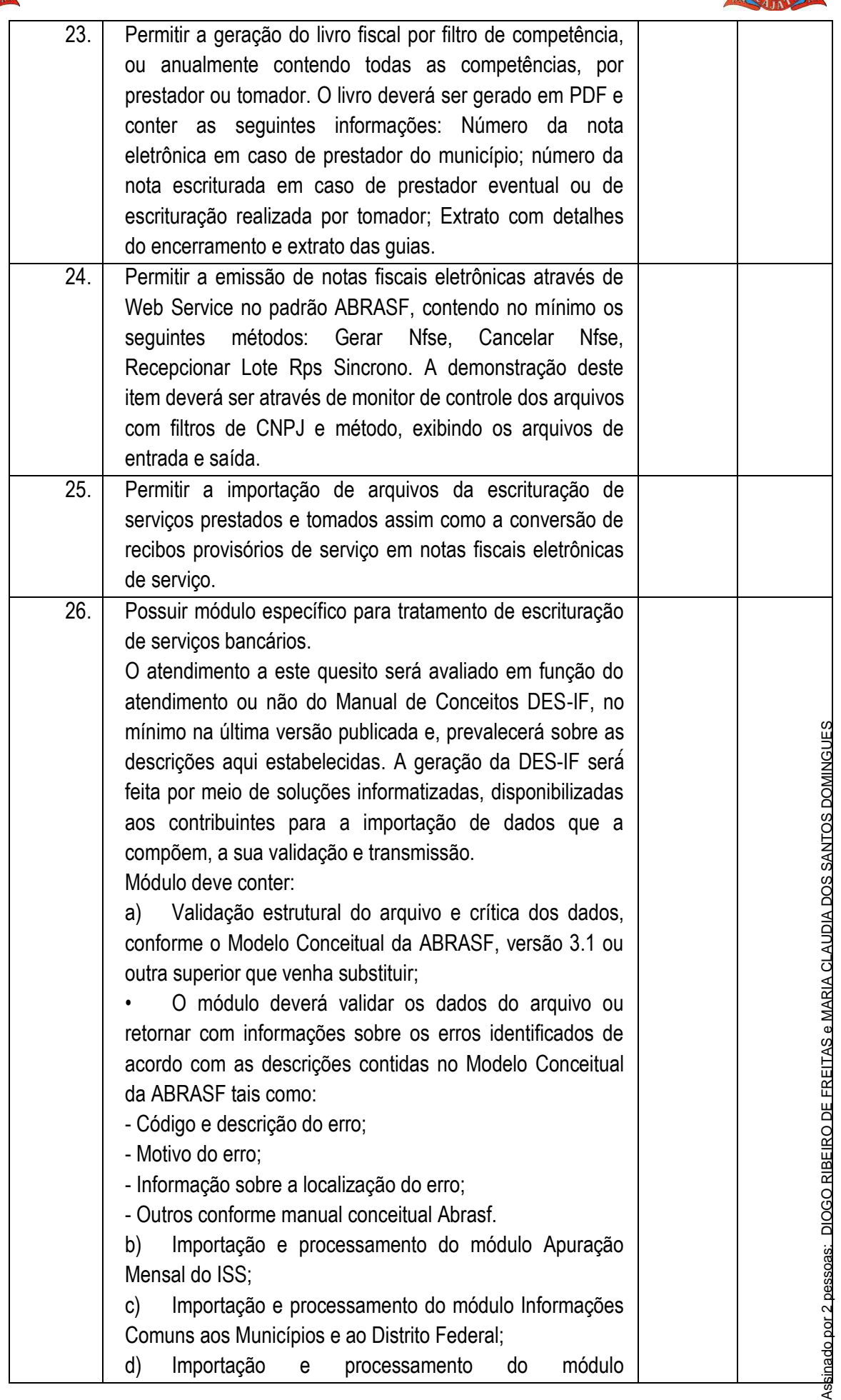

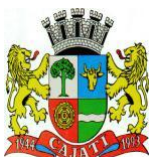

*Estado de São Paulo* 

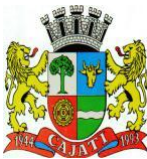

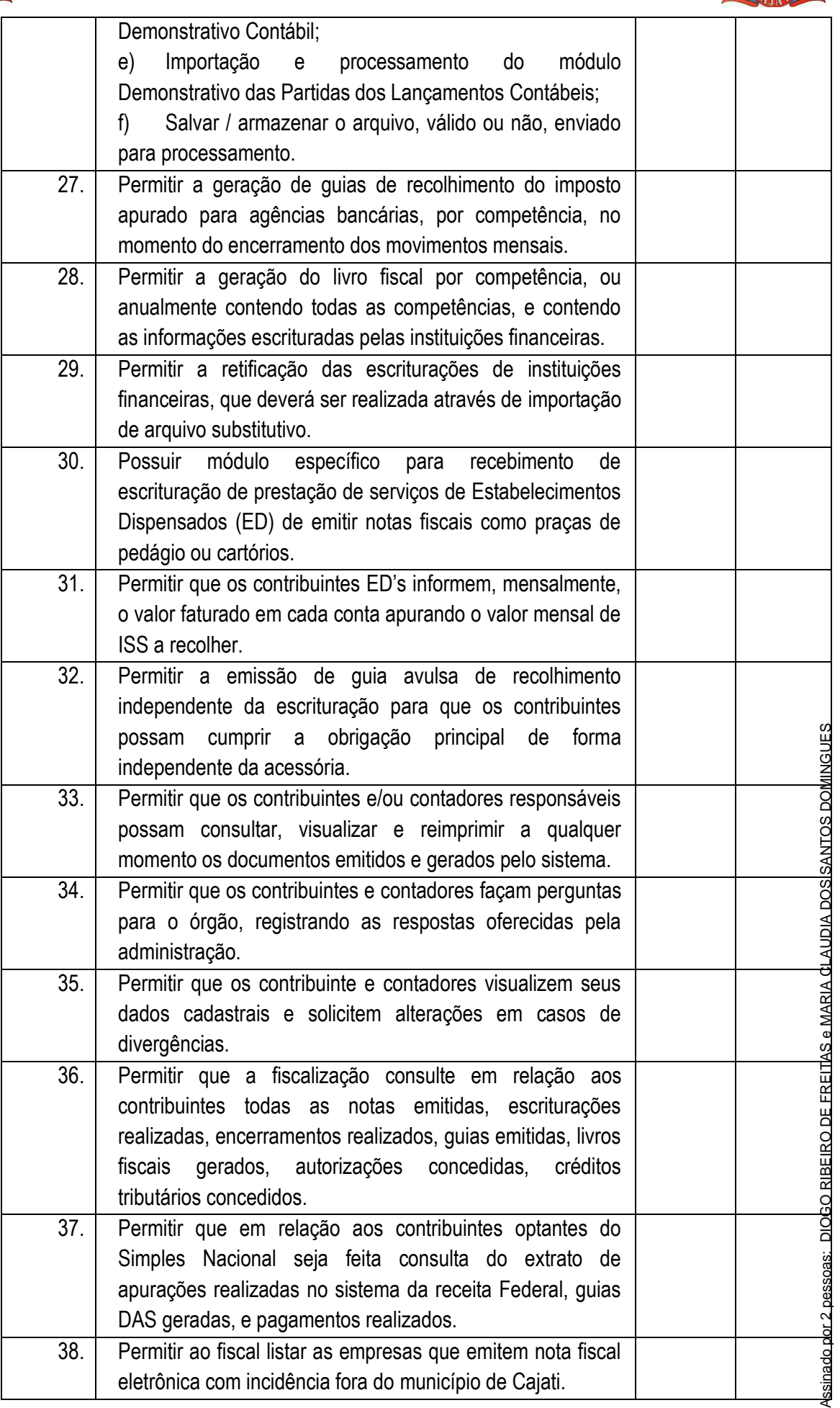

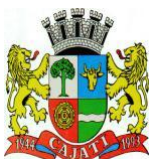

*Estado de São Paulo* 

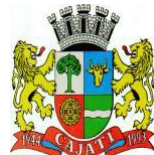

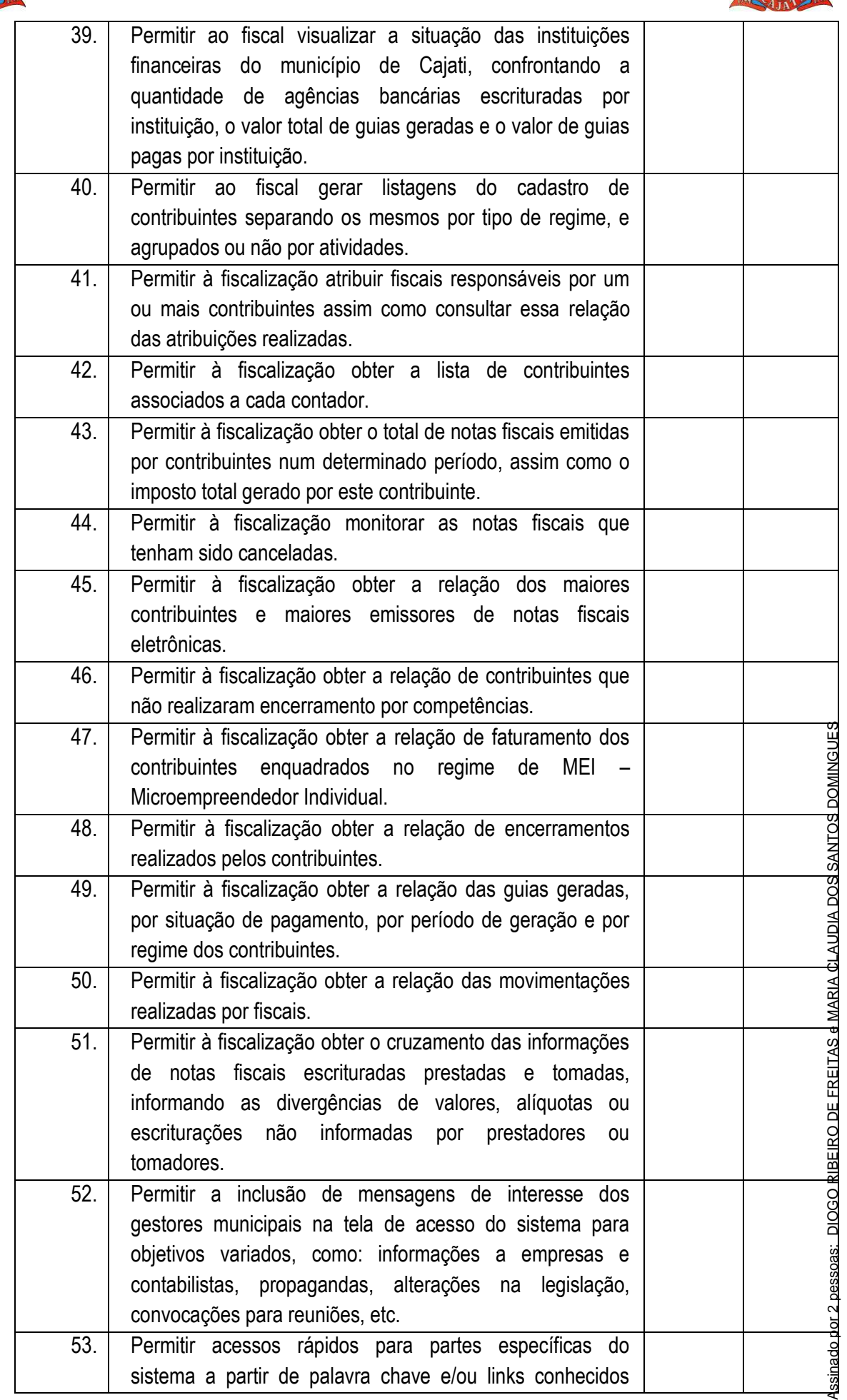

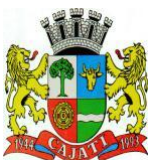

*Estado de São Paulo* 

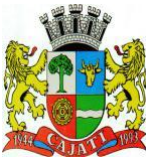

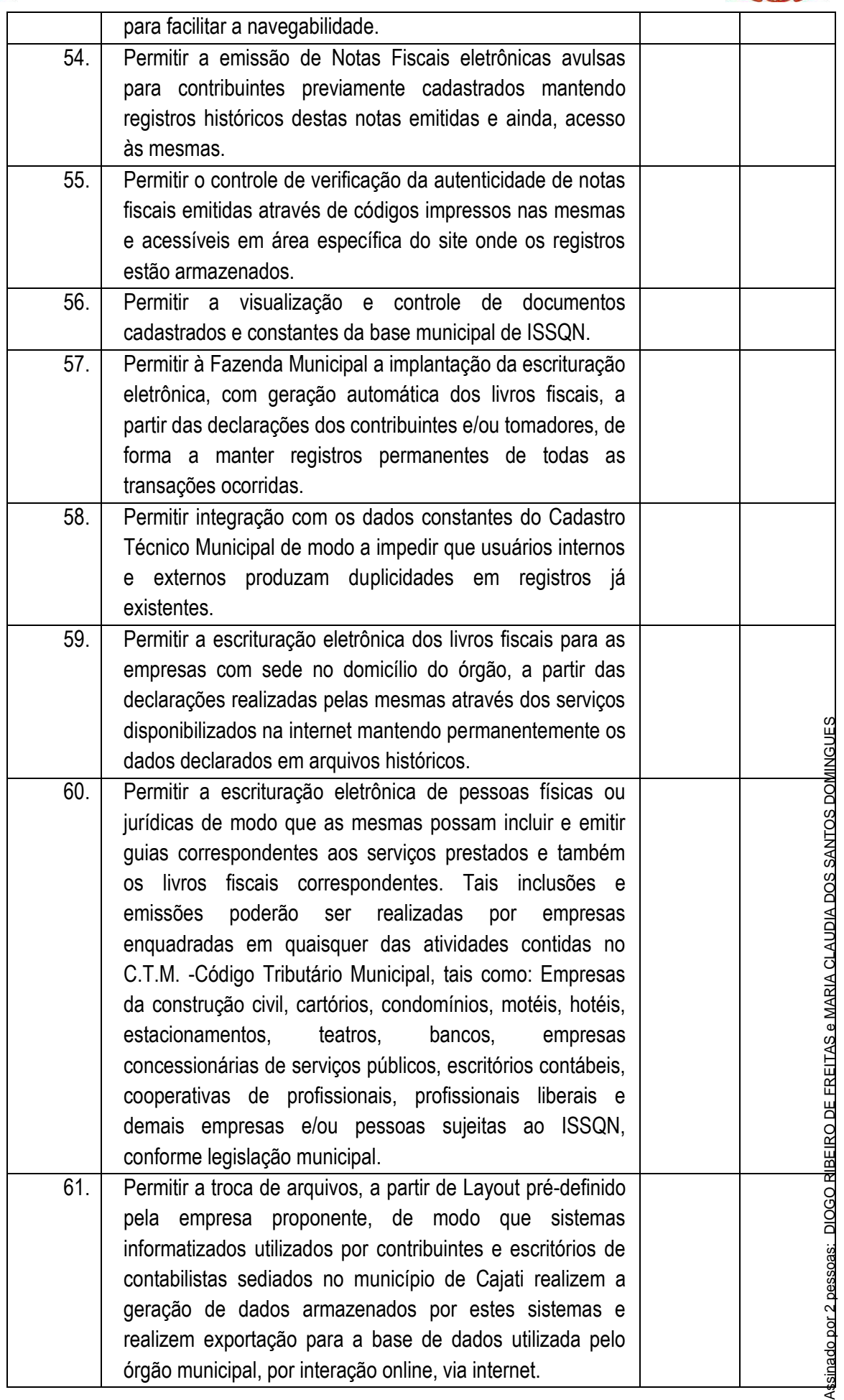

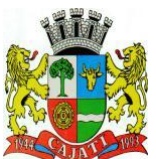

*Estado de São Paulo* 

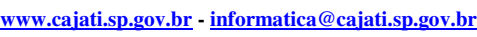

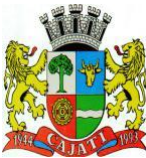

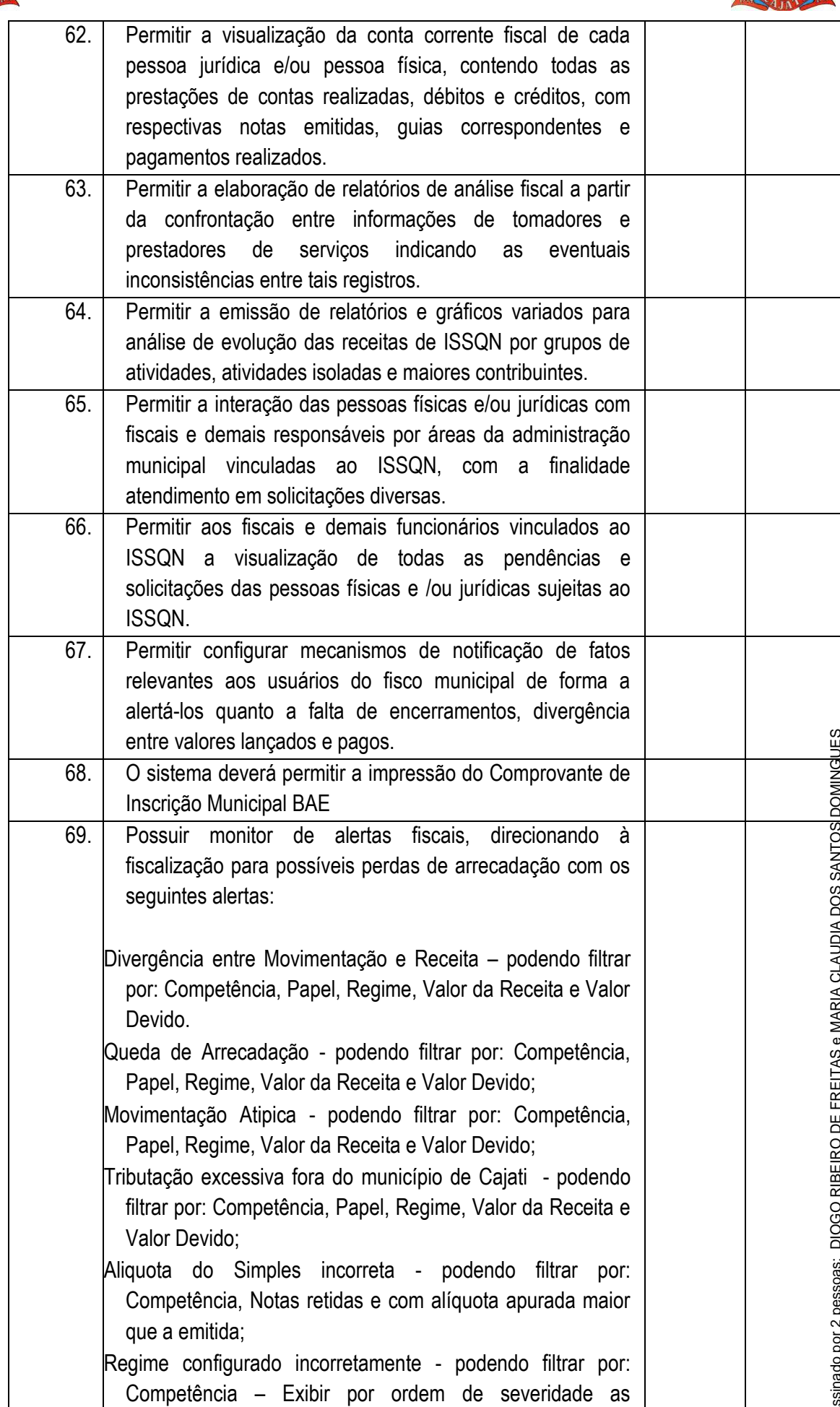

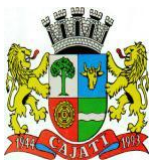

*Estado de São Paulo* 

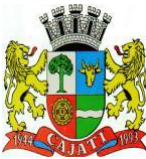

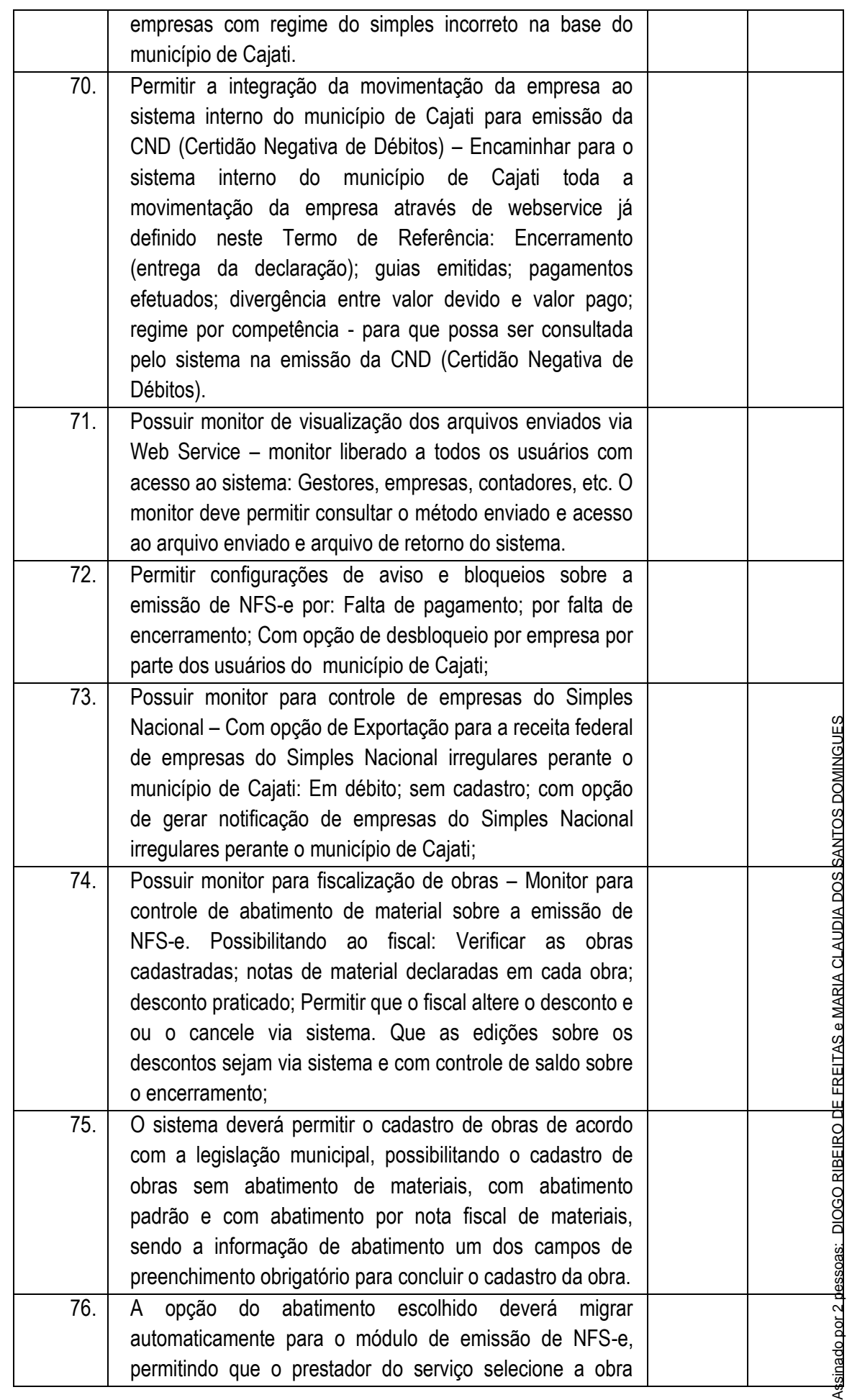

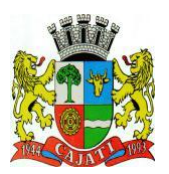

*Estado de São Paulo* 

**www.cajati.sp.gov.br - informatica@cajati.sp.gov.br**

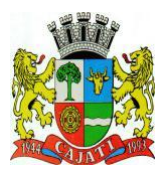

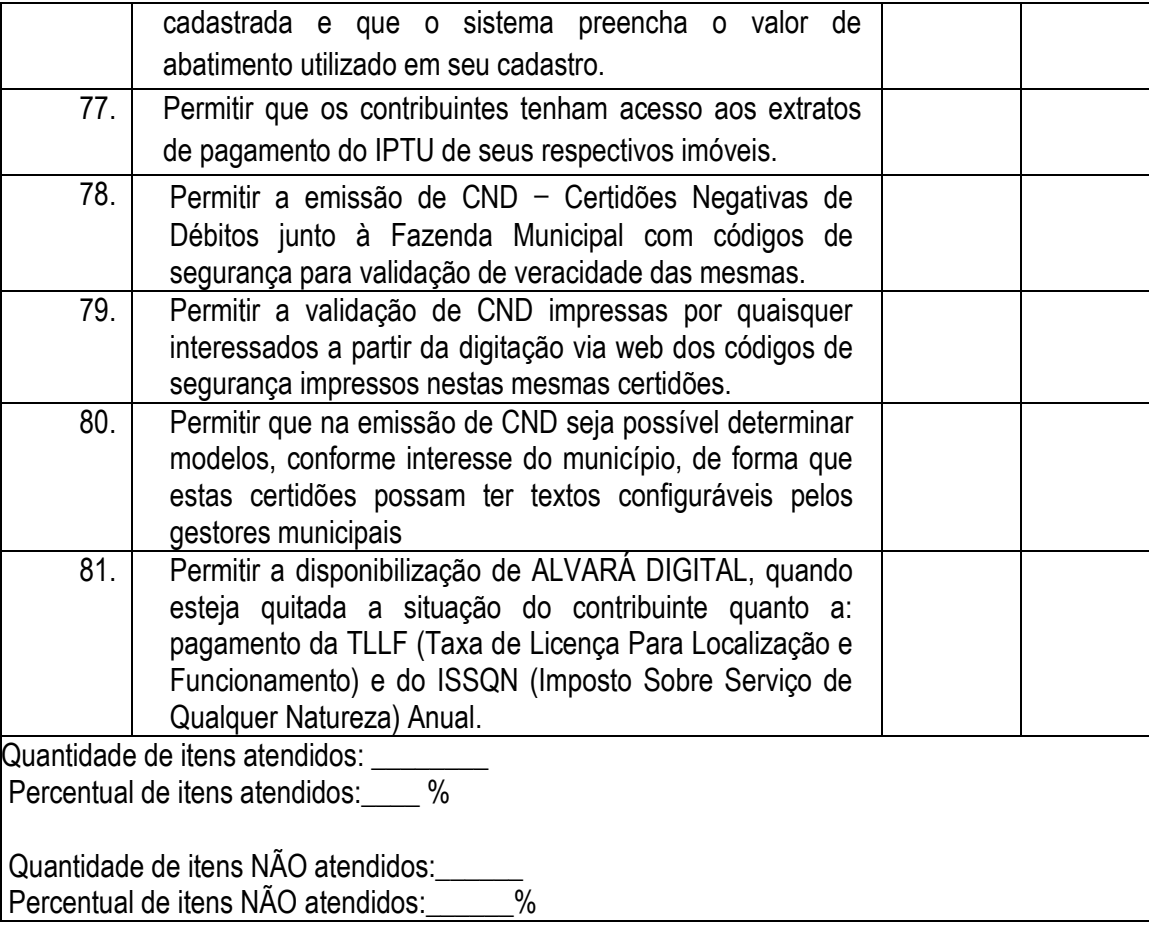

#### **6.2.5 – MÓDULO DE CEMITÉRIO**

O Módulo de Cemitério ou similar deverá ser desenvolvido para tornar-se compatível com as exigências de seus cemitérios, e ainda, aos seguintes requisitos adicionais mínimos:

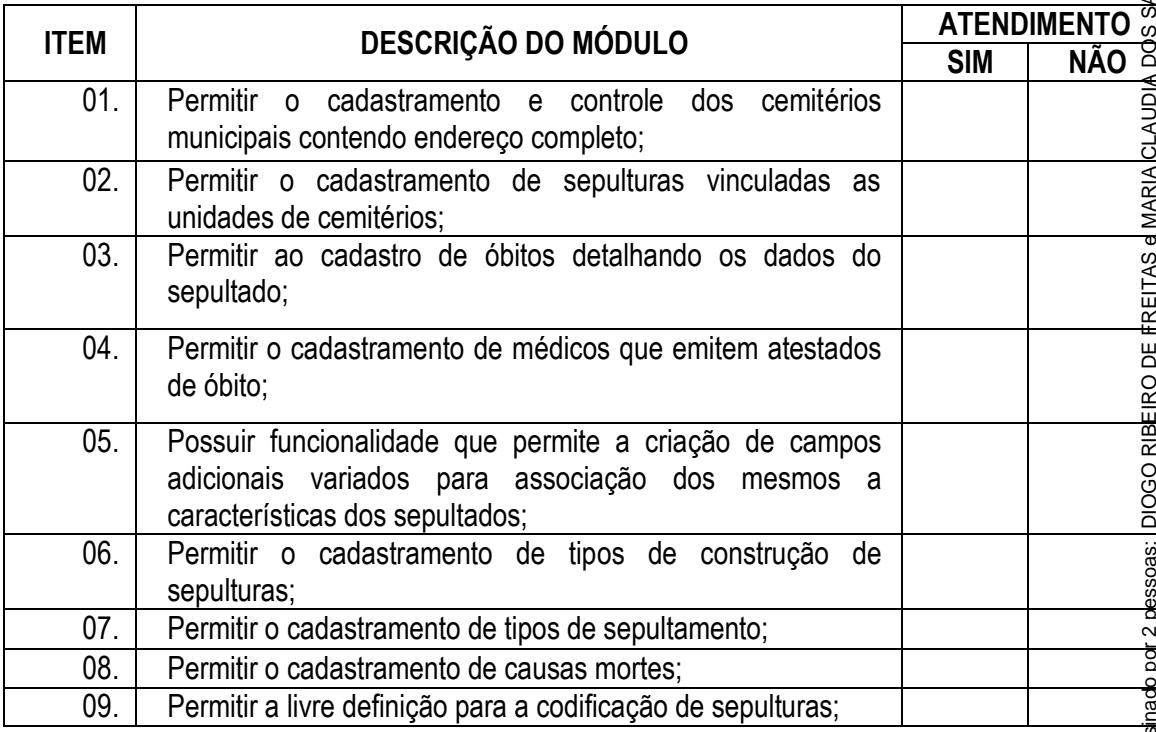

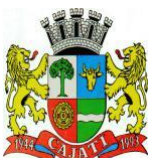

*Estado de São Paulo* 

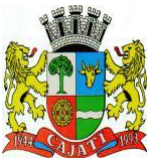

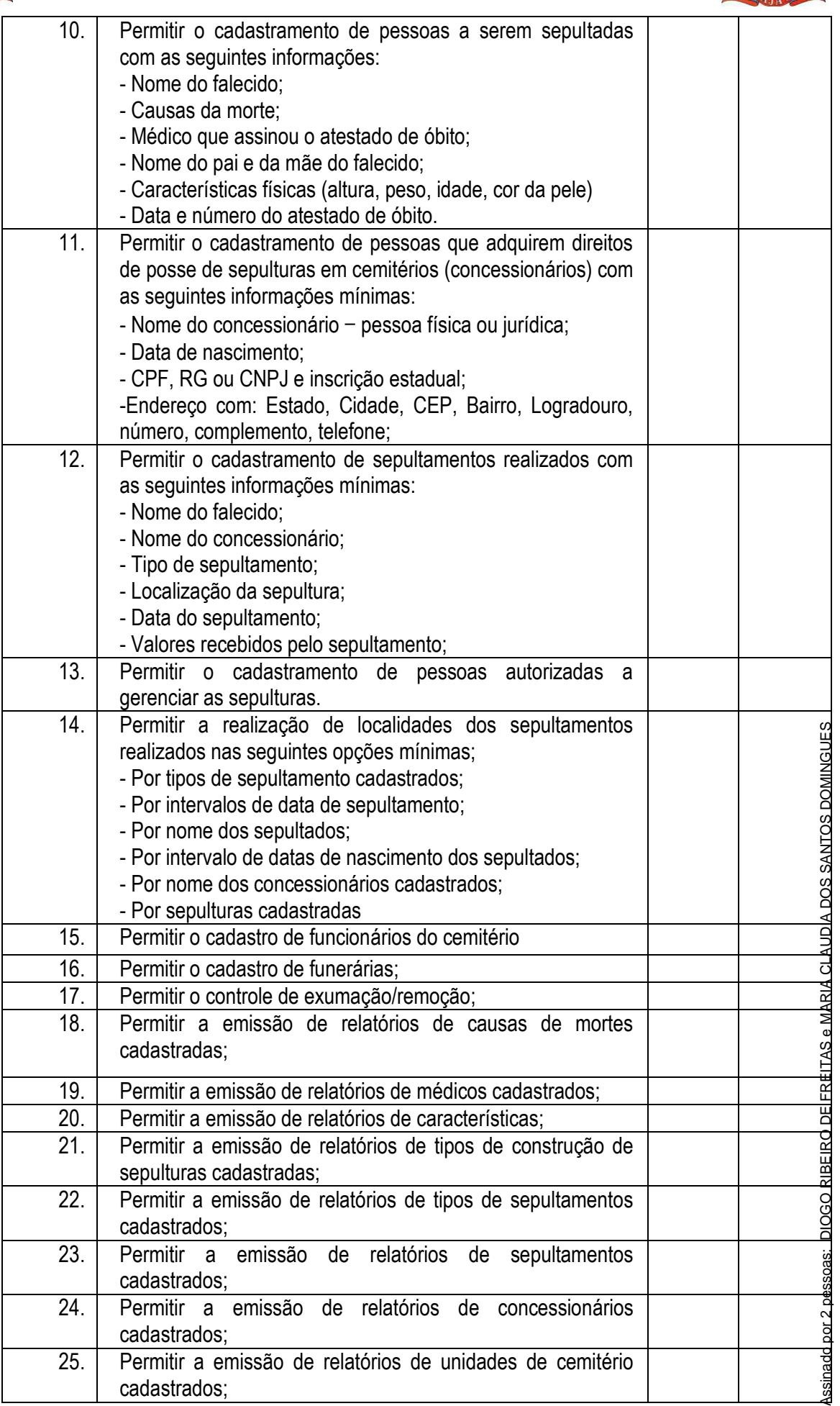

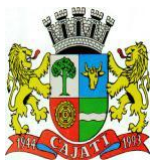

*Estado de São Paulo* 

**www.cajati.sp.gov.br - informatica@cajati.sp.gov.br**

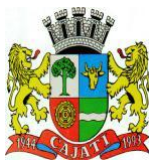

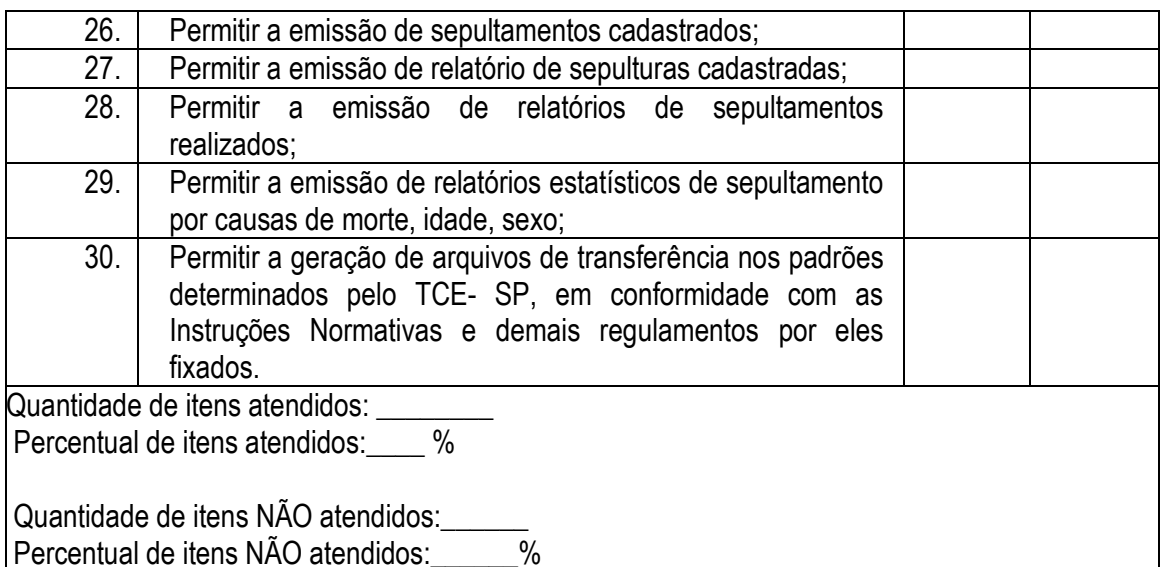

#### **6.2.6 – MÓDULO DE COMPRAS E LICITAÇÕES**

O Módulo de Compras e Licitações ou similar deverá ser desenvolvido para tornar-se compatível com as exigências específicas, visando formalizar os processos de compra realizados pelas mesmas, conforme estabelece a Lei 8666/93 e suas alterações, permitindo gerenciar os contratos, o controle de despesas por centro de custo e, ainda, sendo capaz de controlar, simultaneamente a quantos exercícios se queira. Deverá formalizar a emissão de processos de licitação, contemplando as exigências da Lei 8666/93 e suas alterações, com a capacidade de interface com algum editor de texto, arquivando os documentos gerados diretamente no banco de dados, atendendo integralmente todas as exigências das Legislações em vigor que<br>regulamentam os procedimentos de compras. Deverá atender integralmente à Lei n.º<br>14.133/2021. Este módulo deverá atender, ainda, aos seguintes regulamentam os procedimentos de compras. Deverá atender integralmente à Lei 14.133/2021. Este módulo deverá atender, ainda, aos seguintes requisitos adicionais:

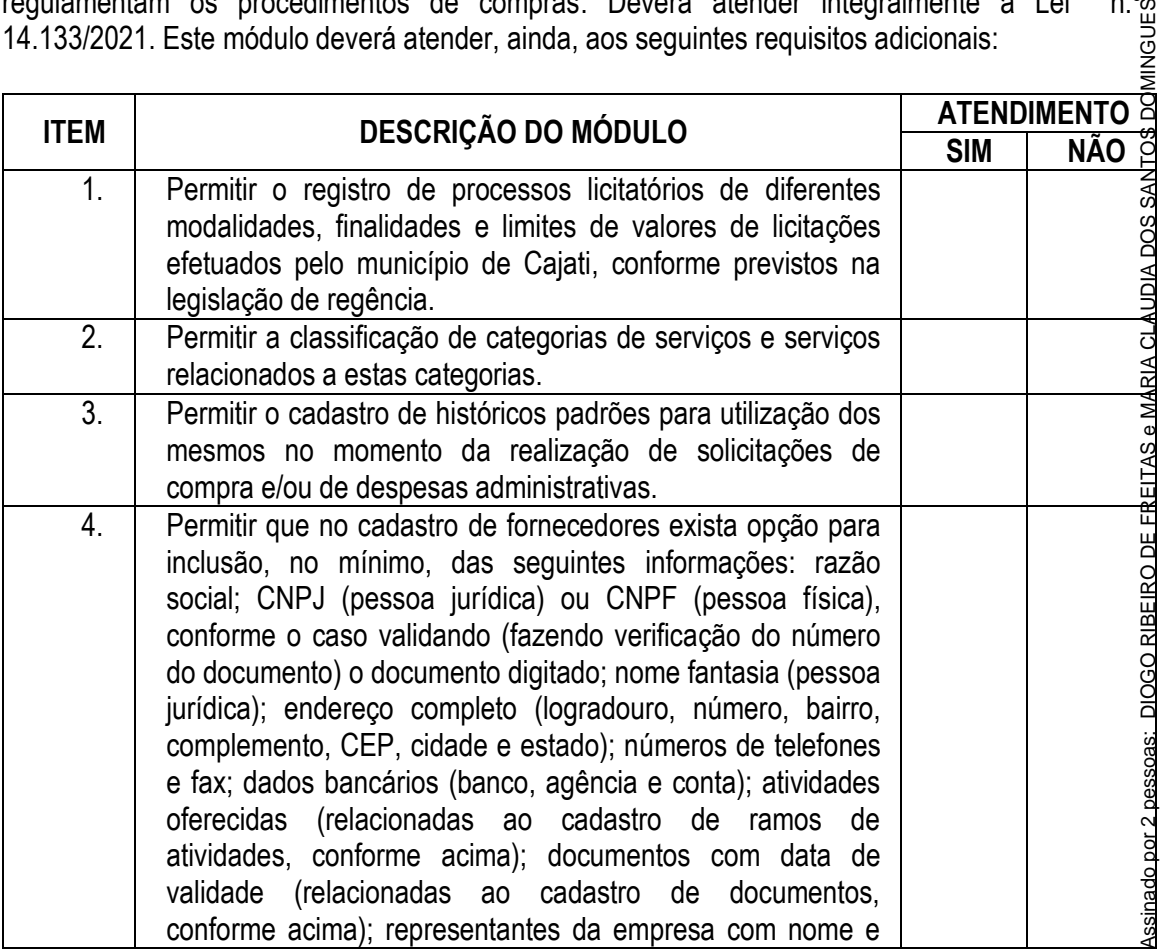

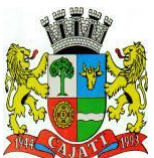

*Estado de São Paulo* 

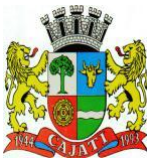

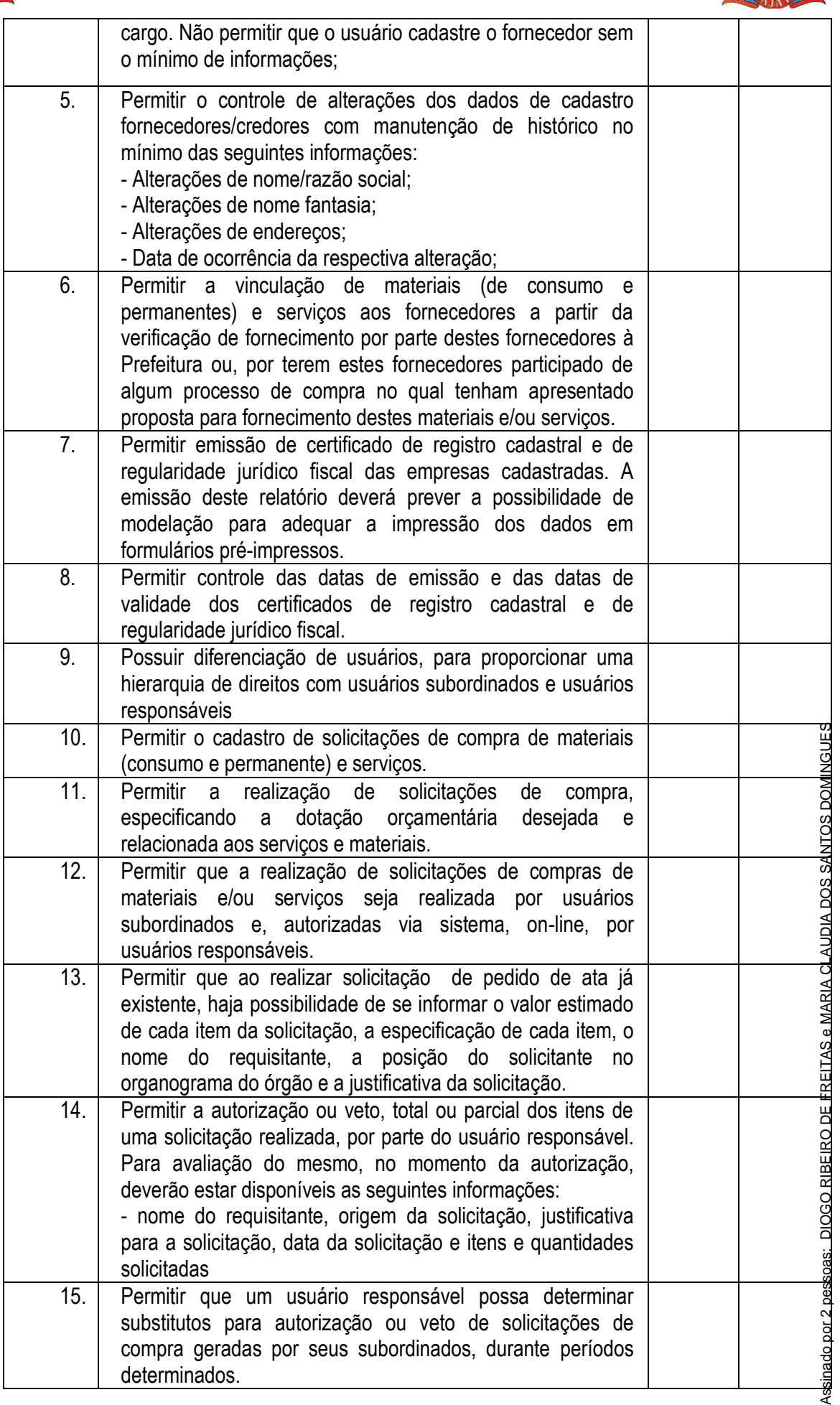

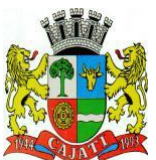

*Estado de São Paulo* 

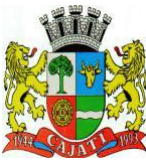

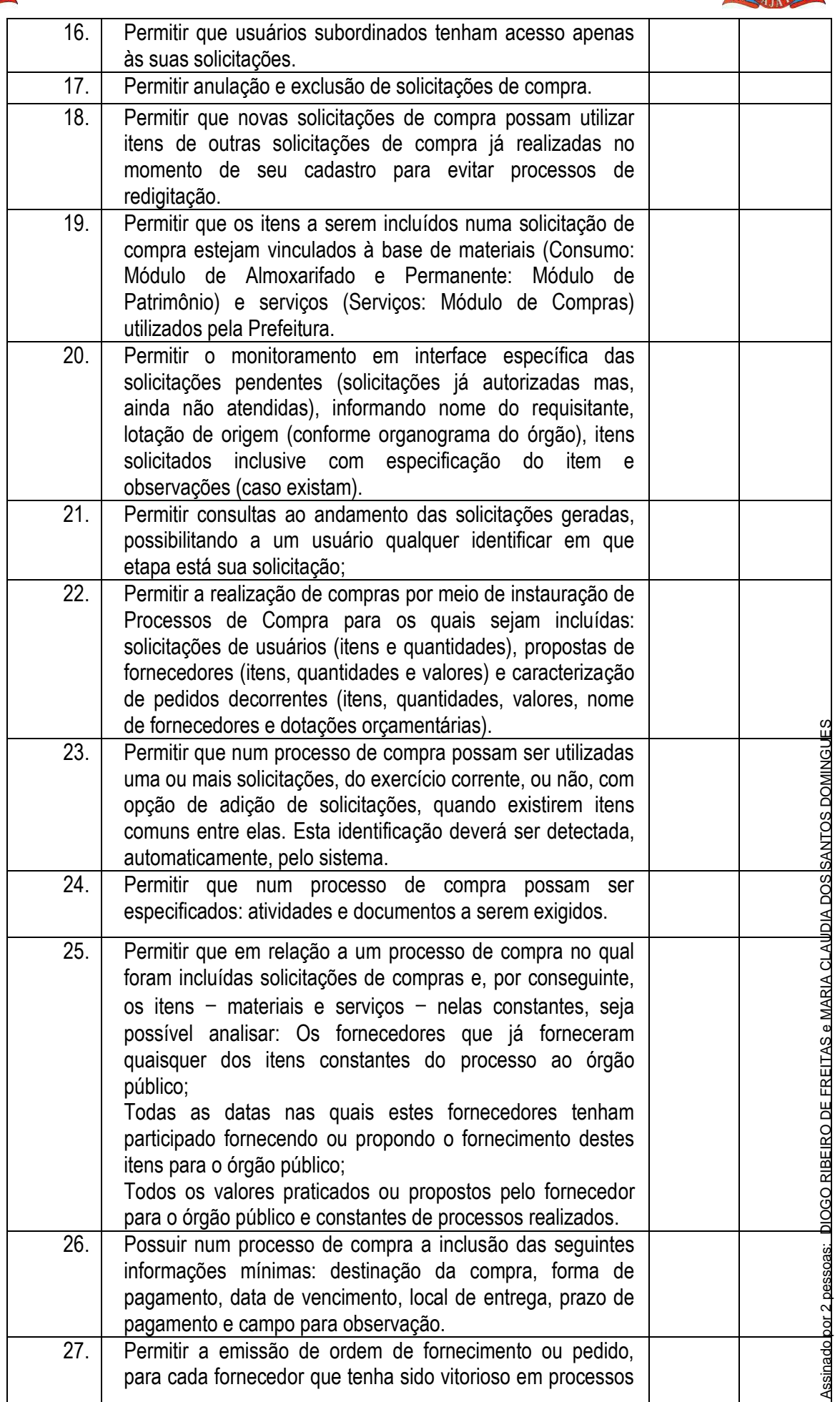

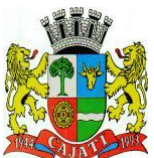

*Estado de São Paulo* 

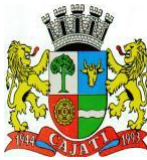

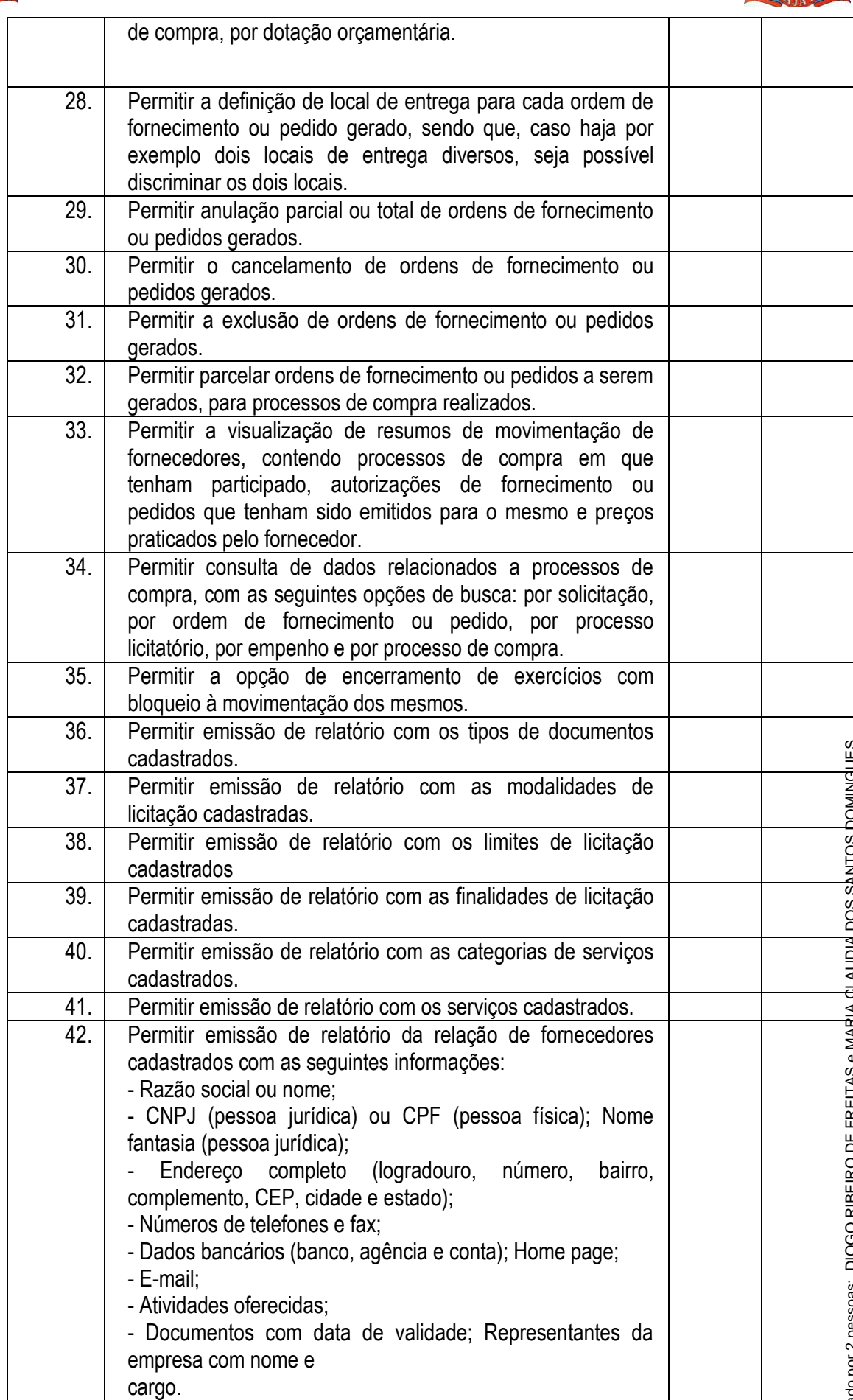

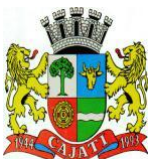

*Estado de São Paulo* 

**www.cajati.sp.gov.br - informatica@cajati.sp.gov.br**

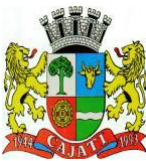

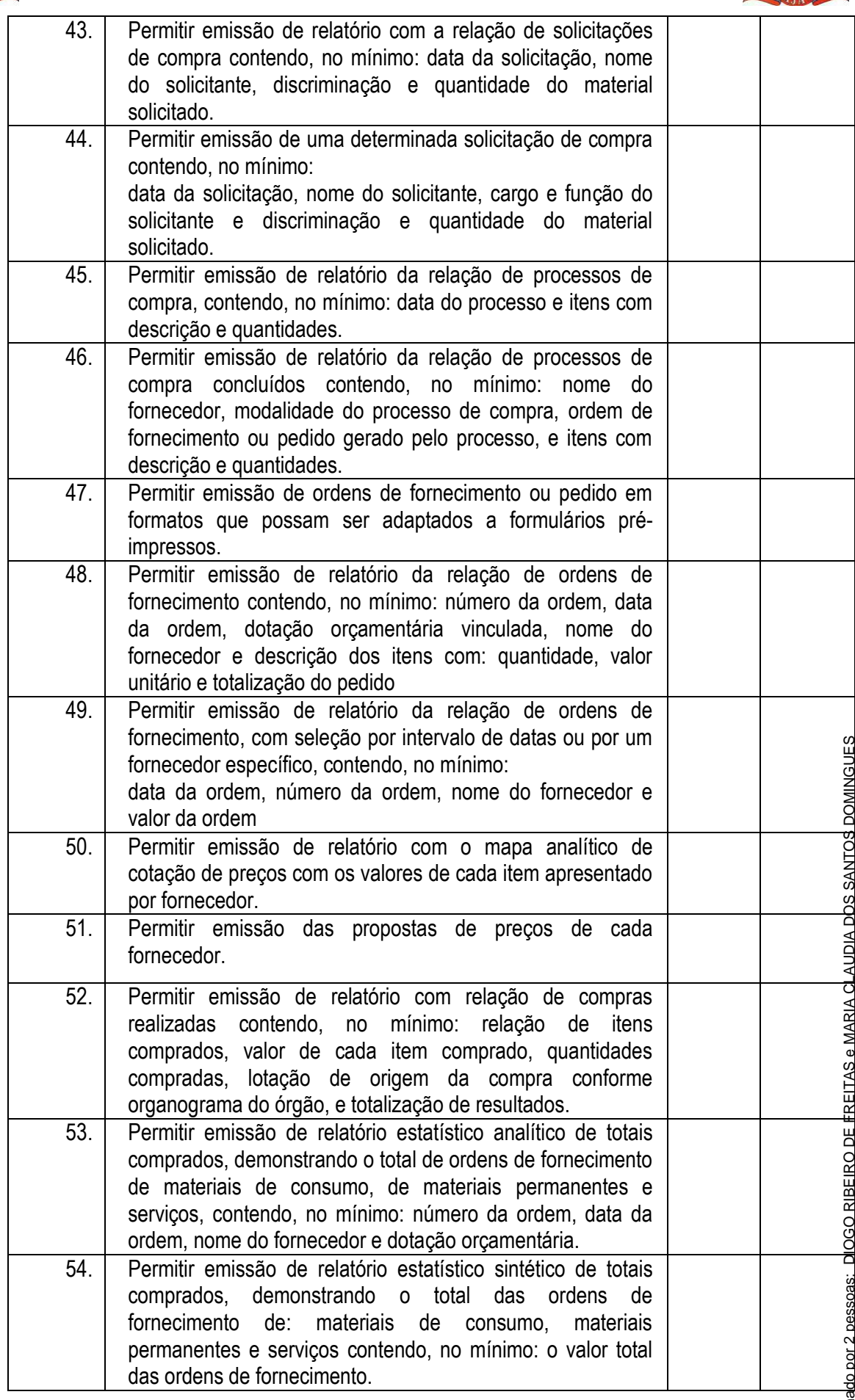

Para verificar a validade das assinaturas, acesse https://cajati.1doc.com.br/verificacao/F728-A968-36EA-A5D3 e informe o código F728-A968-36EA-A5D3Assinado por 2 pessoas: DIOGO RIBEIRO DE FREITAS e MARIA CLAUDIA DOS SANTOS DOMINGUES

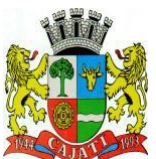

*Estado de São Paulo* 

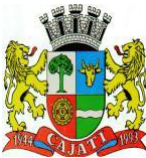

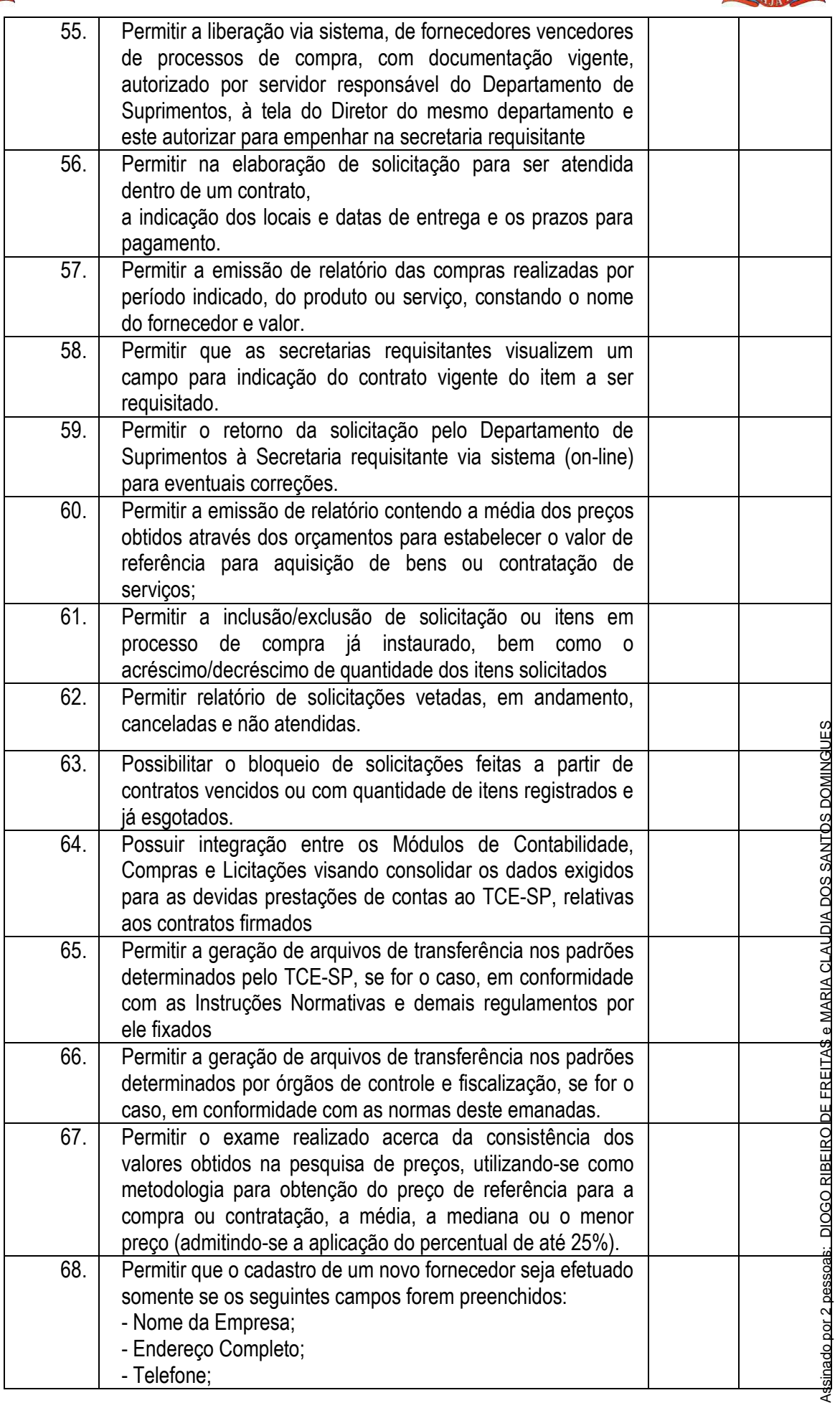

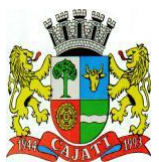

*Estado de São Paulo* 

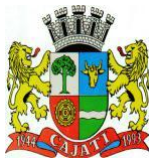

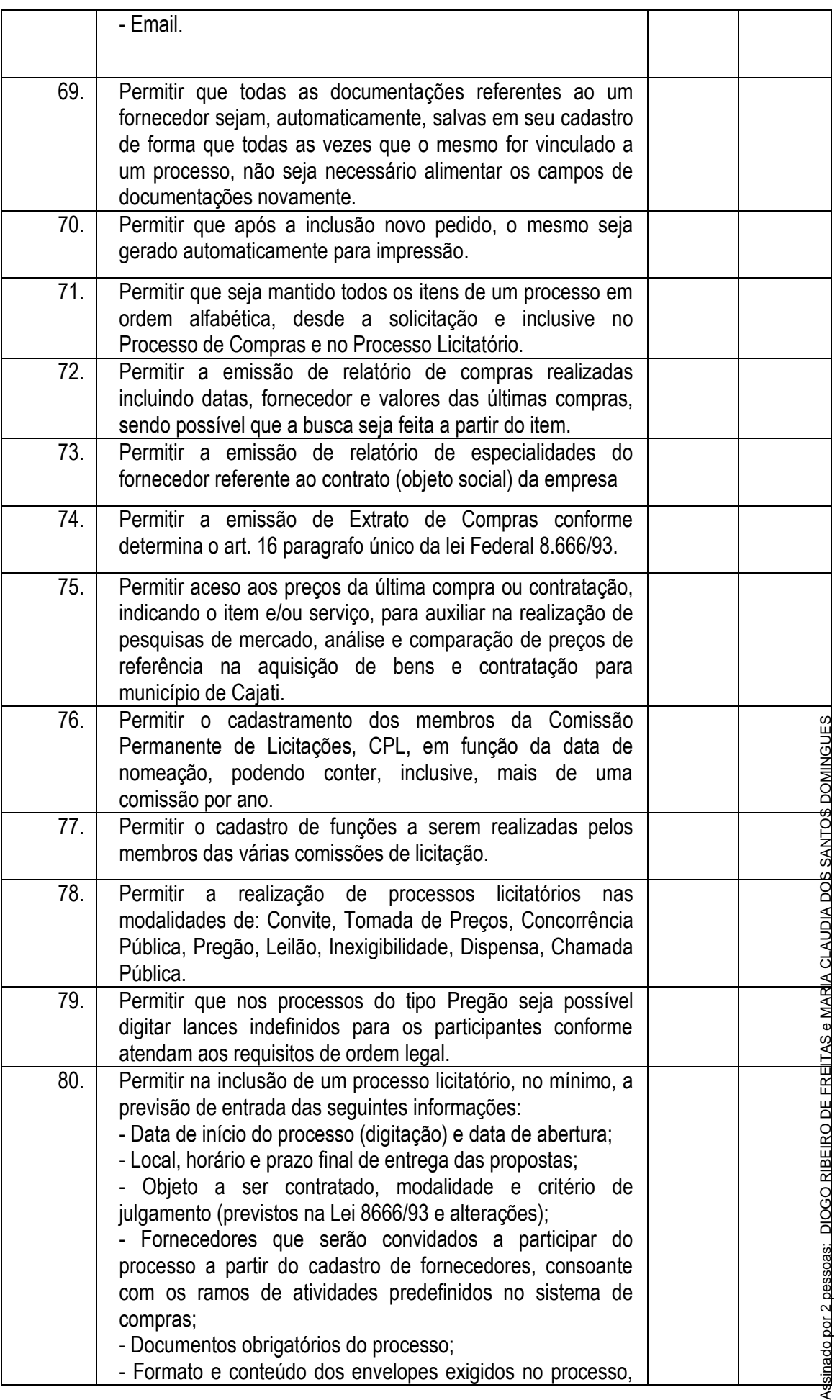

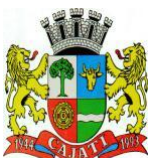

*Estado de São Paulo* 

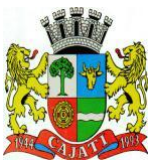

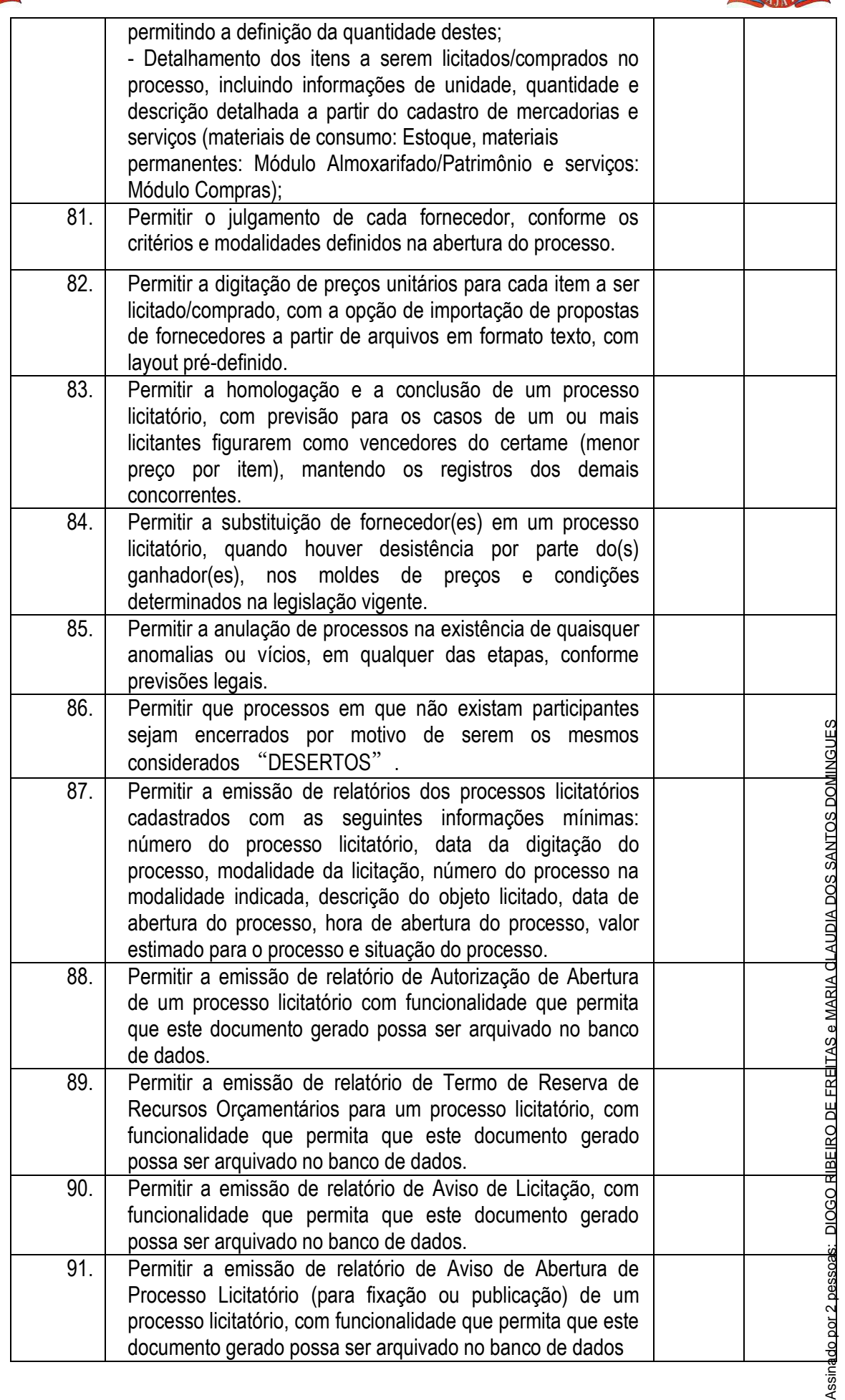

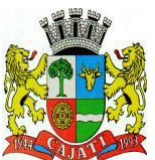

*Estado de São Paulo* 

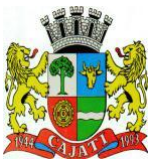

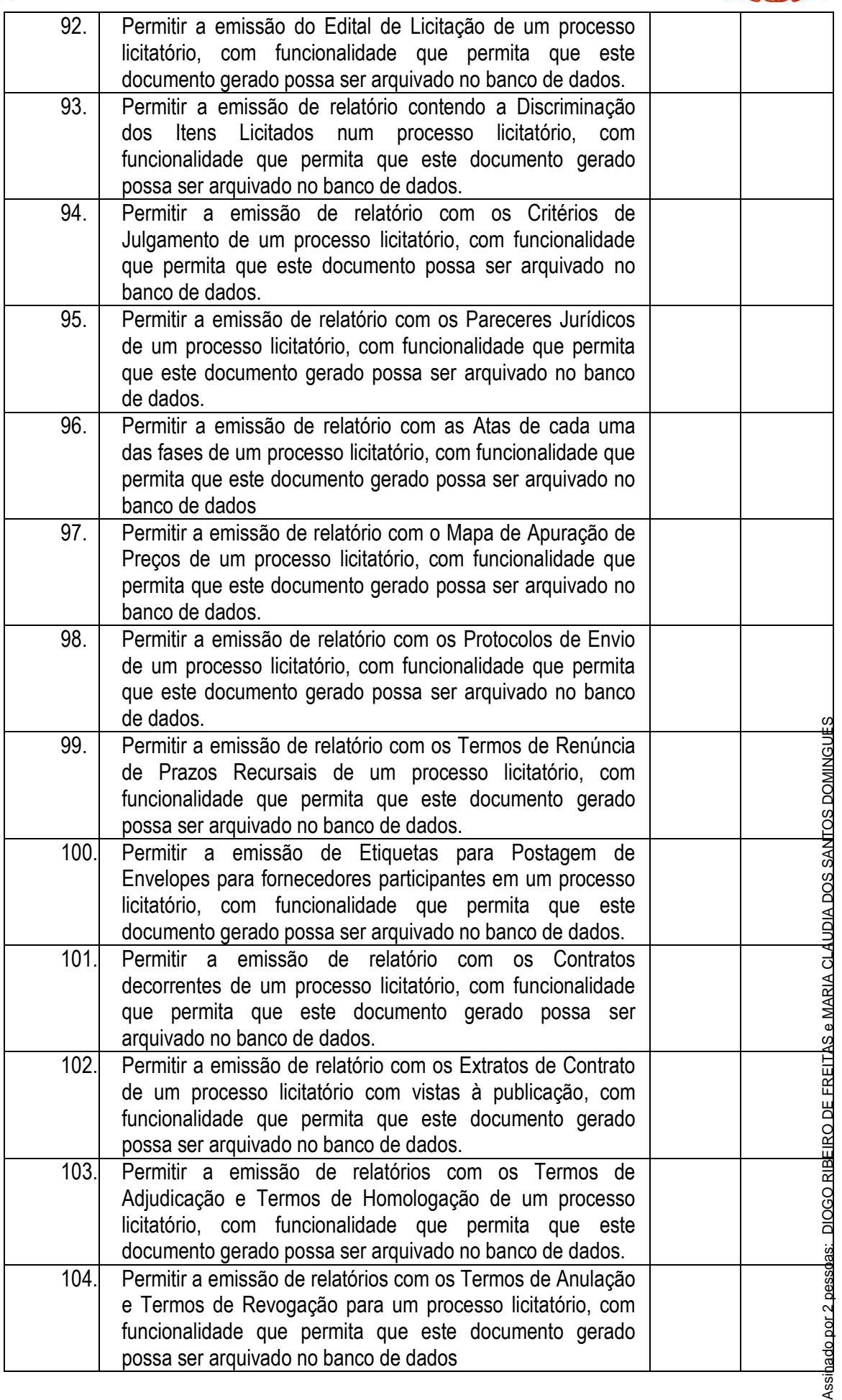

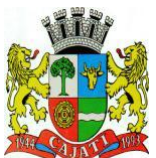

*Estado de São Paulo* 

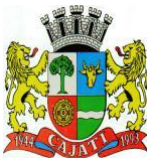

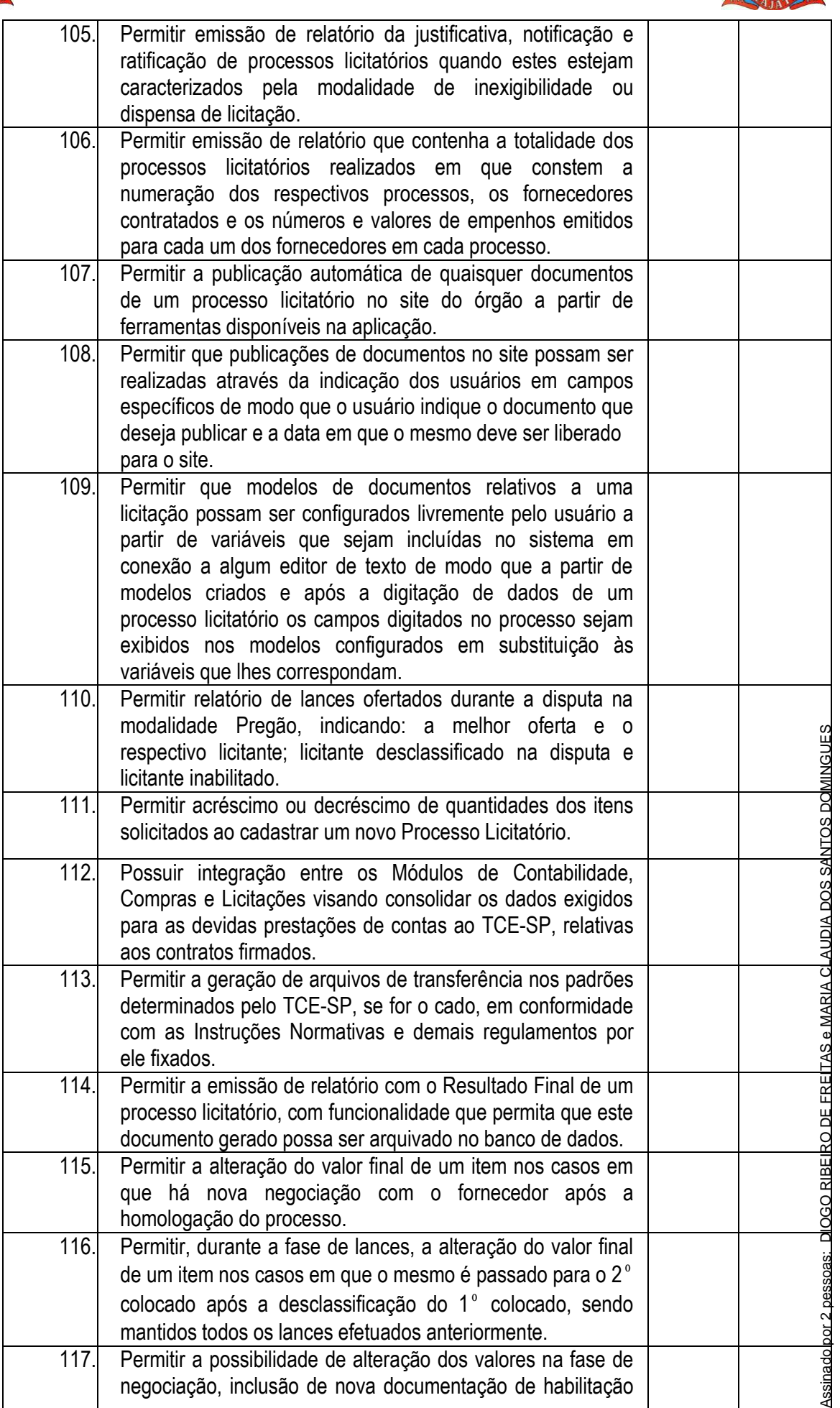

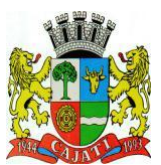

*Estado de São Paulo* 

**www.cajati.sp.gov.br - informatica@cajati.sp.gov.br**

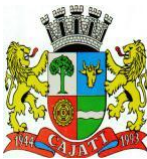

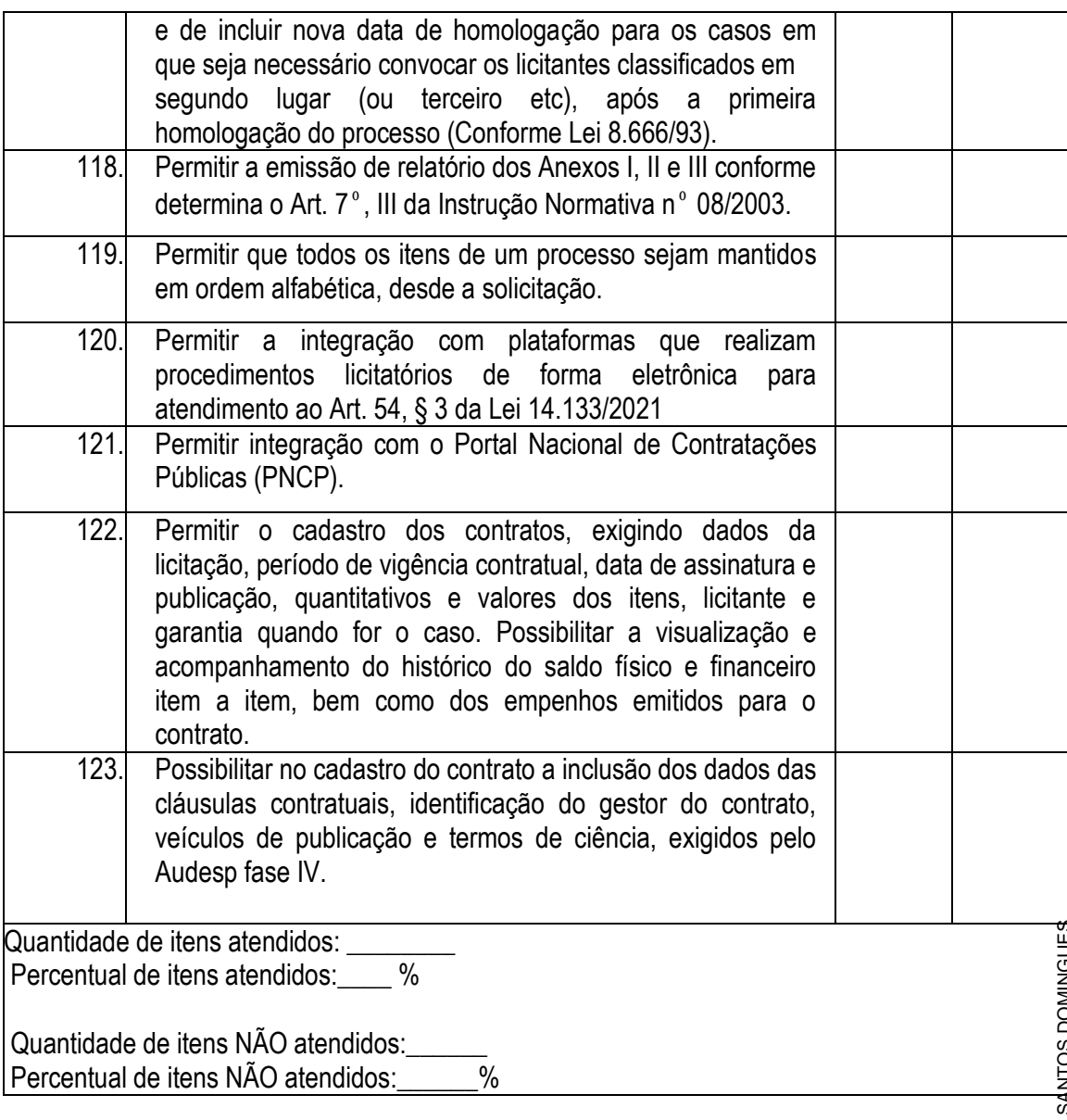

#### **6.2.7 – MÓDULO DE CONTABILIDADE, ORÇAMENTO E TESOURARIA**

O Módulo de Contabilidade, Orçamento e Tesouraria ou similar deverá ser desenvolvido compatível com as exigências da Lei 4.320/64, com das exigências da LRF, do TCE-SP, do Tesouro Nacional, da NBCASP (Normas Brasileiras de Contabilidade Aplicadas ao Setor Público), utilizando-se do método contábil de lançamentos por partidas dobradas de muitos a muitos, sendo capaz de controlar, simultaneamente, quantos exercícios se queira, com a capacidade de geração de arquivos nos padrões do AUDESP e SICONFI, dentro do que couber e for exigido, para a prestação de contas junto ao TCE-SP, STN, e demais órgãos de fiscalização e controle. Este módulo deverá atender, ainda, aos seguintes requisitos adicionais mínimos: Assinado por 2 pessoas: DIOGO RIBEIRO DE FREITAS e MARIA CLAUDIA DOS SANTOS DOMINGUES

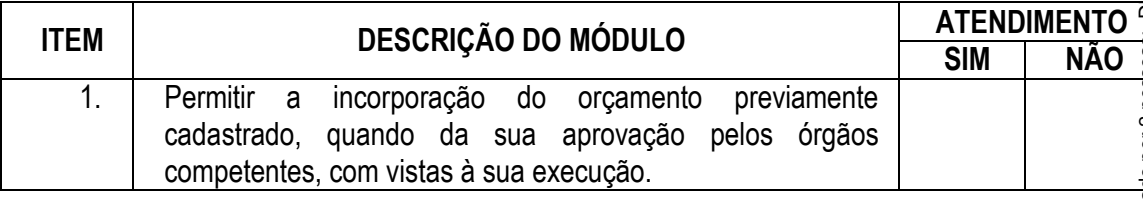

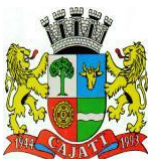

*Estado de São Paulo* 

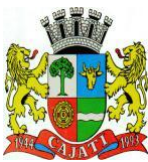

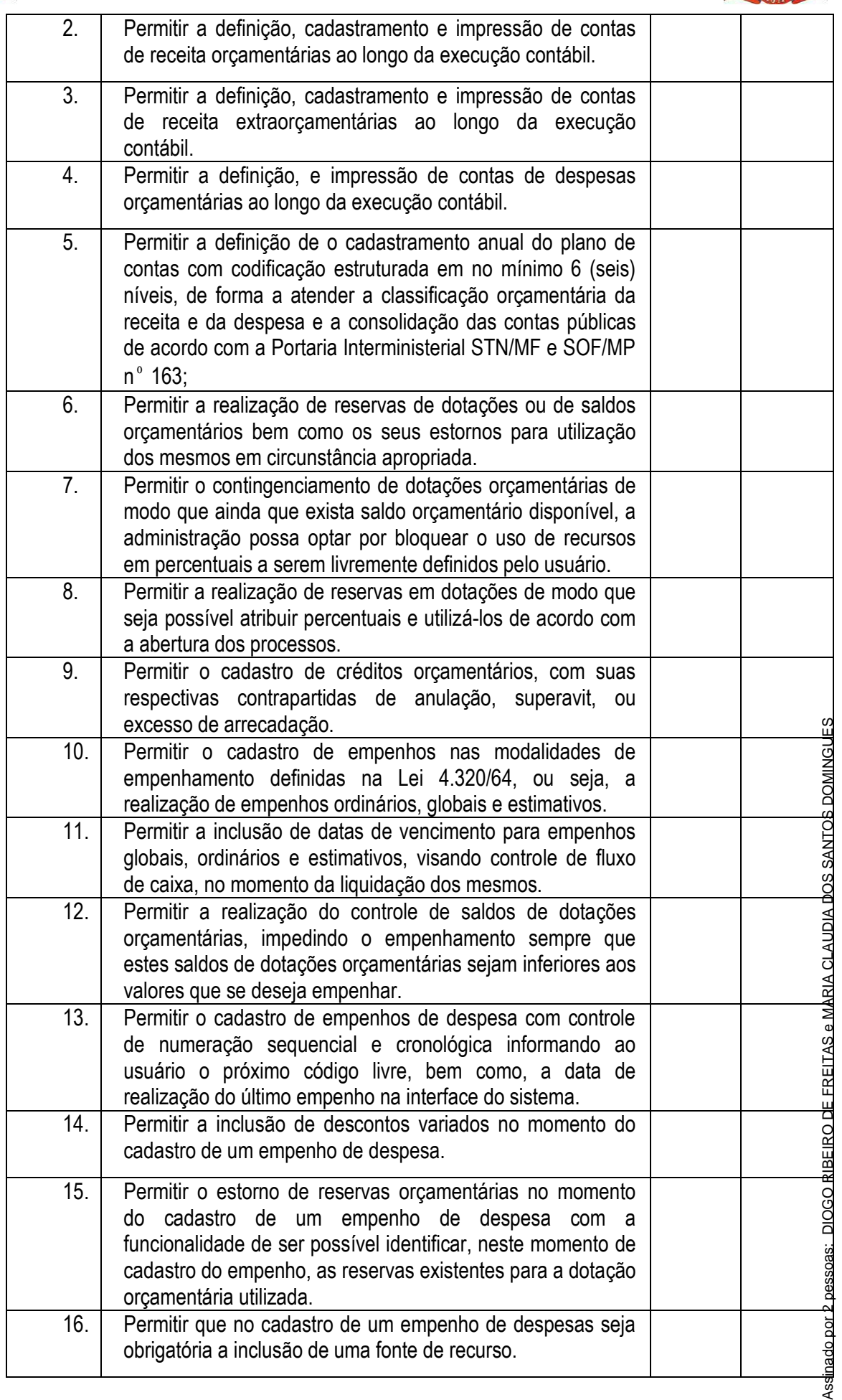

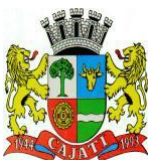

*Estado de São Paulo* 

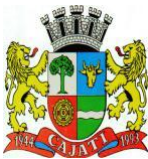

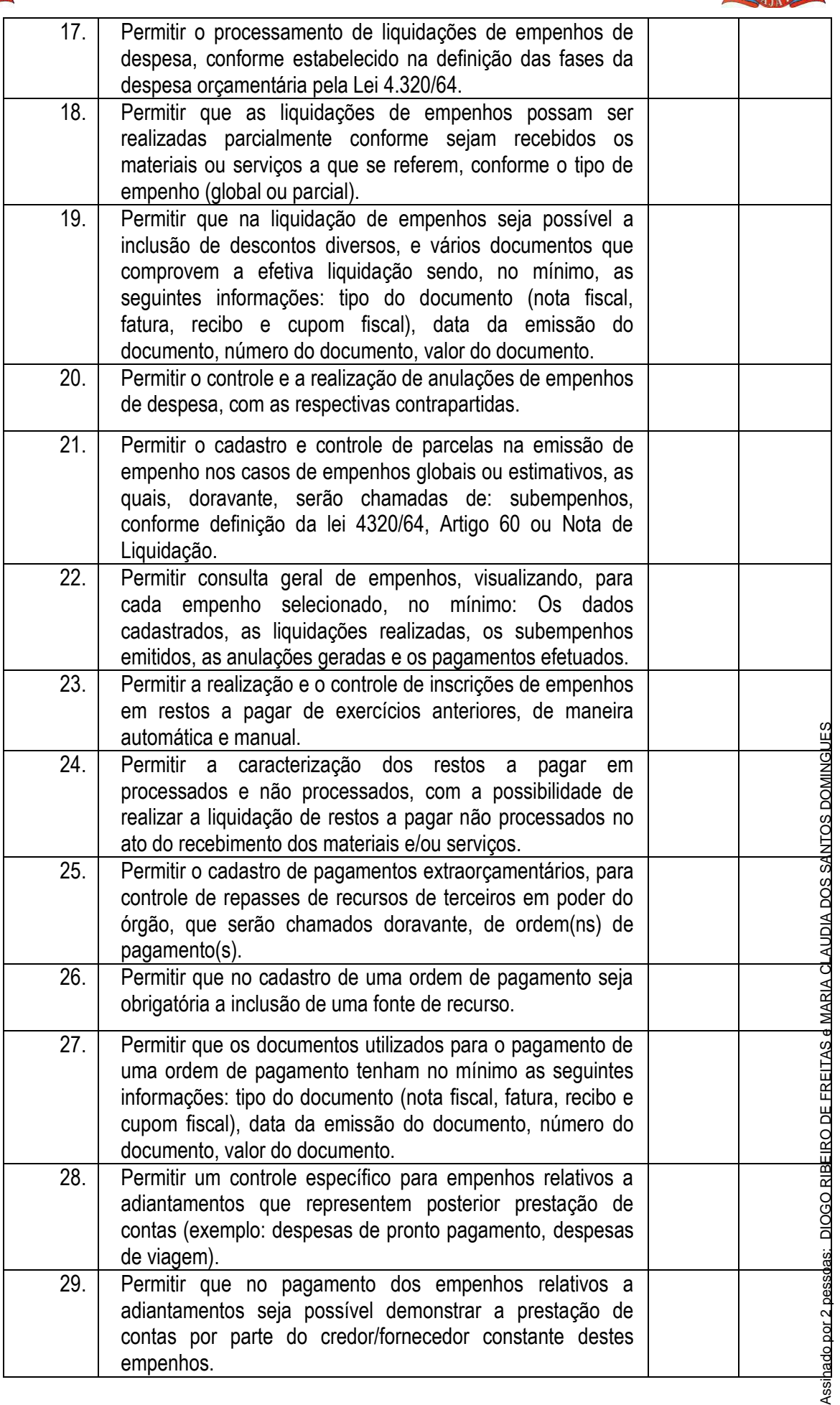

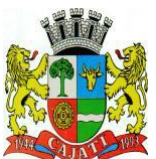

*Estado de São Paulo* 

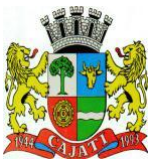

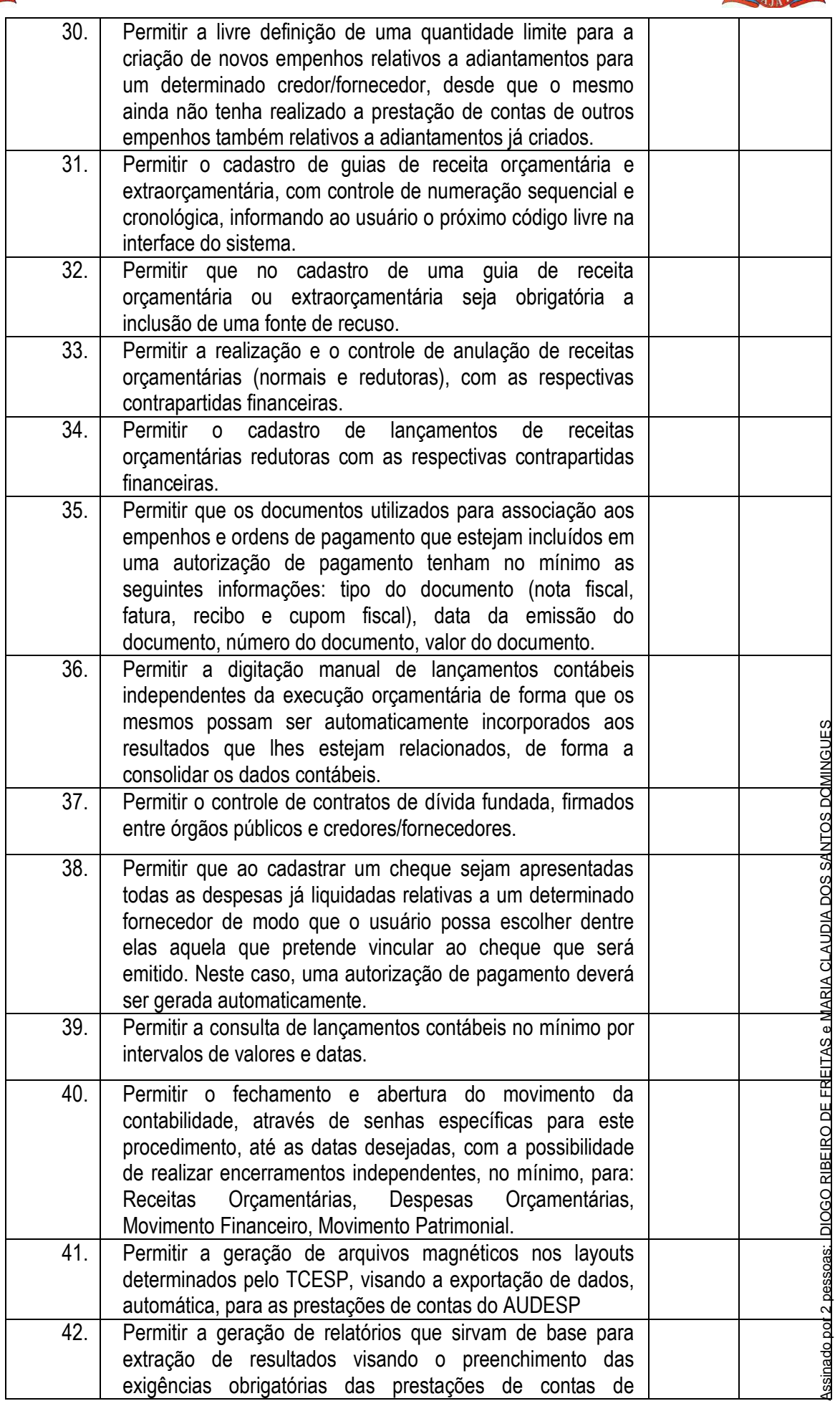

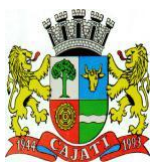

*Estado de São Paulo* 

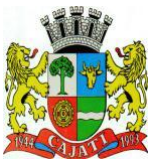

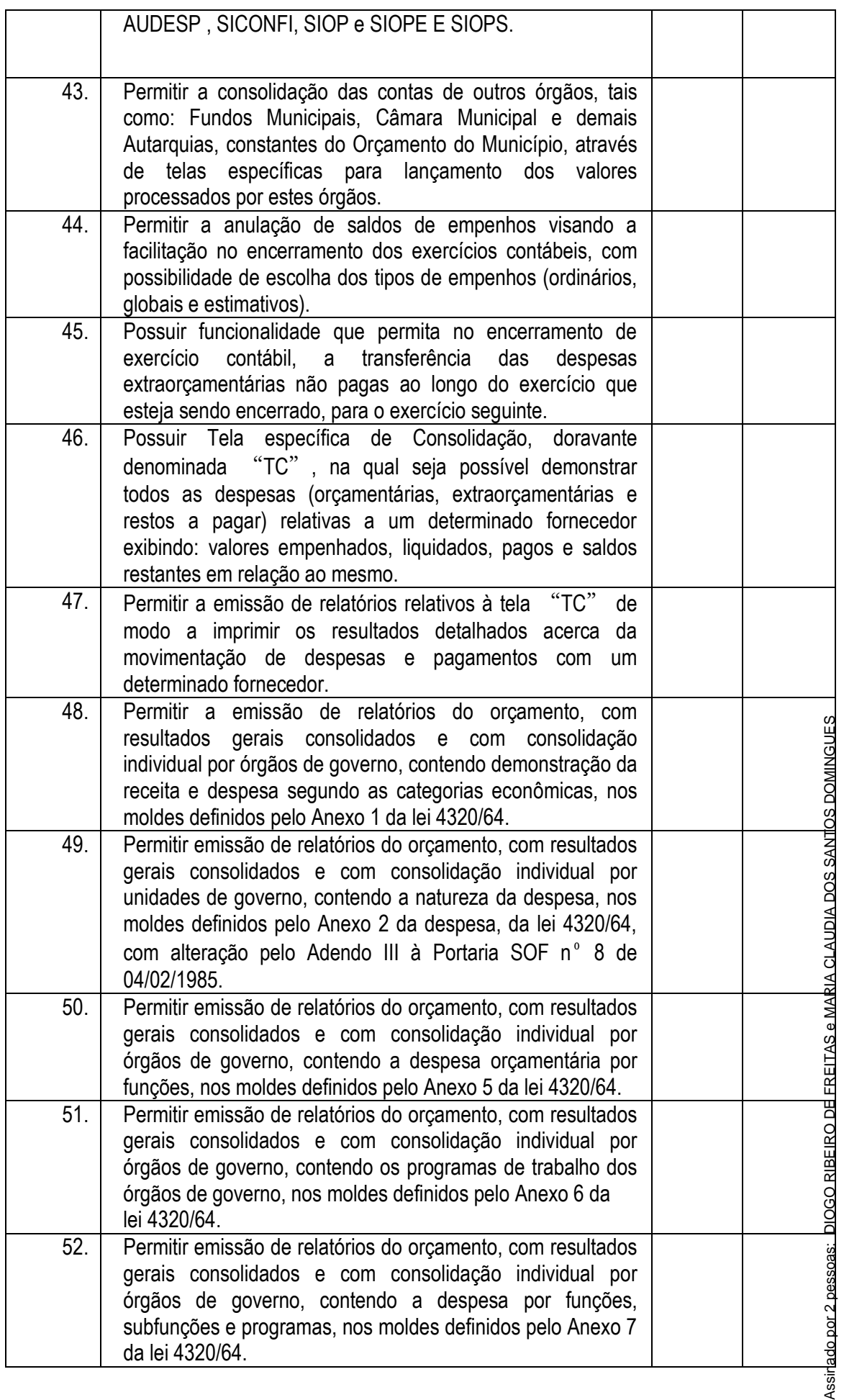

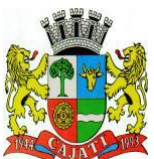

*Estado de São Paulo* 

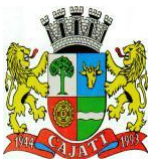

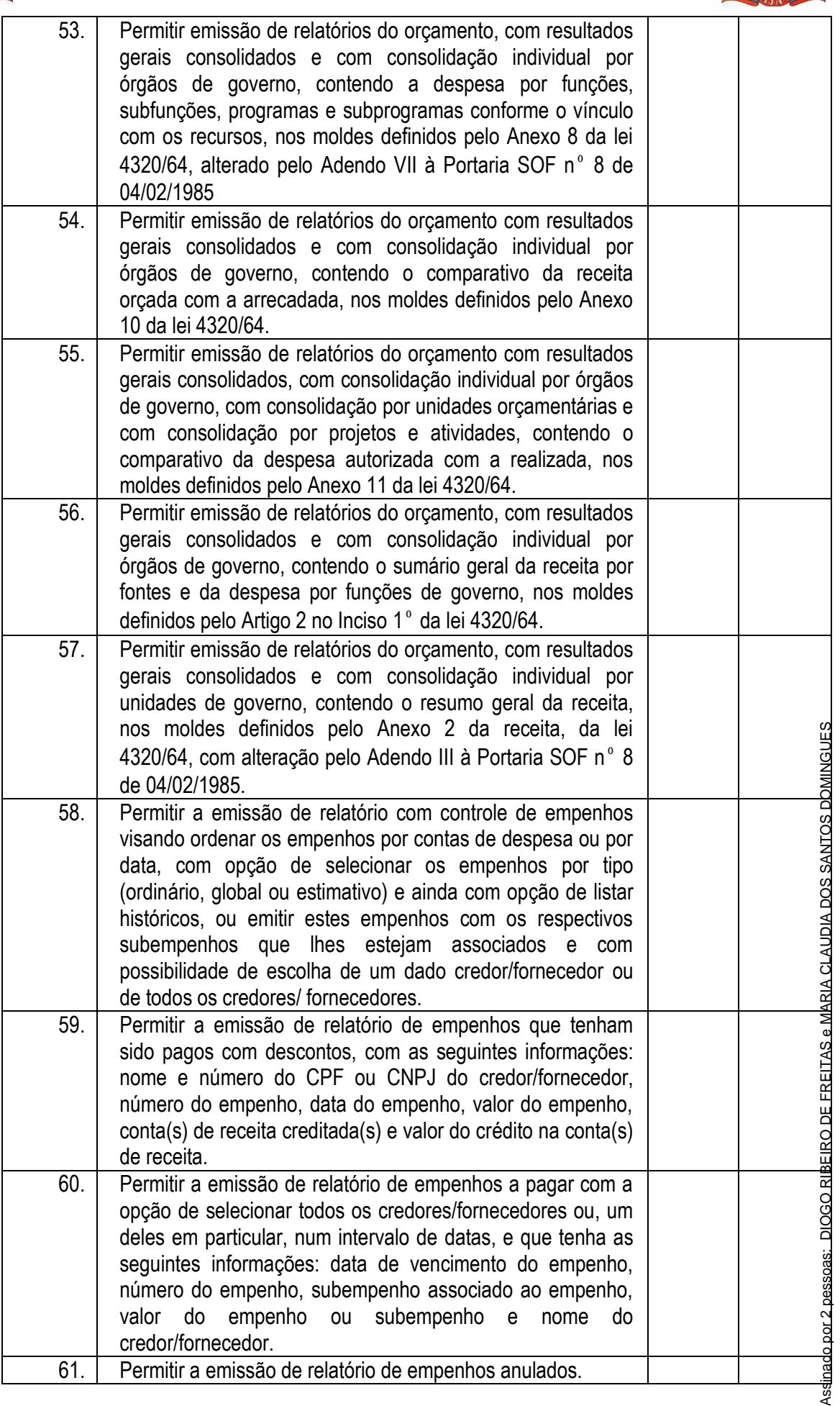

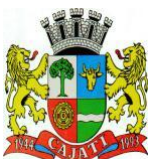

*Estado de São Paulo* 

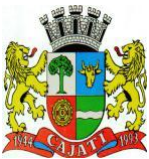

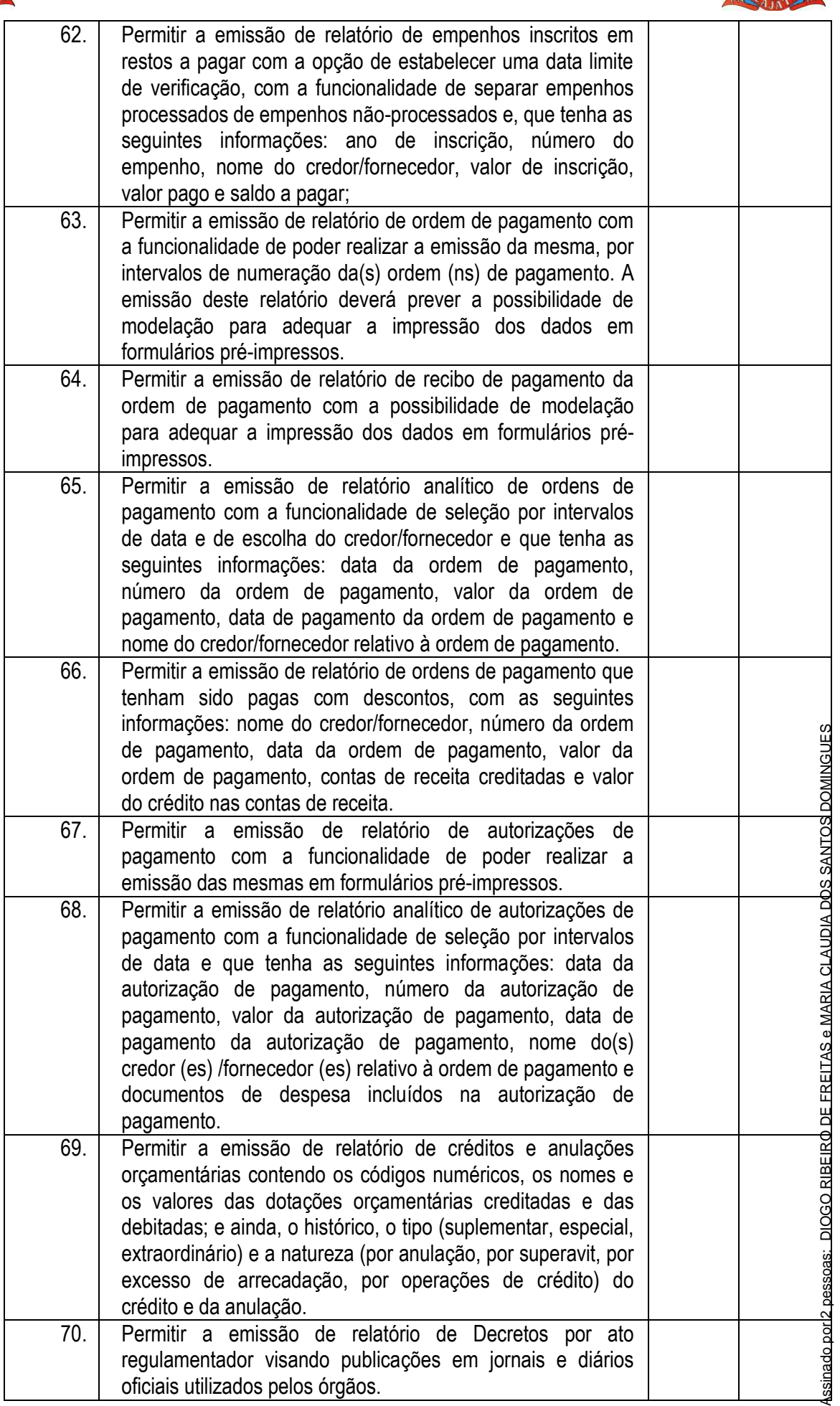

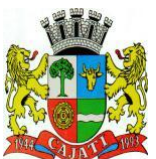

*Estado de São Paulo* 

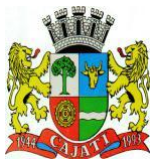

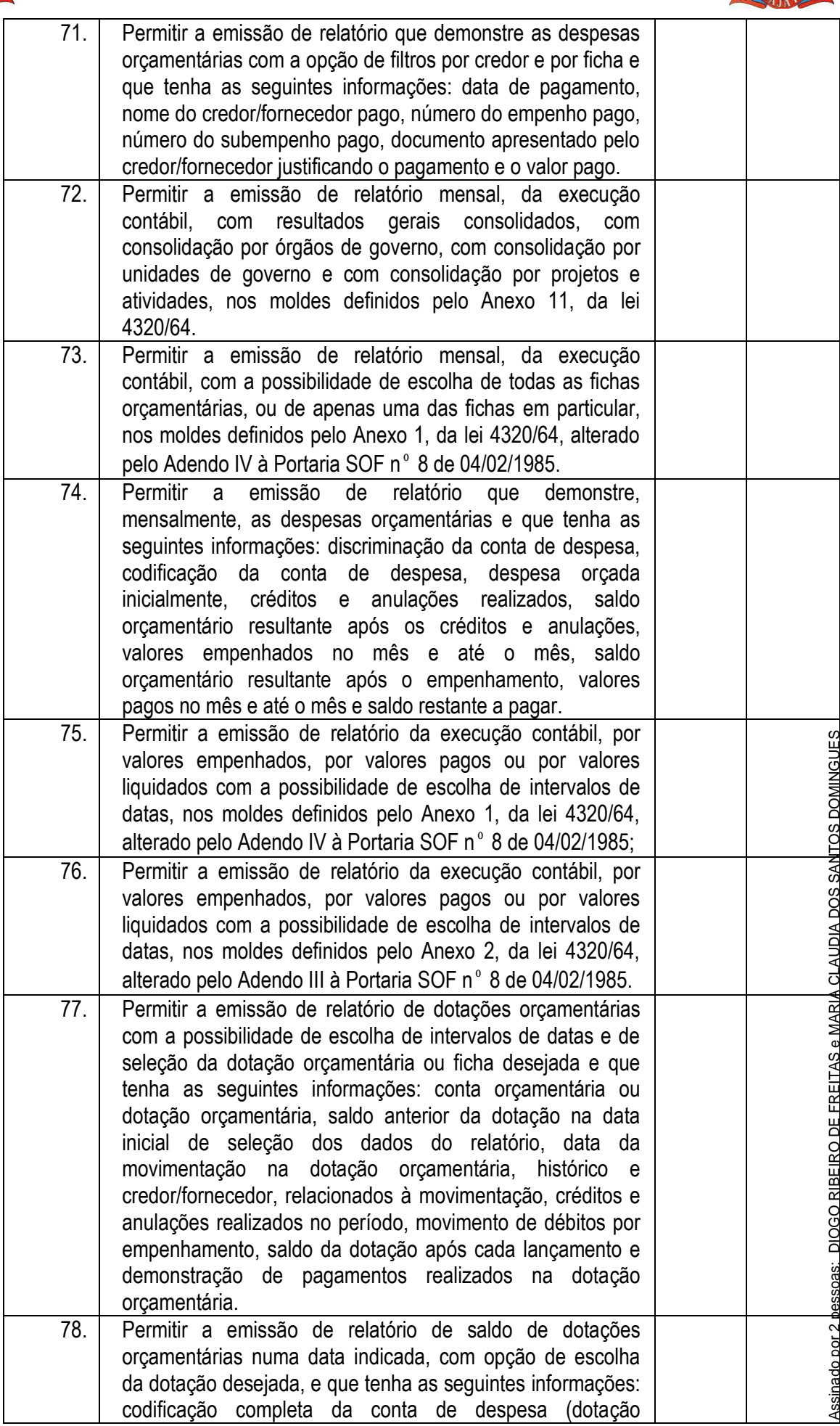

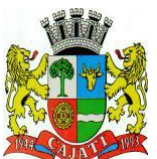

*Estado de São Paulo* 

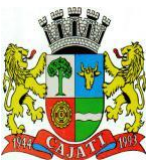

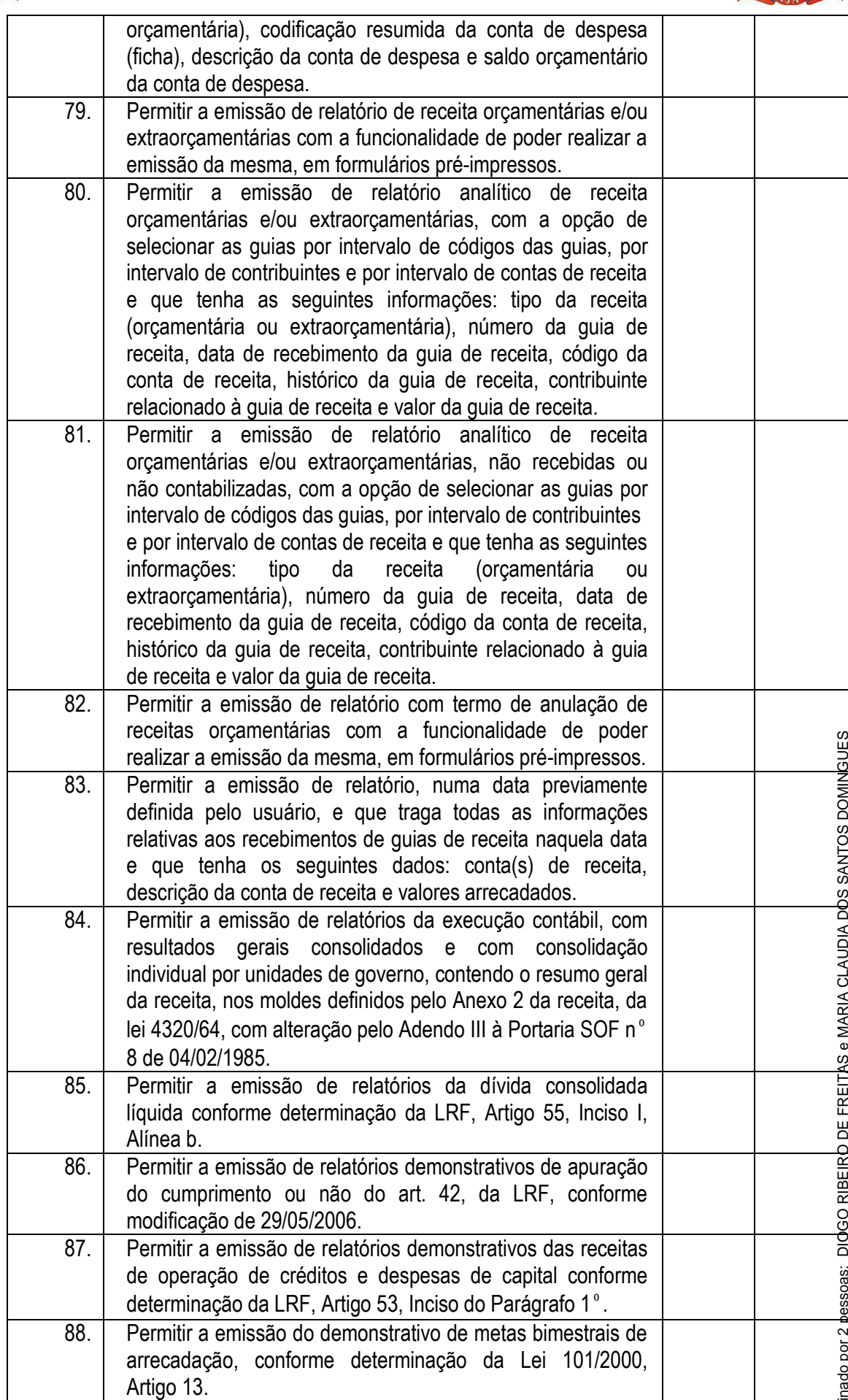
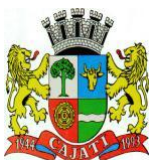

*Estado de São Paulo* 

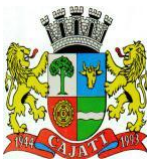

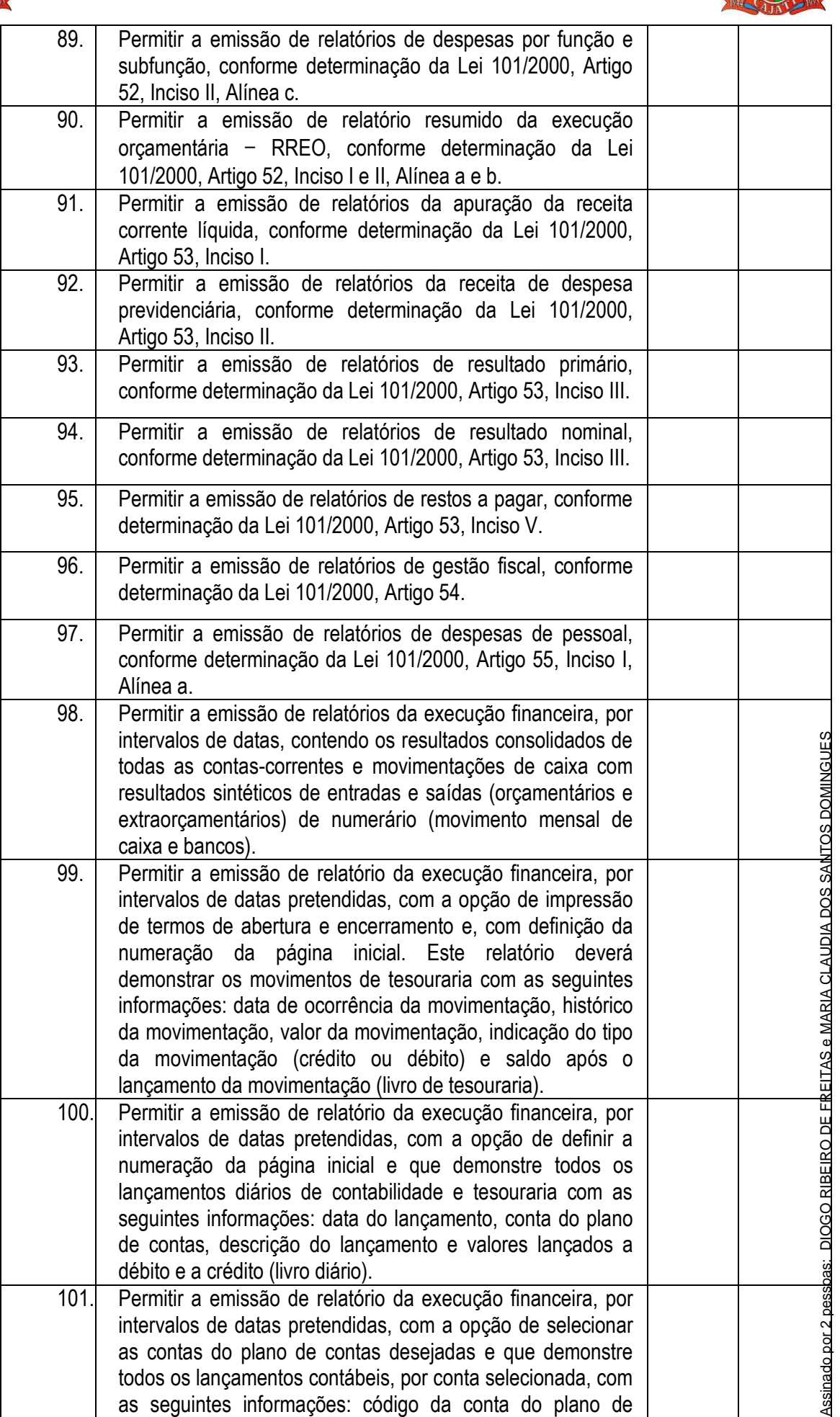

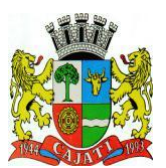

*Estado de São Paulo* 

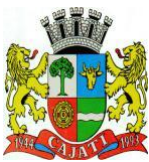

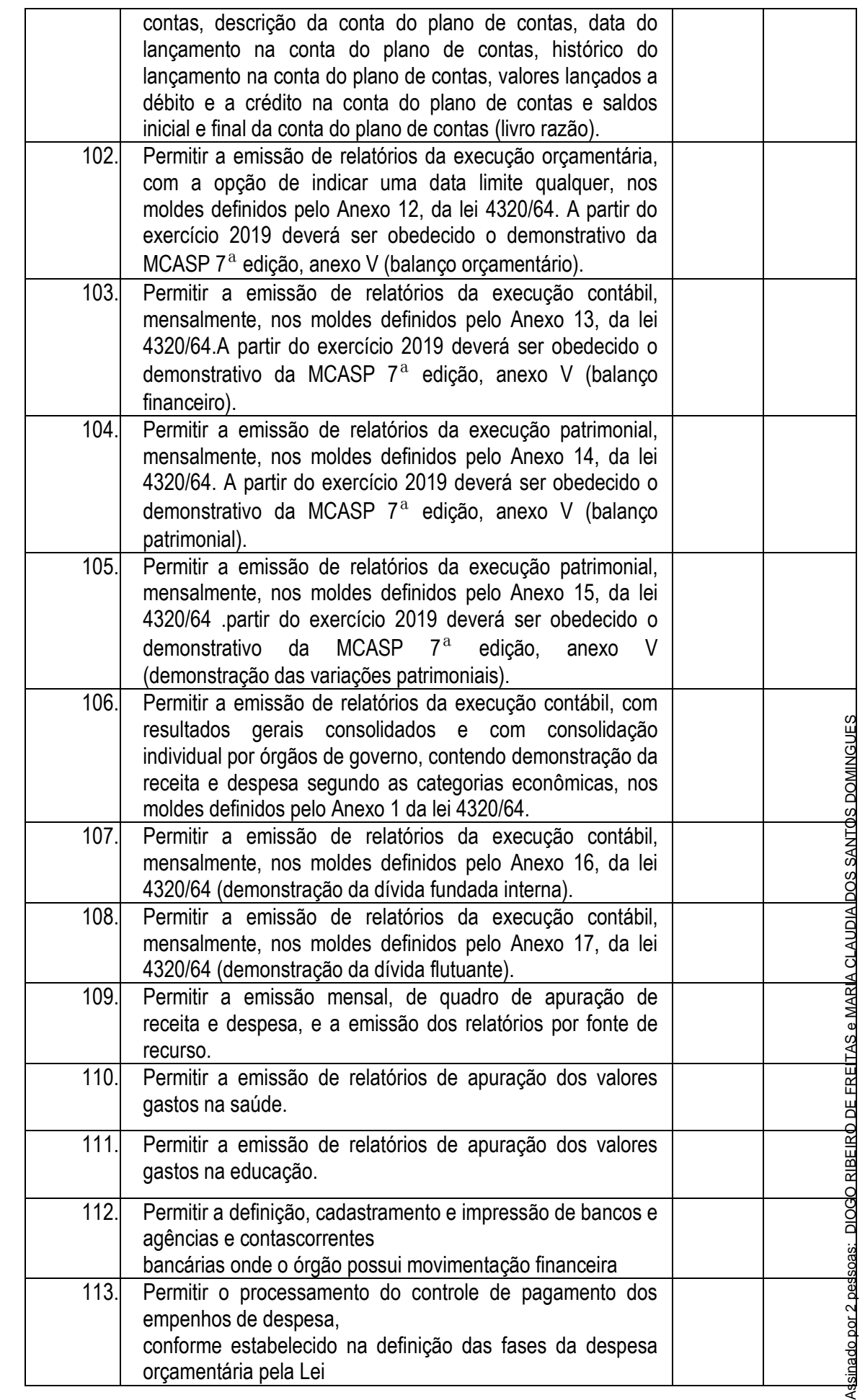

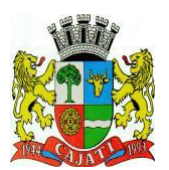

*Estado de São Paulo* 

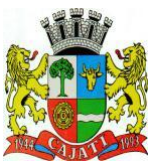

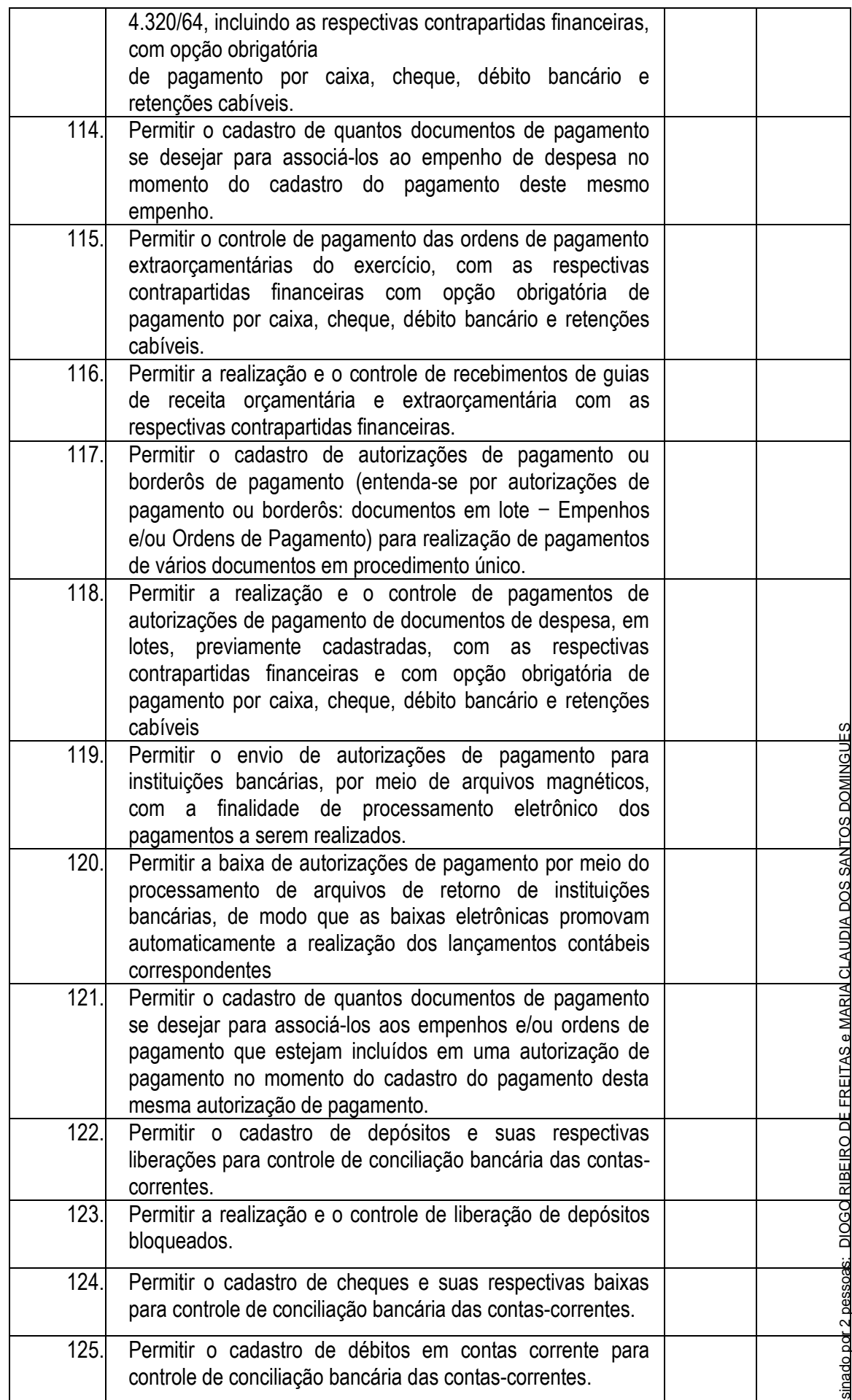

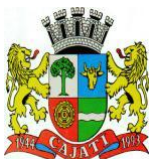

*Estado de São Paulo* 

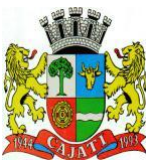

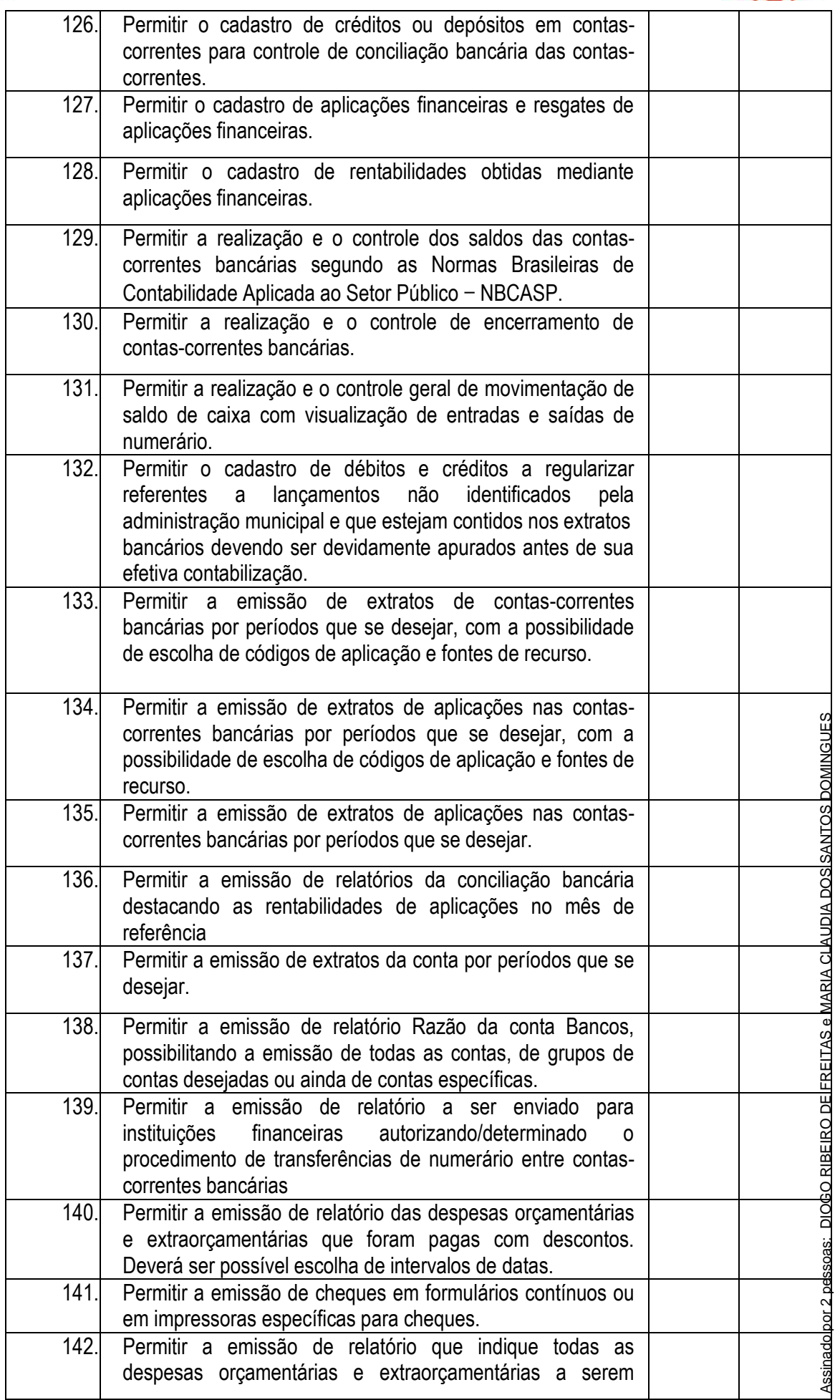

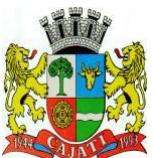

*Estado de São Paulo* 

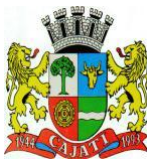

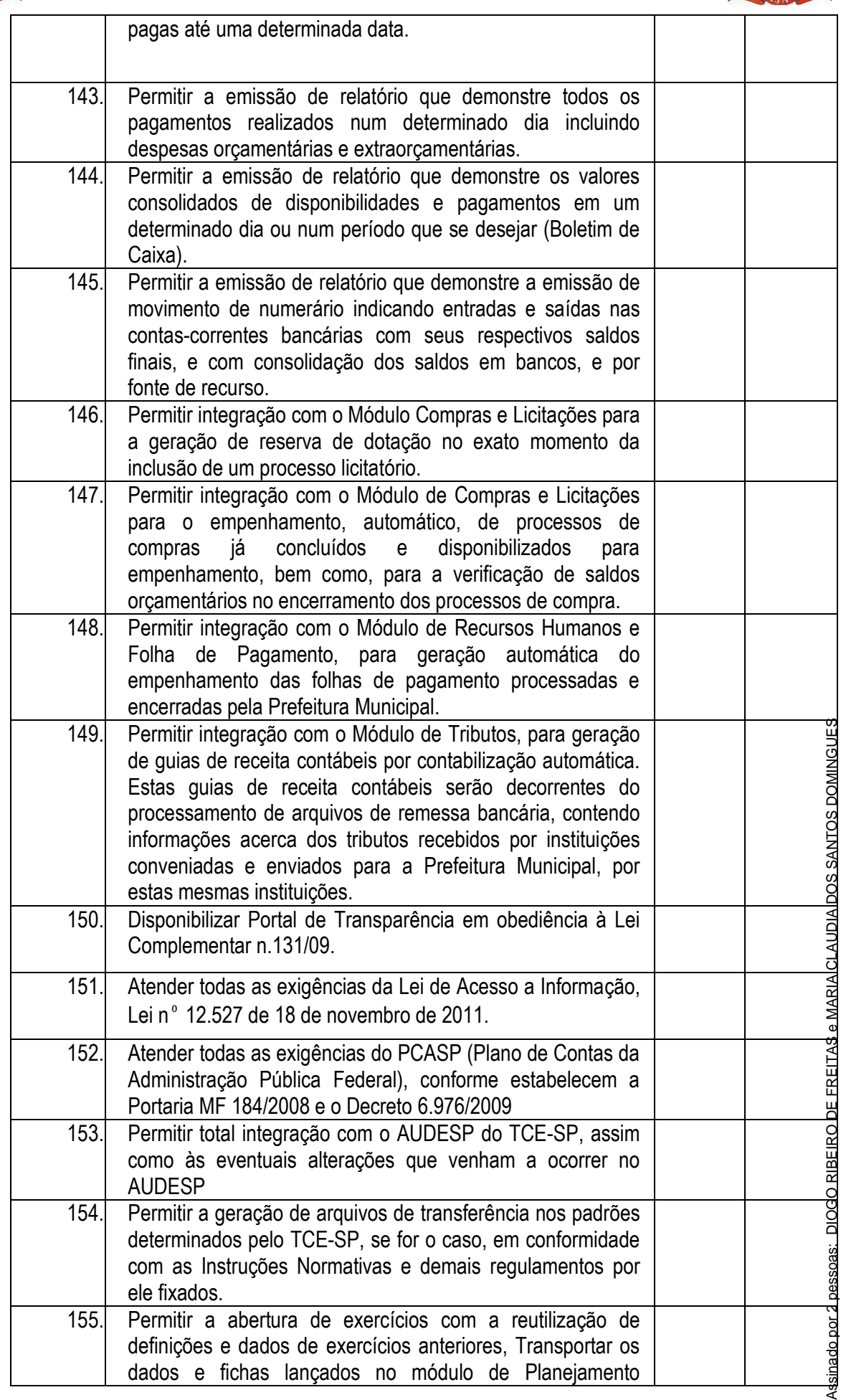

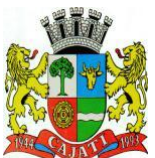

*Estado de São Paulo* 

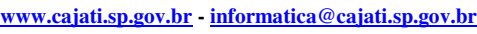

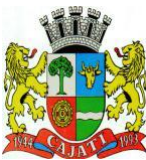

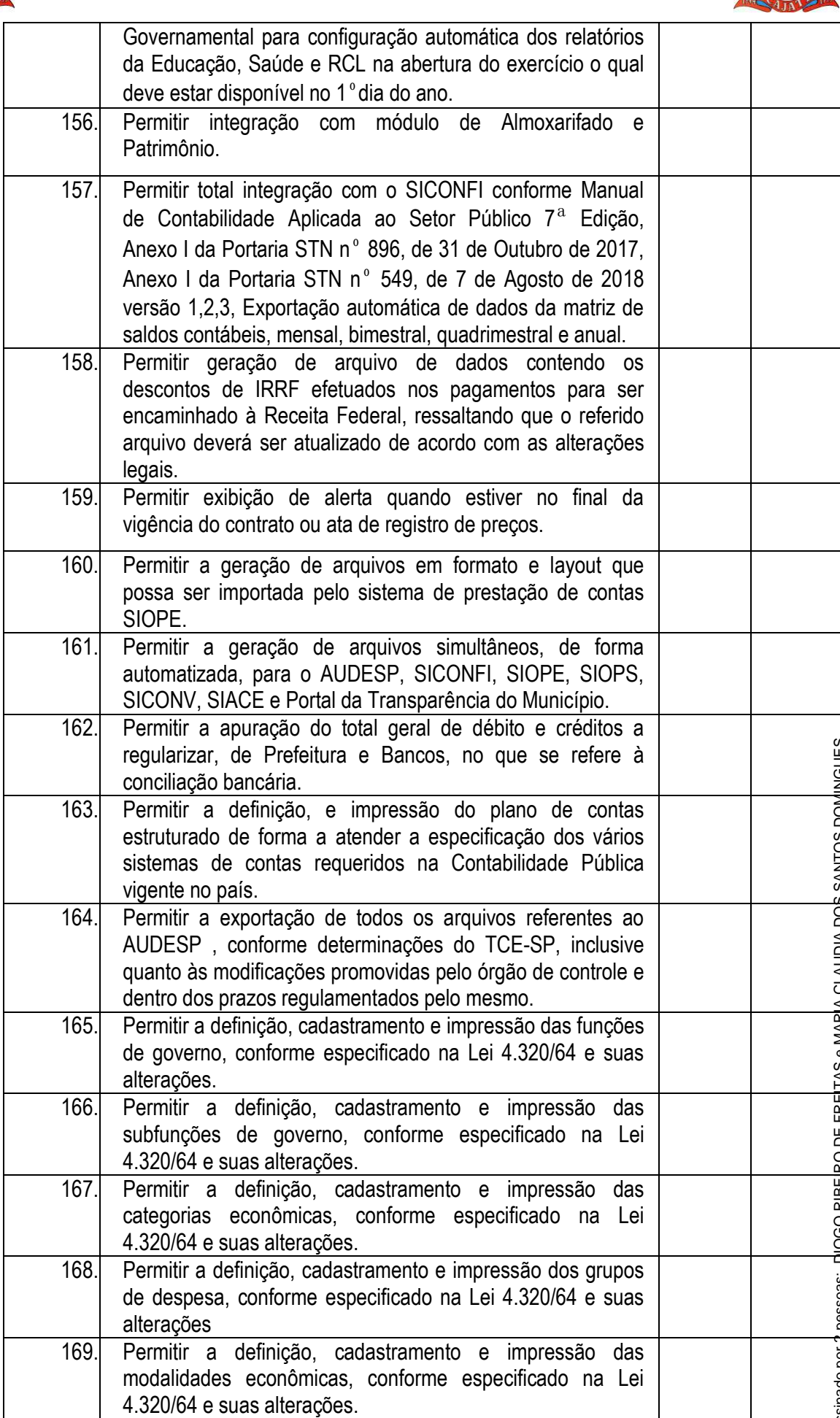

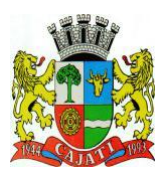

*Estado de São Paulo* 

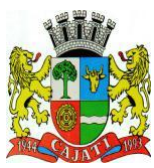

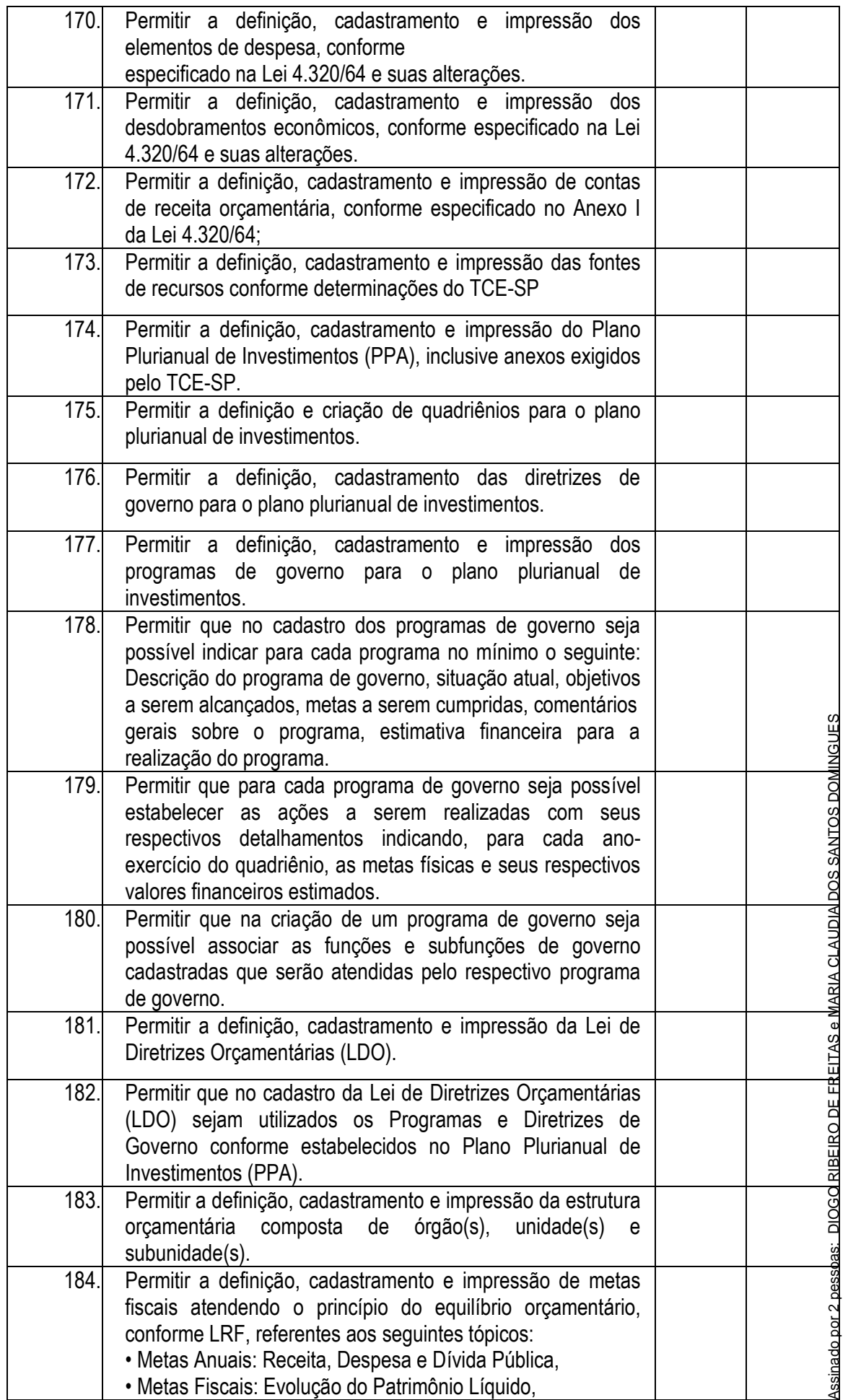

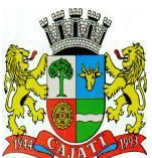

#### *Estado de São Paulo*

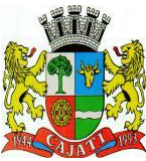

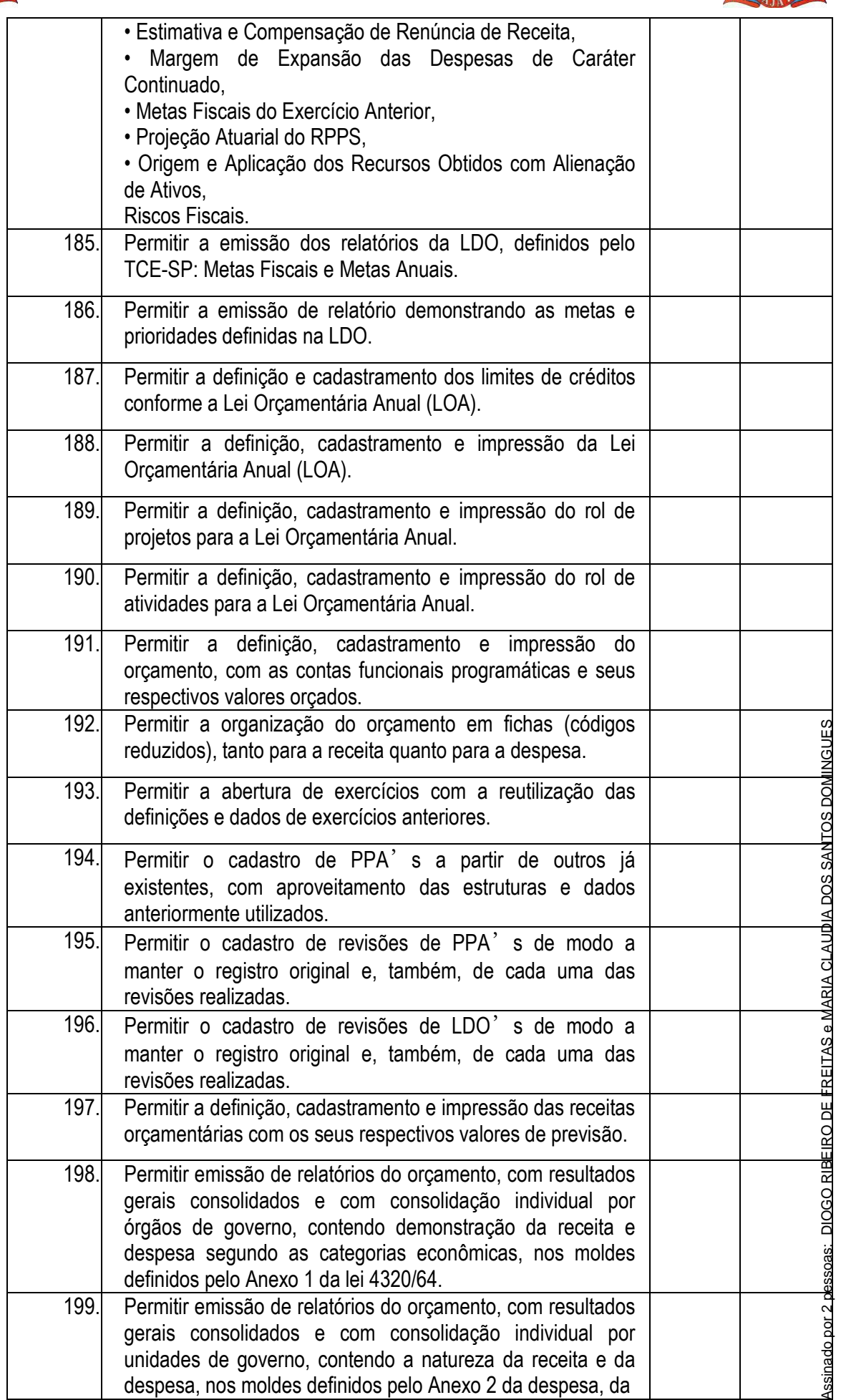

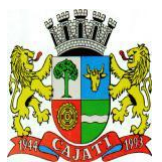

*Estado de São Paulo* 

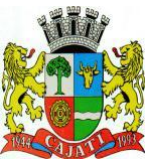

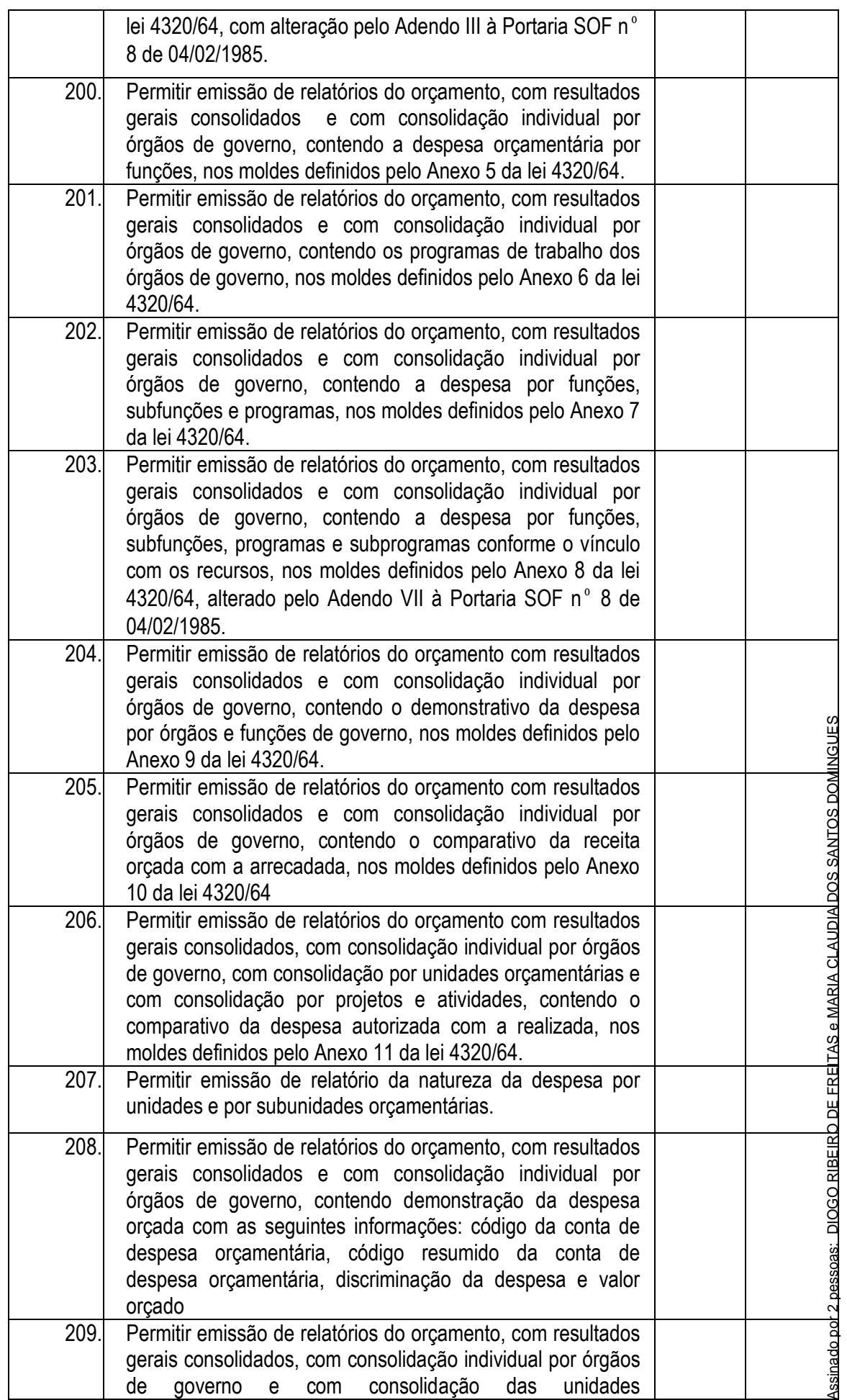

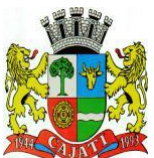

*Estado de São Paulo* 

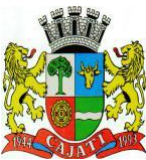

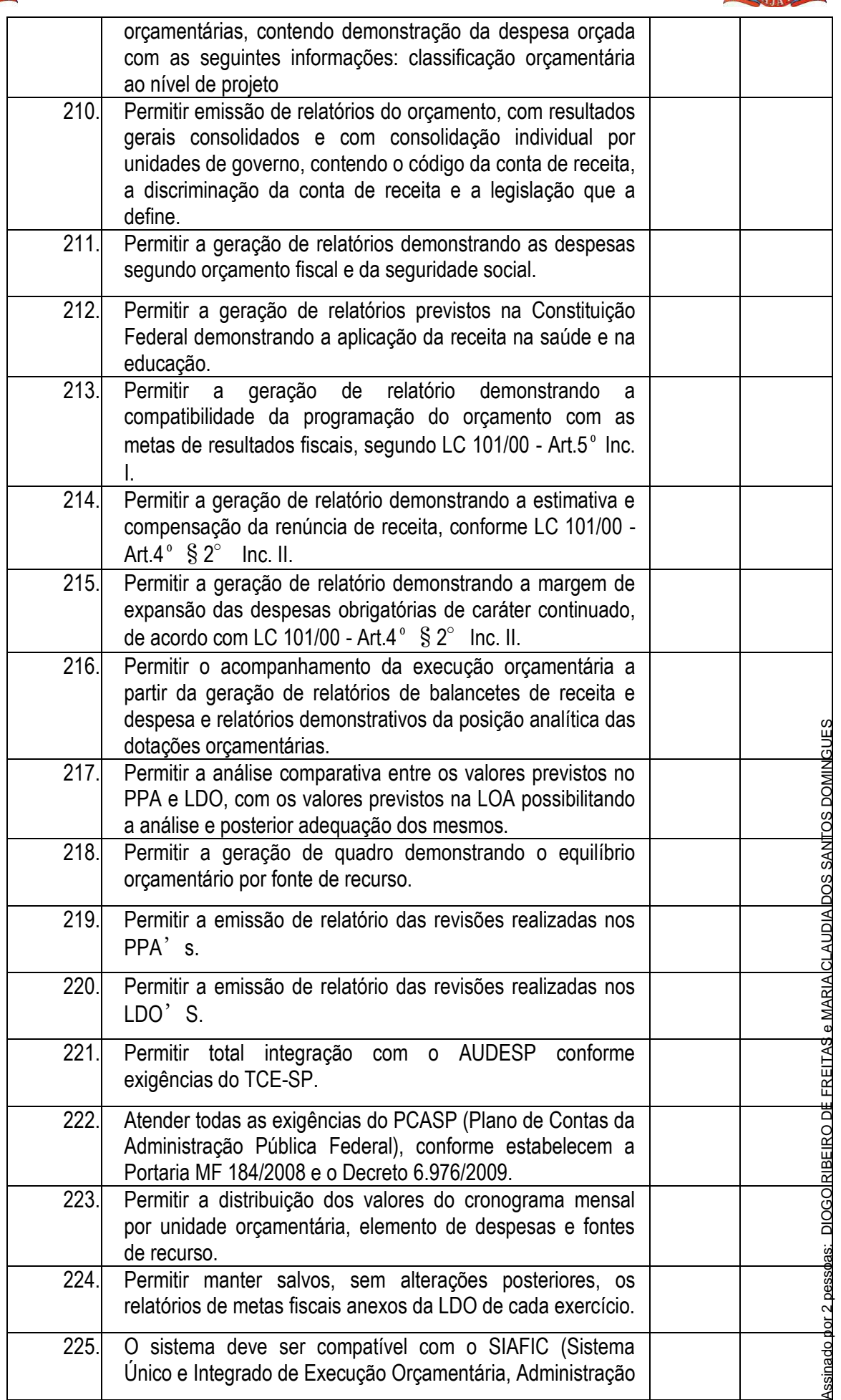

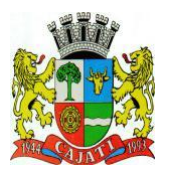

*Estado de São Paulo* 

**www.cajati.sp.gov.br - informatica@cajati.sp.gov.br**

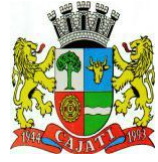

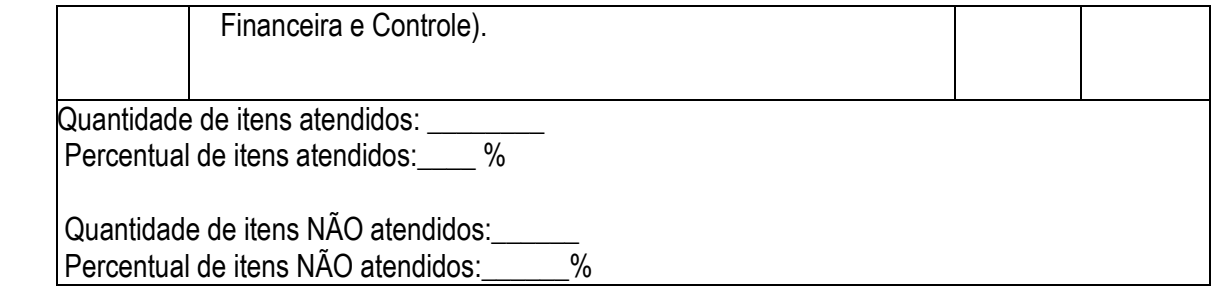

#### **6.2.8 – MÓDULO DE CONTROLE INTERNO**

O Módulo de Controle Interno ou similar deverá ser desenvolvido para tornar-se compatível com as exigências, e ainda, aos seguintes requisitos adicionais mínimos:

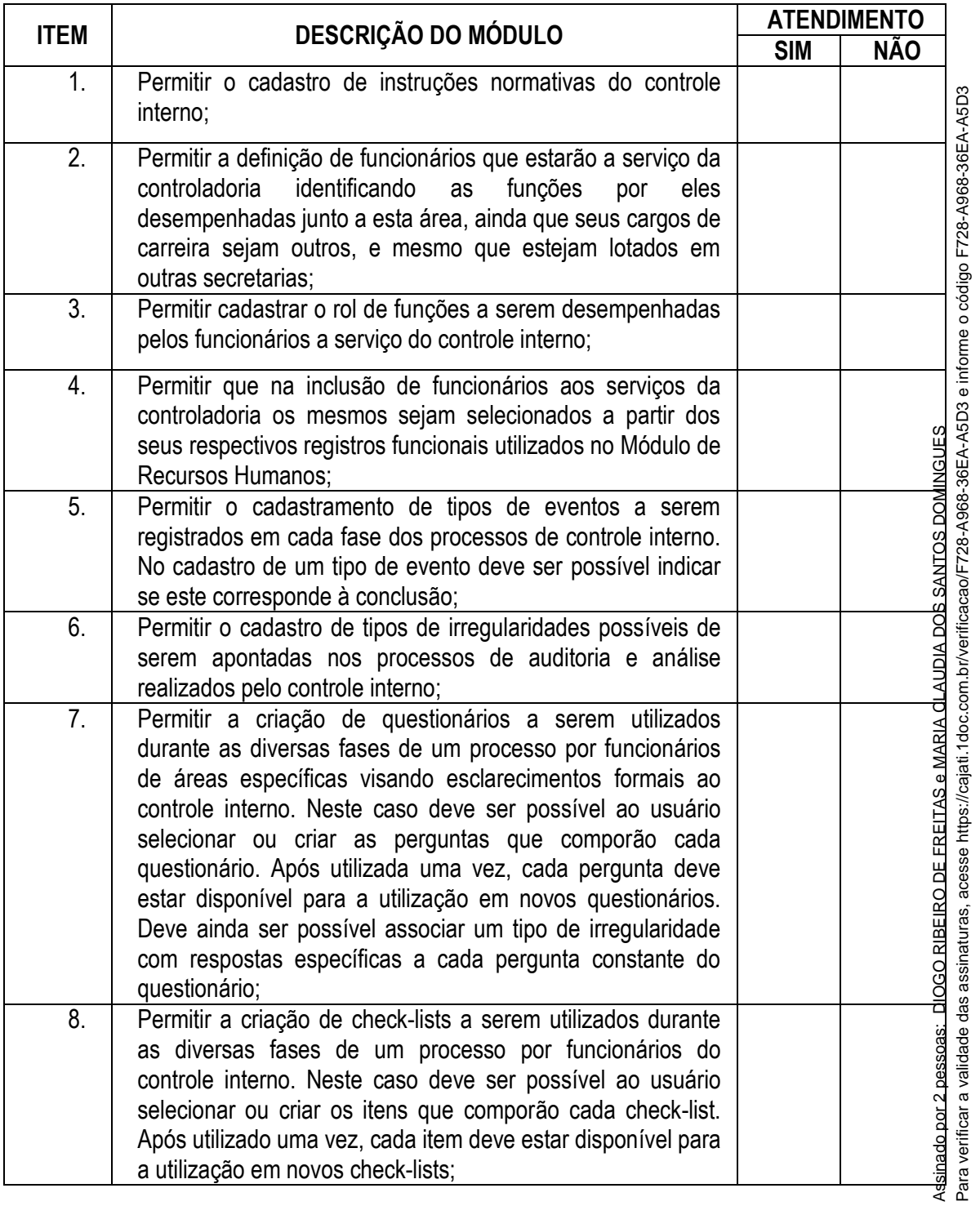

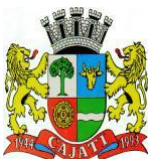

*Estado de São Paulo* 

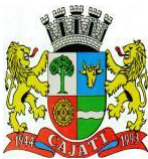

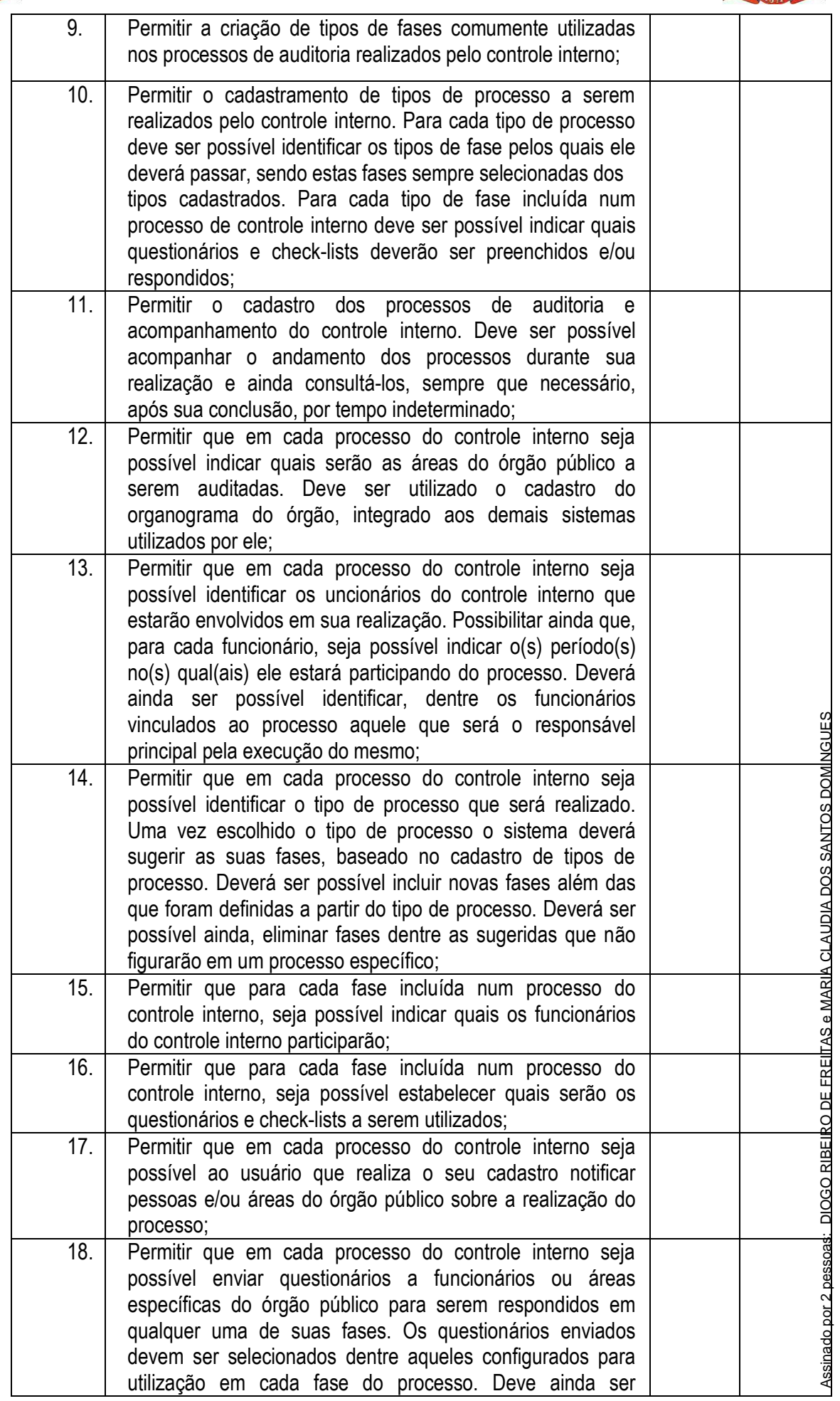

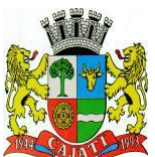

*Estado de São Paulo* 

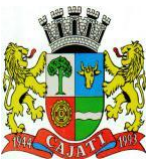

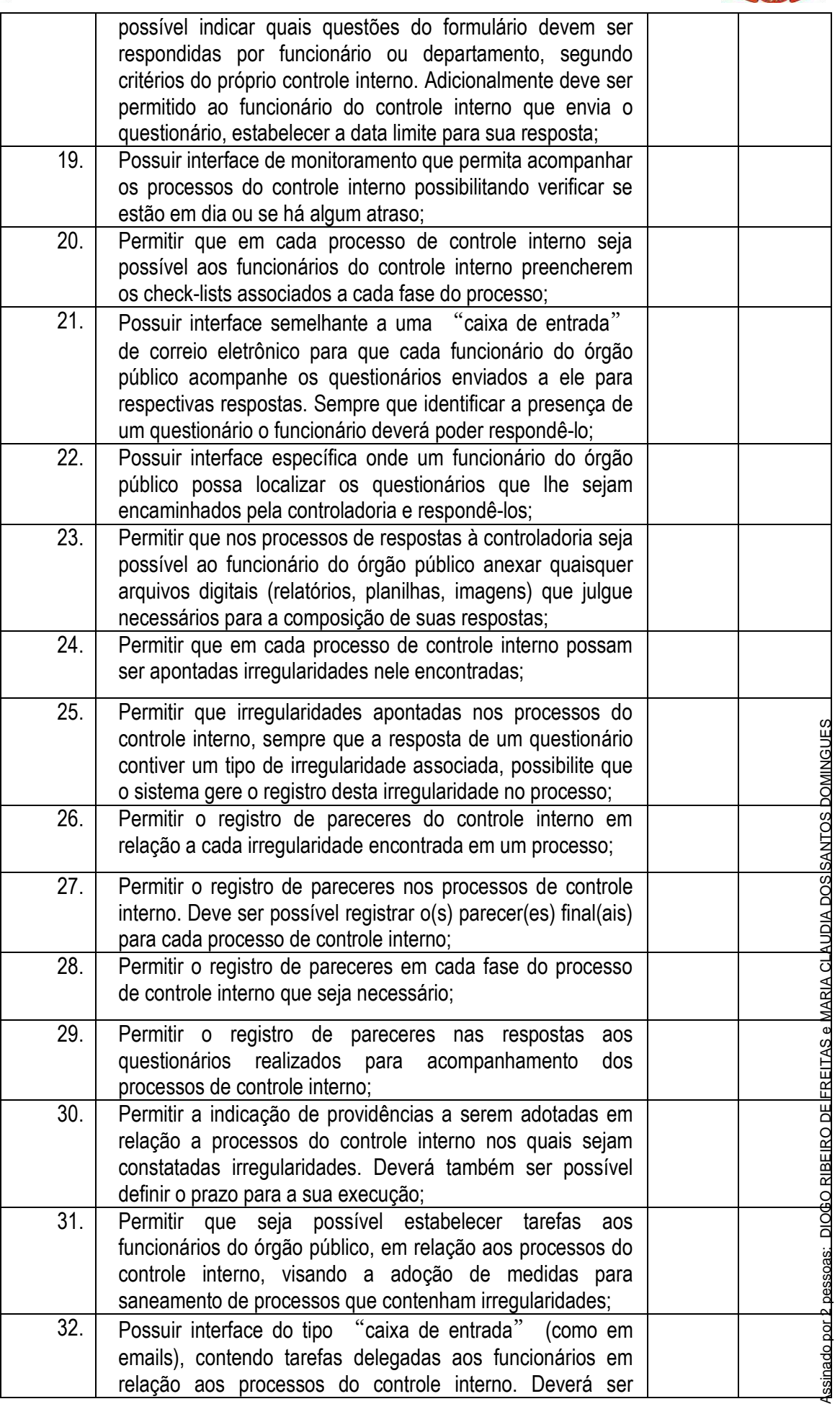

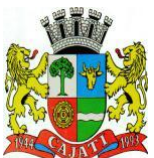

*Estado de São Paulo* 

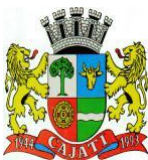

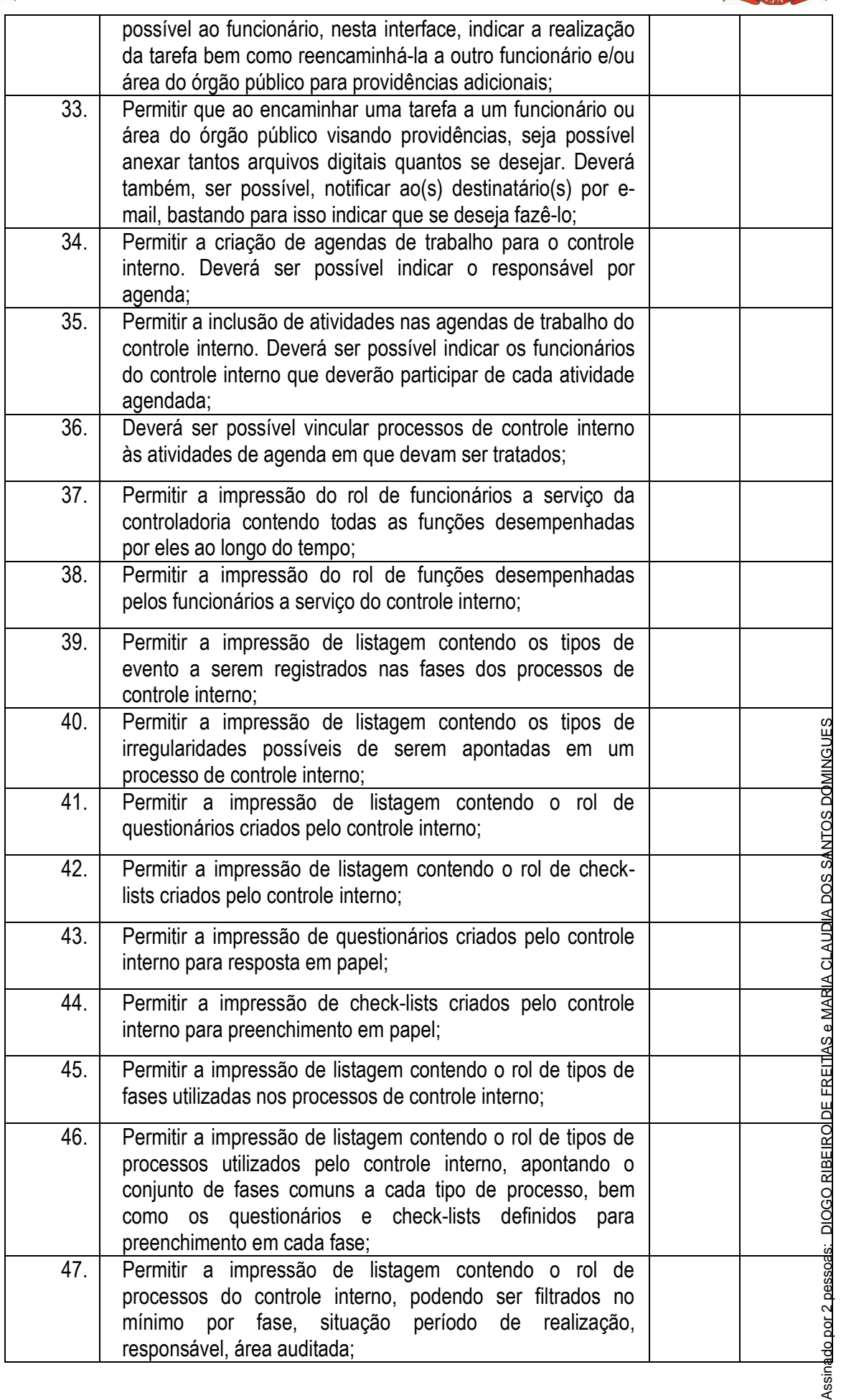

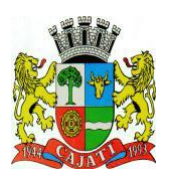

*Estado de São Paulo* 

**www.cajati.sp.gov.br - informatica@cajati.sp.gov.br**

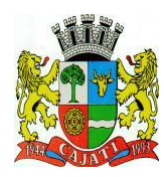

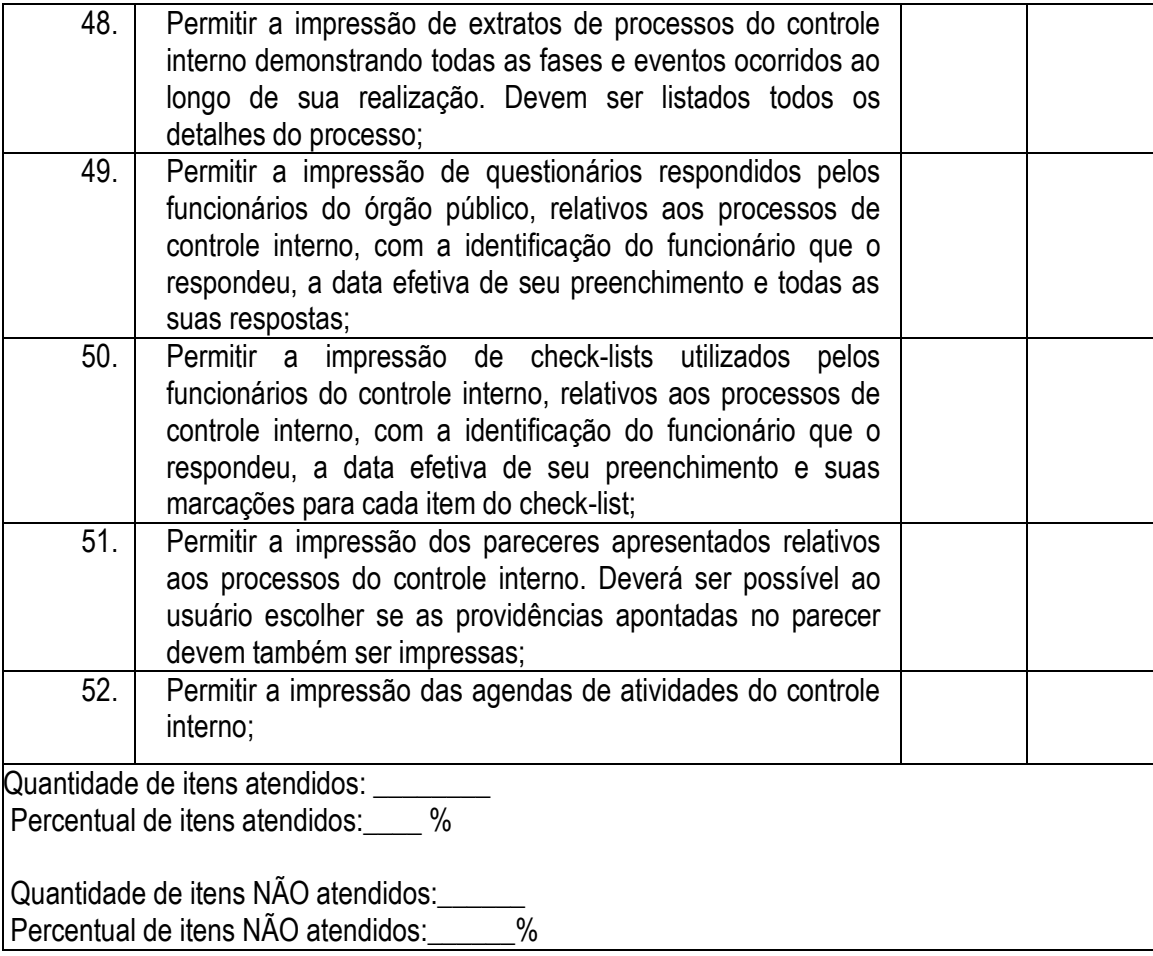

#### **6.2.9 – MÓDULO DE PROCURADORIA E EXECUÇÃO FISCAL**

O Módulo de Procuradoria e Execução Fiscal ou similar deverá ser desenvolvido para tornar-se compatível com as exigências, e ainda, aos seguintes requisitos adicionais mínimos:

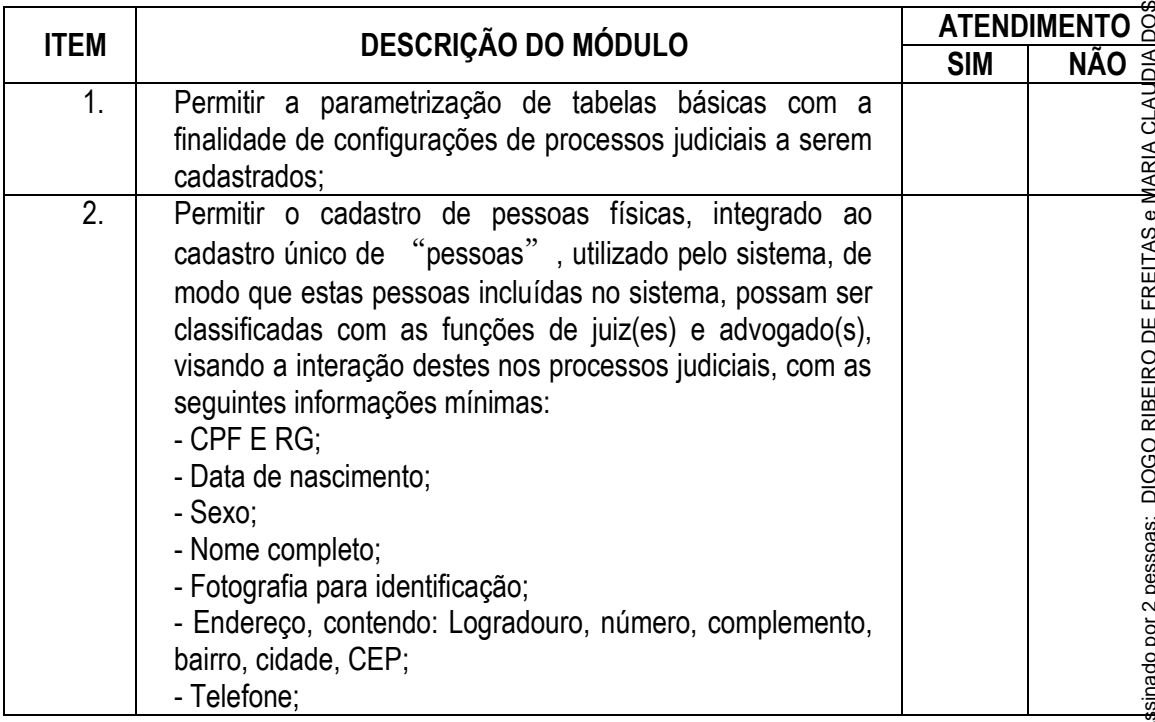

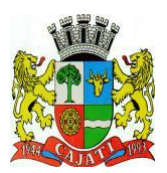

*Estado de São Paulo* 

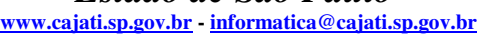

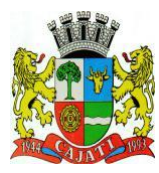

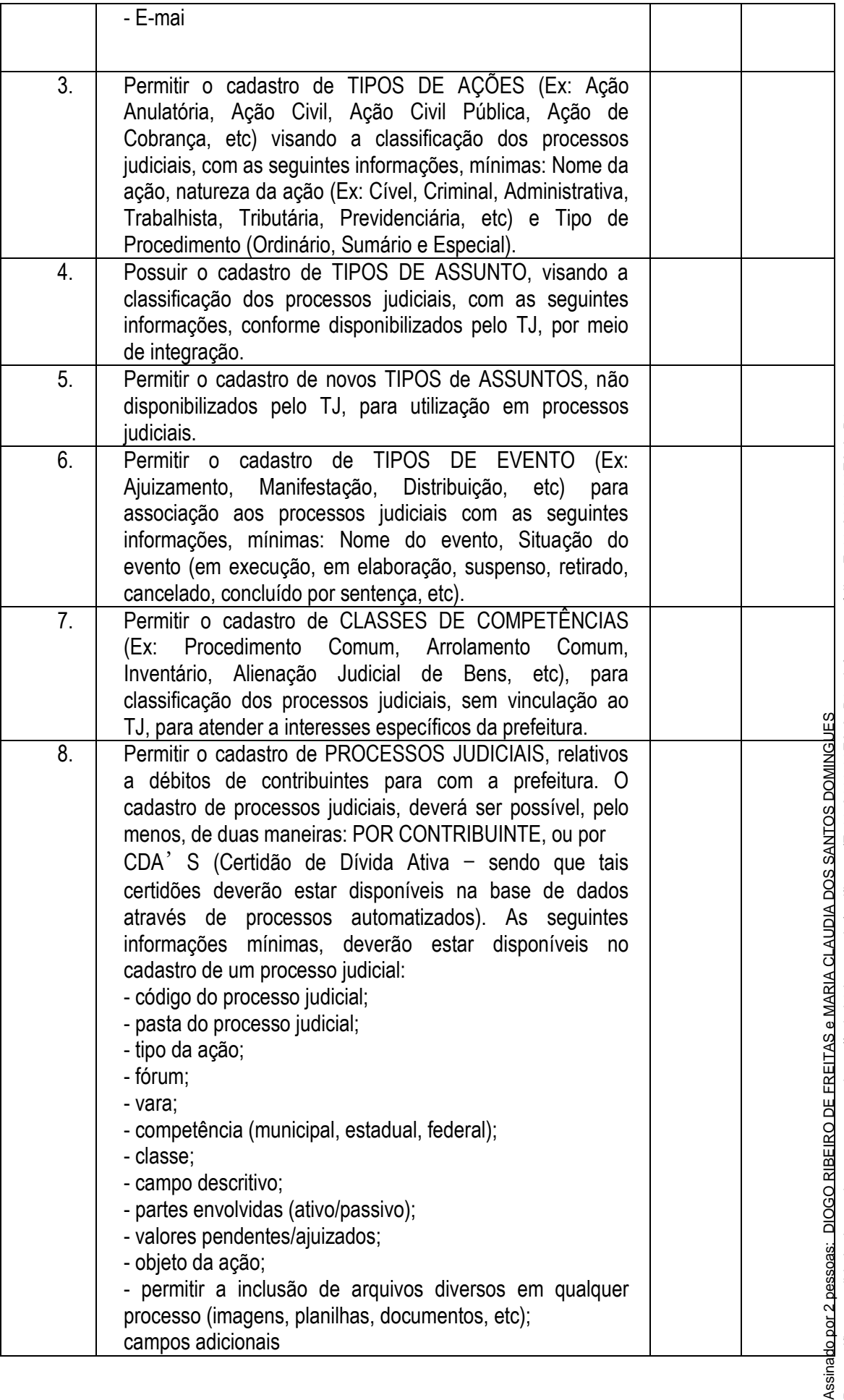

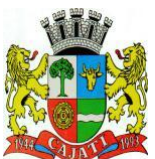

*Estado de São Paulo* 

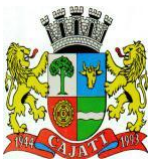

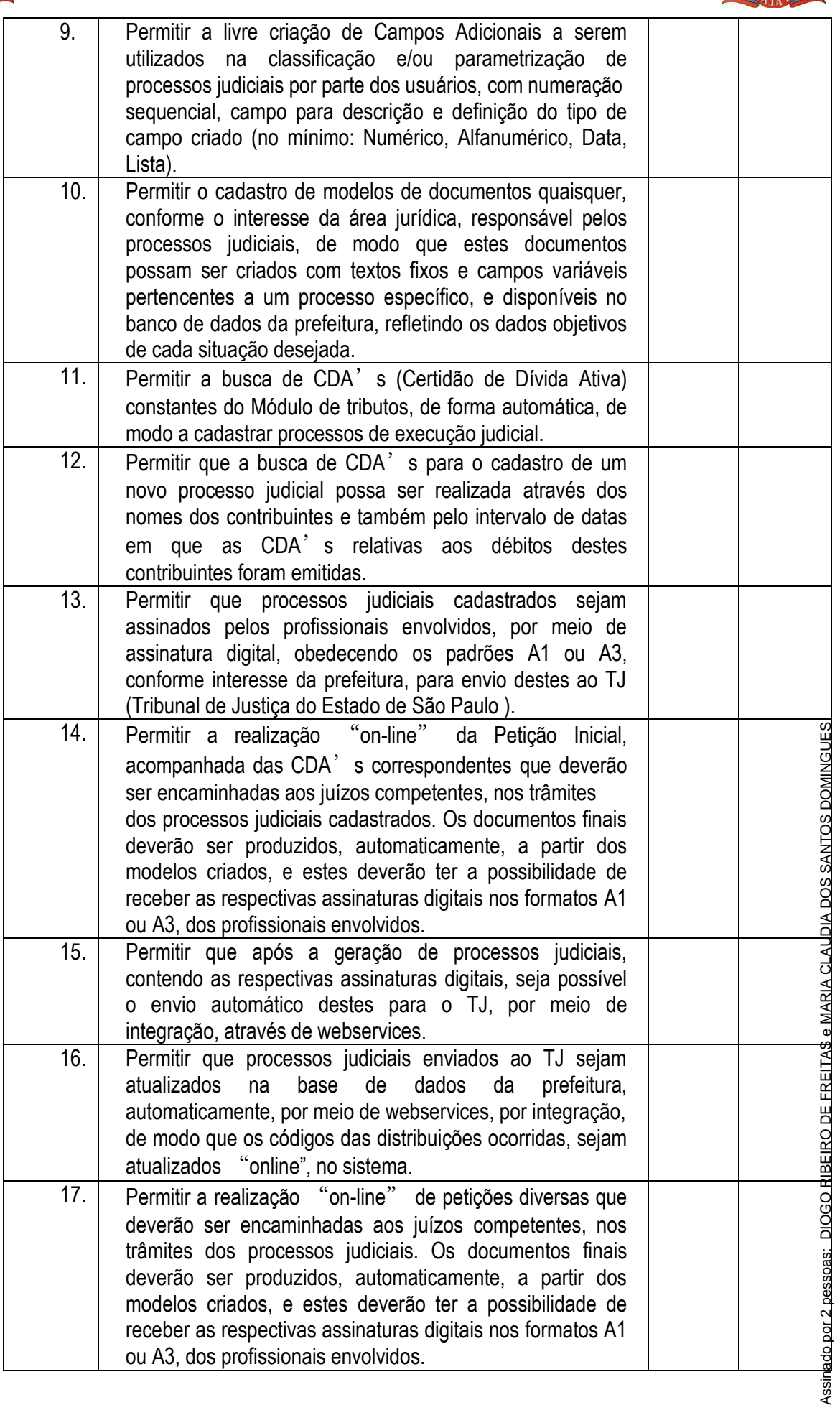

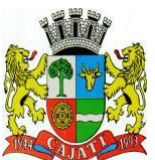

*Estado de São Paulo* 

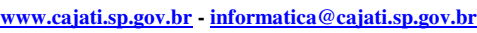

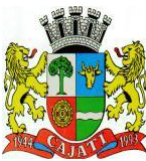

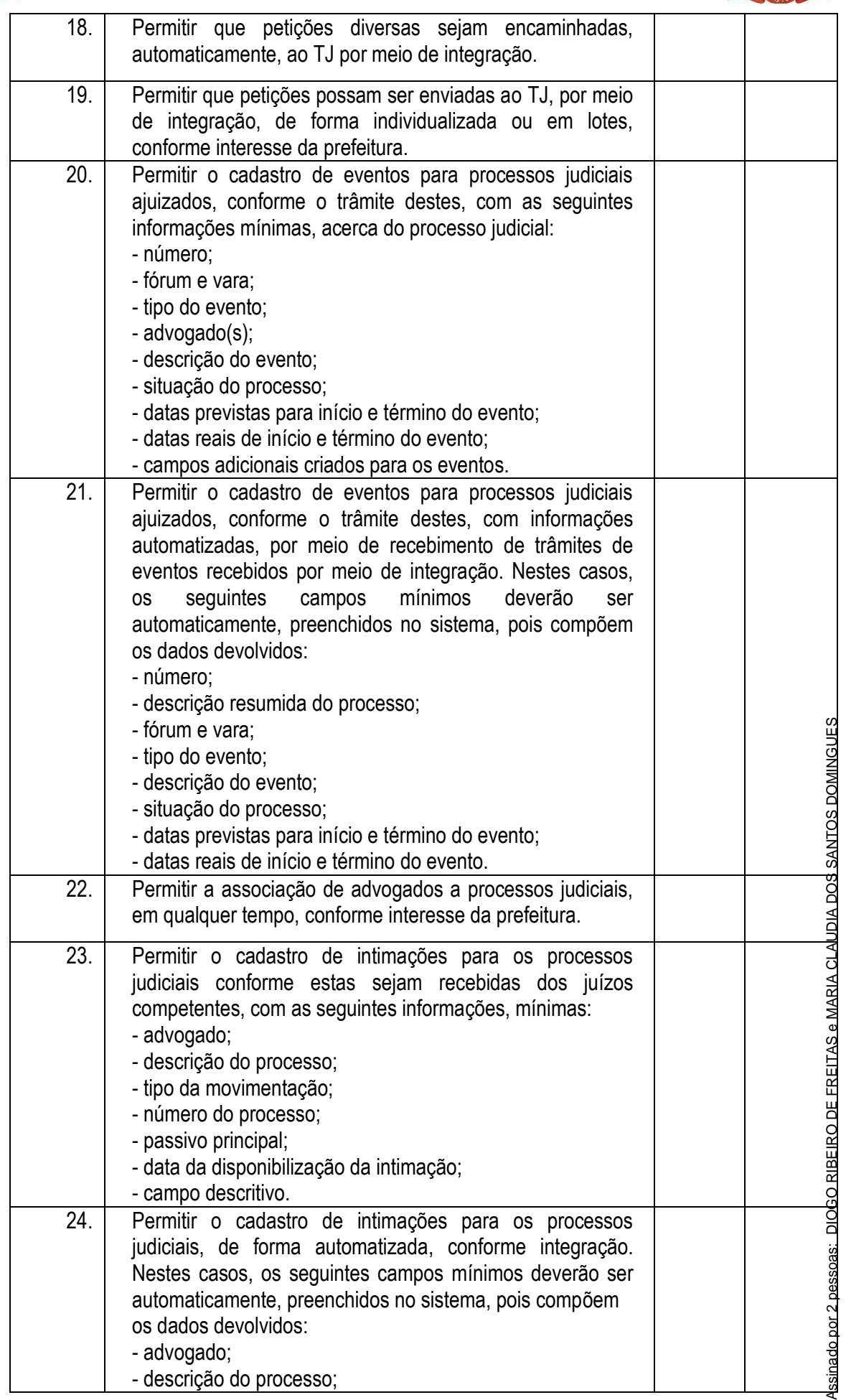

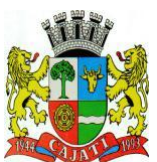

*Estado de São Paulo* 

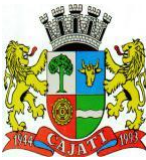

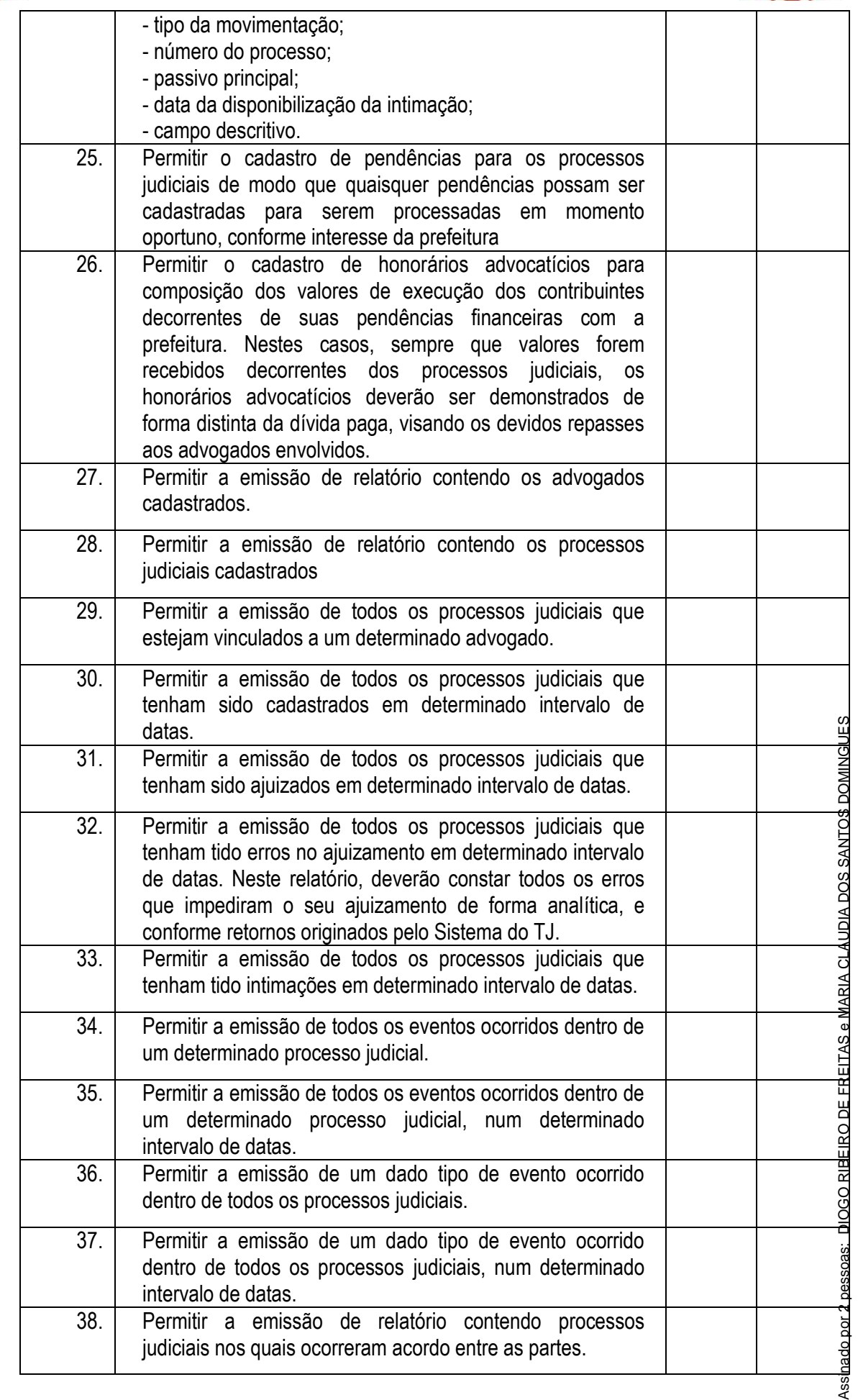

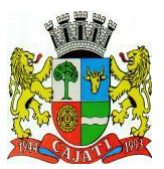

*Estado de São Paulo* 

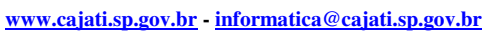

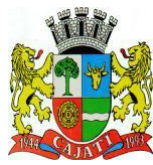

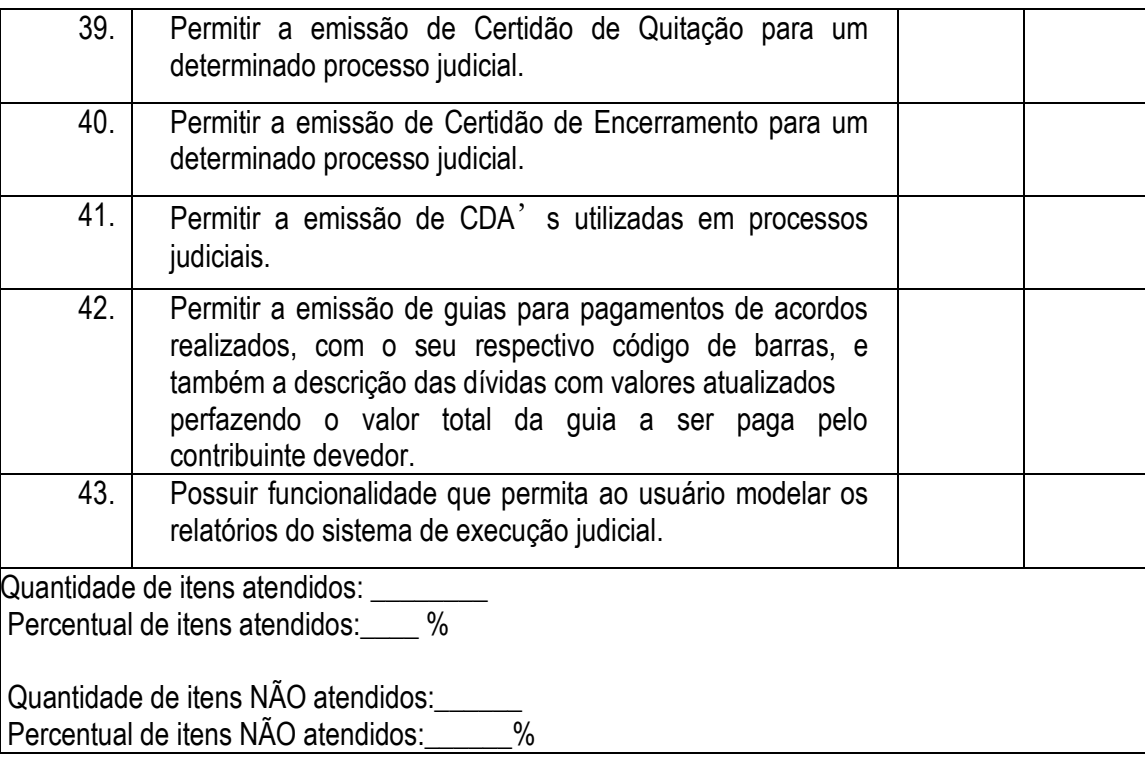

#### **7.2.11 – MÓDULO DE FROTA**

O Módulo de Frota ou similar deverá ser configurável para tornar-se compatível com as exigências, incluindo abastecimento e documentos dos veículos, controle de troca de peças. O Módulo de Veículos deverá:

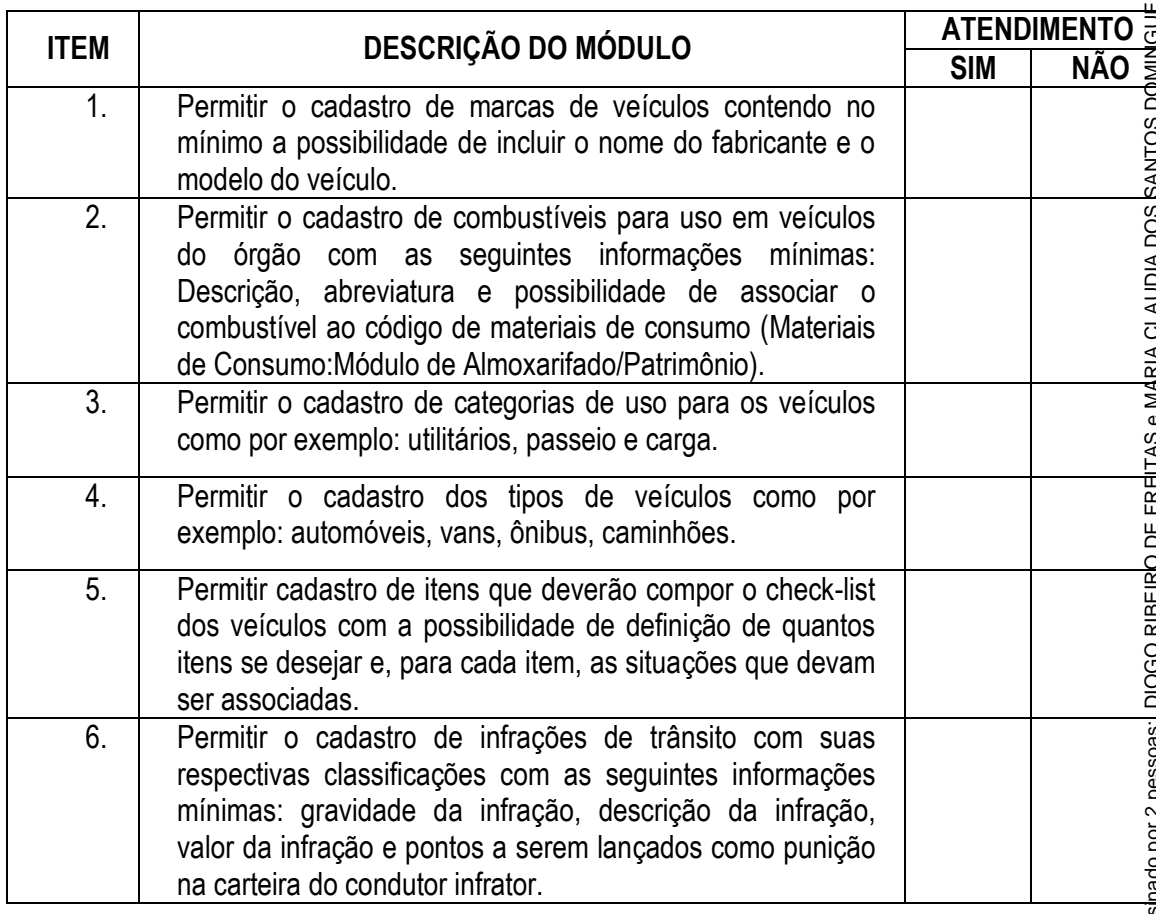

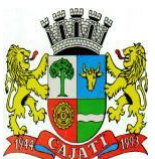

*Estado de São Paulo* 

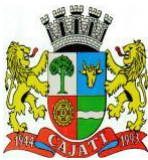

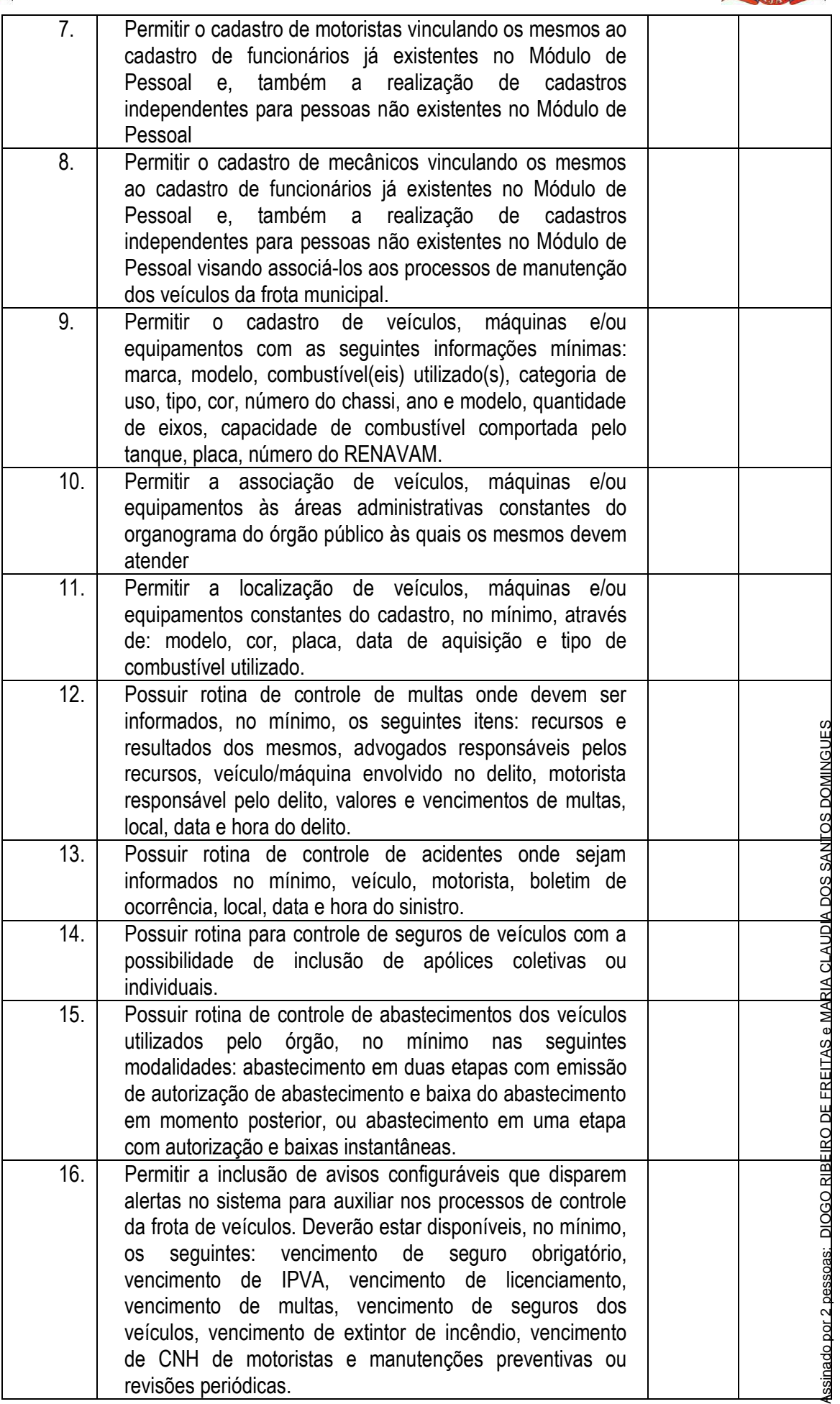

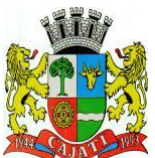

*Estado de São Paulo* 

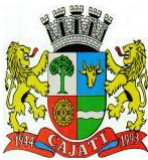

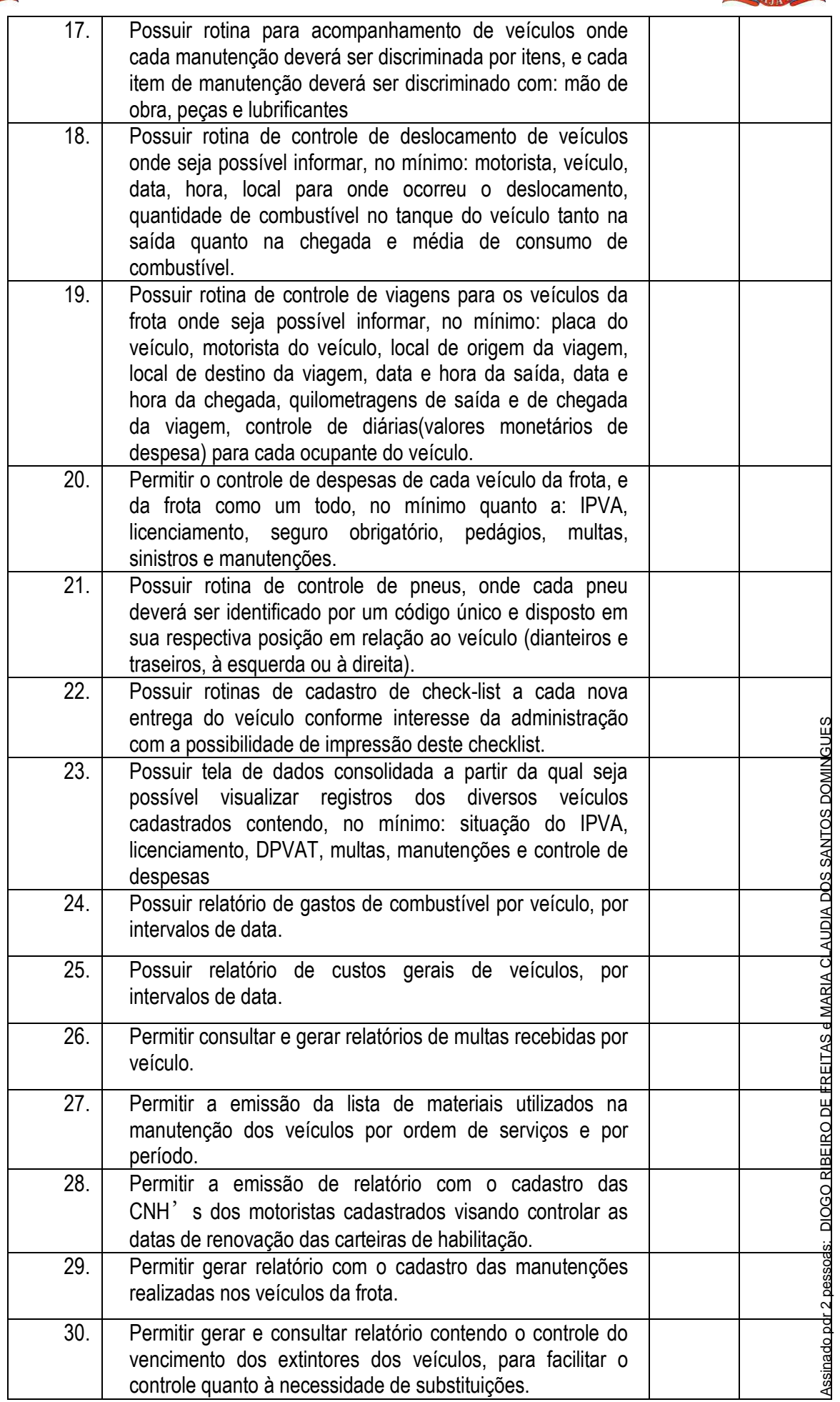

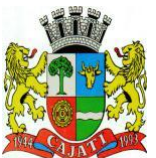

*Estado de São Paulo* 

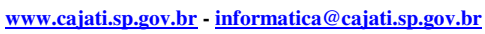

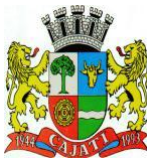

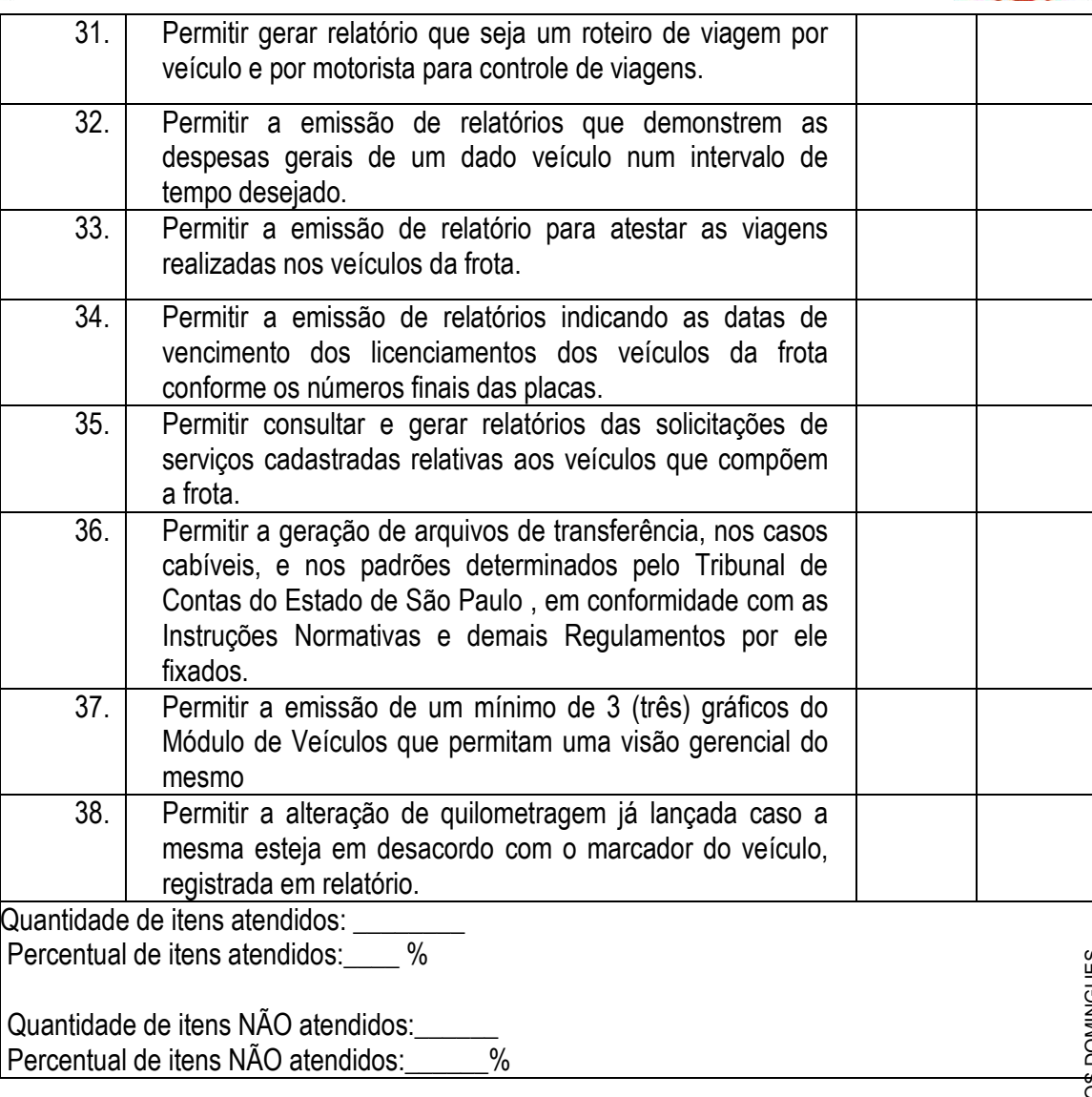

#### **6.2.10 – MÓDULO DE PROTOCOLO**

O Módulo de Protocolo ou similar deverá ser desenvolvido configurável para tornar-se compatível com a estrutura dos processos protocoláveis, a fim de permitir o acompanhamento, gerenciamento e consulta dos mesmos. Este módulo deverá atender:

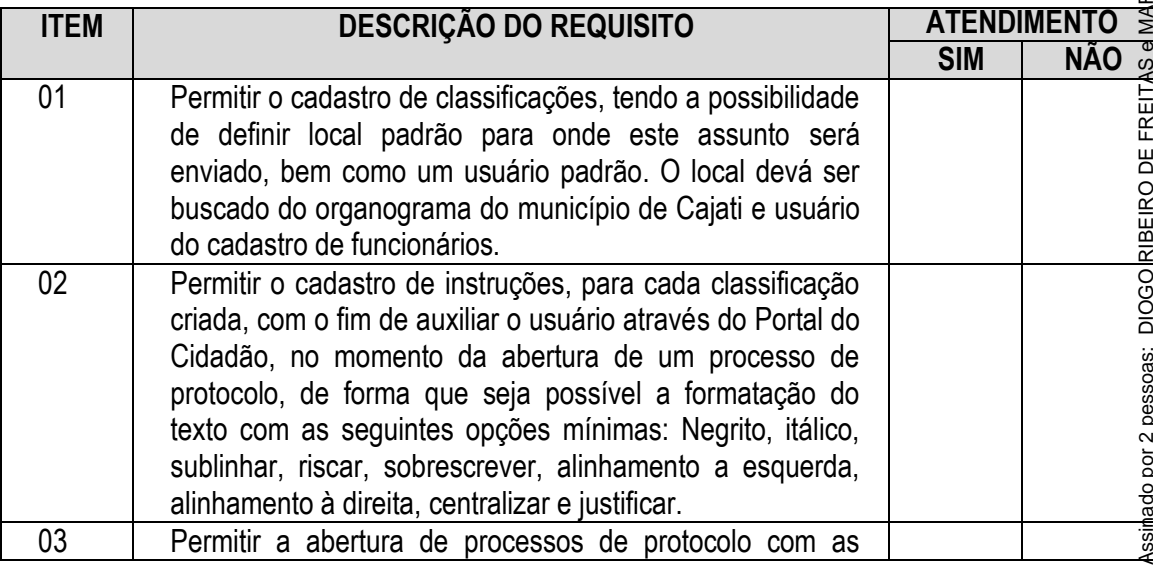

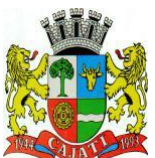

*Estado de São Paulo* 

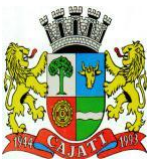

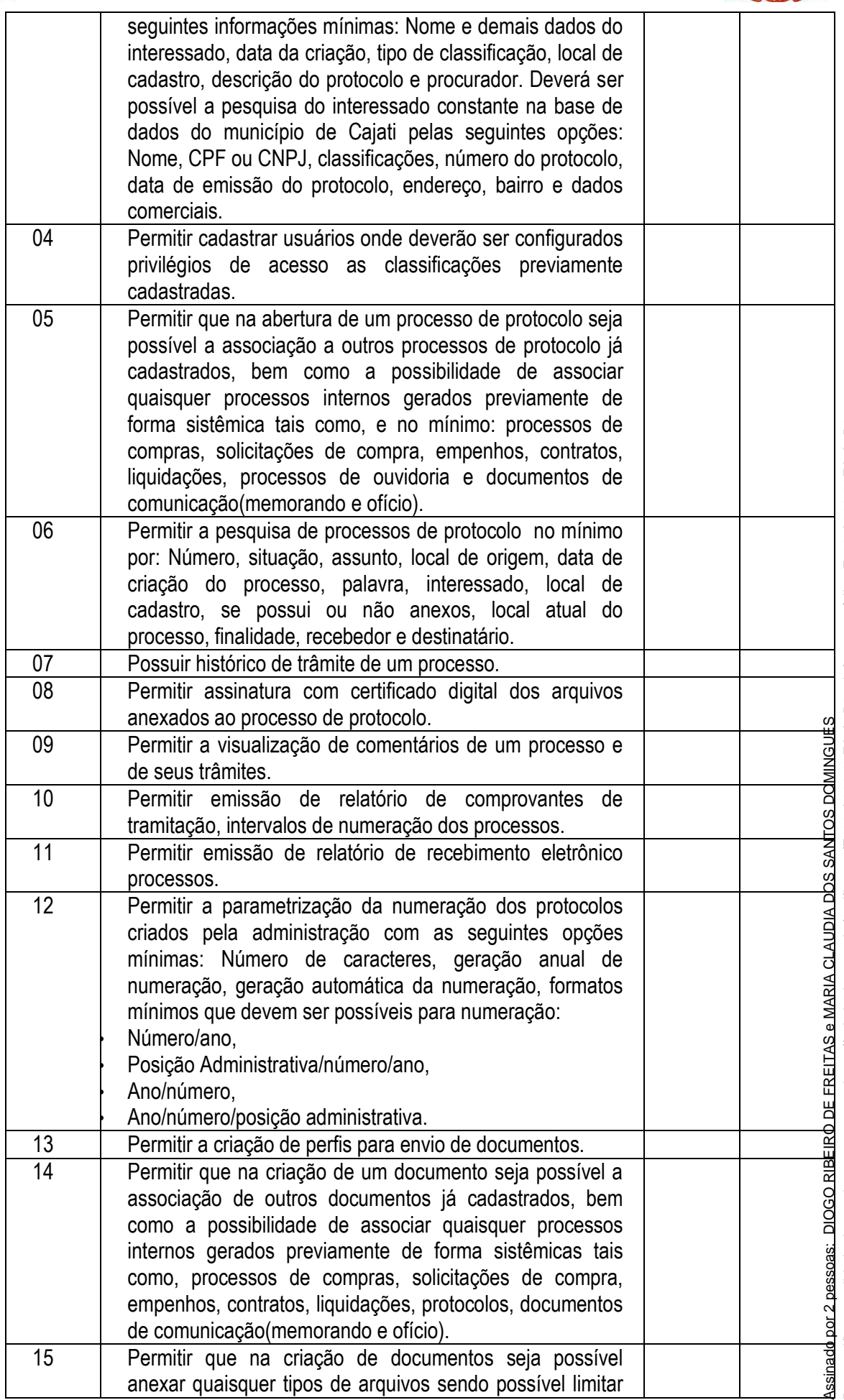

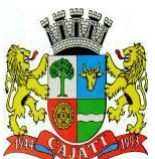

*Estado de São Paulo* 

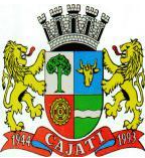

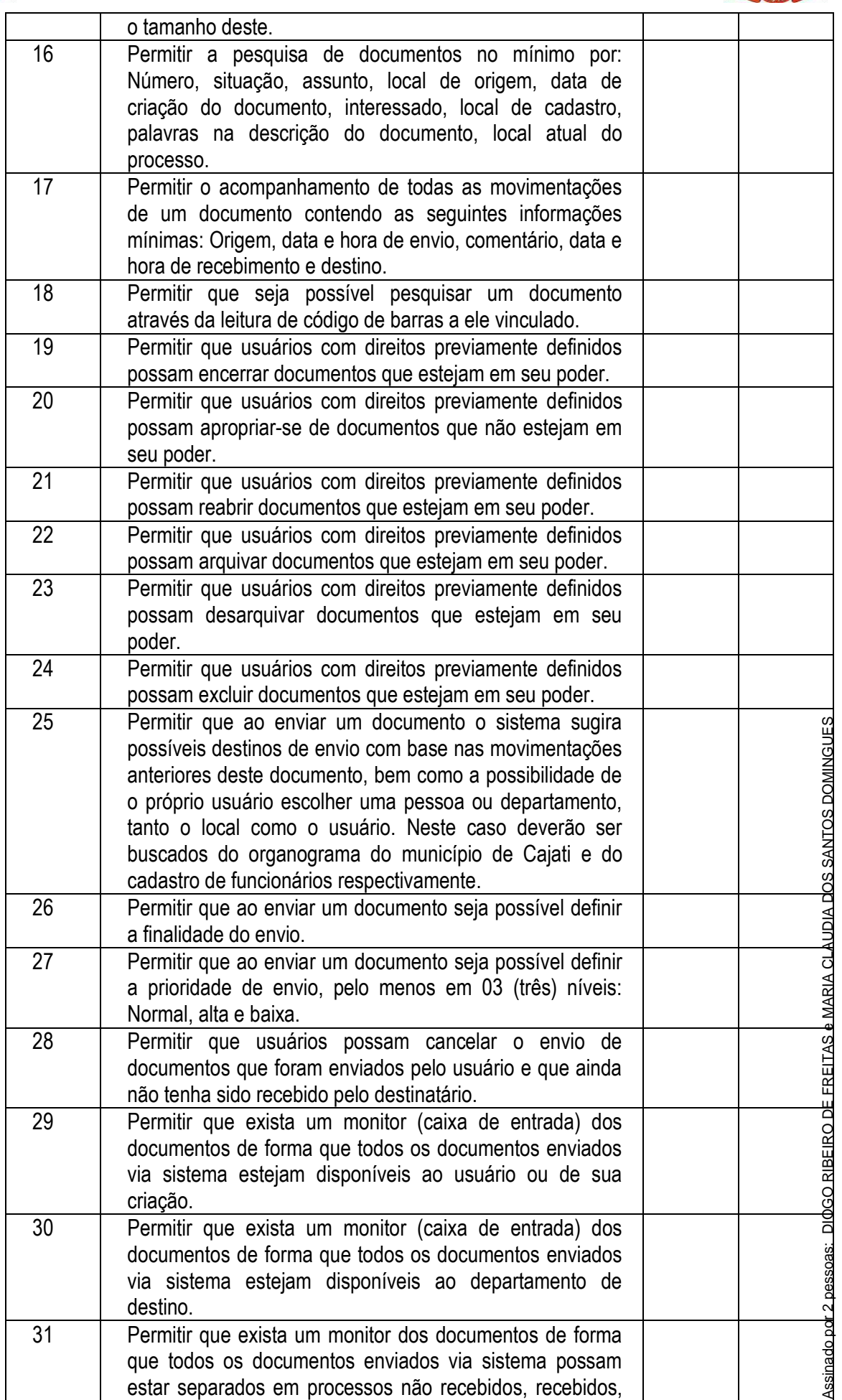

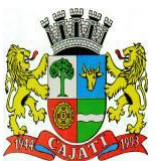

*Estado de São Paulo* 

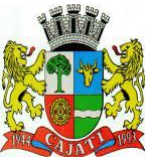

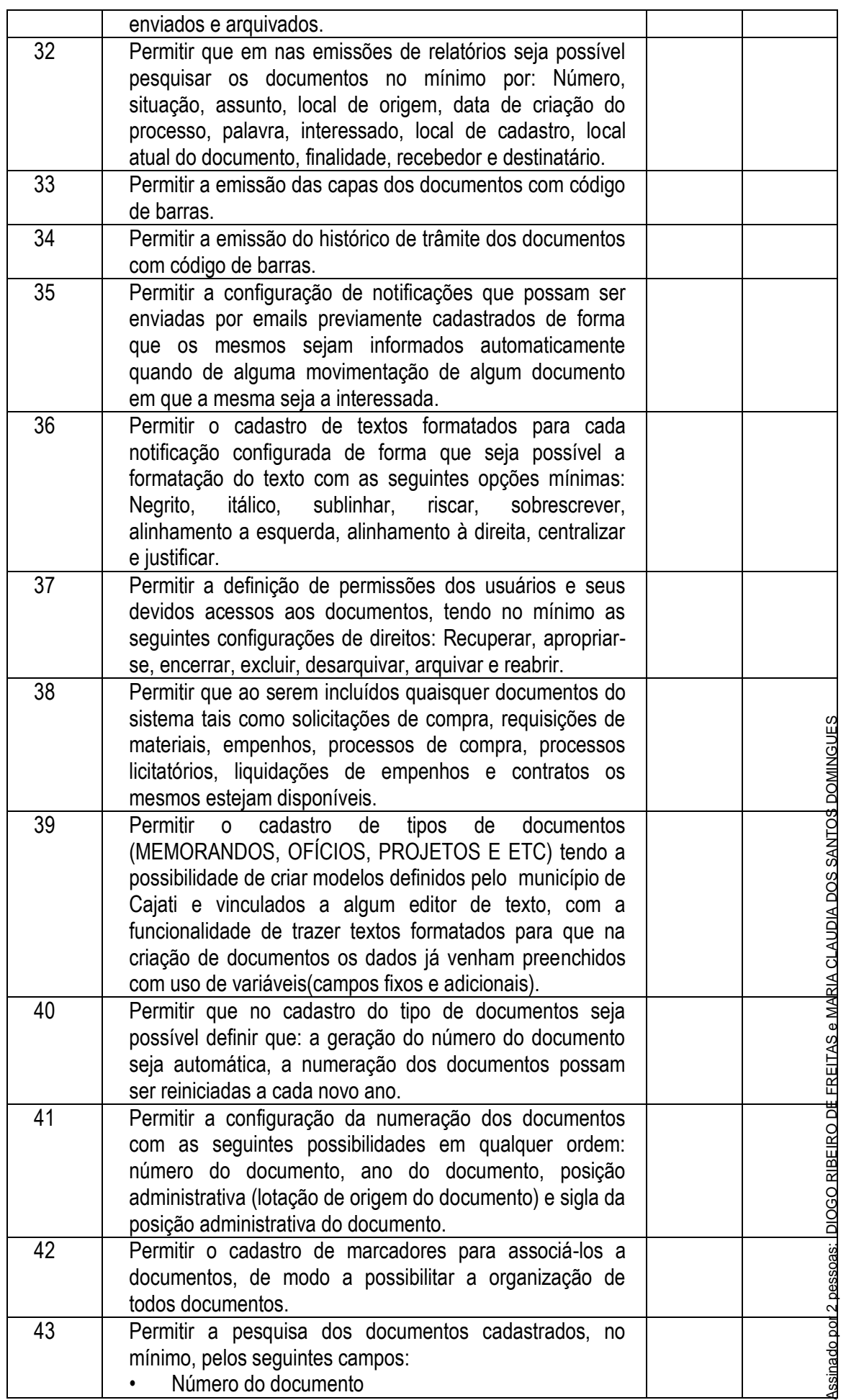

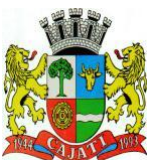

#### *Estado de São Paulo*

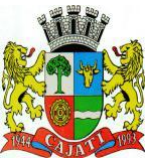

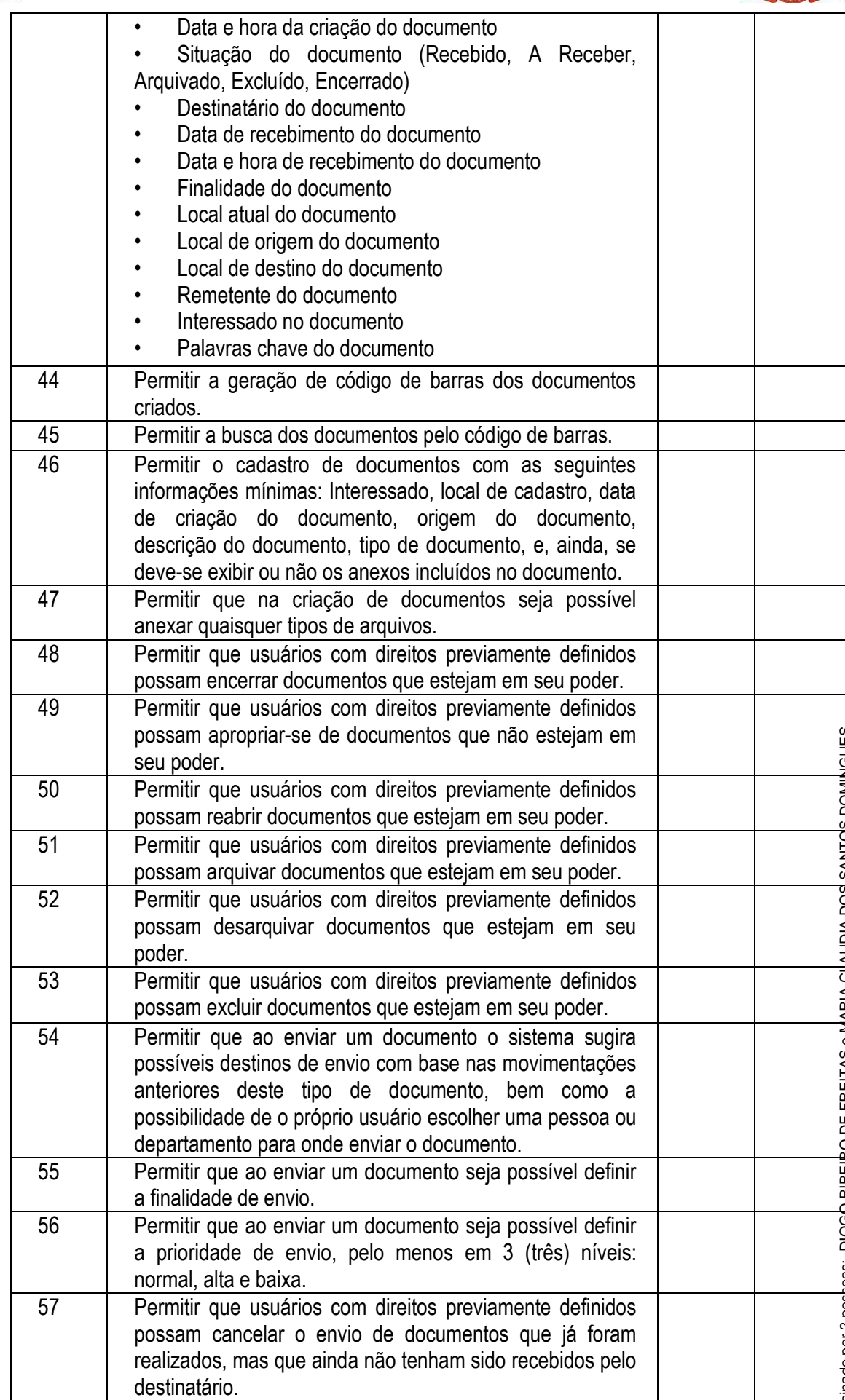

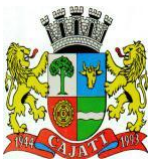

*Estado de São Paulo* 

**www.cajati.sp.gov.br - informatica@cajati.sp.gov.br**

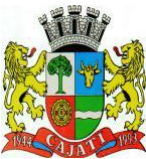

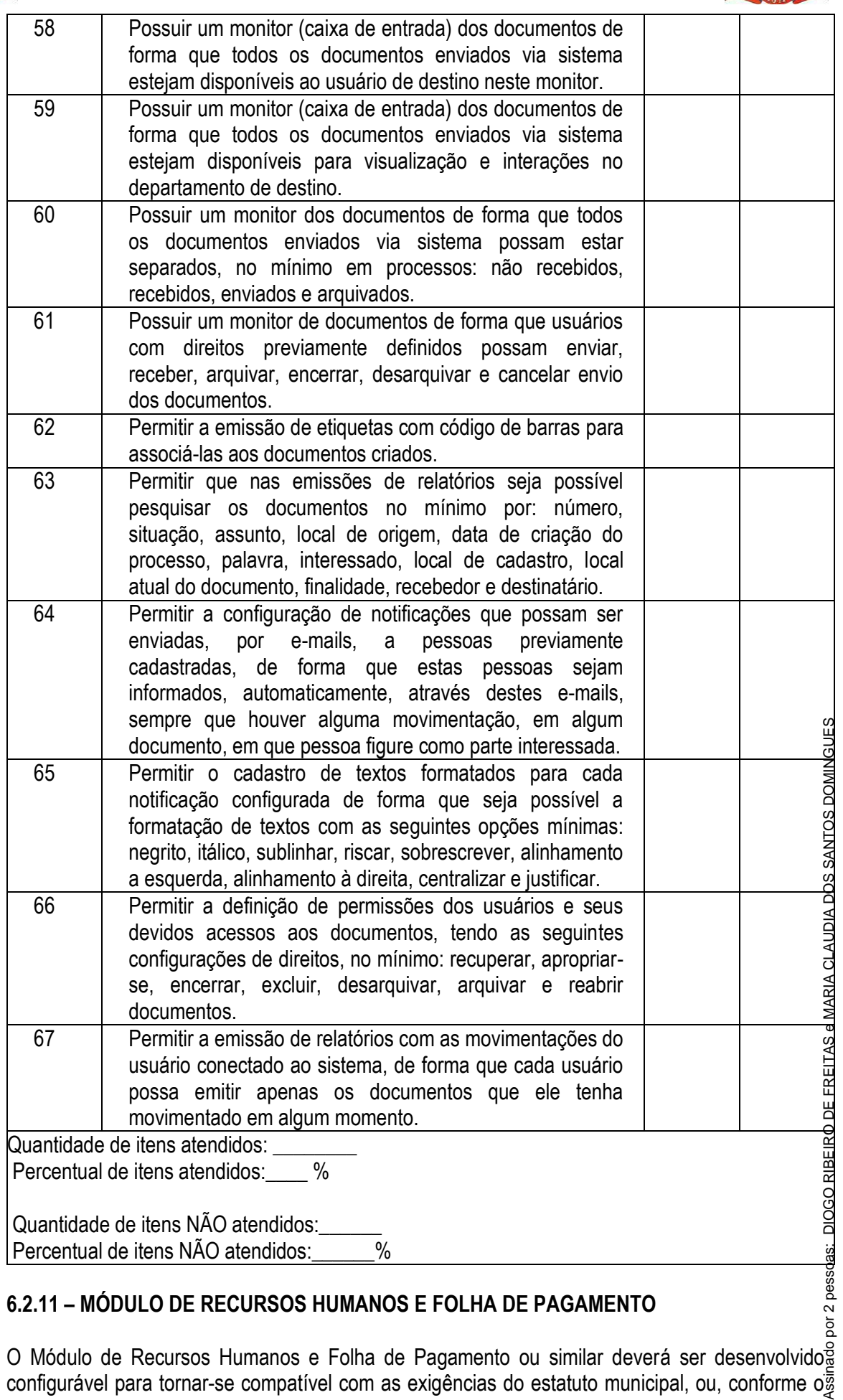

#### **6.2.11 – MÓDULO DE RECURSOS HUMANOS E FOLHA DE PAGAMENTO**

O Módulo de Recursos Humanos e Folha de Pagamento ou similar deverá ser desenvolvido

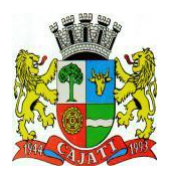

*Estado de São Paulo*  **www.cajati.sp.gov.br - informatica@cajati.sp.gov.br**

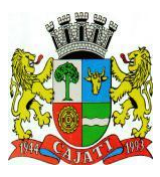

caso, sendo compatível com as exigências da CLT, ou de decisão judicial específica de acordo com as necessidades, compatível com a nova legislação referente ao E-social. Deverá, também, ser capaz de controlar, simultaneamente, quantos exercícios se queira, permitindo à Prefeitura a geração de arquivos magnéticos para prestações de contas e AUDESP. Este módulo deverá atender, ainda, aos seguintes requisitos adicionais mínimos:

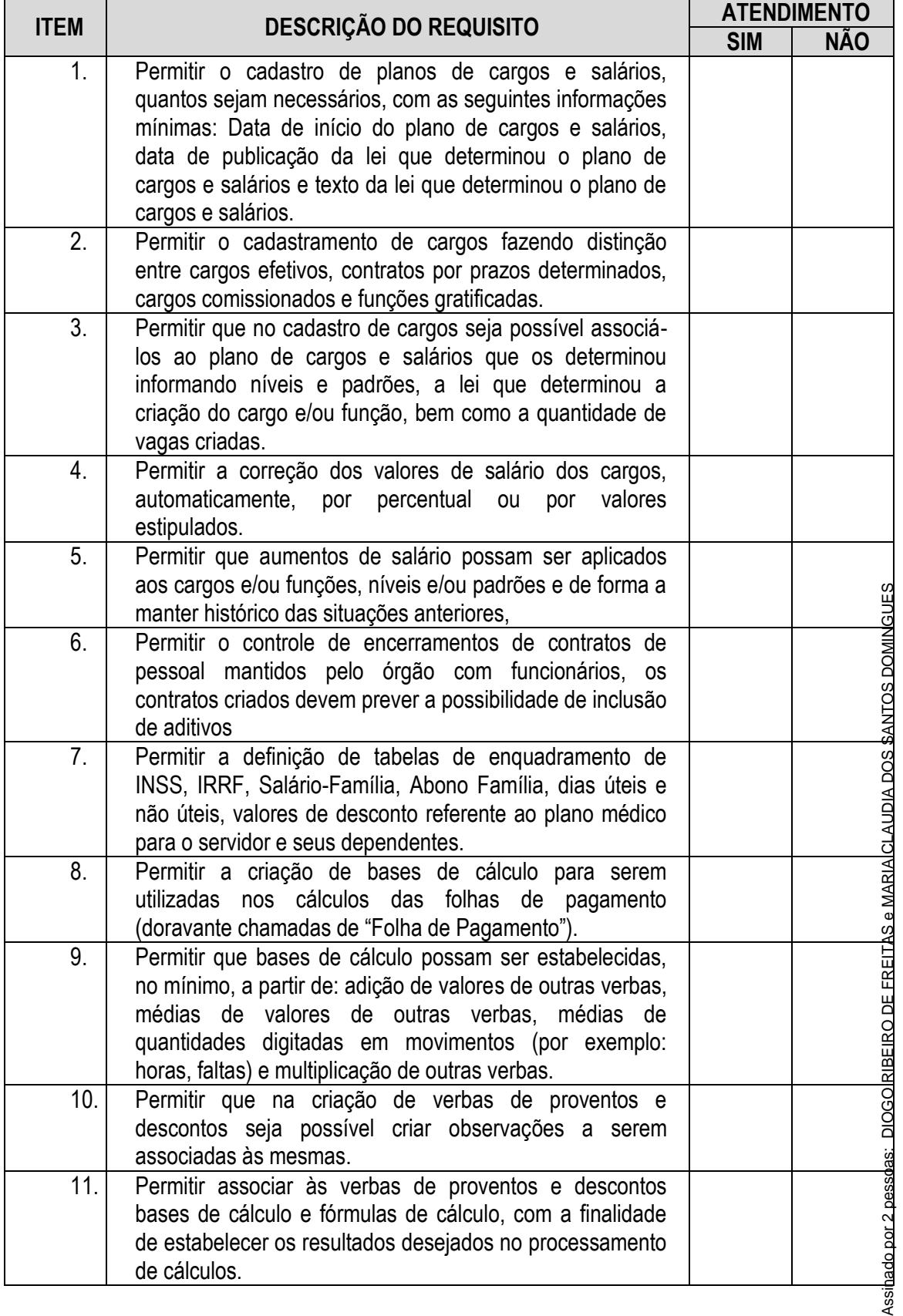

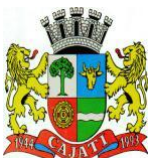

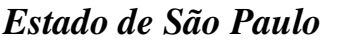

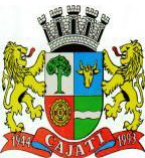

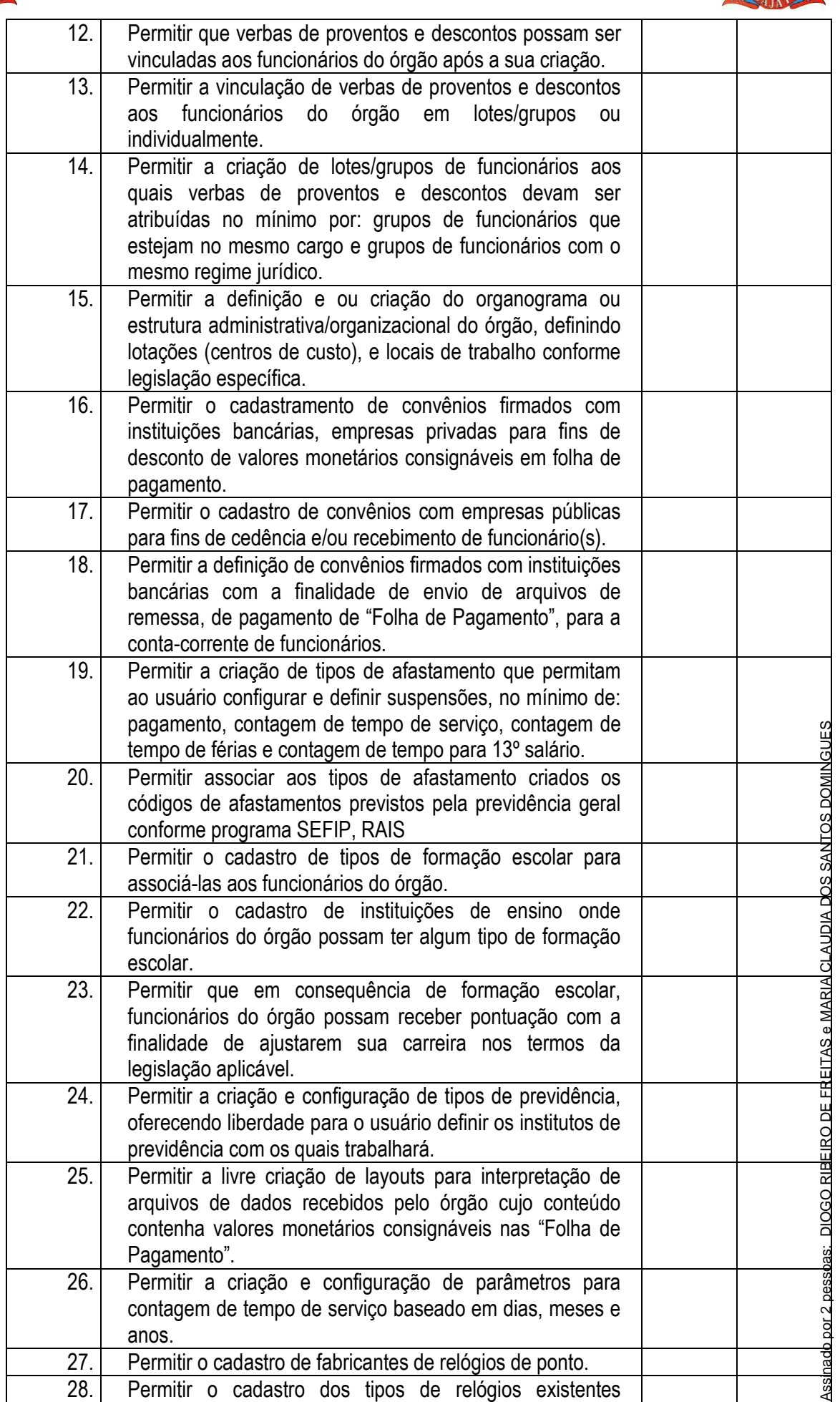

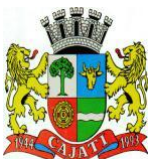

*Estado de São Paulo* 

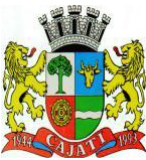

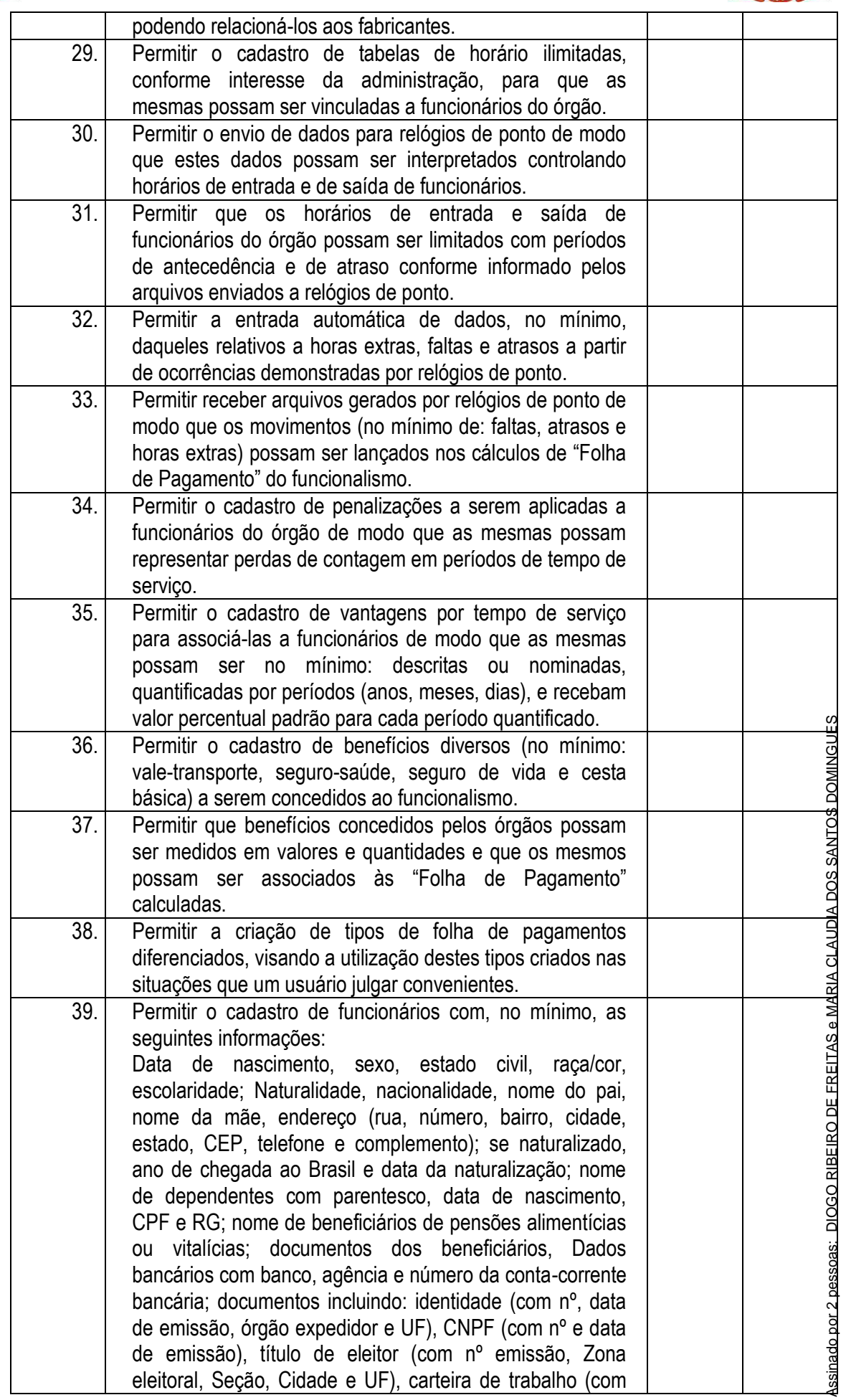

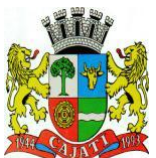

*Estado de São Paulo* 

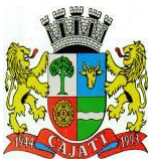

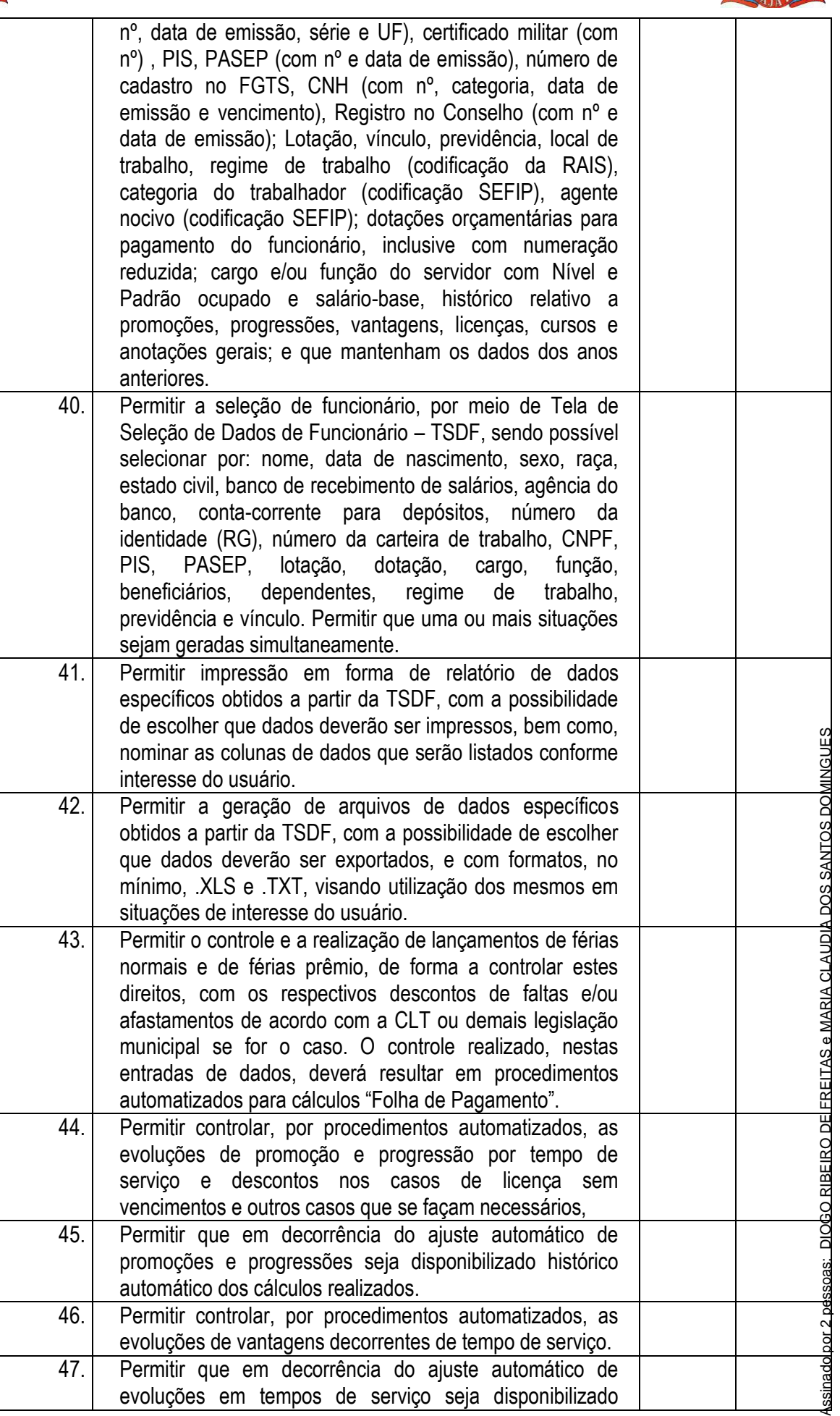

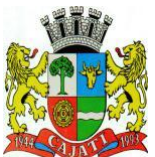

*Estado de São Paulo* 

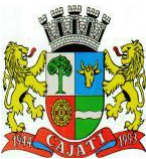

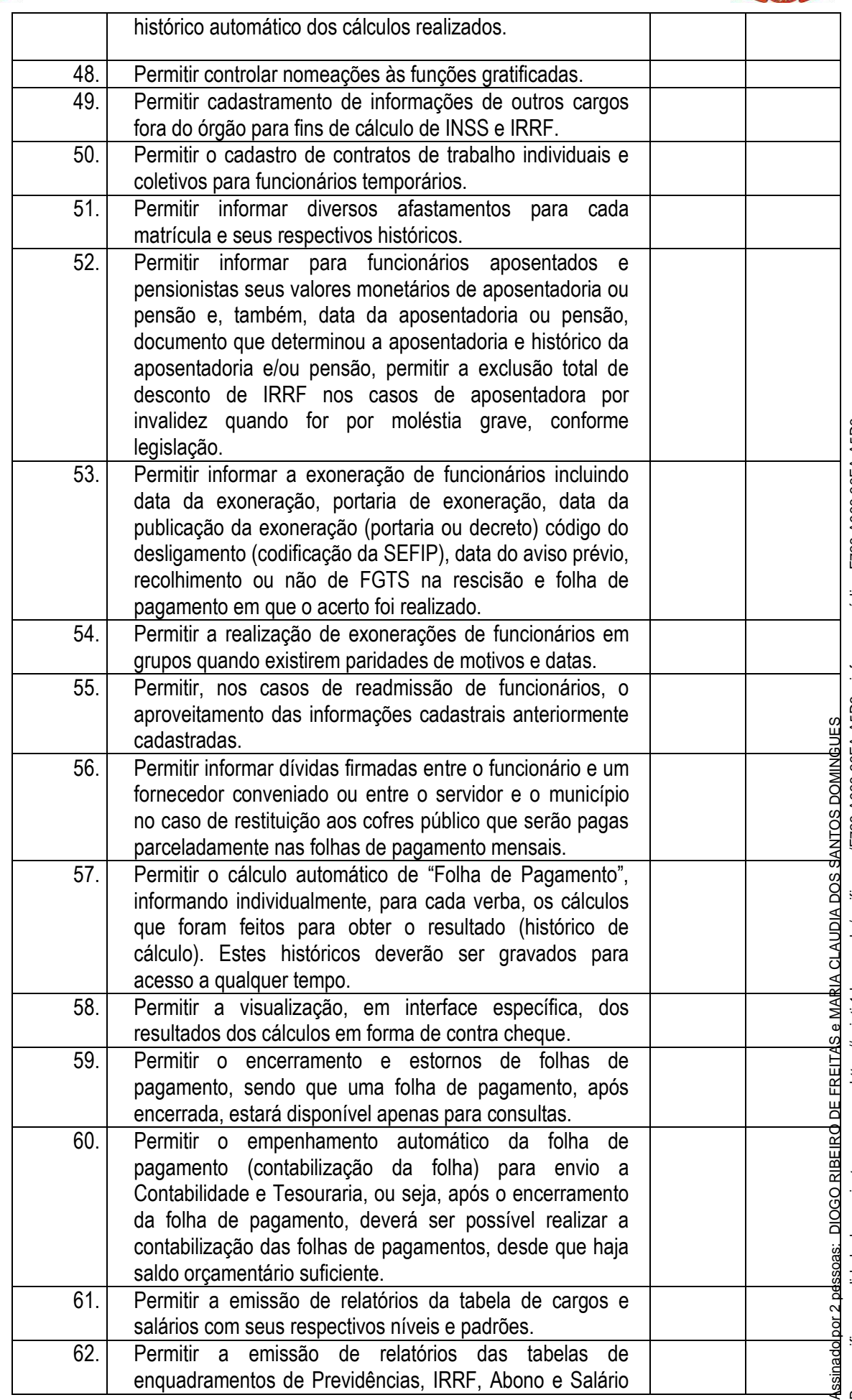

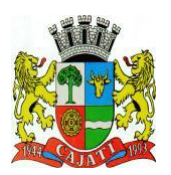

*Estado de São Paulo* 

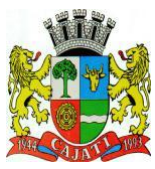

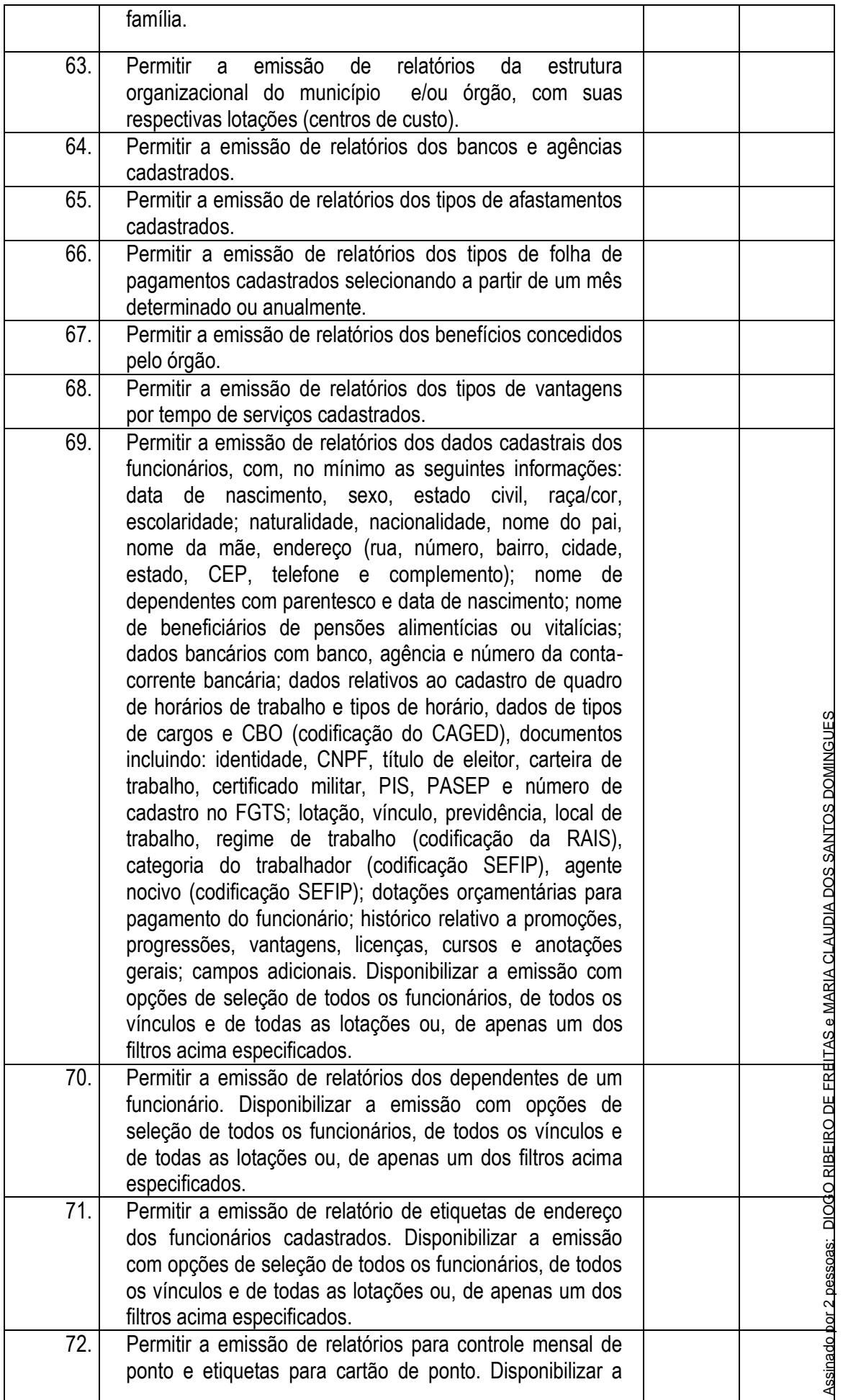

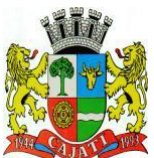

*Estado de São Paulo* 

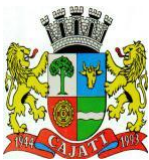

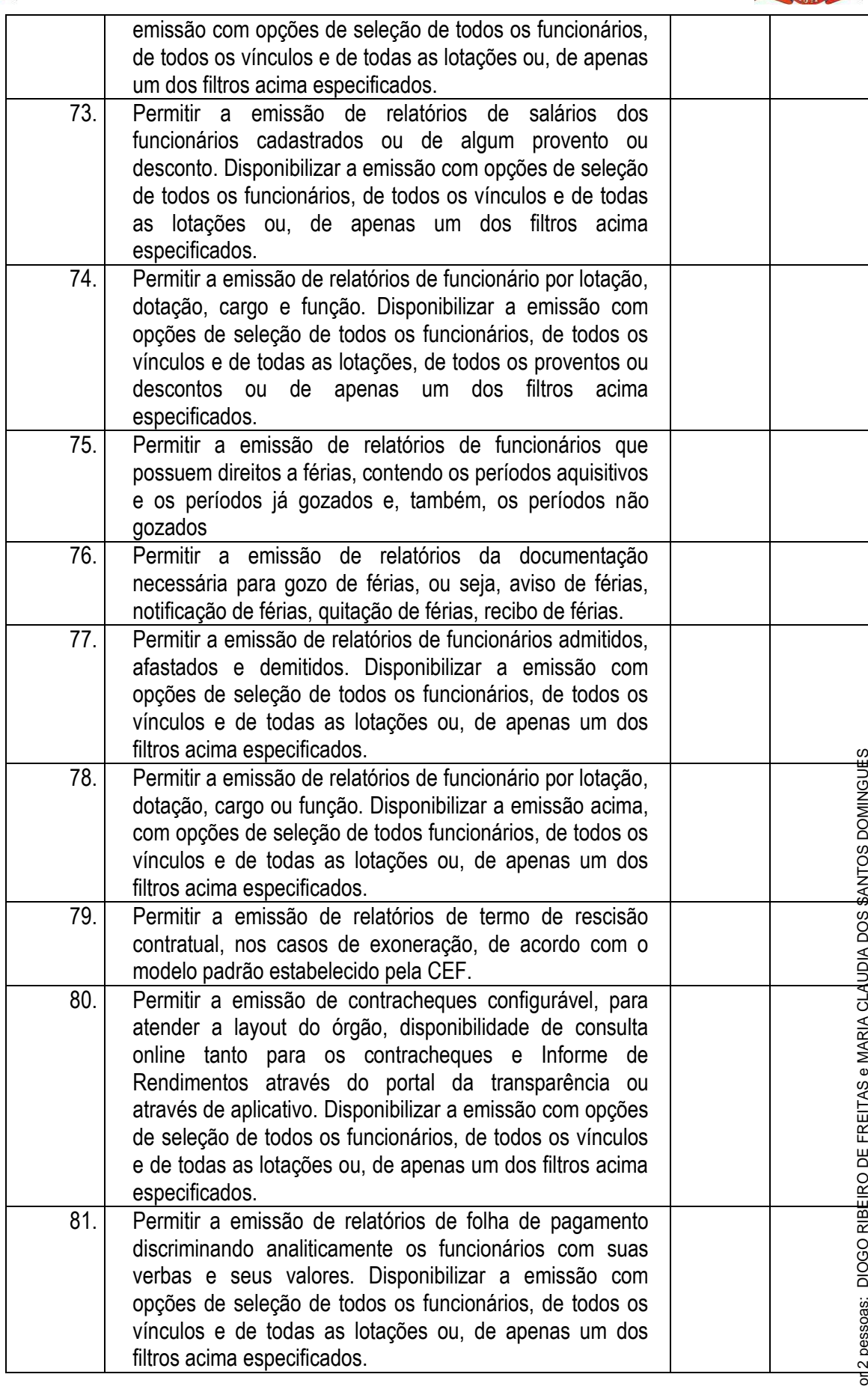

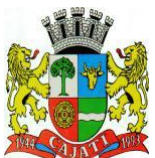

*Estado de São Paulo* 

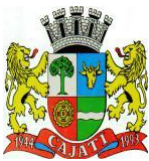

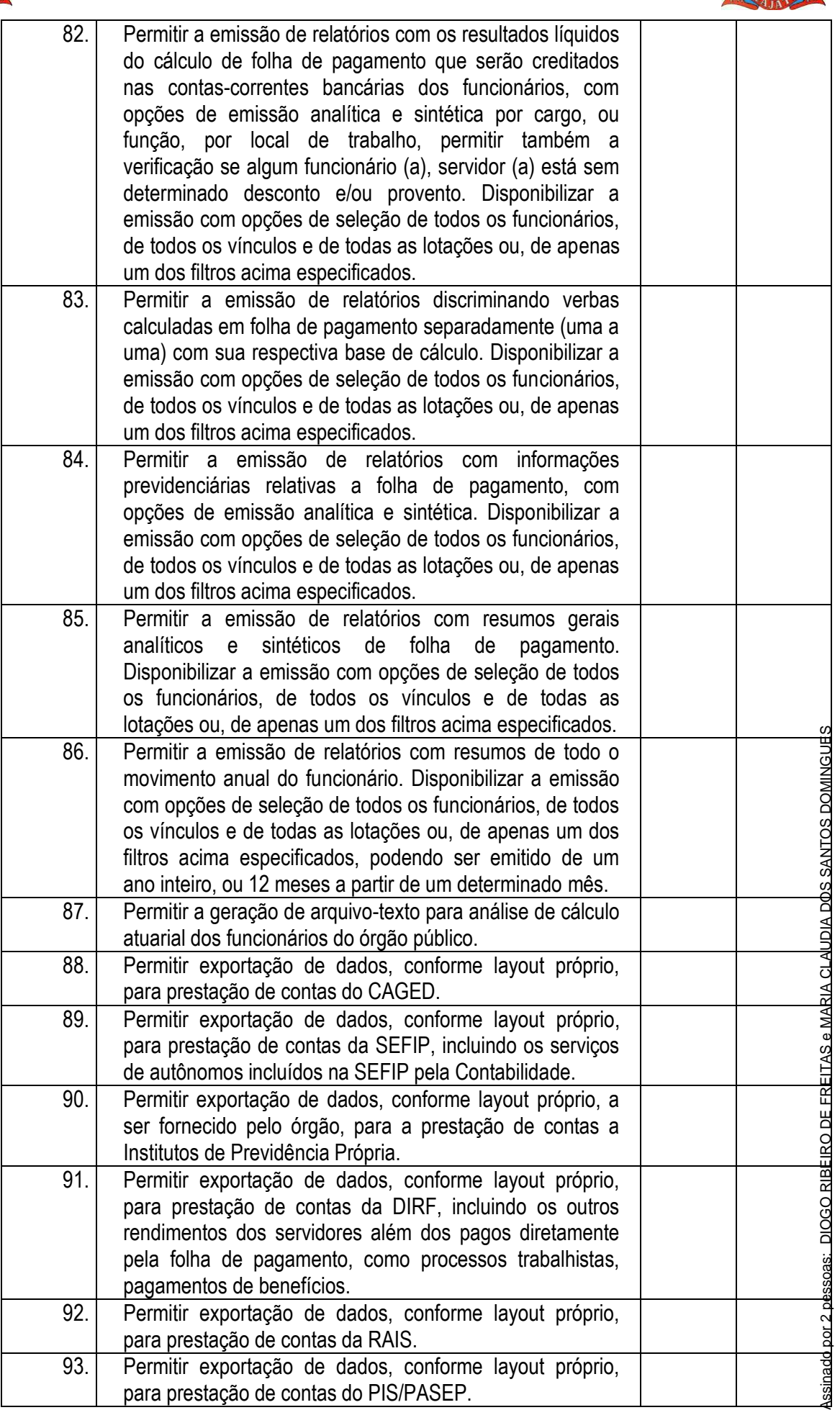
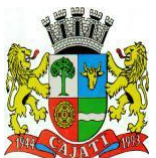

*Estado de São Paulo* 

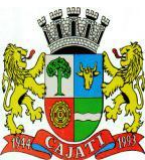

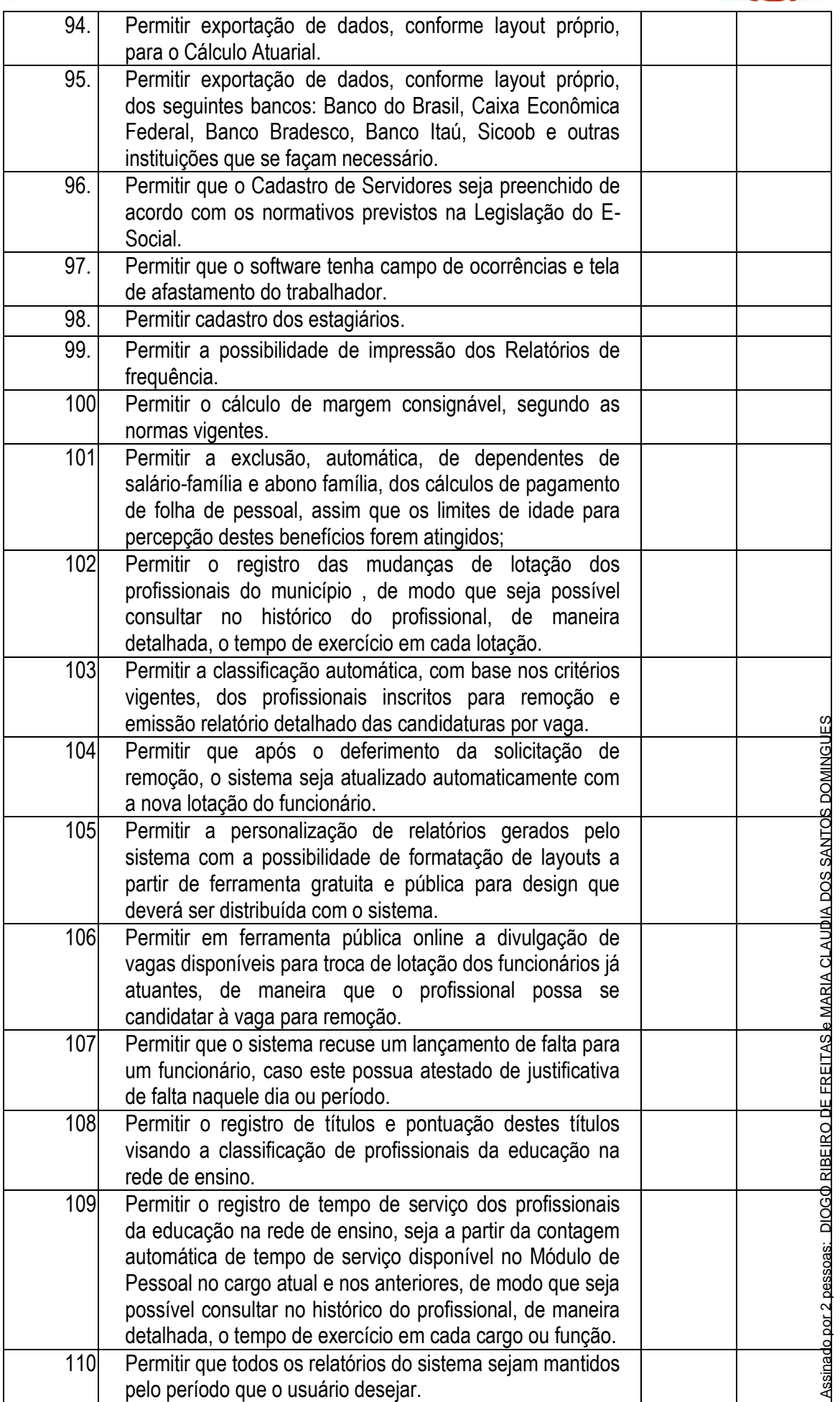

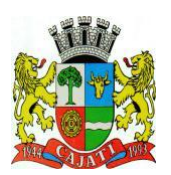

*Estado de São Paulo* 

**www.cajati.sp.gov.br - informatica@cajati.sp.gov.br**

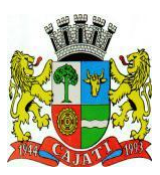

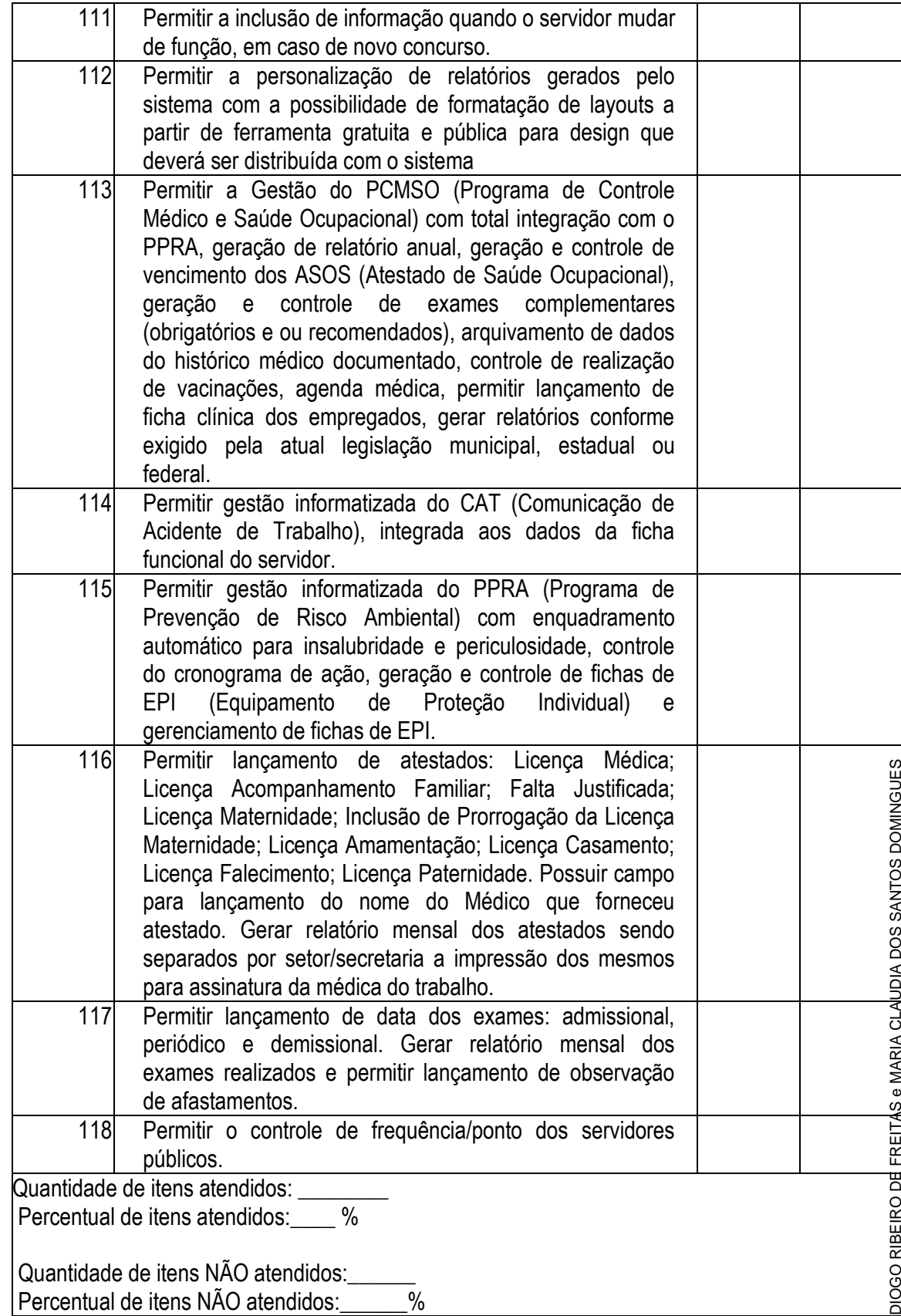

#### **6.2.12 – PORTAL DA TRANSPARÊNCIA**

O Módulo do Portal da Transparência ou similar deverá ser desenvolvido para tornar-se compatível com as exigências e em atendimento a Lei de Acesso a Informação, e ainda, aos seguintes requisitos adicionais mínimos:

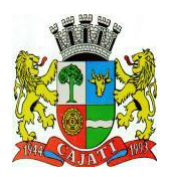

*Estado de São Paulo* 

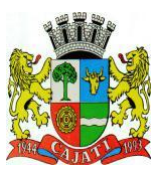

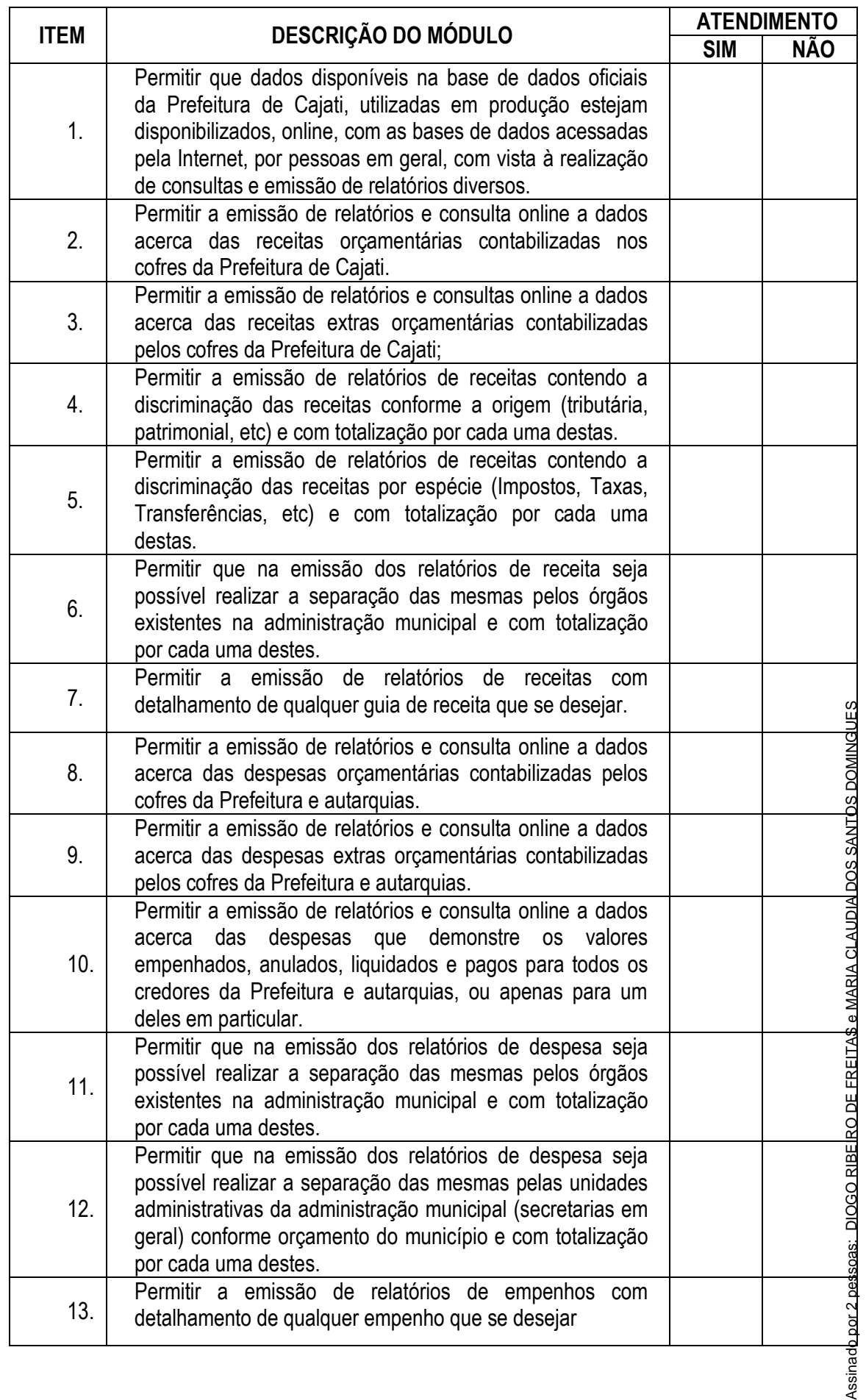

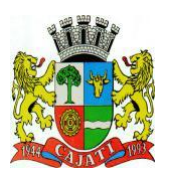

*Estado de São Paulo* 

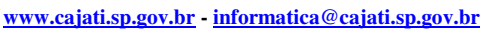

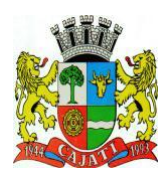

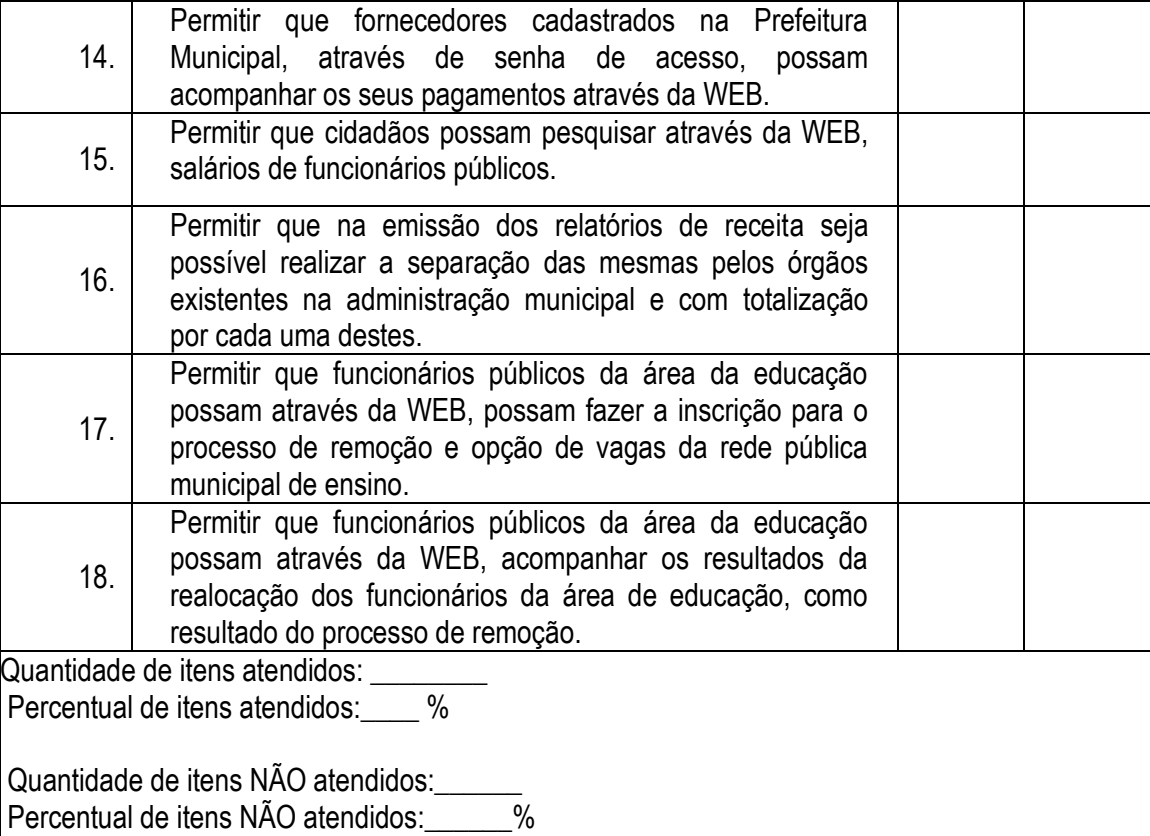

#### **6.2.13 – MÓDULO DE MEDICINA E SEGURANÇA DO TRABALHO**

O Módulo de Medicina e Segurança do Trabalho ou similar deverá ser desenvolvido configurável para tornar-se compatível com as exigências, sendo capaz de controlar, simultaneamente, quantos exercícios se queira, permitindo a criação, a qualquer tempo, atestados, afastamentos e itens de segurança, dentre outros, para atender aos funcionários públicos da Prefeitura de Cajati $\tilde{\varepsilon}$ Este módulo deverá compatível com a nova legislação referente ao E-social e, deverá atender ainda, aos seguintes requisitos adicionais mínimos:

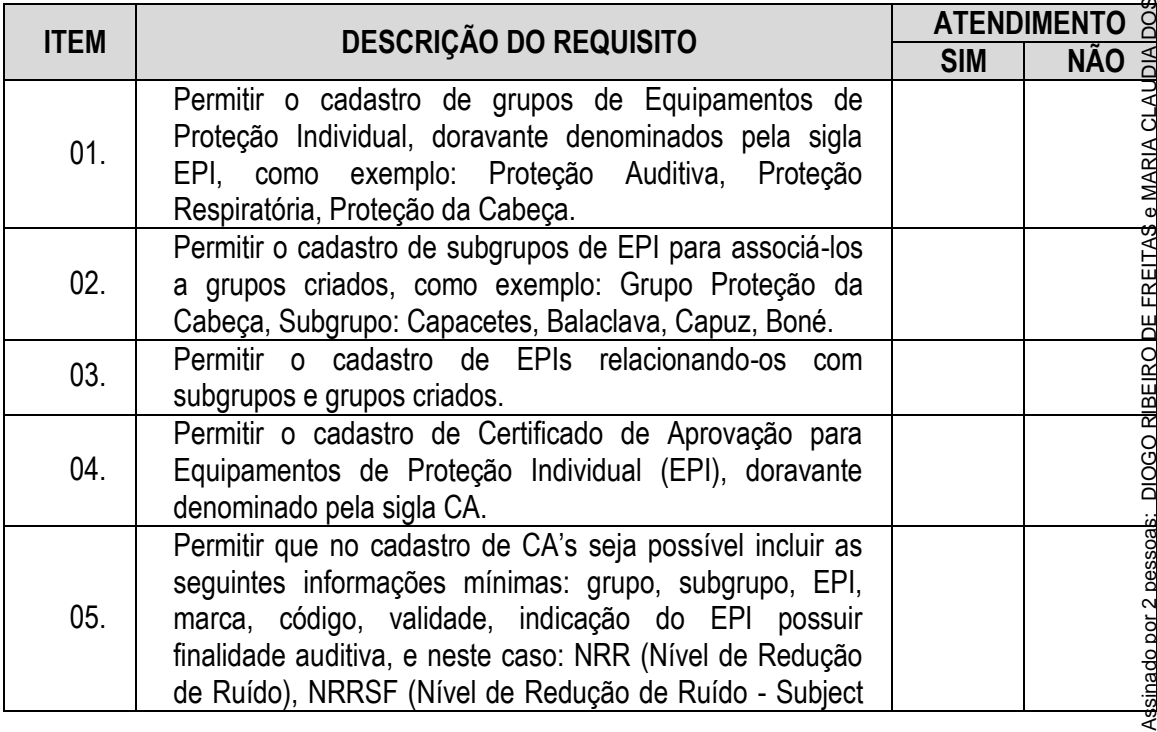

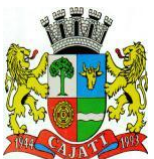

*Estado de São Paulo* 

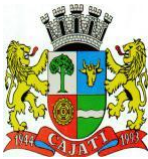

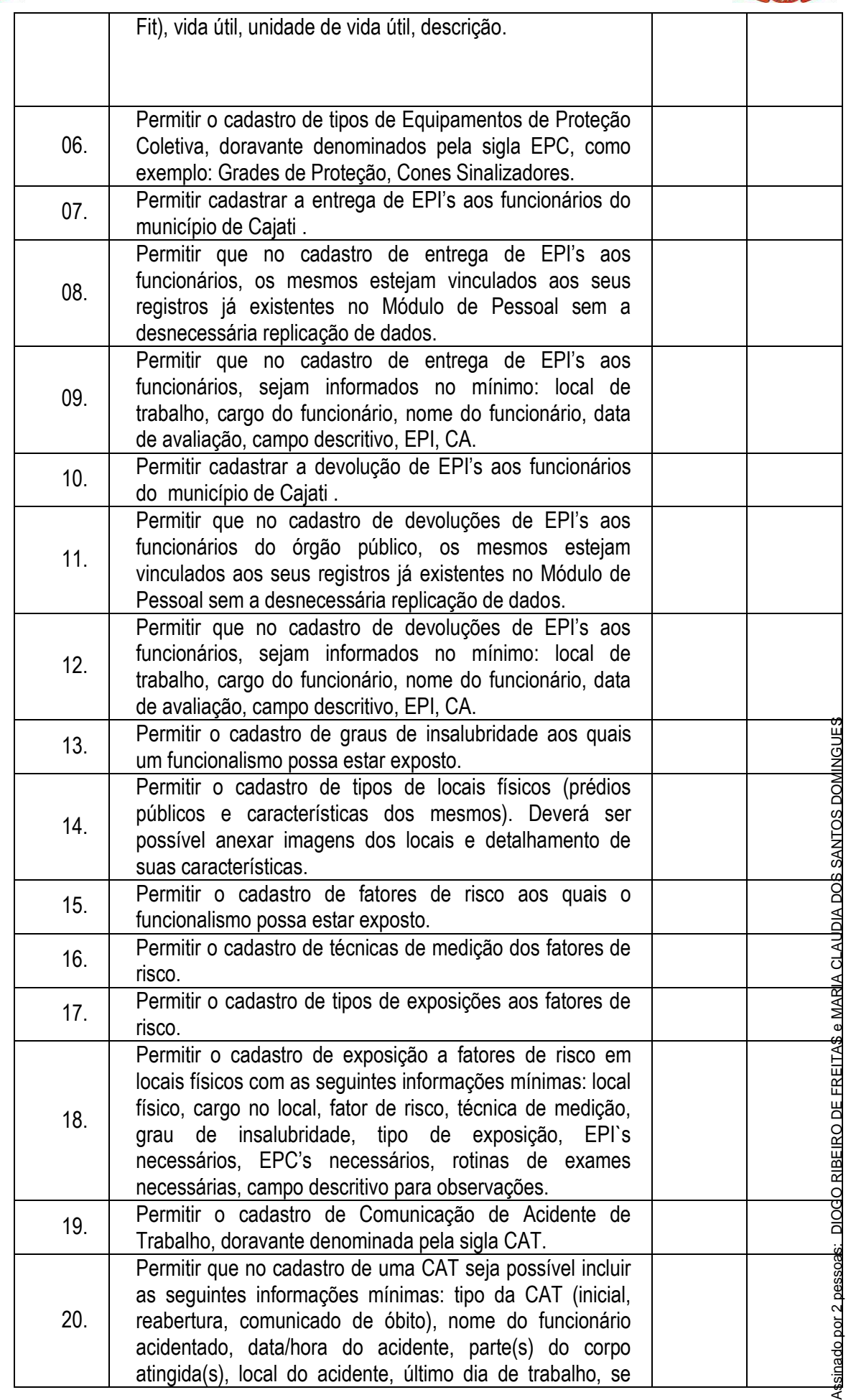

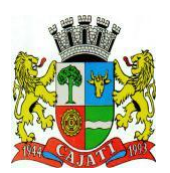

*Estado de São Paulo* 

**www.cajati.sp.gov.br - informatica@cajati.sp.gov.br**

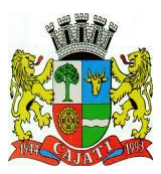

houve afastamento do trabalho, se houve registro policial, descrição do acidente, testemunhas que presenciaram

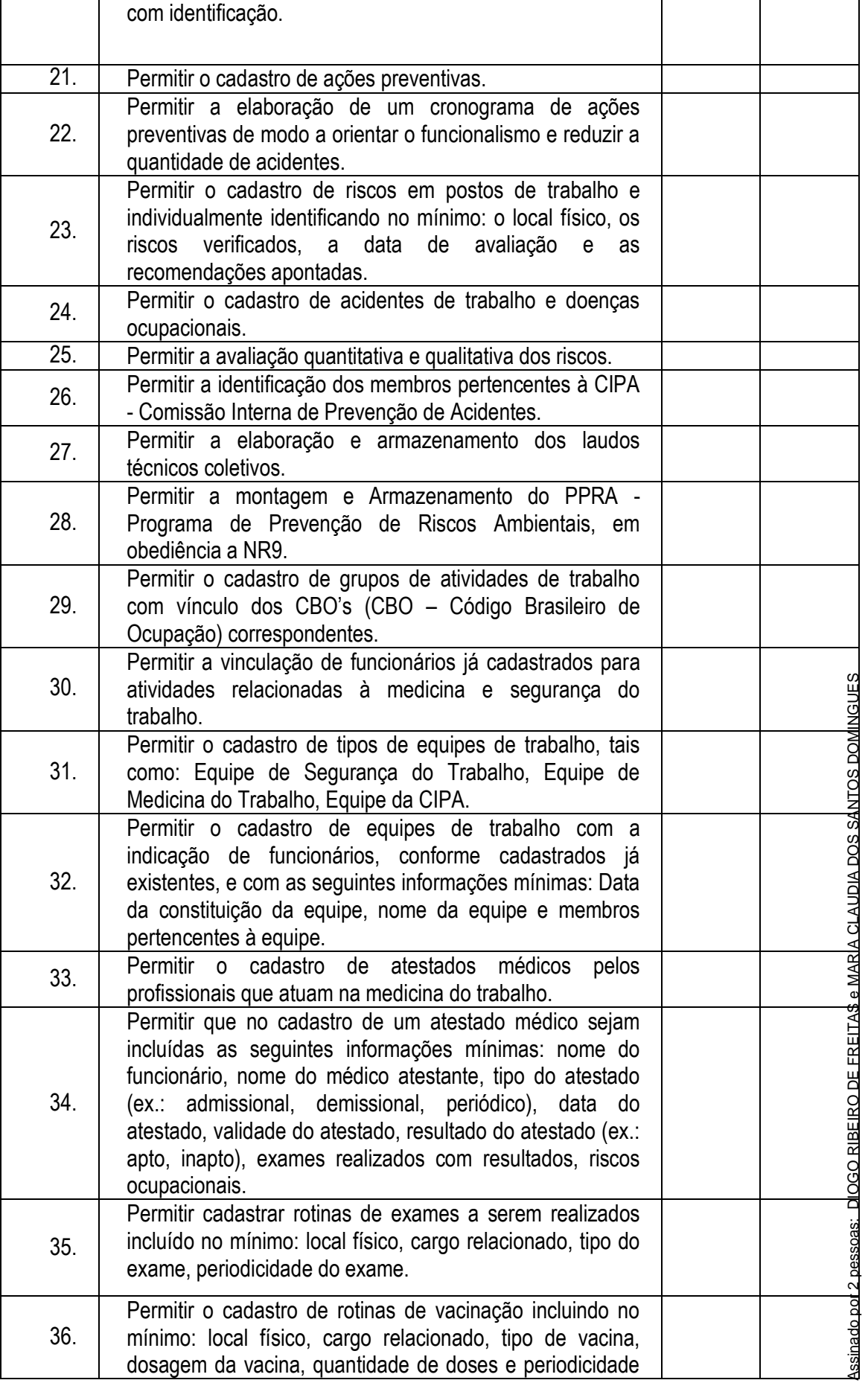

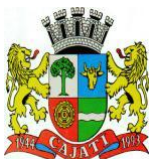

*Estado de São Paulo* 

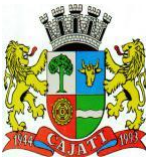

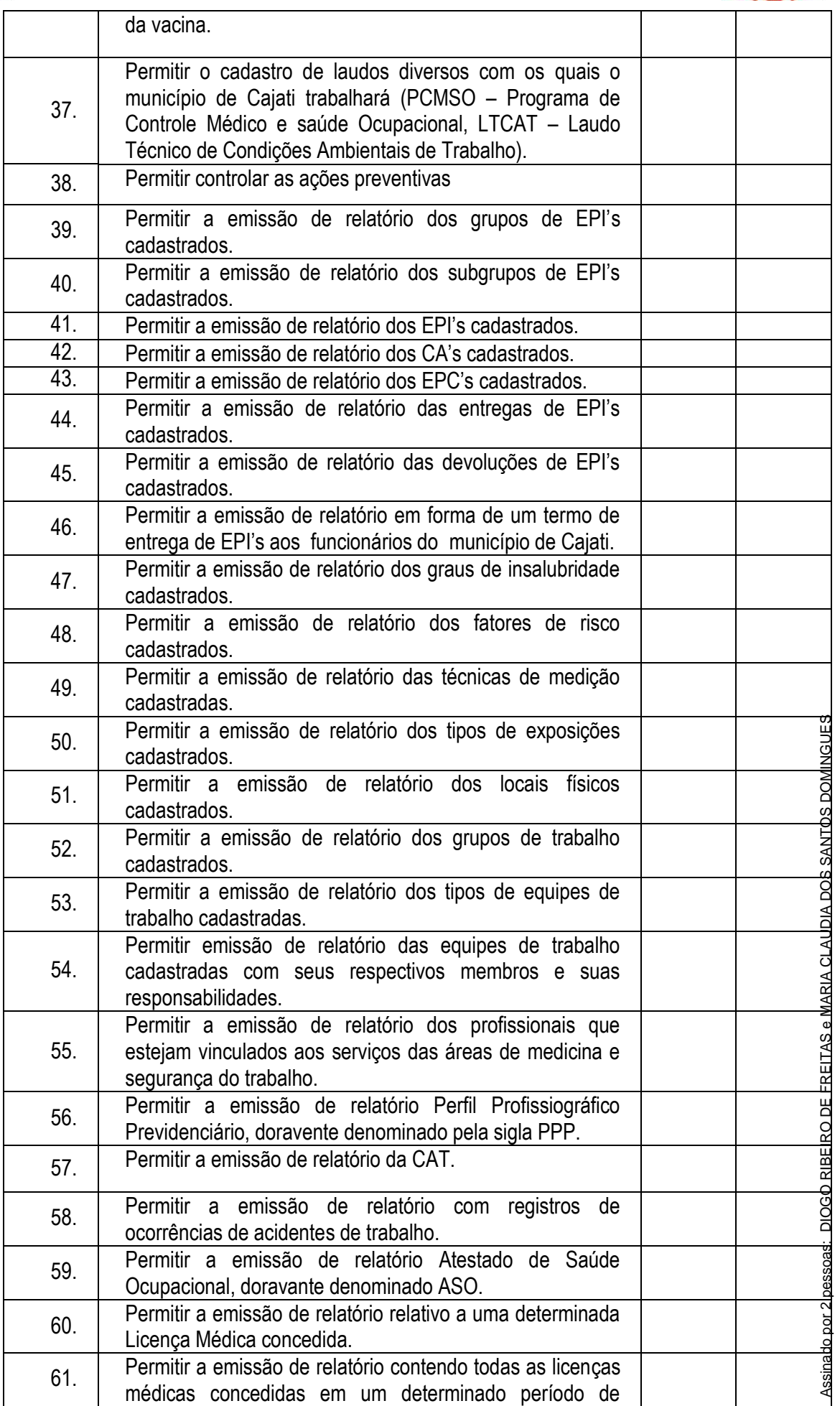

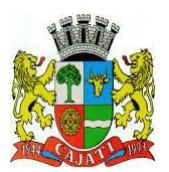

*Estado de São Paulo* 

**www.cajati.sp.gov.br - informatica@cajati.sp.gov.br**

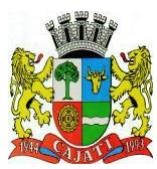

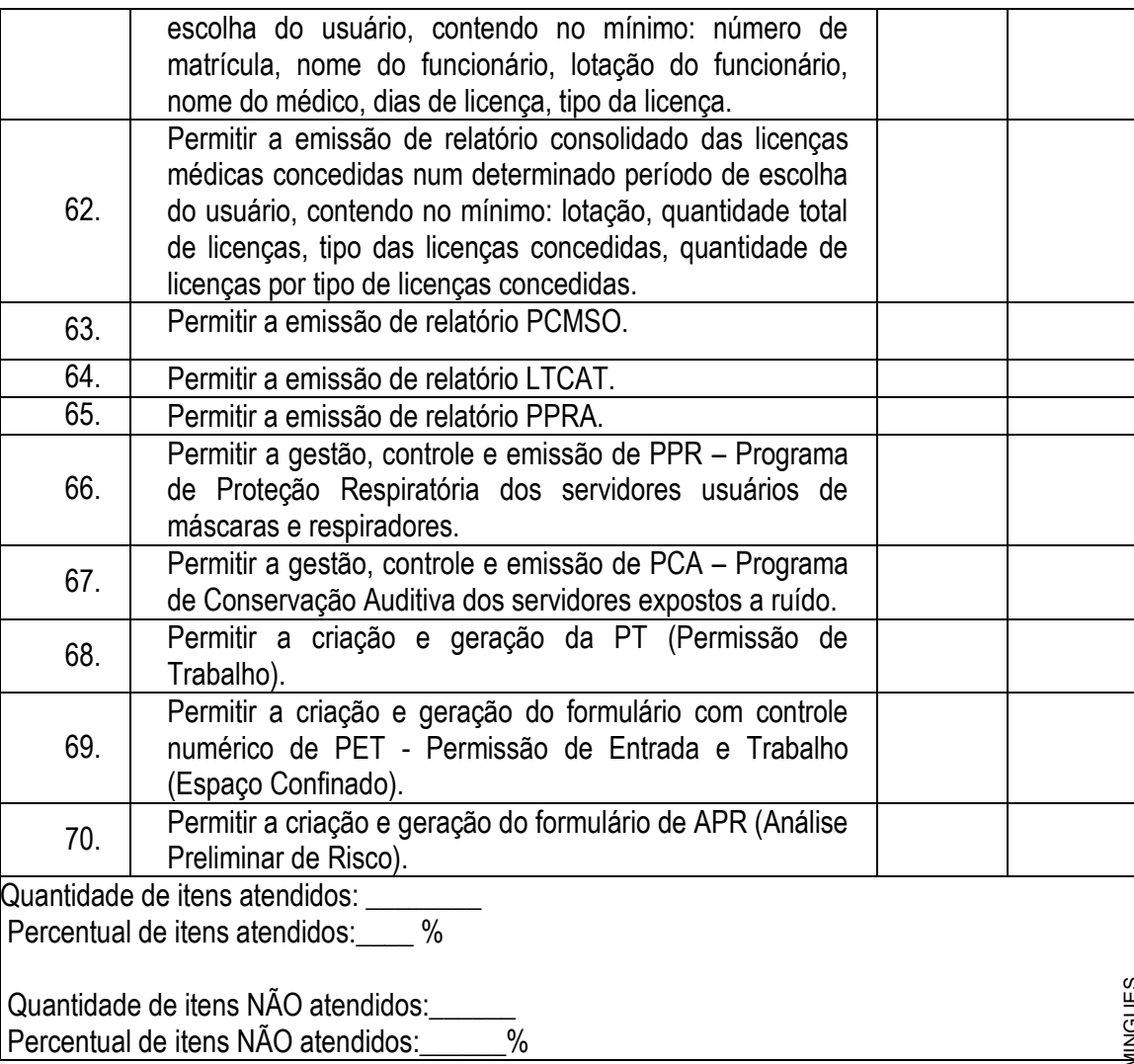

#### **6.2.14 – MÓDULO DE B.I. – GESTÃO ESTRATÉGICA**

O Módulo BI - Gestão Estratégica ou similar deverá ser desenvolvido para tornar-se compatível com as exigências do município de Cajati, e ainda, aos seguintes requisitos adicionais.

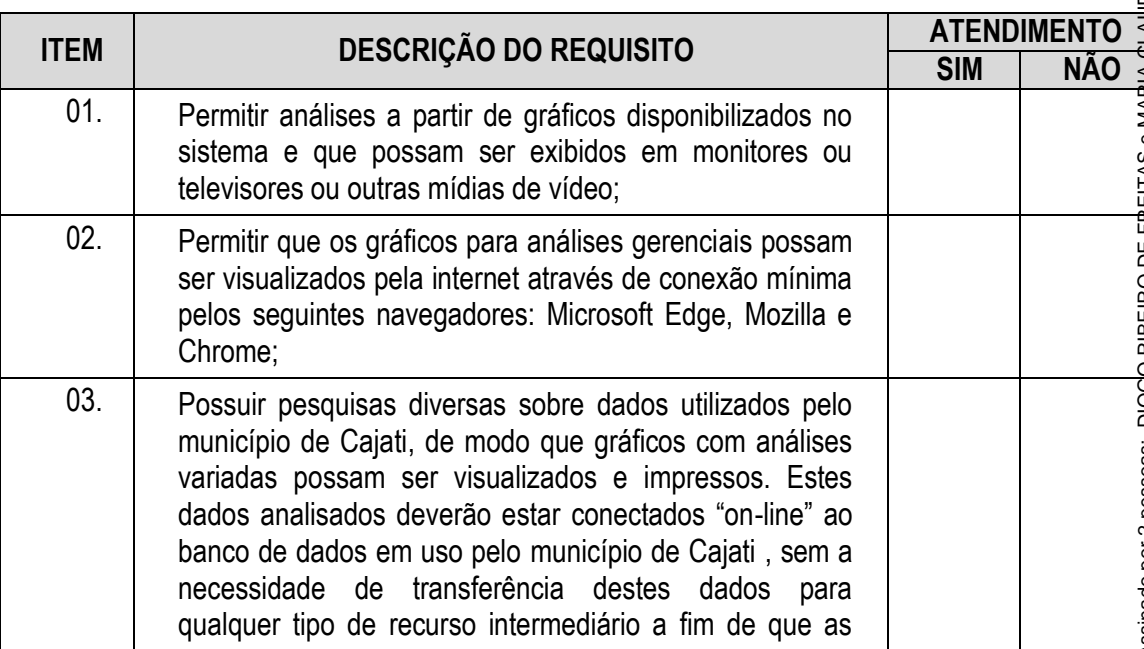

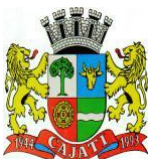

*Estado de São Paulo* 

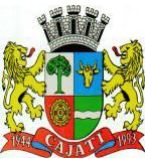

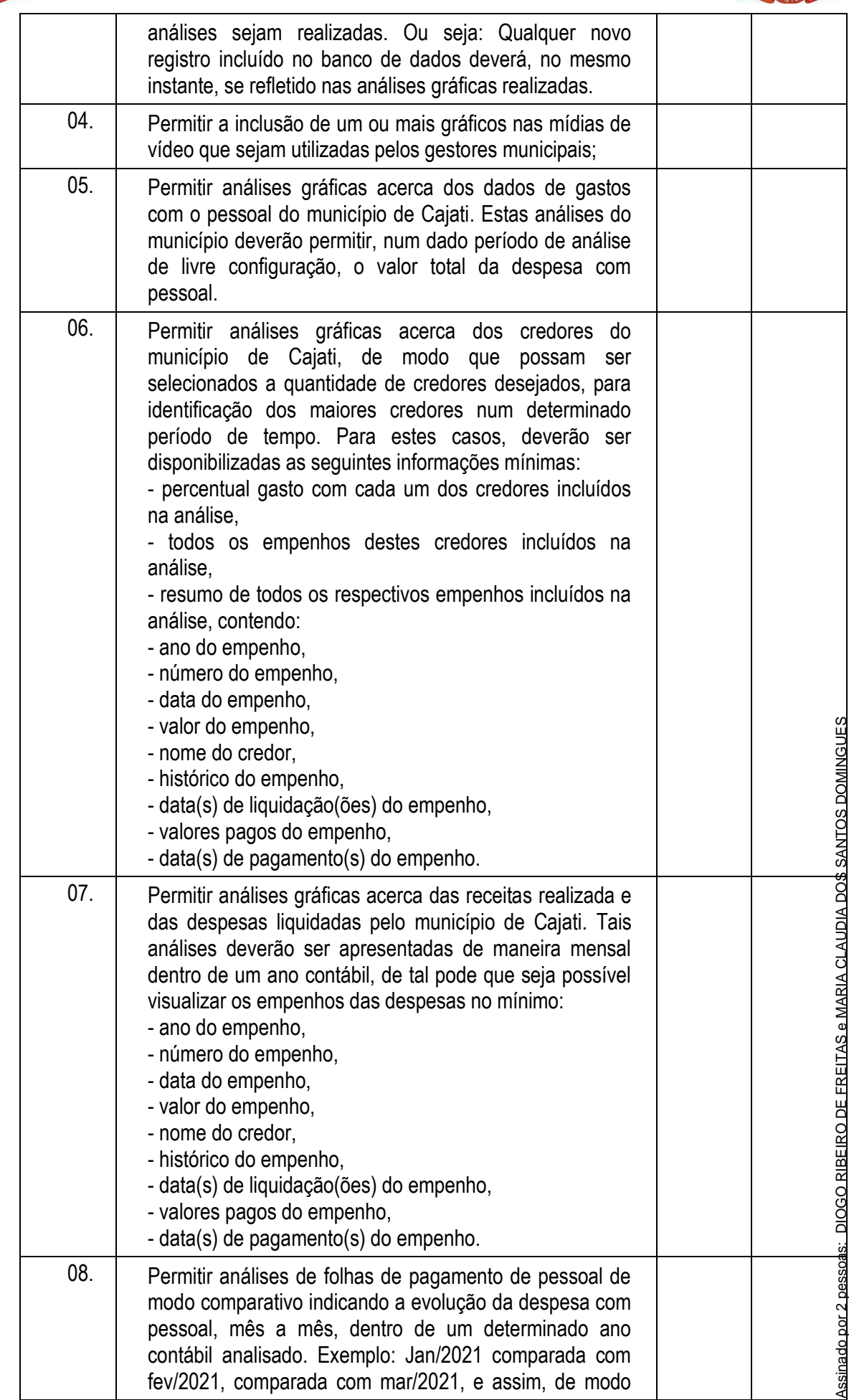

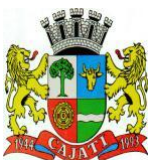

*Estado de São Paulo* 

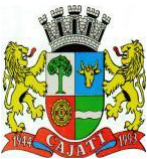

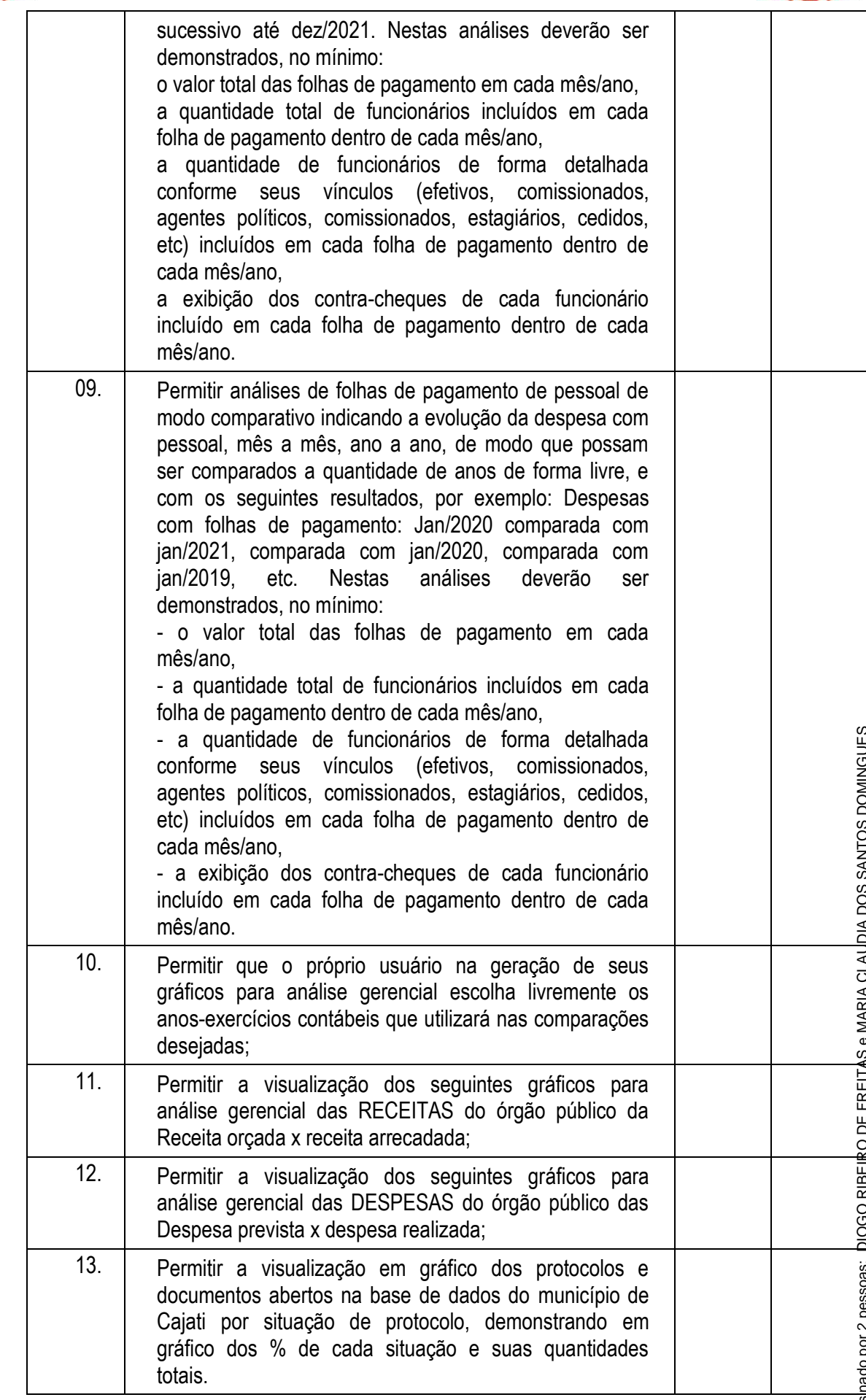

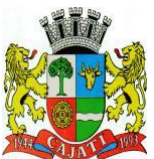

*Estado de São Paulo* 

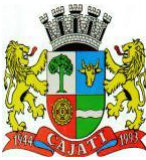

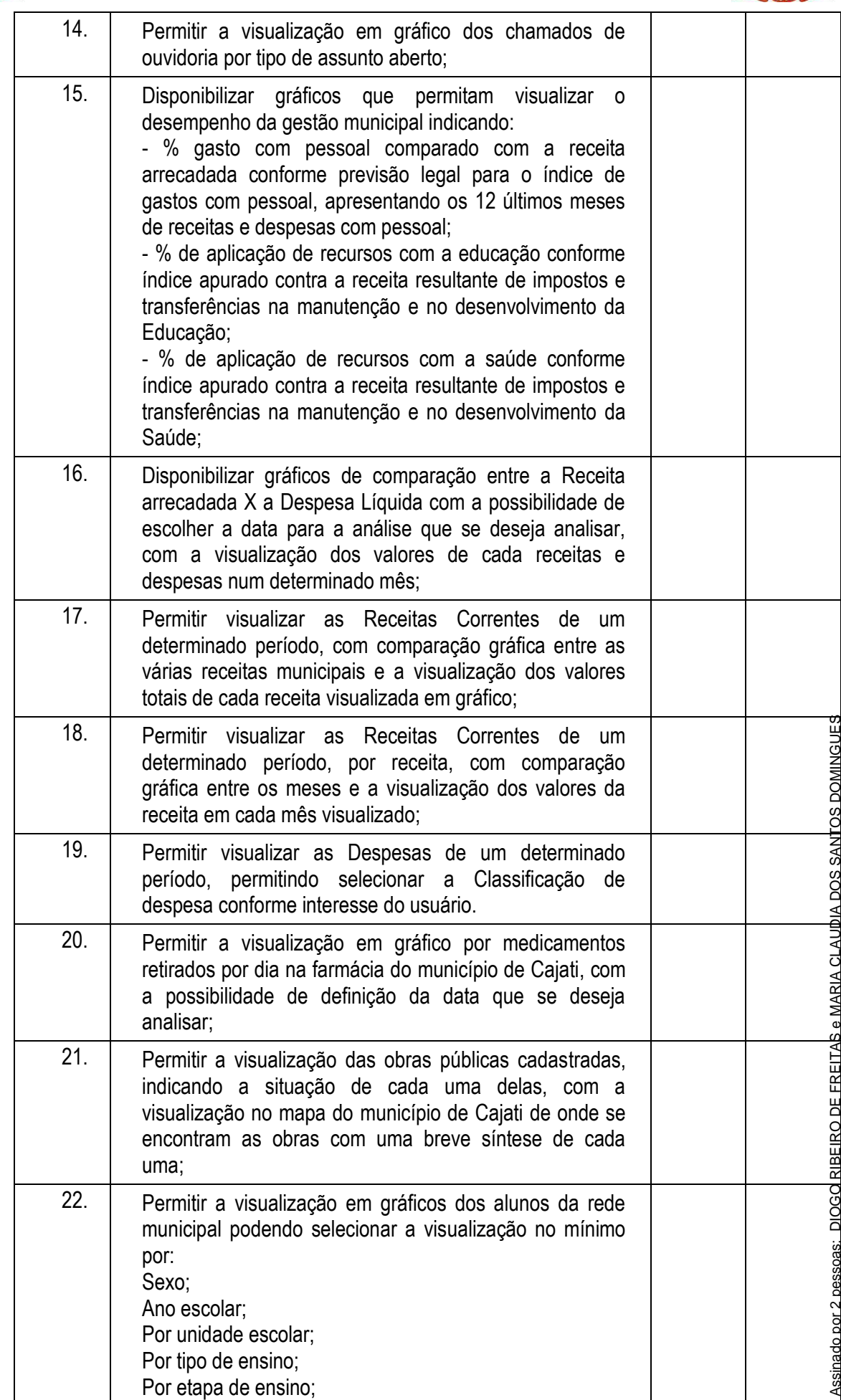

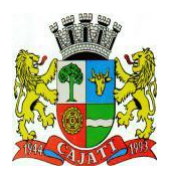

*Estado de São Paulo*  **www.cajati.sp.gov.br - informatica@cajati.sp.gov.br**

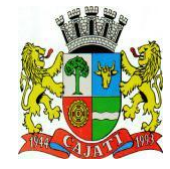

Quantidade de itens atendidos: \_\_\_\_\_\_\_\_ Percentual de itens atendidos:

Quantidade de itens NÃO atendidos:<br>Percentual de itens NÃO atendidos: \_\_\_\_\_\_% Percentual de itens NÃO atendidos:\_\_\_\_\_\_%

#### **7 – REQUISITOS BÁSICOS PARA OS SISTEMAS DO LOTE 2:**

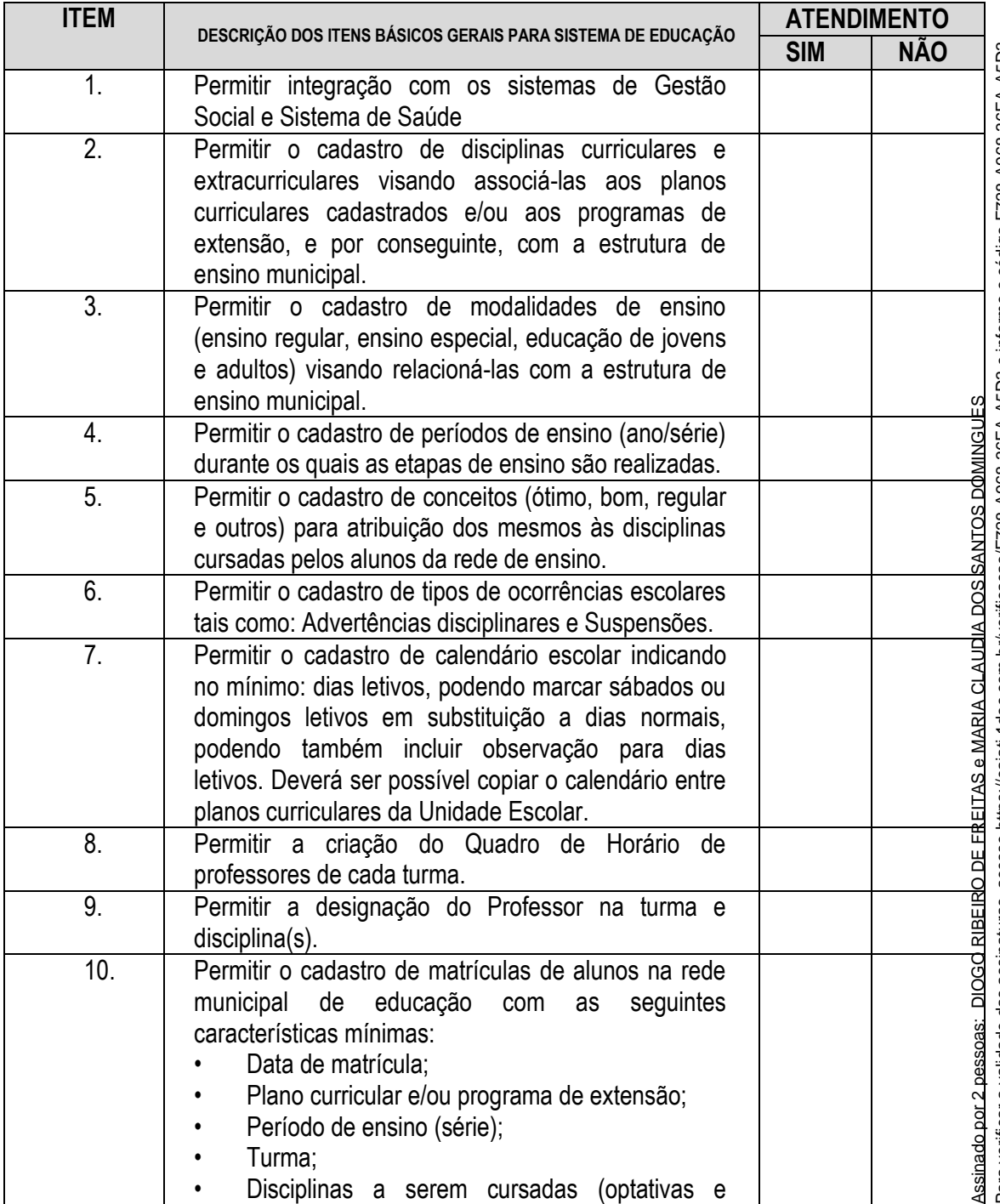

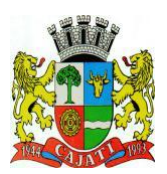

#### *Estado de São Paulo*

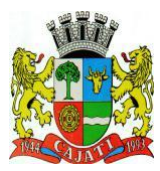

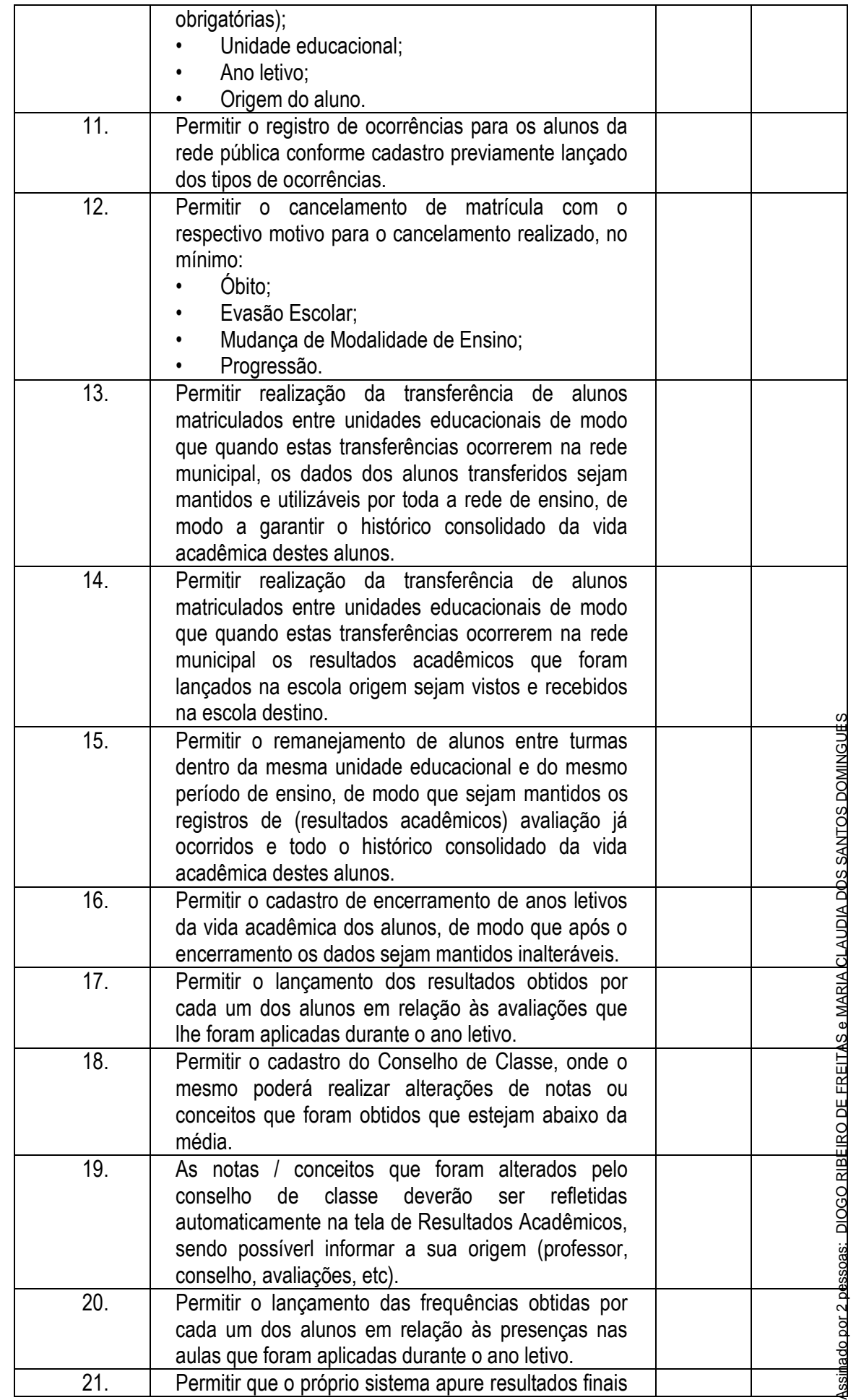

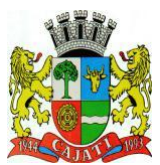

*Estado de São Paulo* 

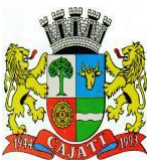

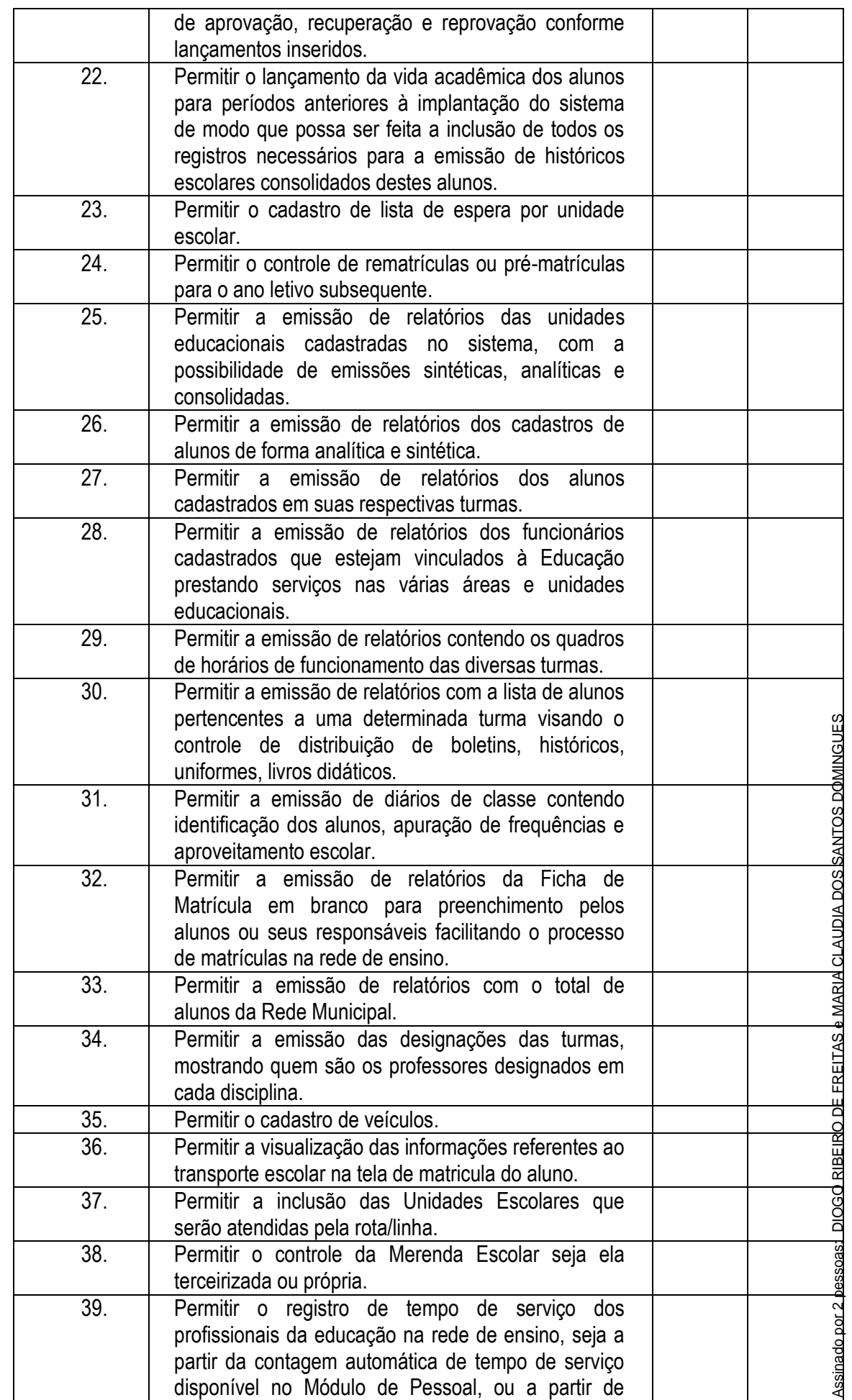

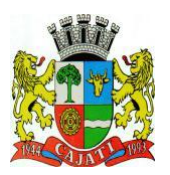

*Estado de São Paulo* 

**www.cajati.sp.gov.br - informatica@cajati.sp.gov.br**

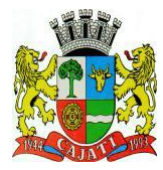

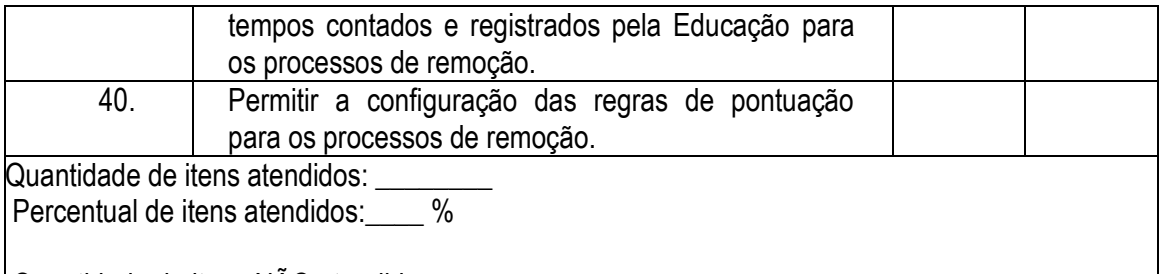

Quantidade de itens NÃO atendidos:<br>Percentual de itens NÃO atendidos: \_\_\_\_\_\_% Percentual de itens NÃO atendidos:

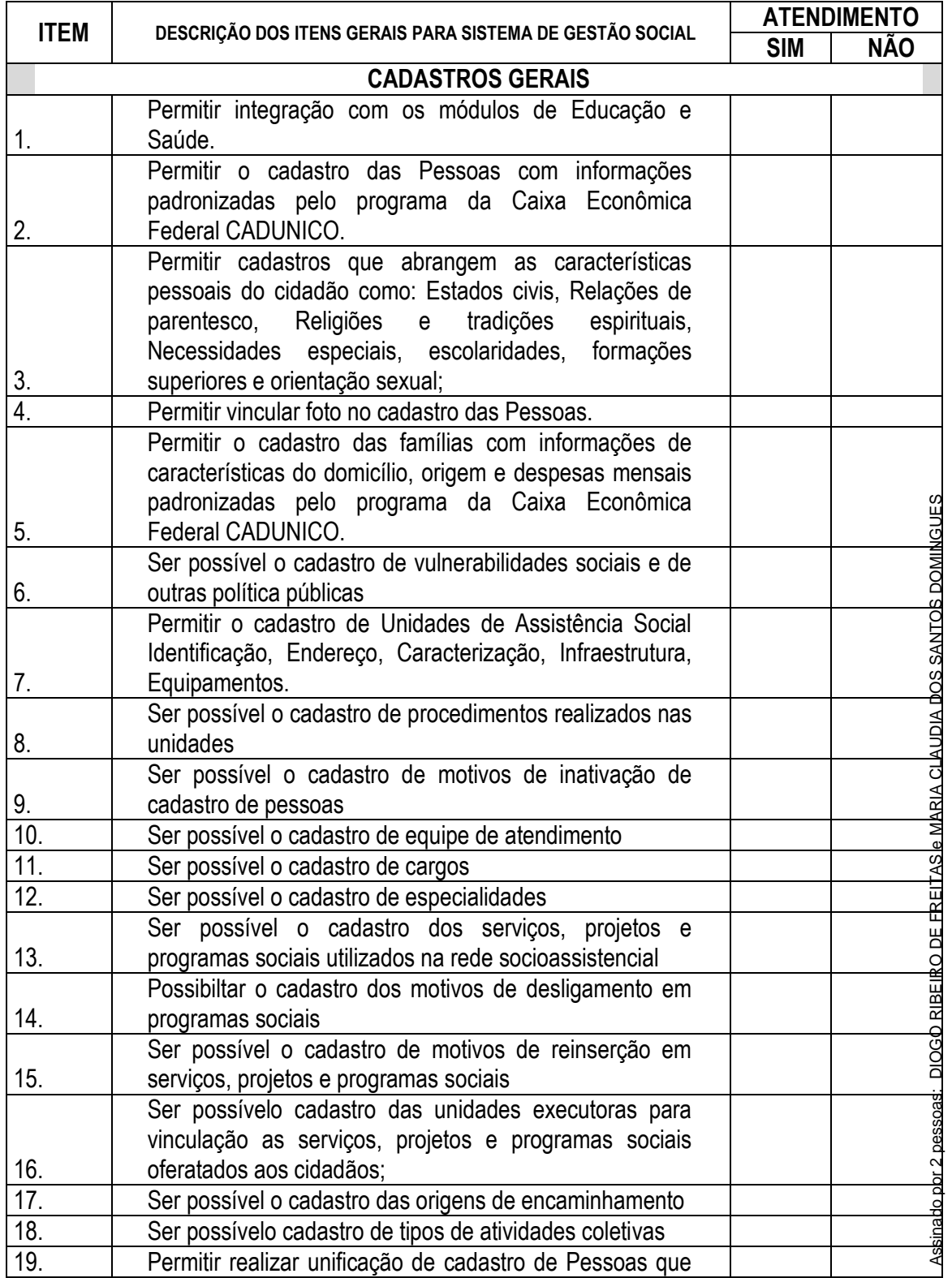

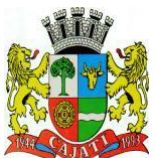

*Estado de São Paulo* 

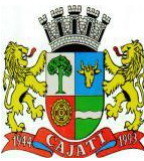

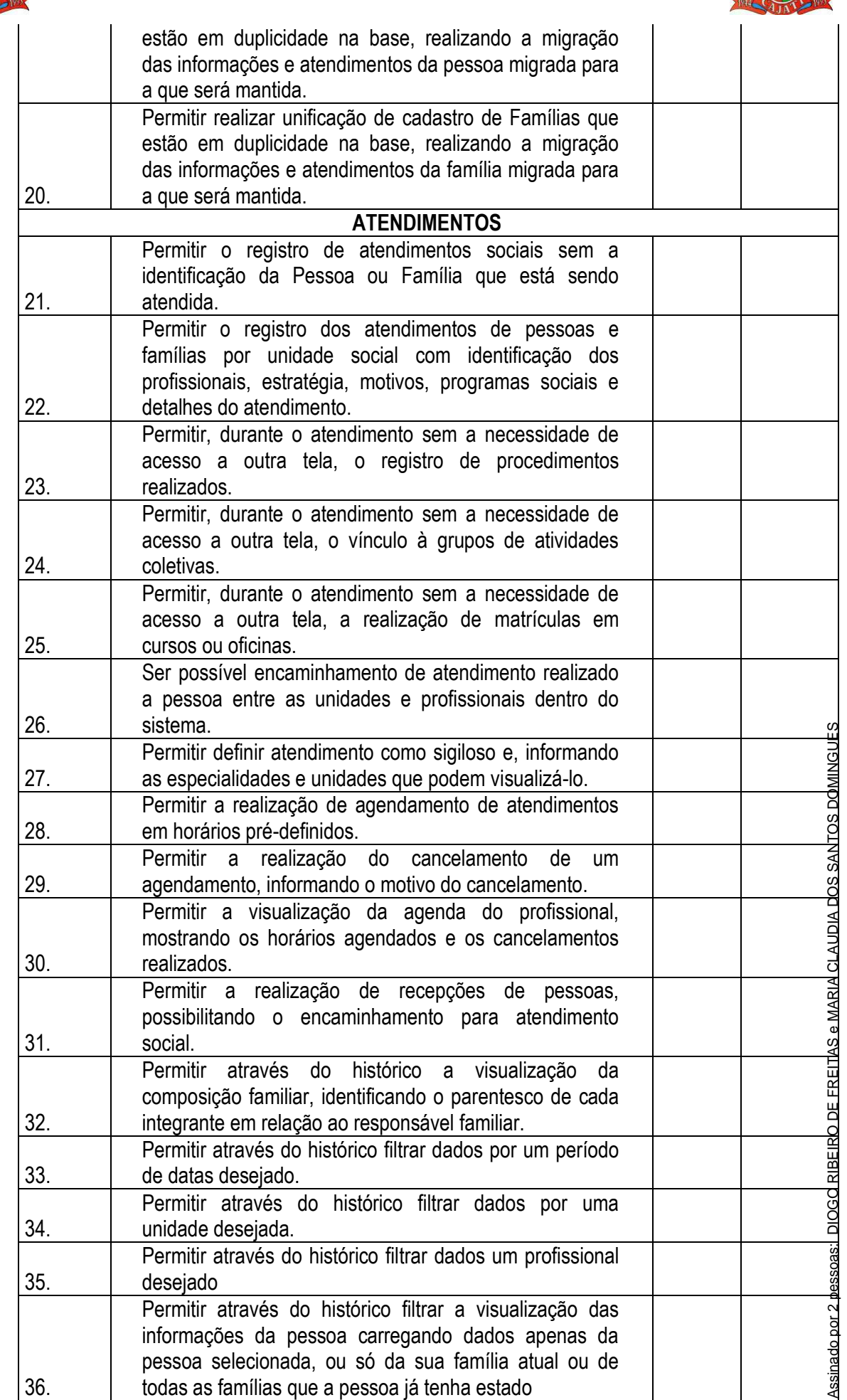

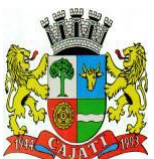

*Estado de São Paulo* 

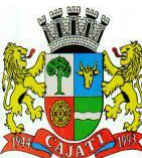

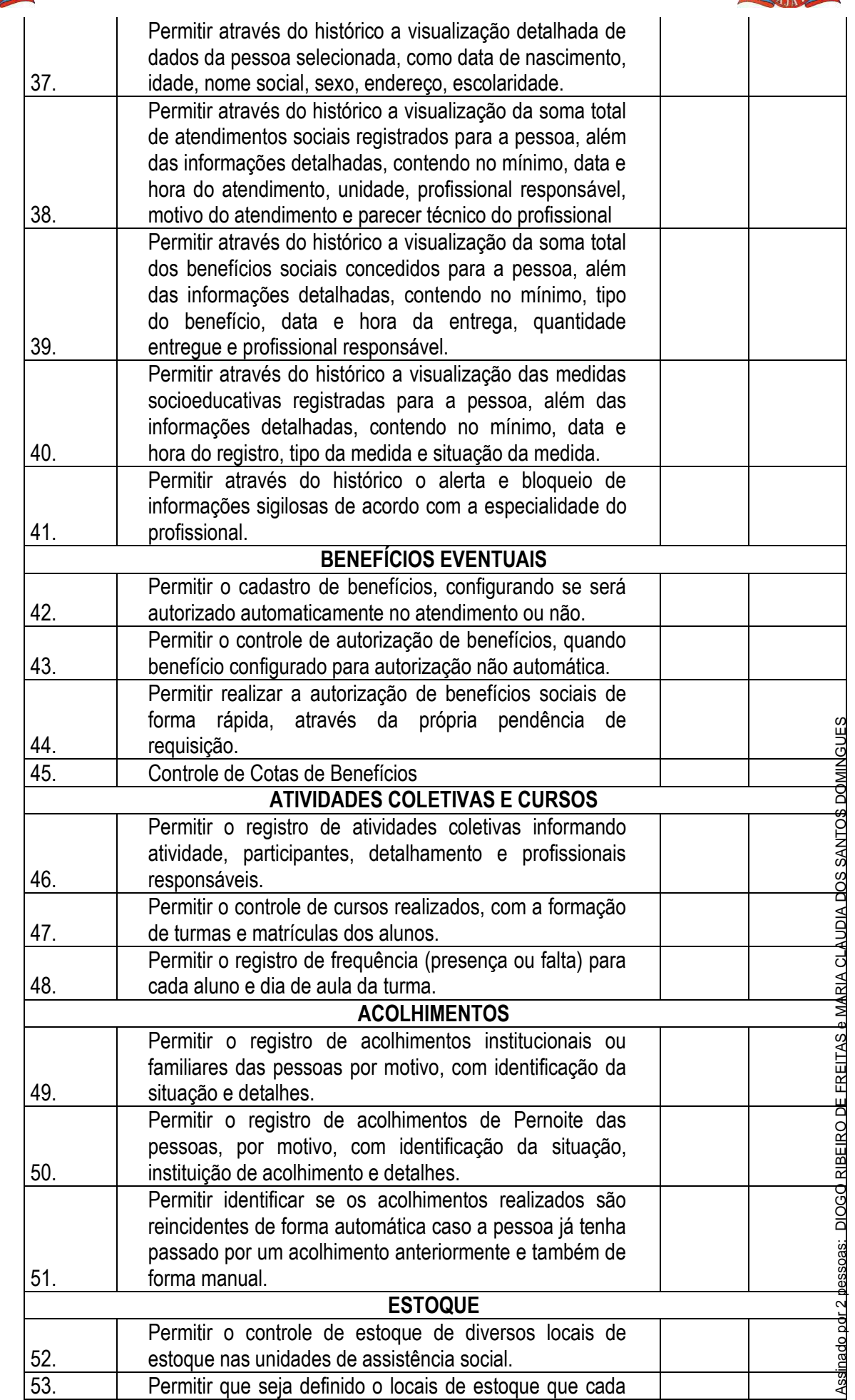

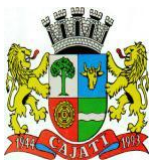

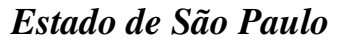

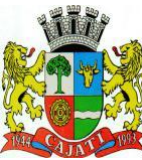

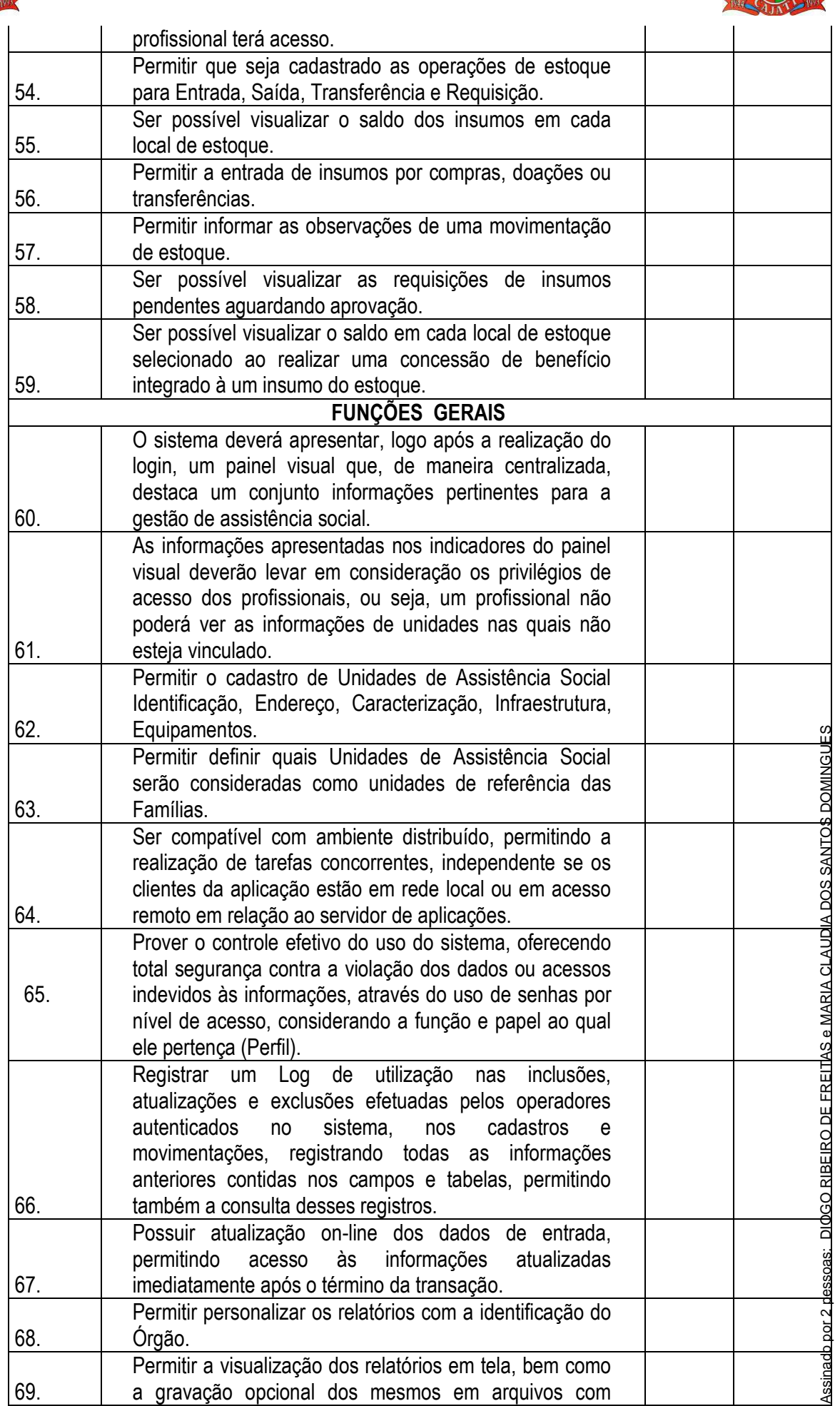

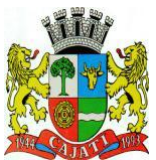

*Estado de São Paulo* 

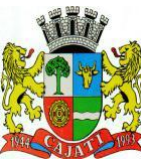

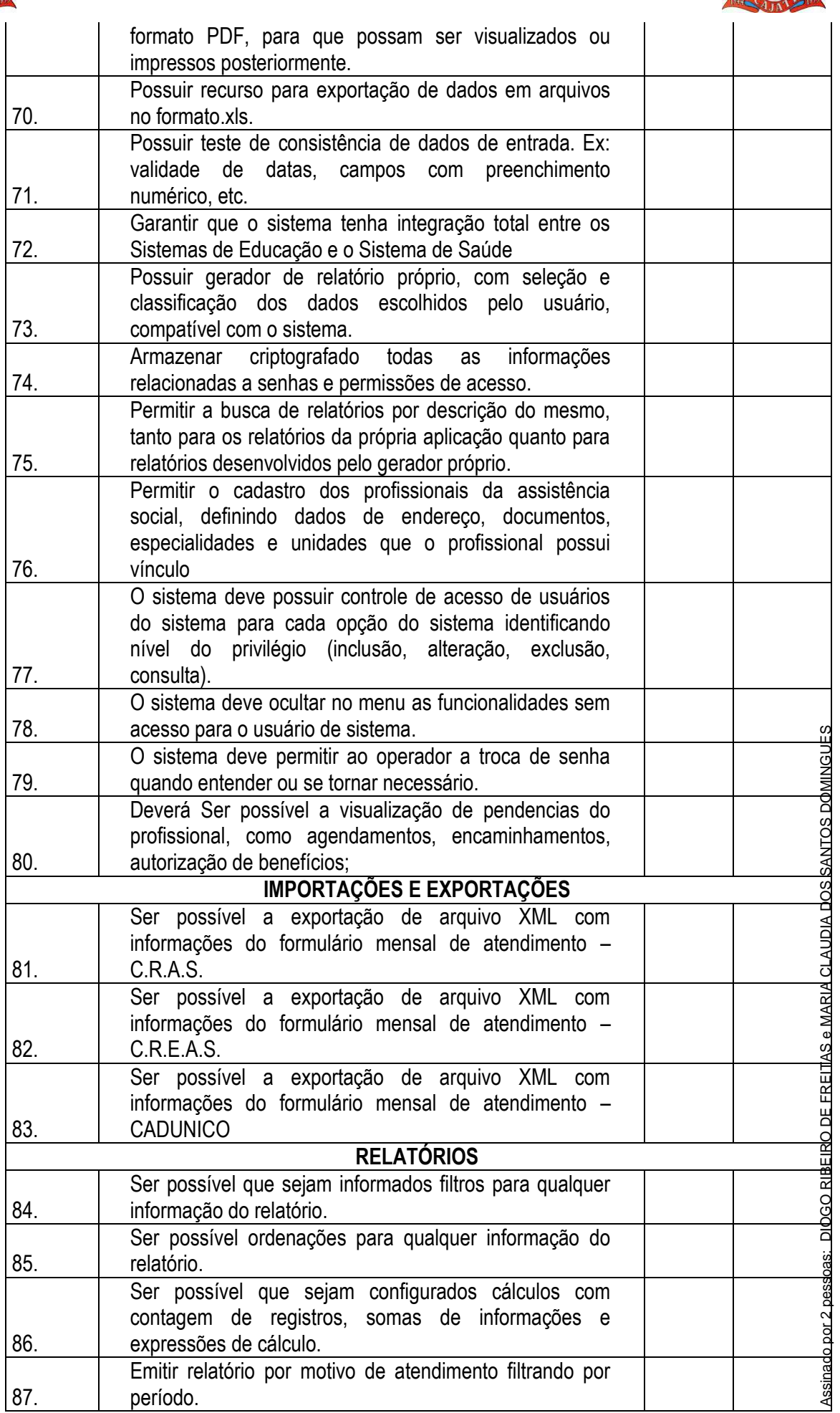

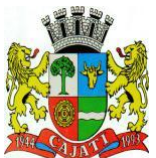

*Estado de São Paulo* 

**www.cajati.sp.gov.br - informatica@cajati.sp.gov.br**

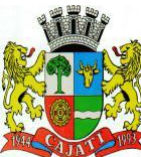

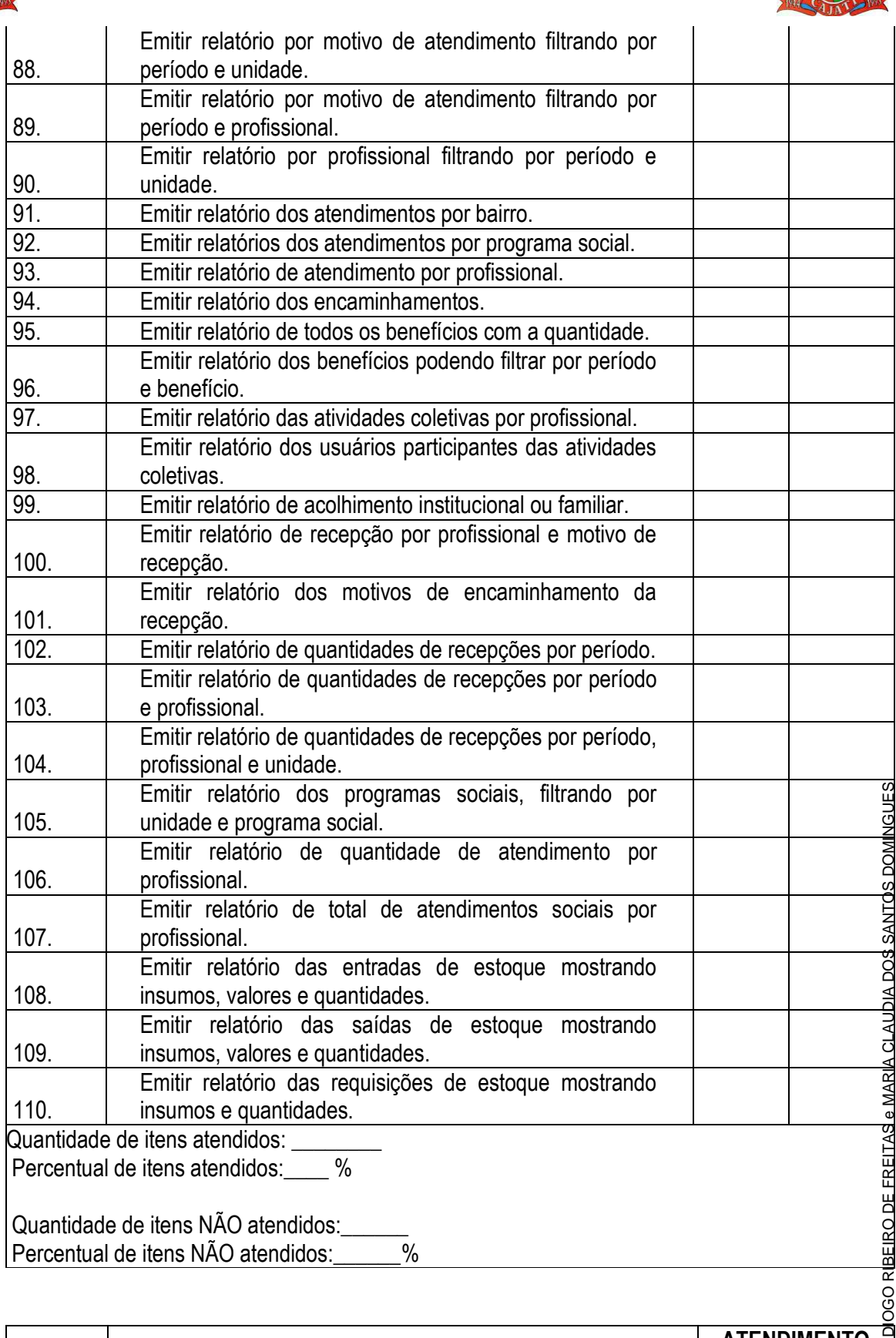

Percentual de itens NÃO atendidos:\_\_\_\_\_\_%

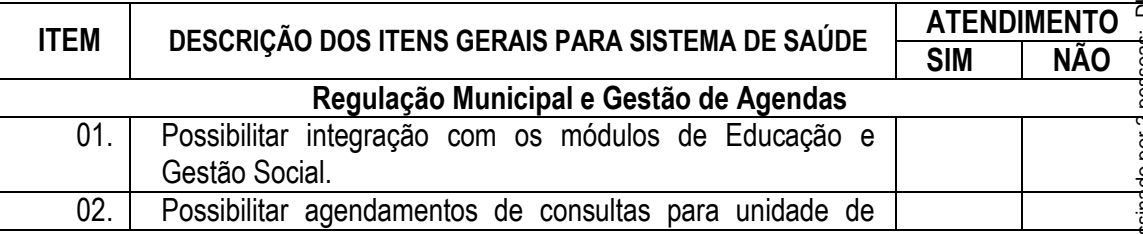

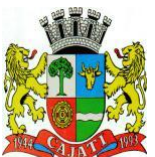

*Estado de São Paulo* 

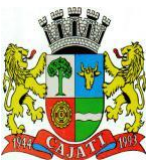

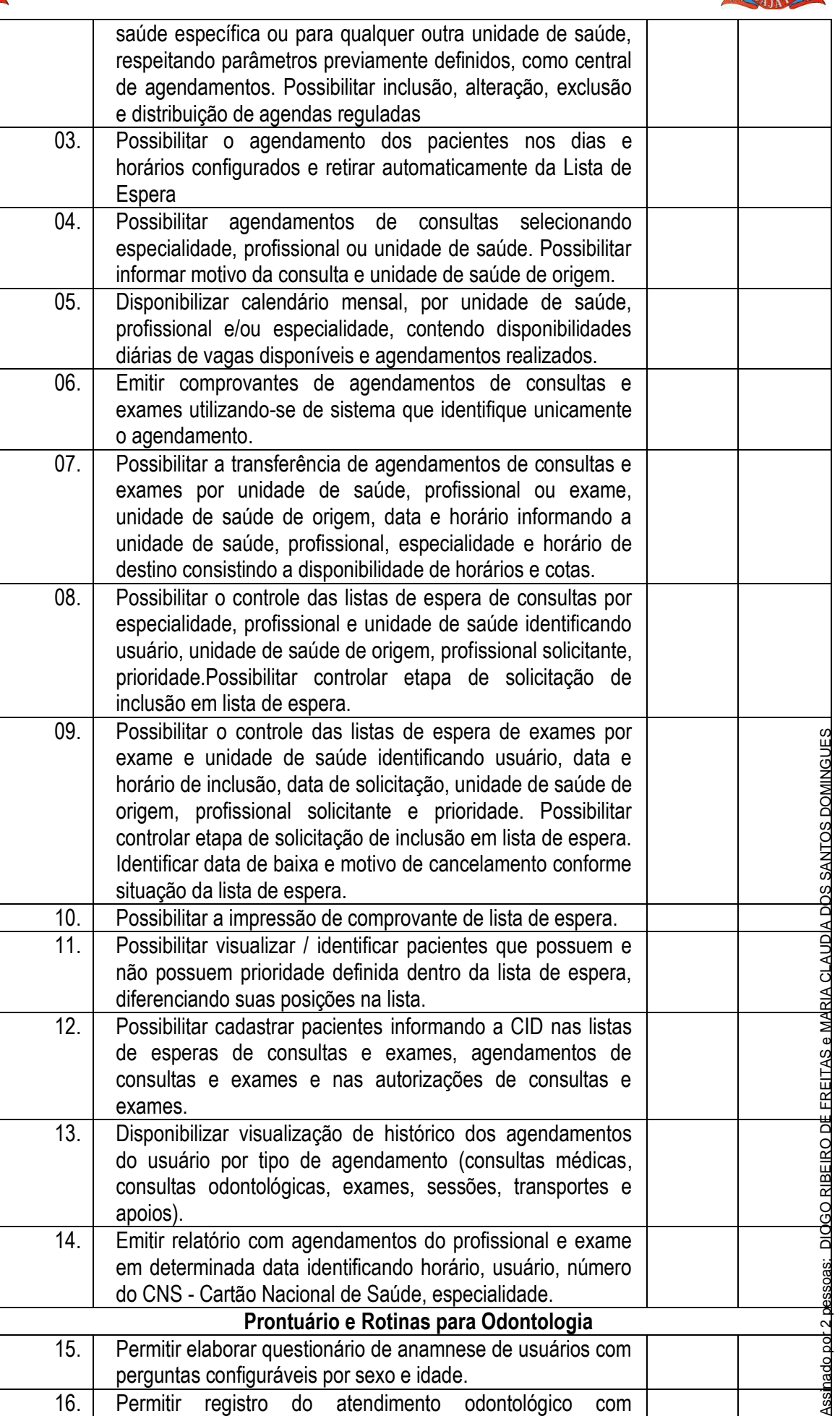

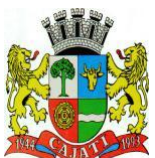

*Estado de São Paulo* 

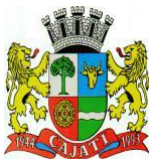

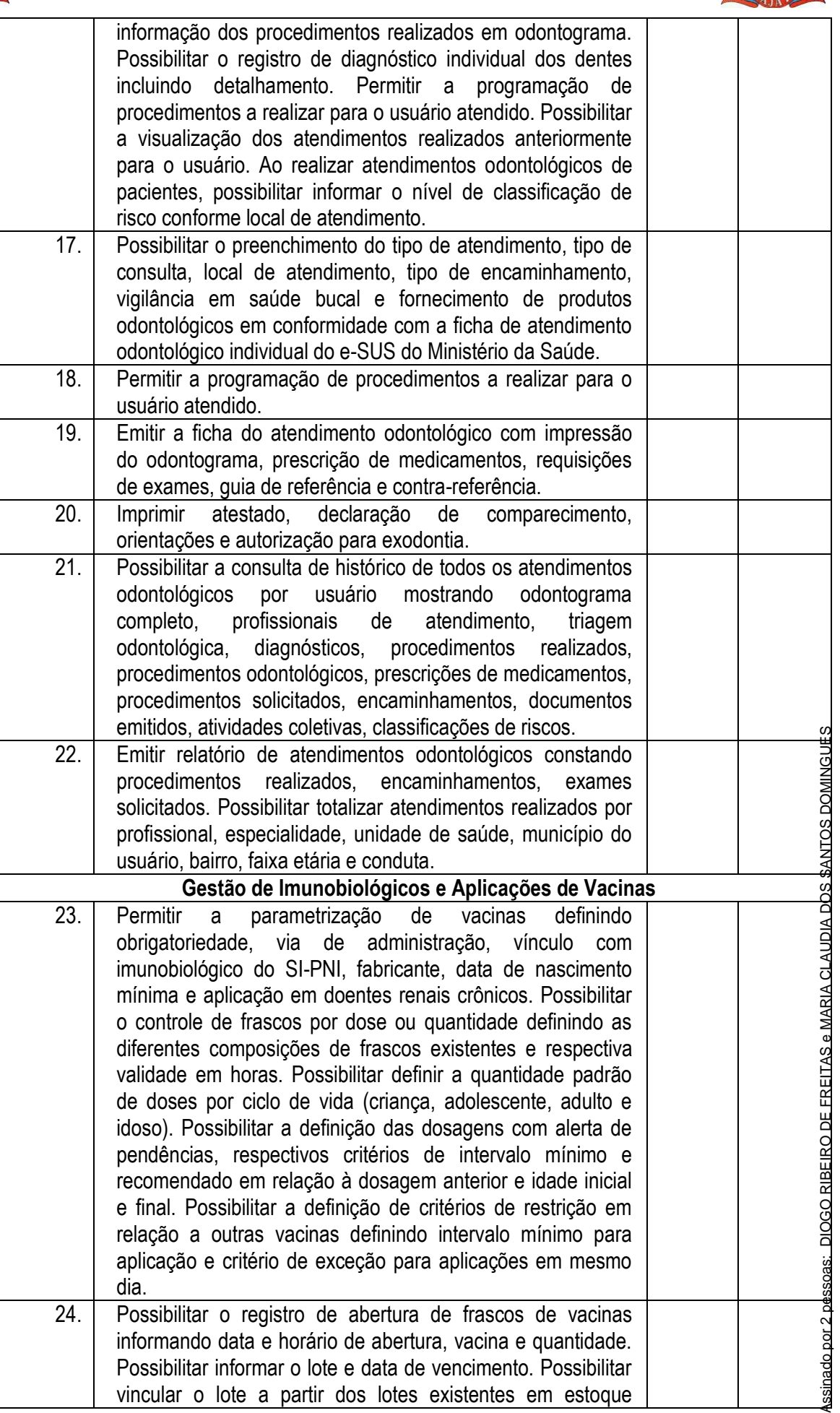

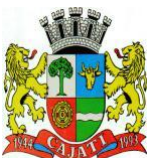

*Estado de São Paulo* 

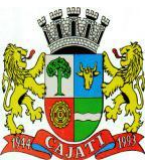

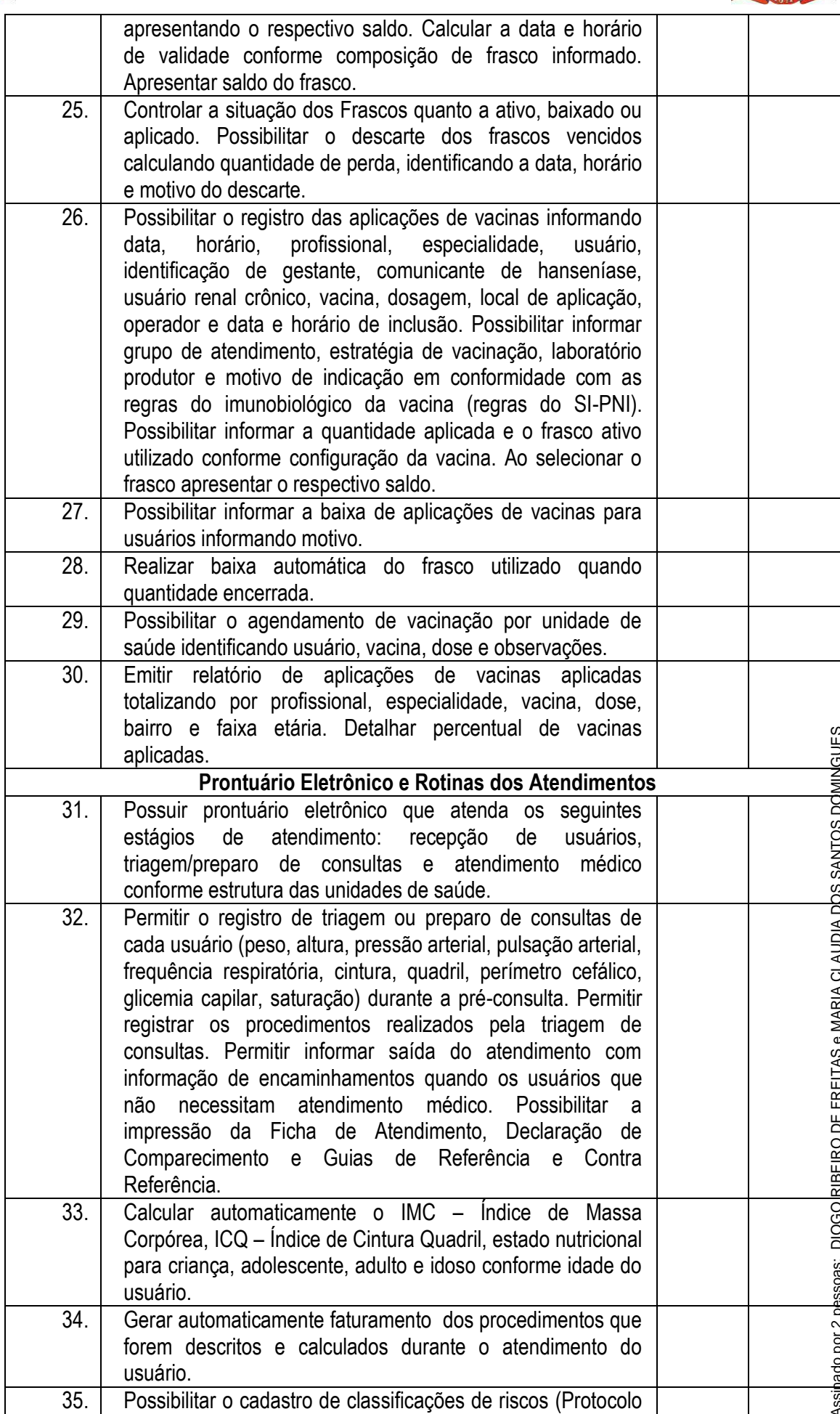

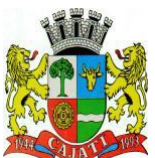

*Estado de São Paulo* 

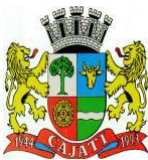

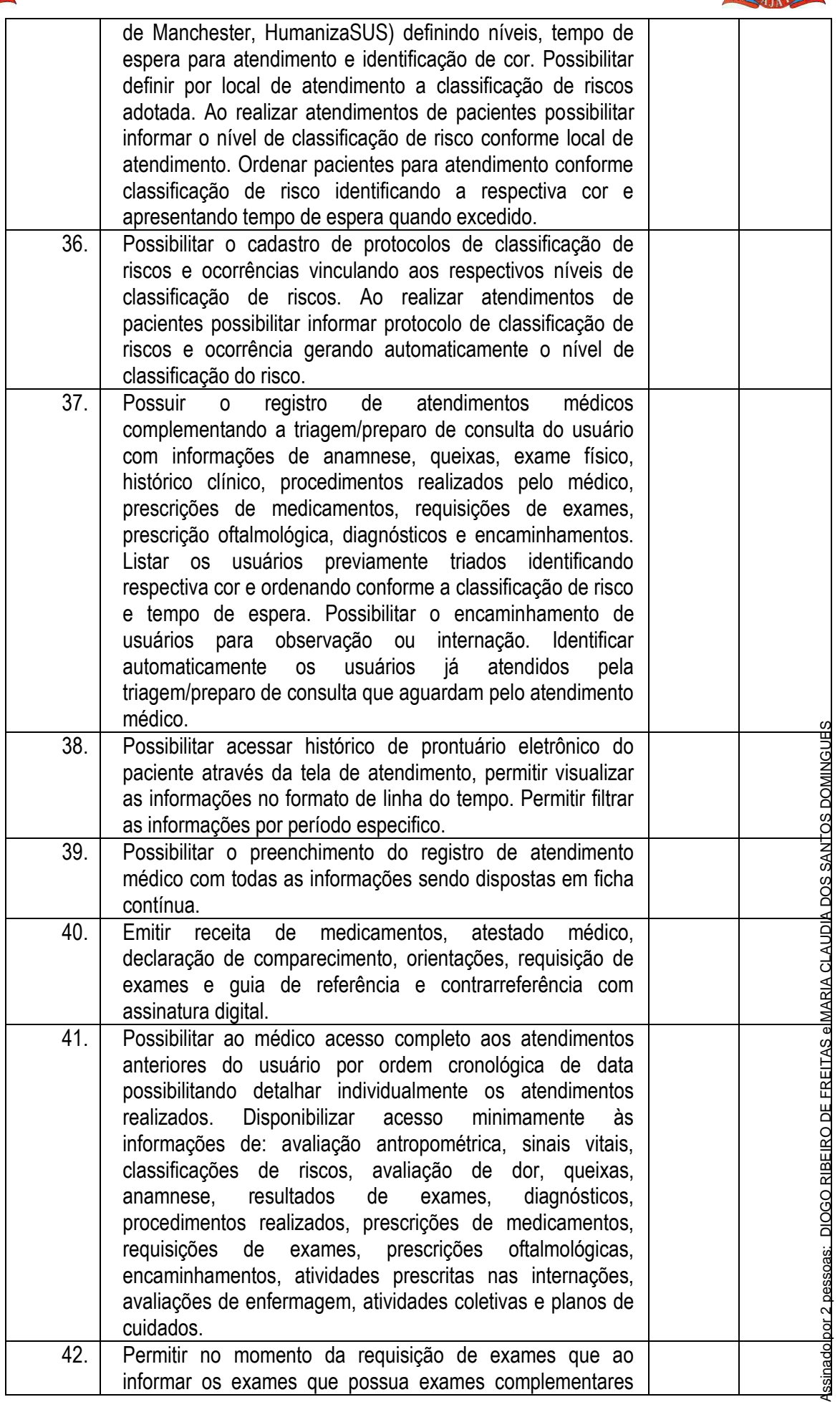

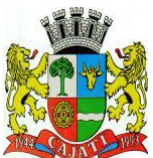

*Estado de São Paulo* 

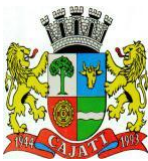

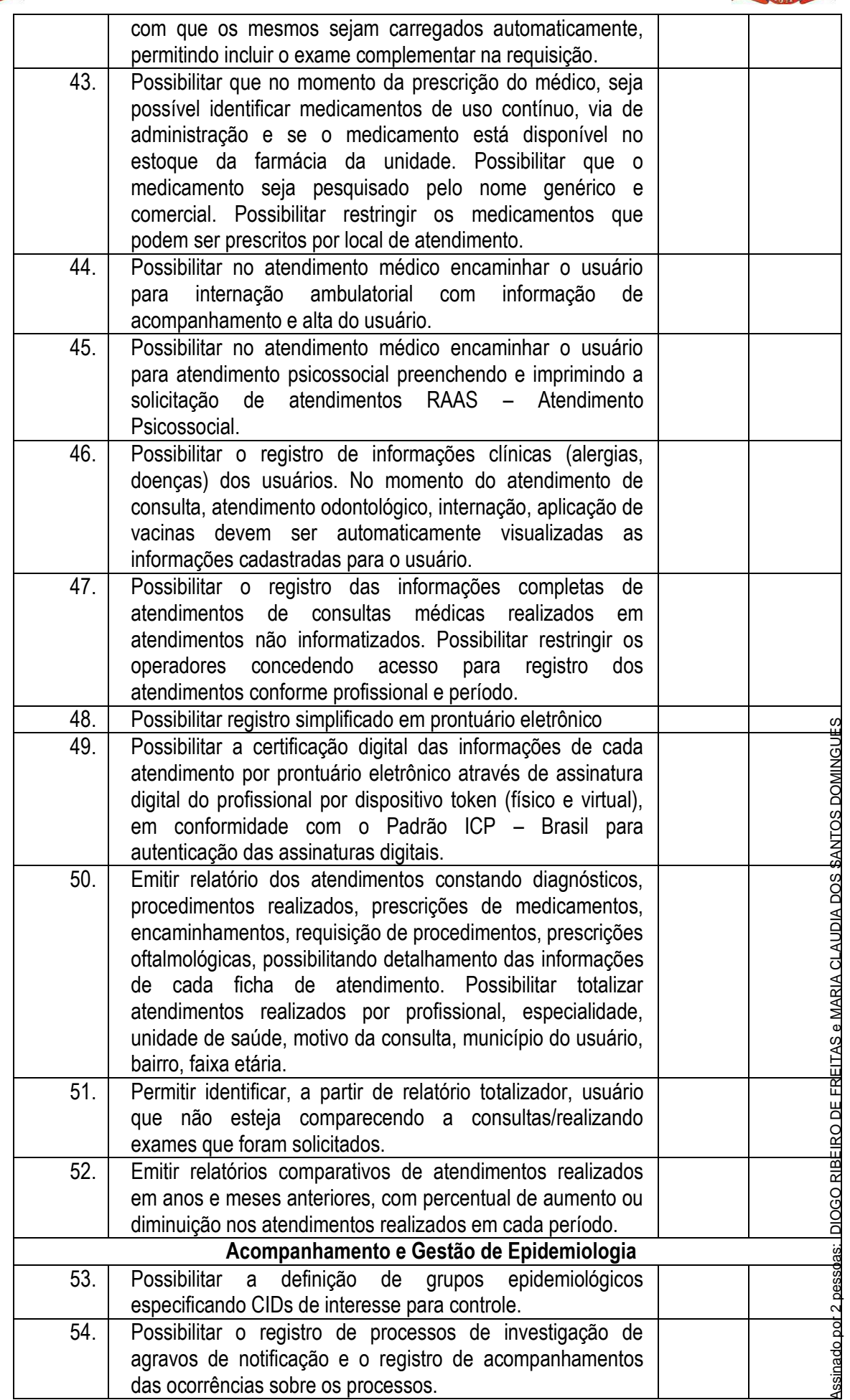

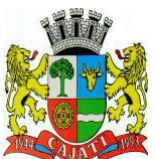

*Estado de São Paulo* 

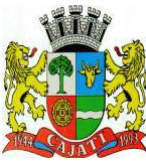

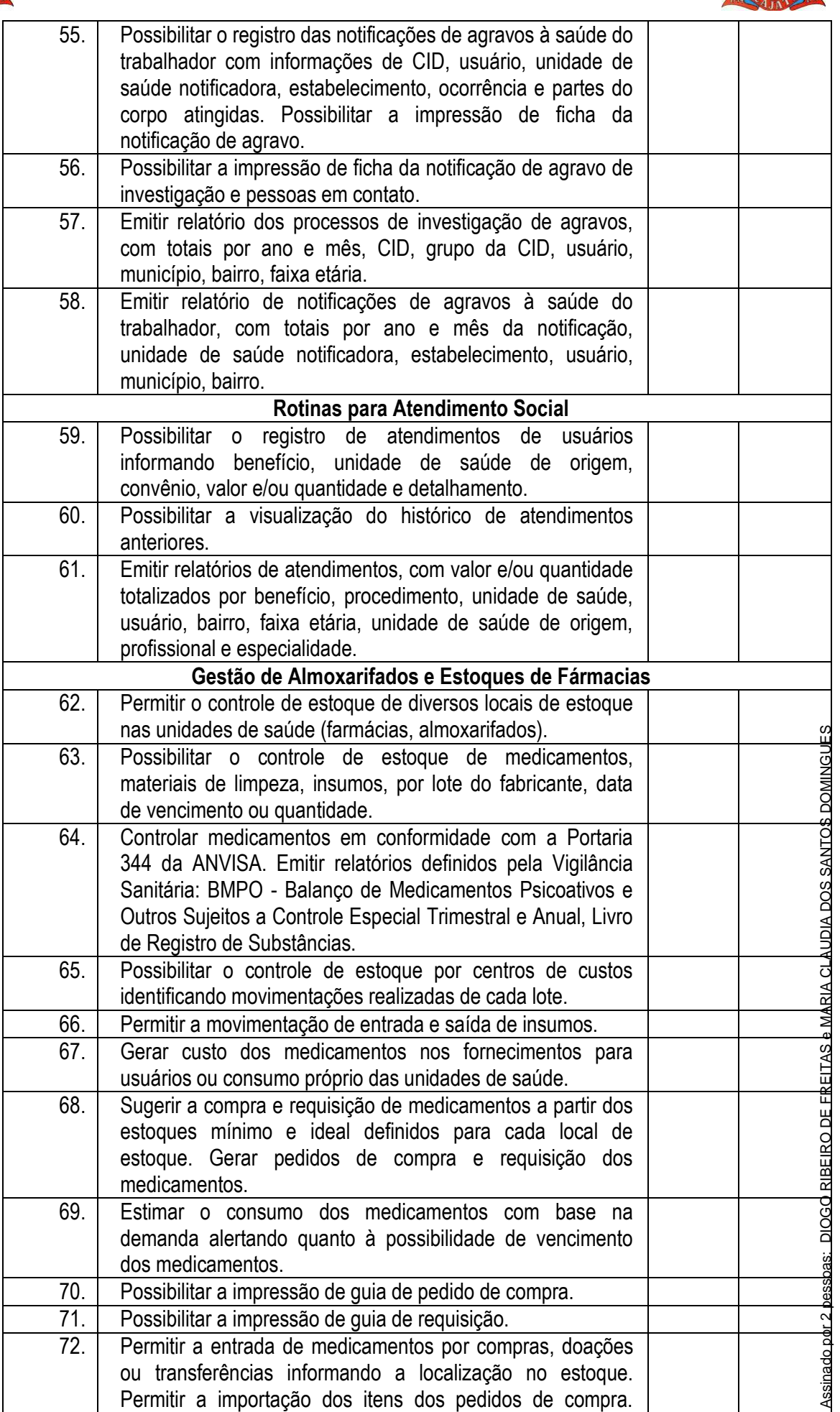

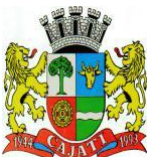

*Estado de São Paulo* 

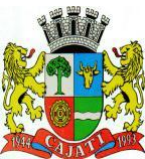

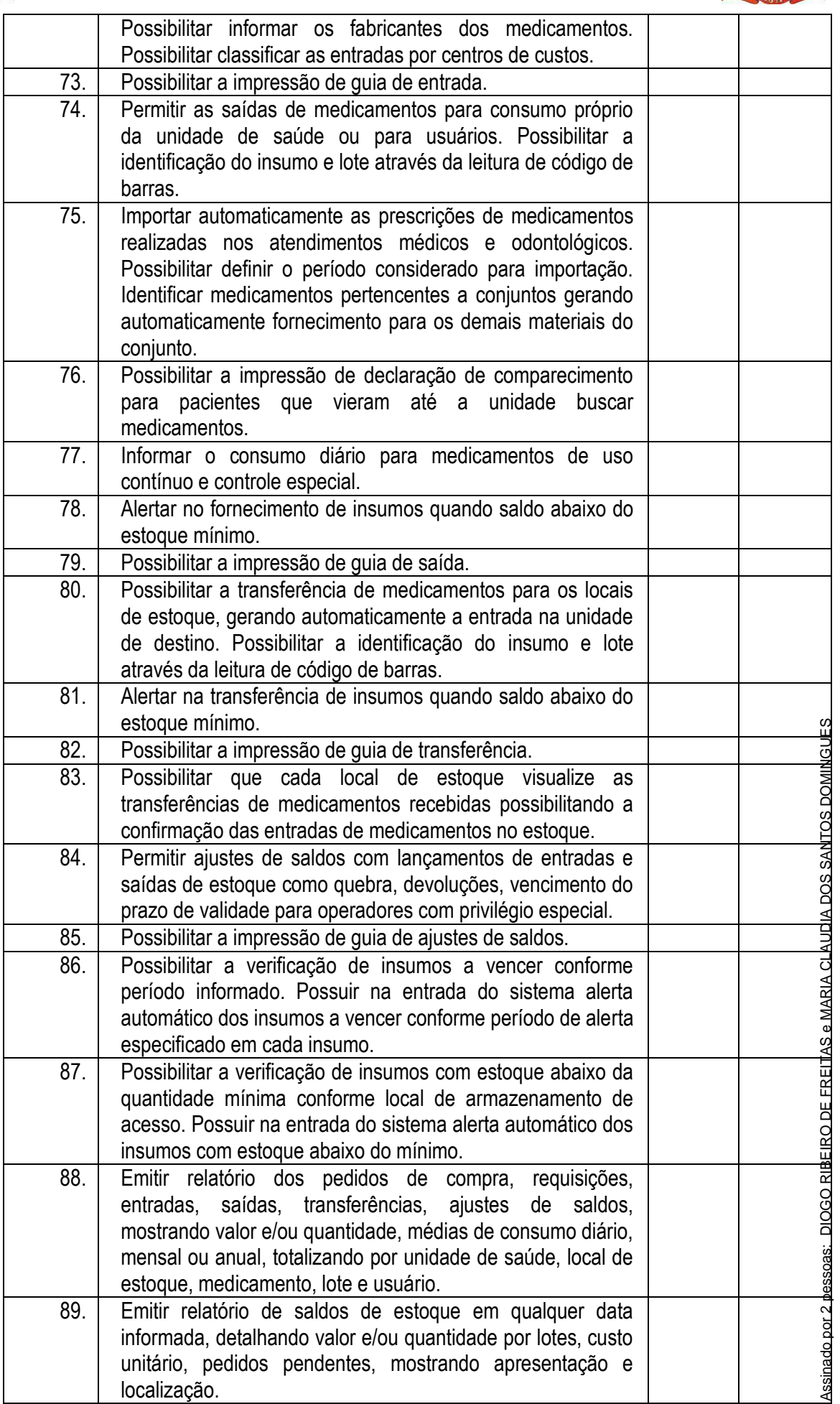

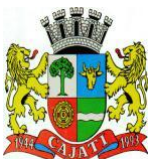

*Estado de São Paulo* 

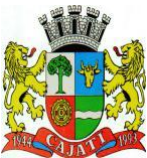

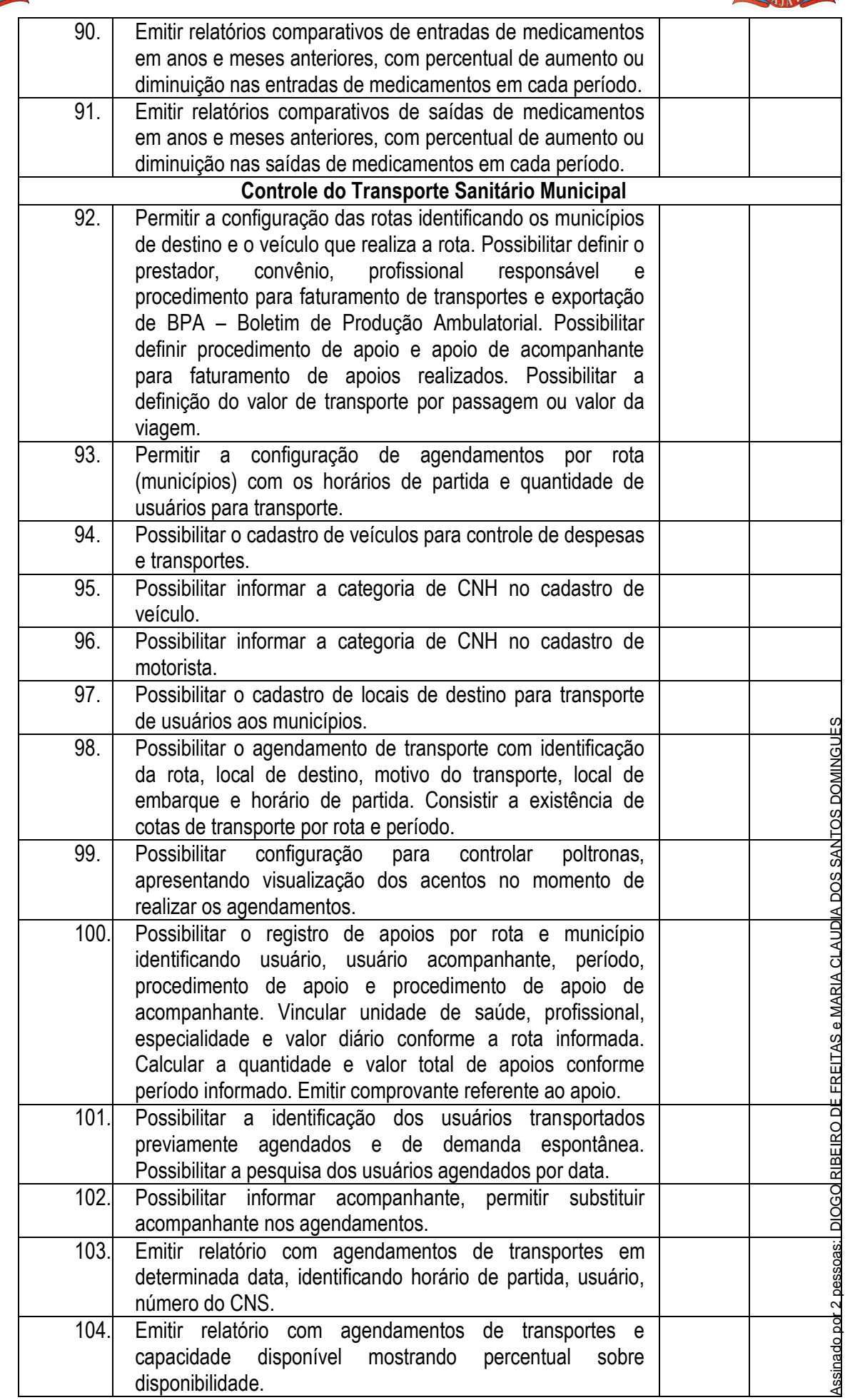

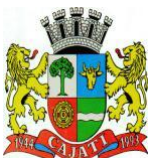

*Estado de São Paulo* 

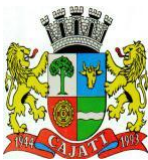

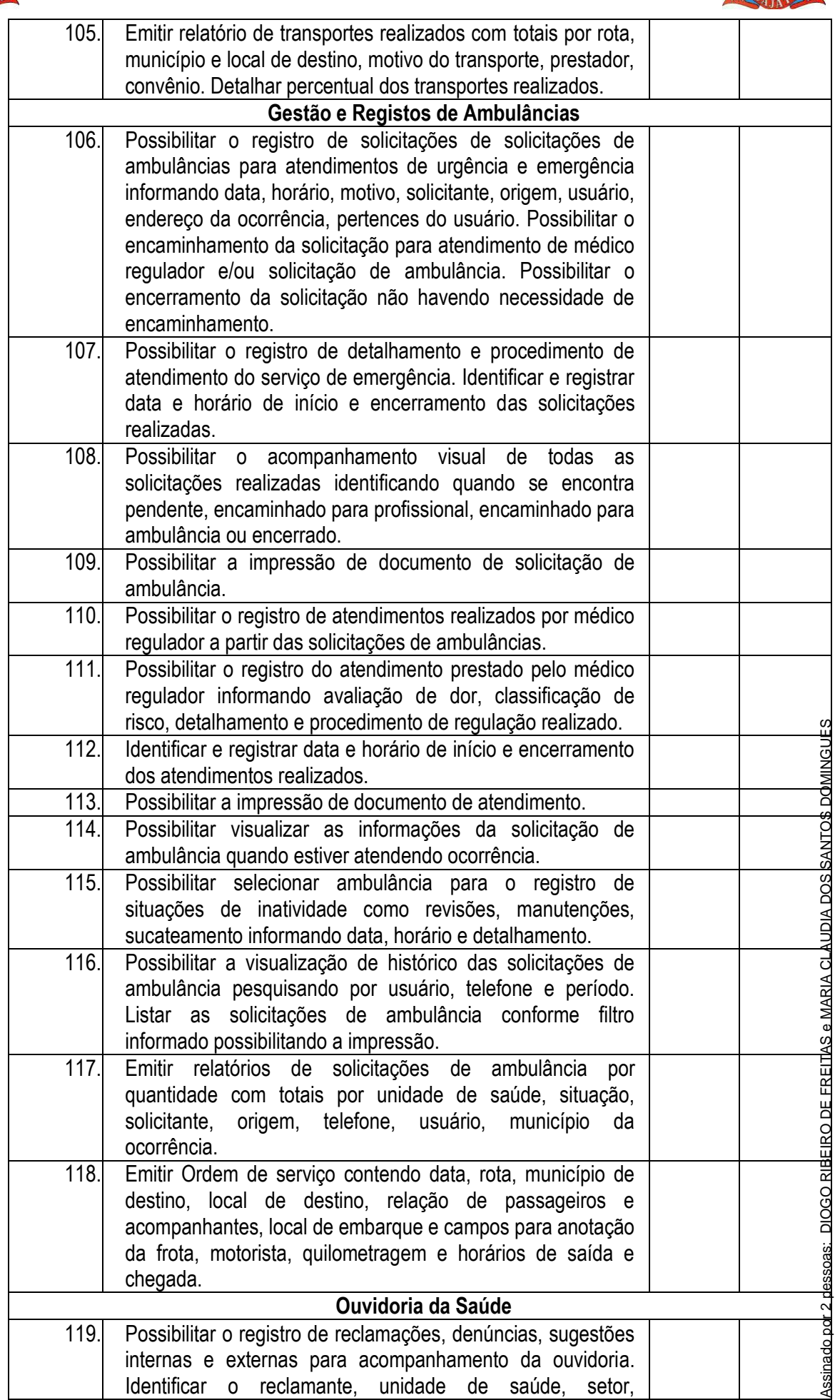

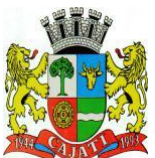

*Estado de São Paulo* 

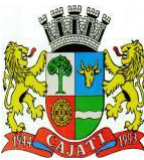

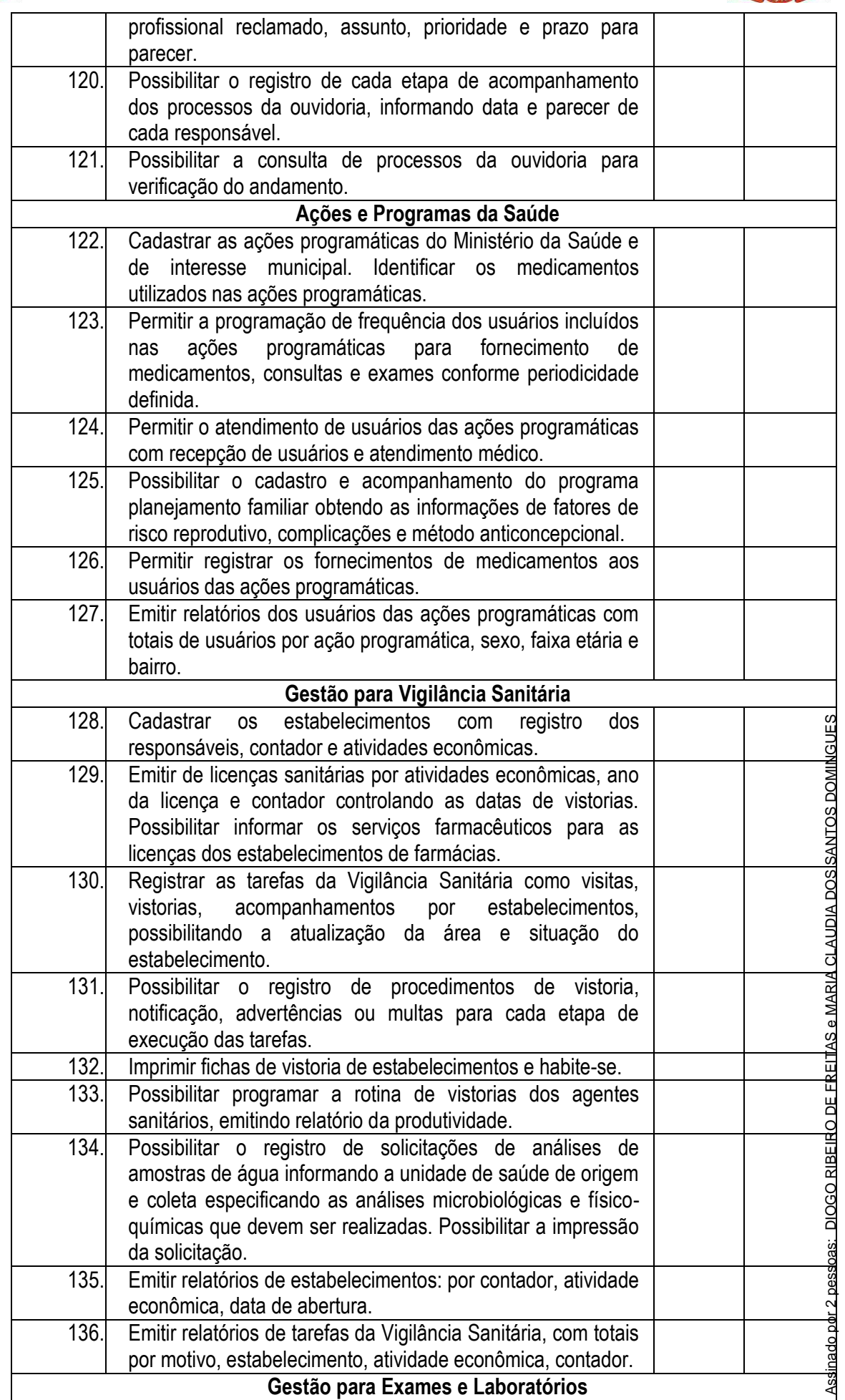

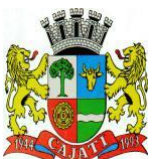

*Estado de São Paulo* 

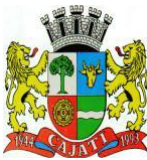

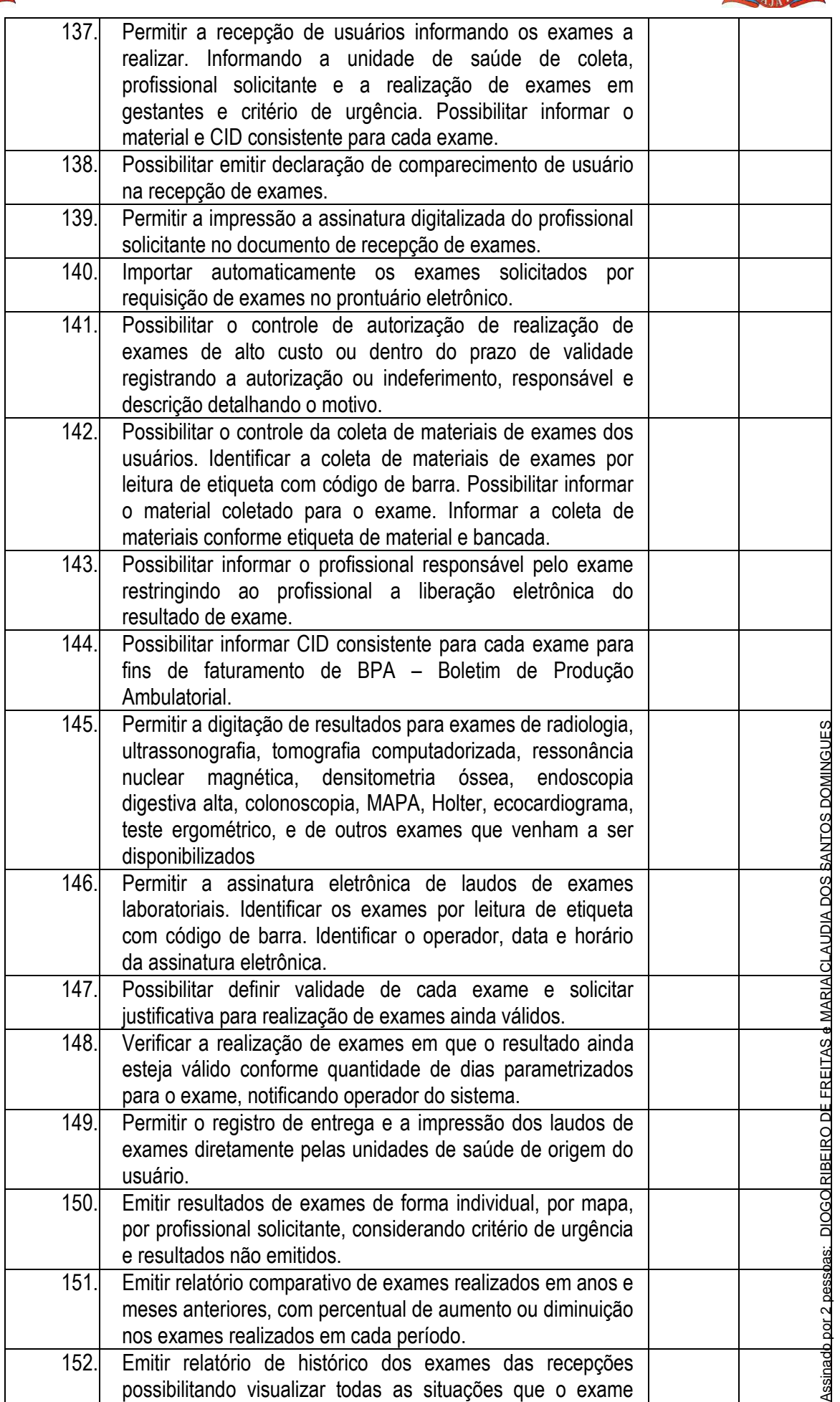

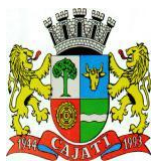

*Estado de São Paulo* 

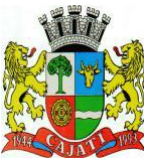

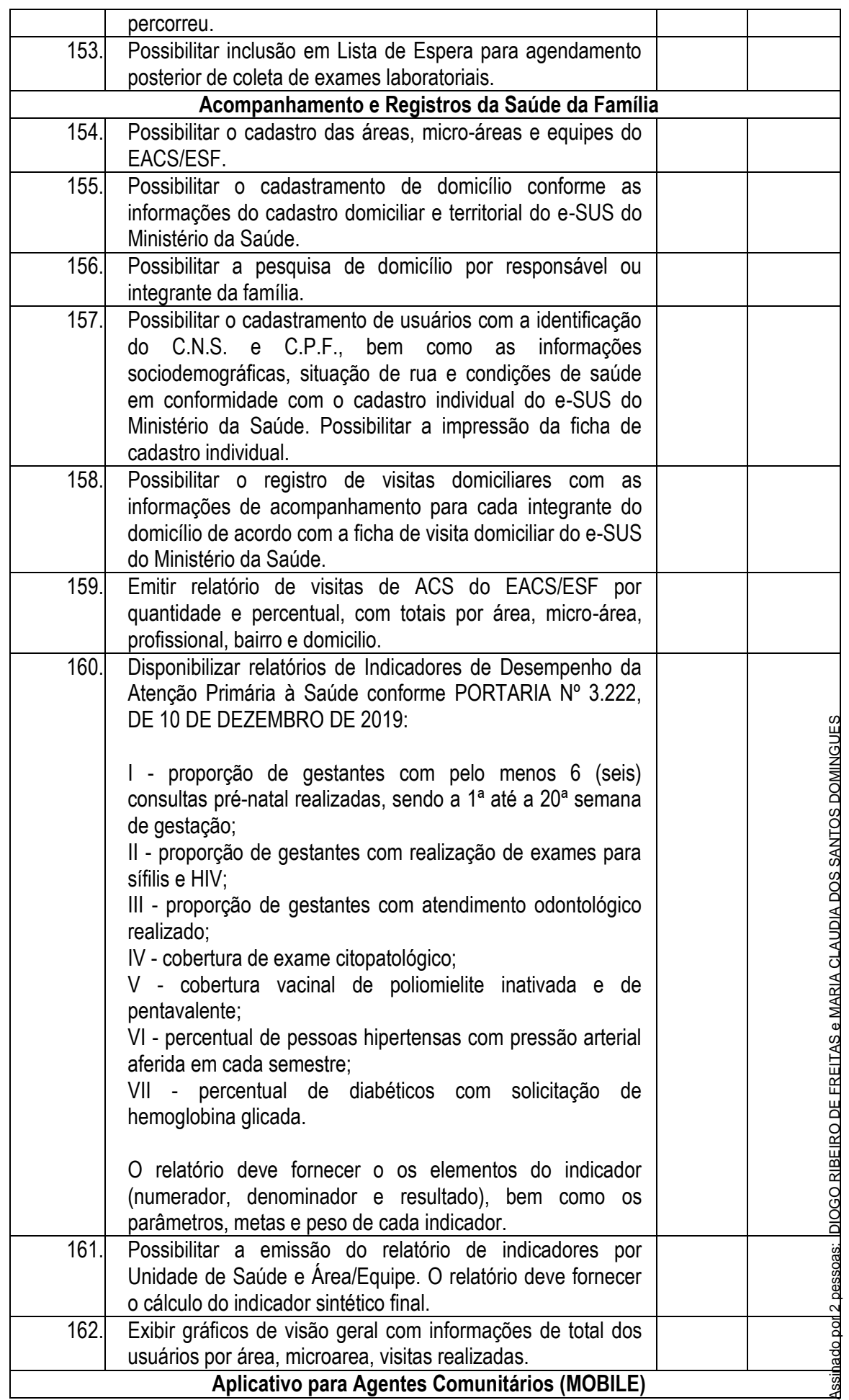

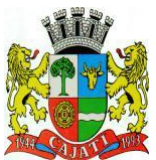

*Estado de São Paulo* 

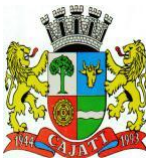

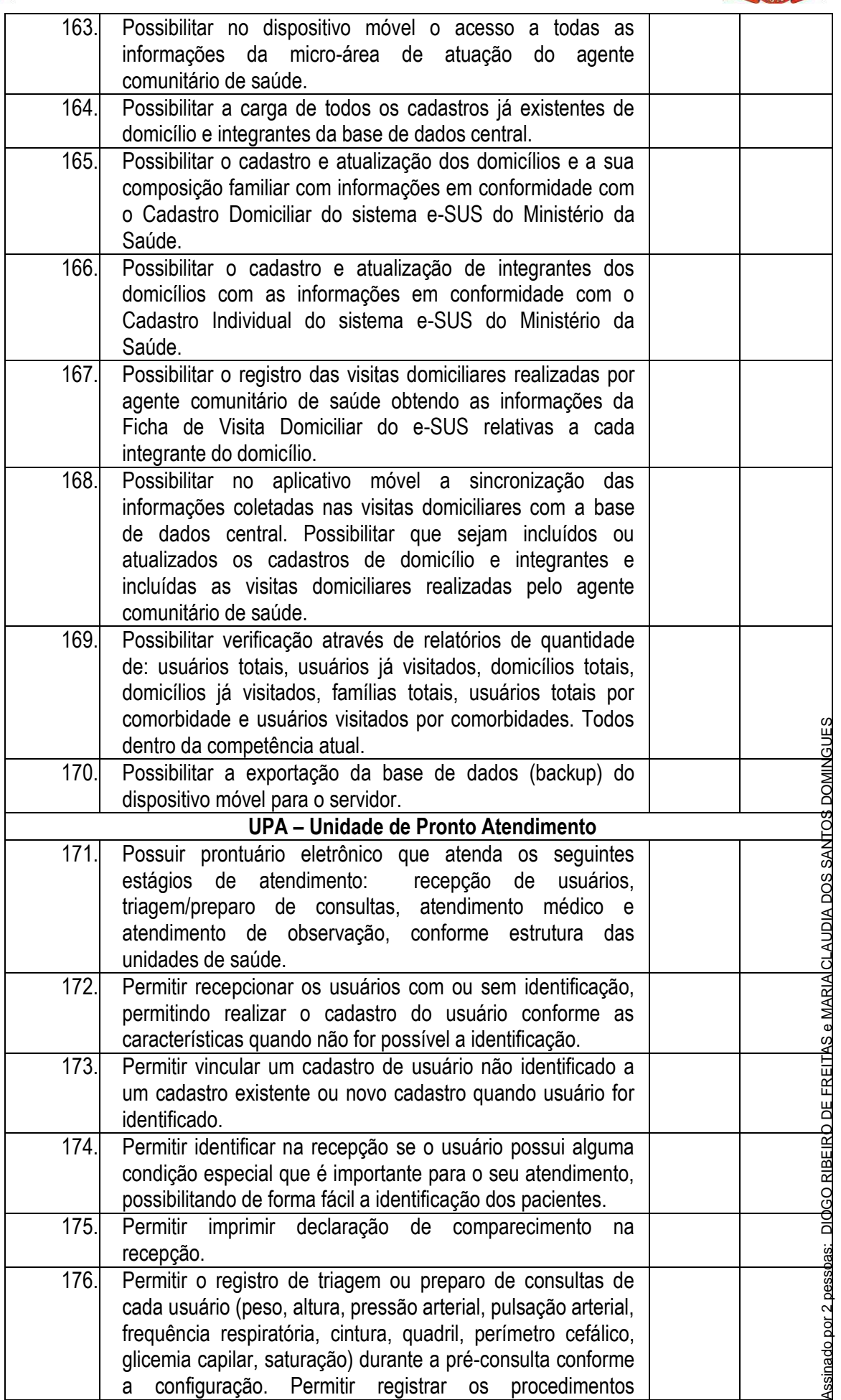

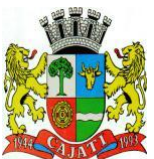

*Estado de São Paulo* 

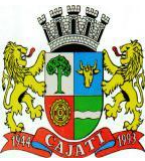

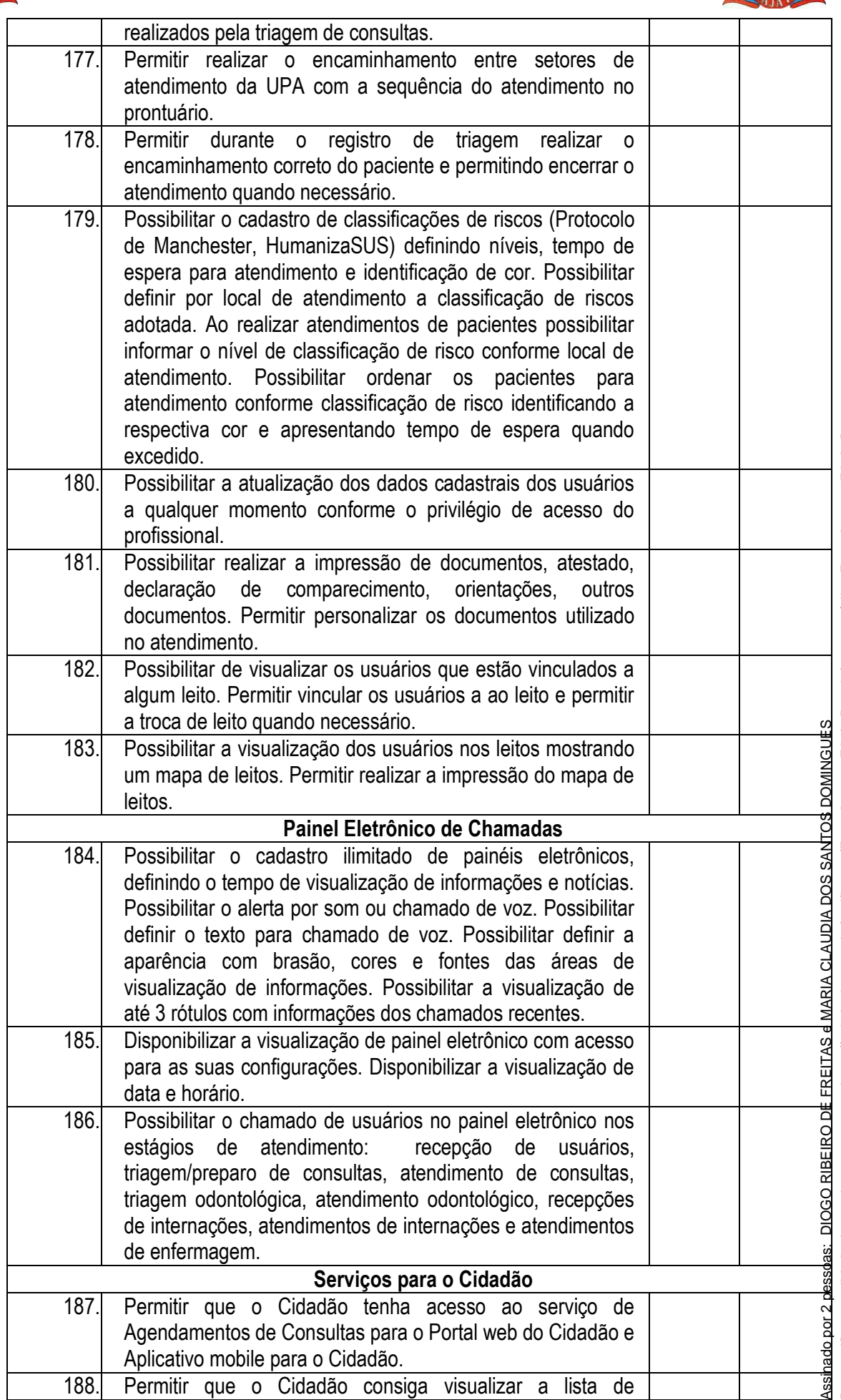

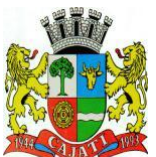

*Estado de São Paulo* 

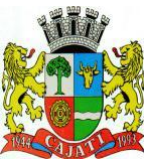

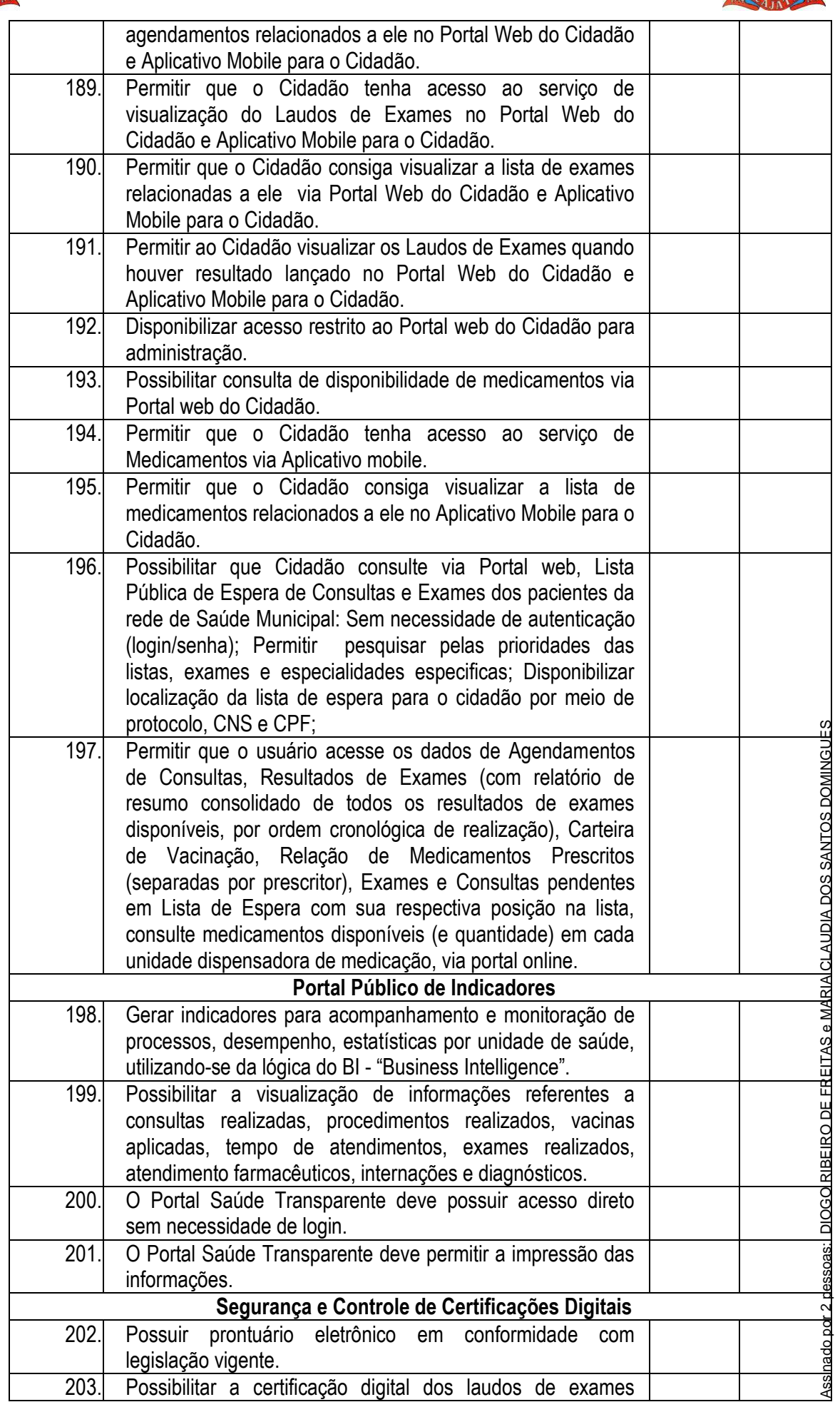

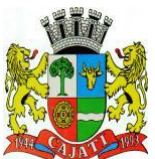

*Estado de São Paulo* 

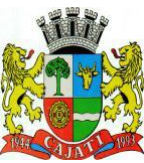

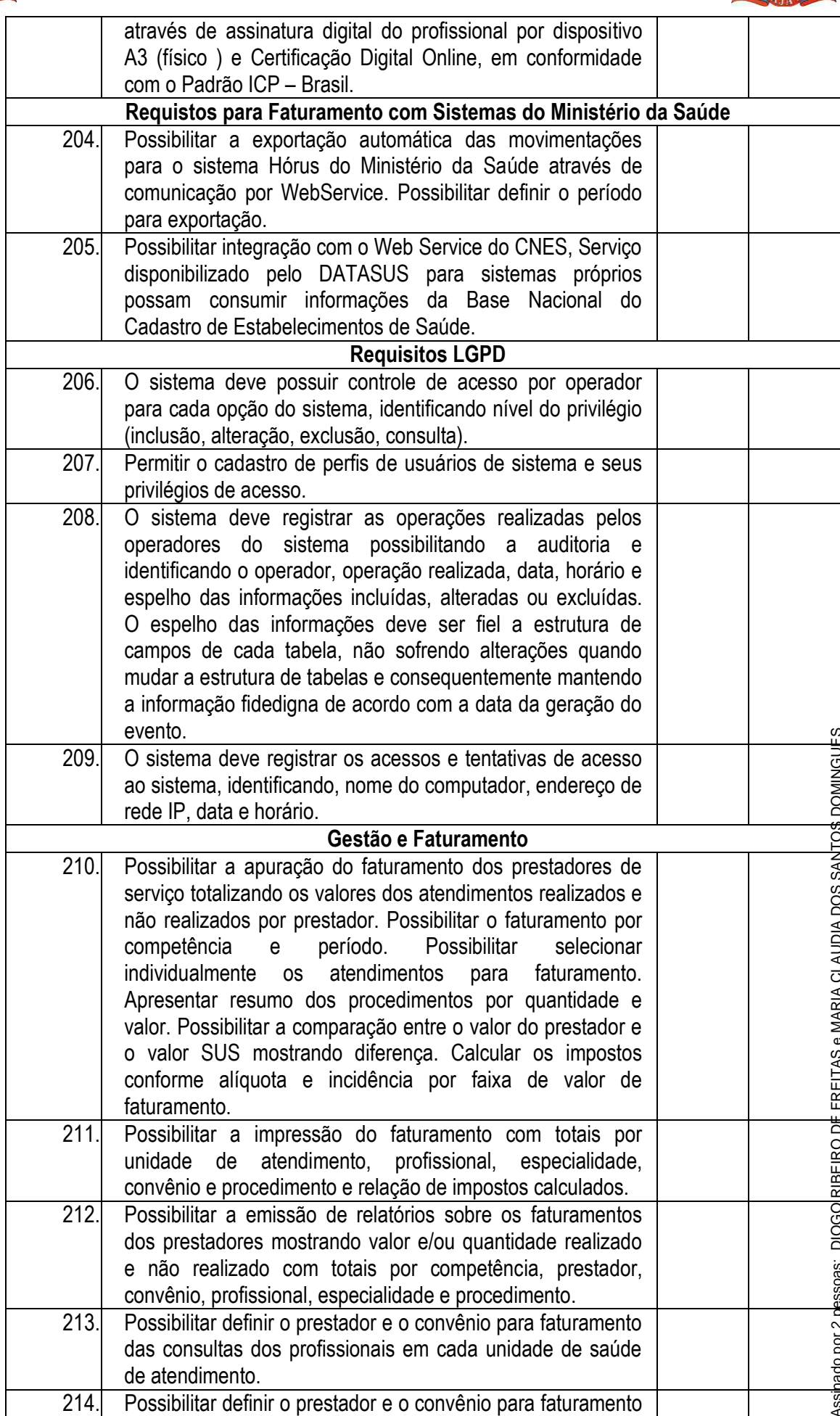
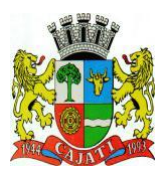

*Estado de São Paulo* 

**www.cajati.sp.gov.br - informatica@cajati.sp.gov.br**

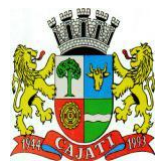

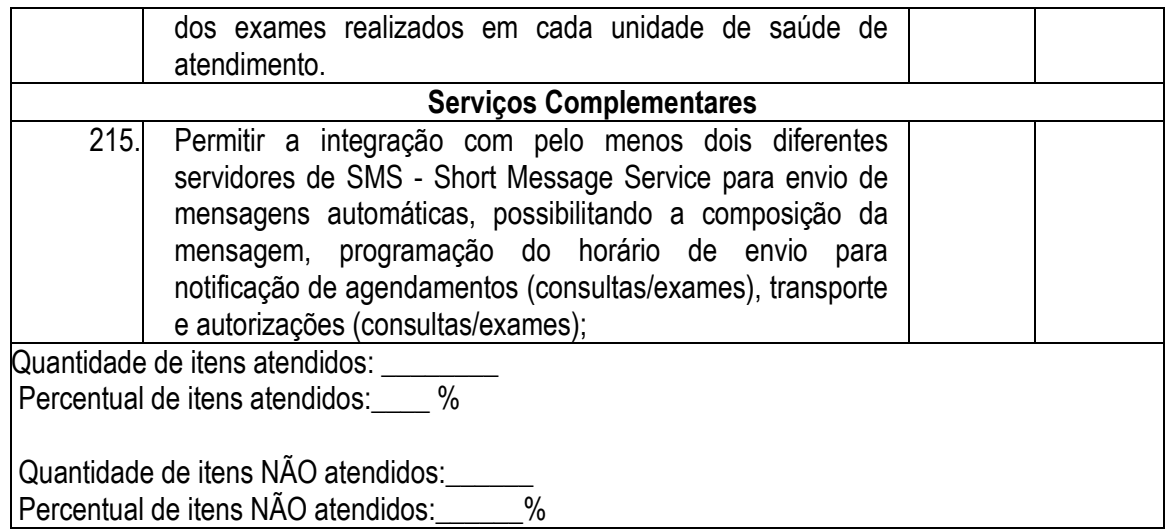

#### **7.1 – MÓDULO DE EDUCAÇÃO**

O Módulo de Educação deverá ser configurável para tornar-se compatível com as exigências do Departamento Municipal de Educação, Escolas de Educação Infantil e Fundamental, oferecendo a possibilidade de controle, das notas de alunos e frequência dos mesmos à rede pública municipal de ensino e, sendo capaz de controlar, simultaneamente, quantos exercícios se queira. Adequação do software da educação a plataforma web, visando acessibilidade as unidades educacionais via internet.

O Módulo Educacional deverá atender, ainda, aos seguintes requisitos mínimos adicionais: Os itens do quadro abaixo serão analisados por amostragem através de sorteio aleatório. A licitante deverá demonstrar o atendimento a, ao menos, 70% (setenta por cento) da quantidade total dos itens sorteados.

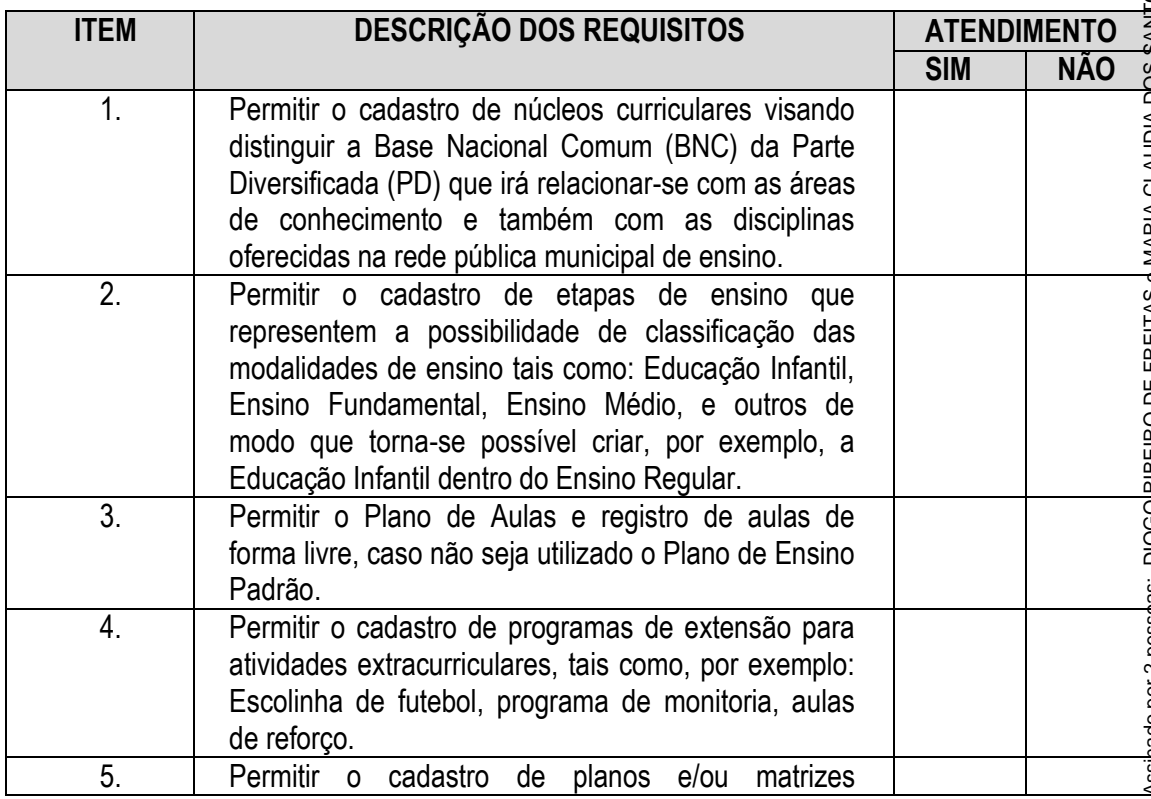

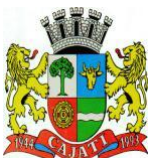

*Estado de São Paulo* 

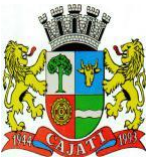

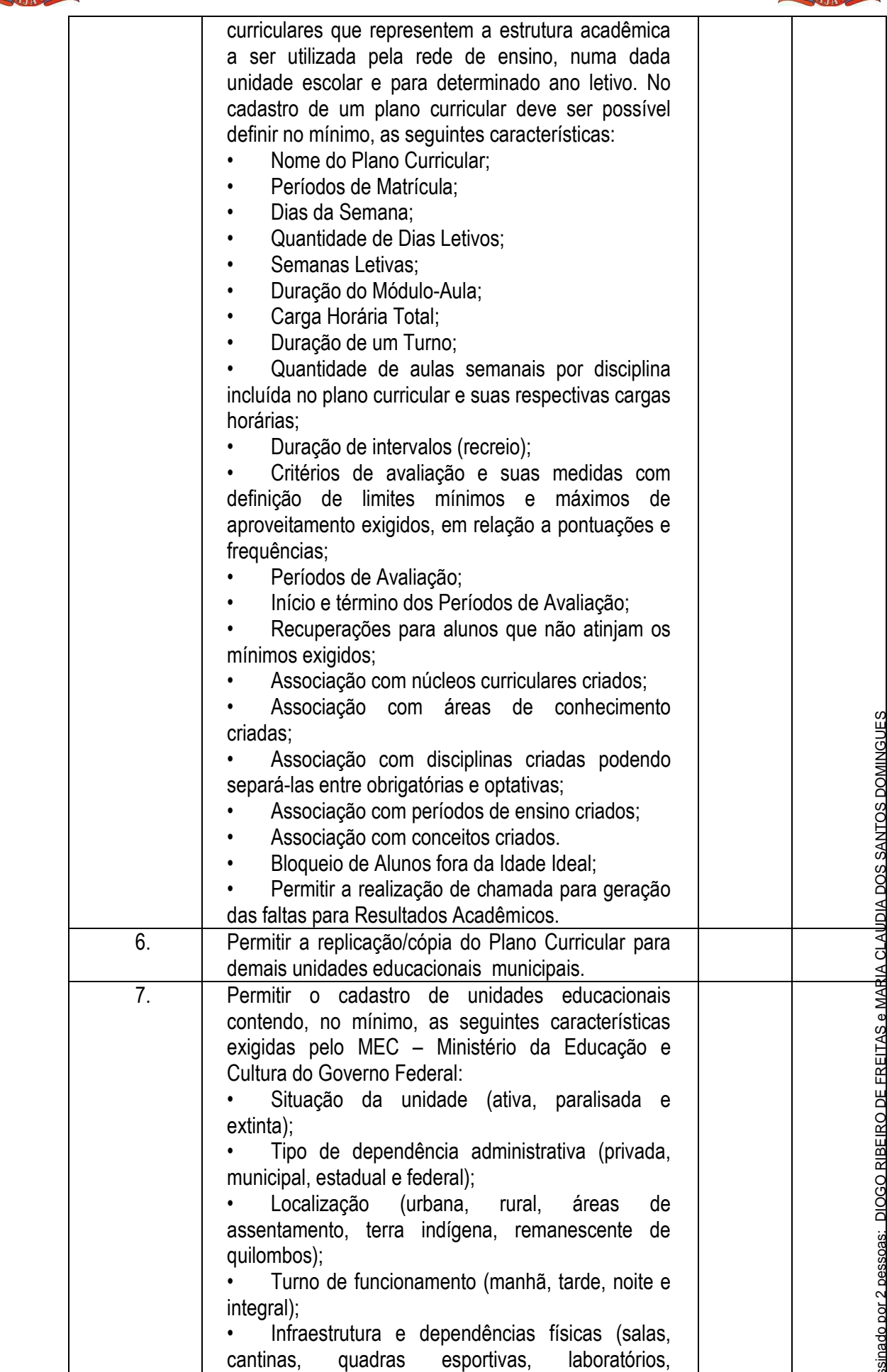

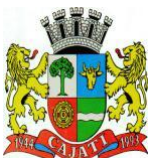

*Estado de São Paulo* 

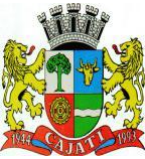

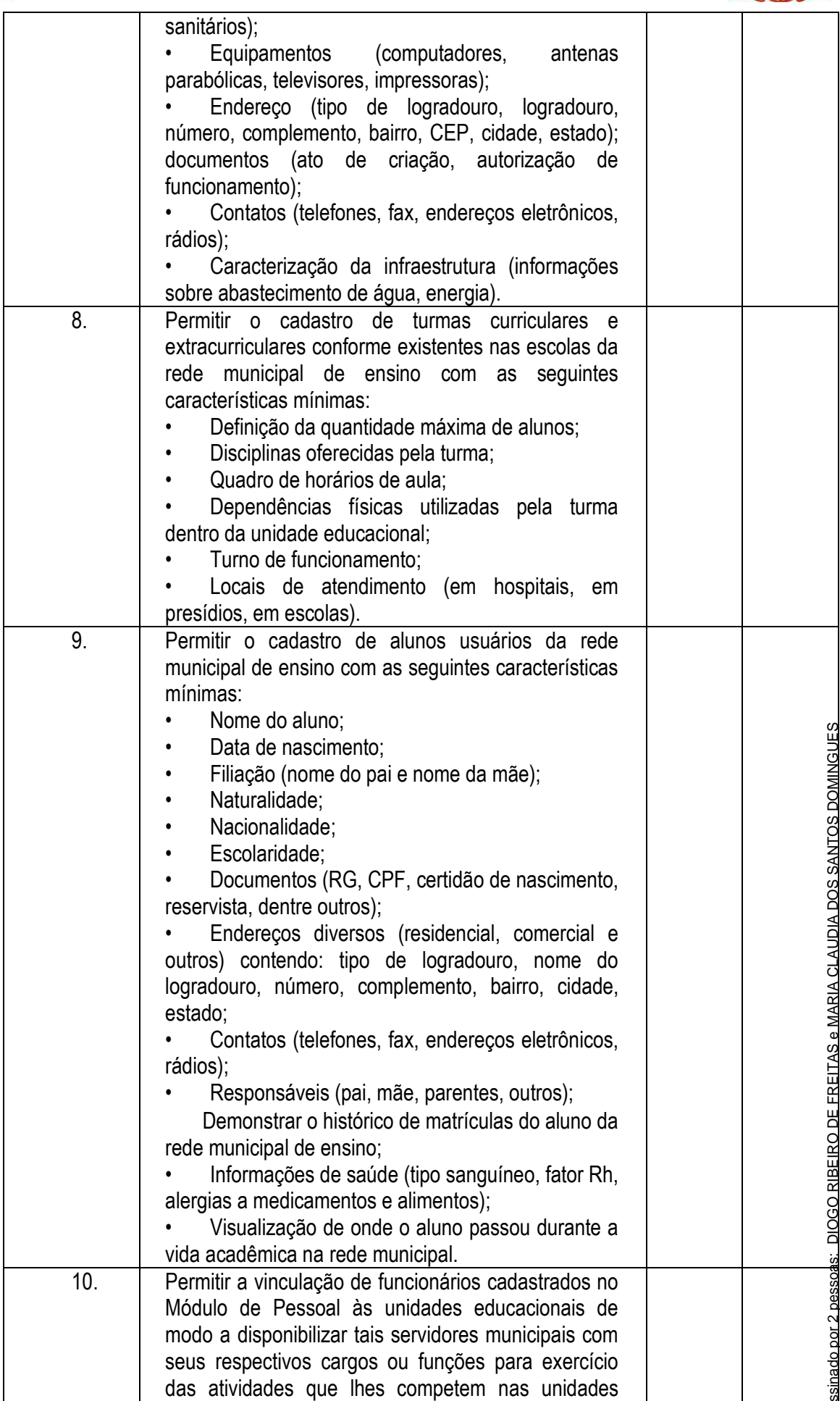

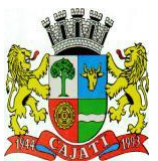

*Estado de São Paulo* 

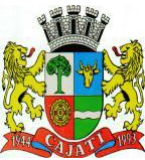

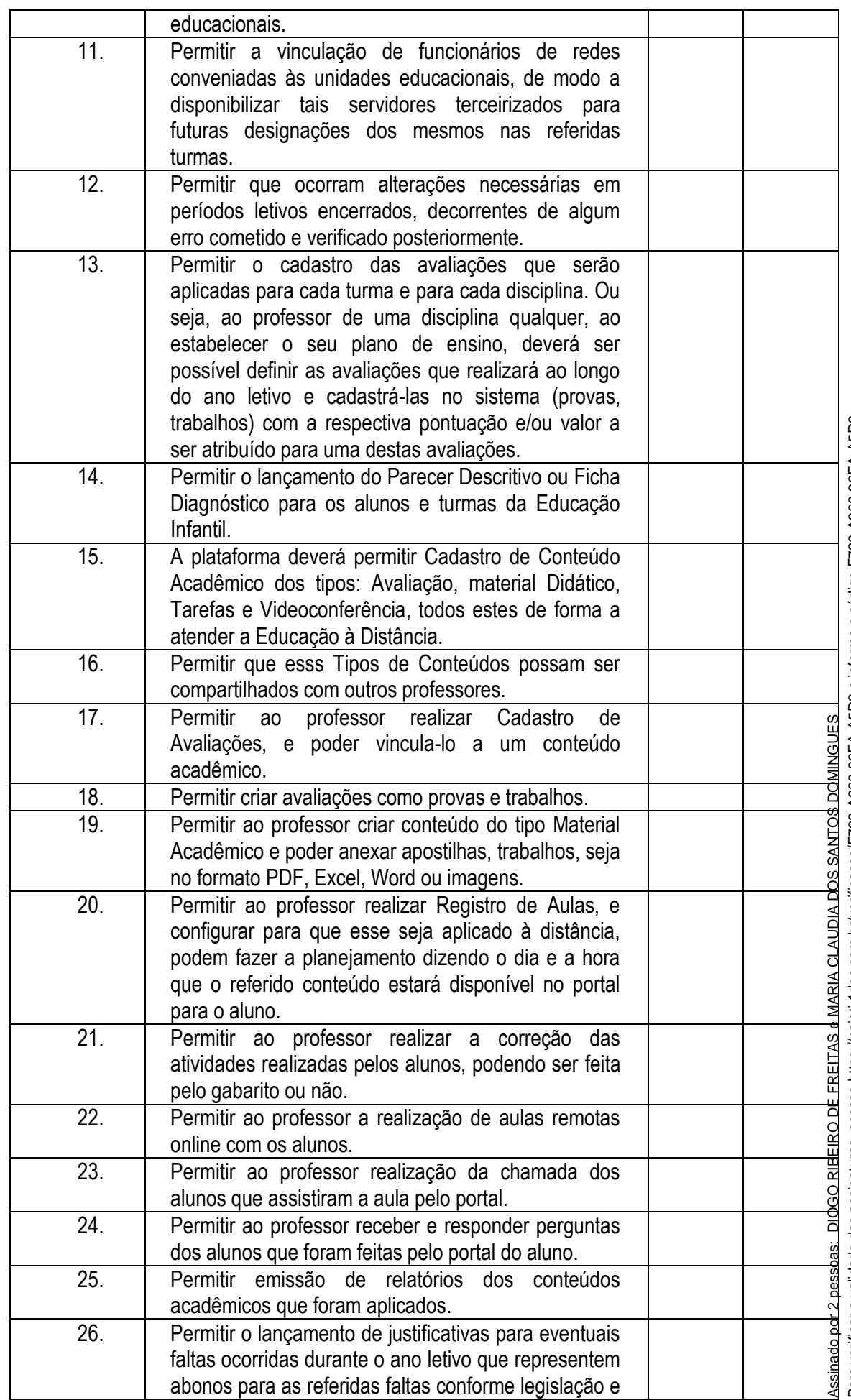

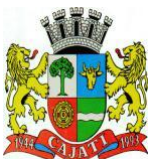

*Estado de São Paulo* 

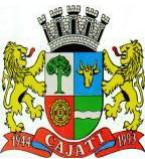

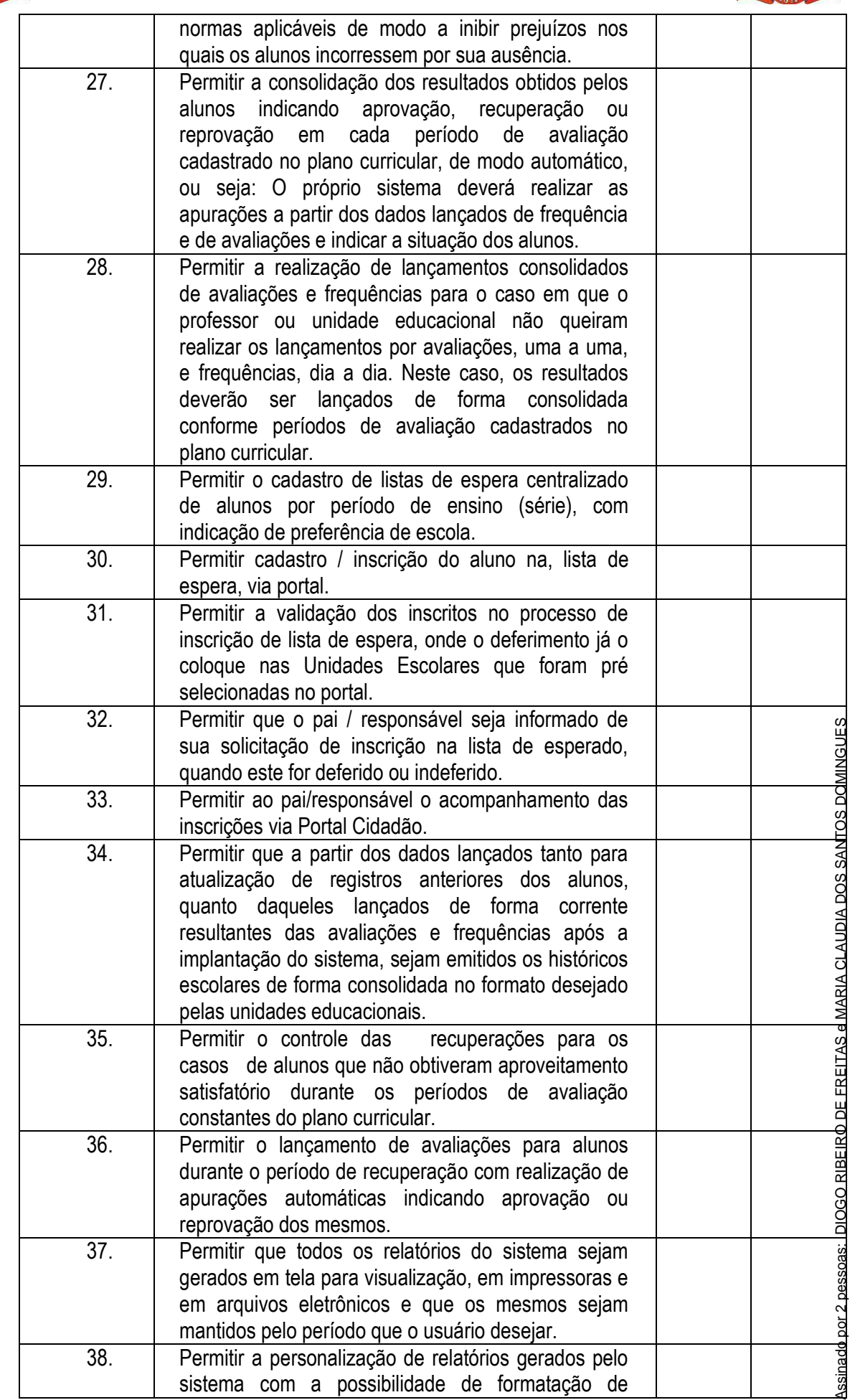

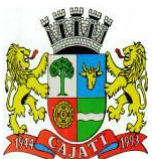

*Estado de São Paulo* 

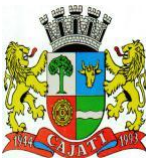

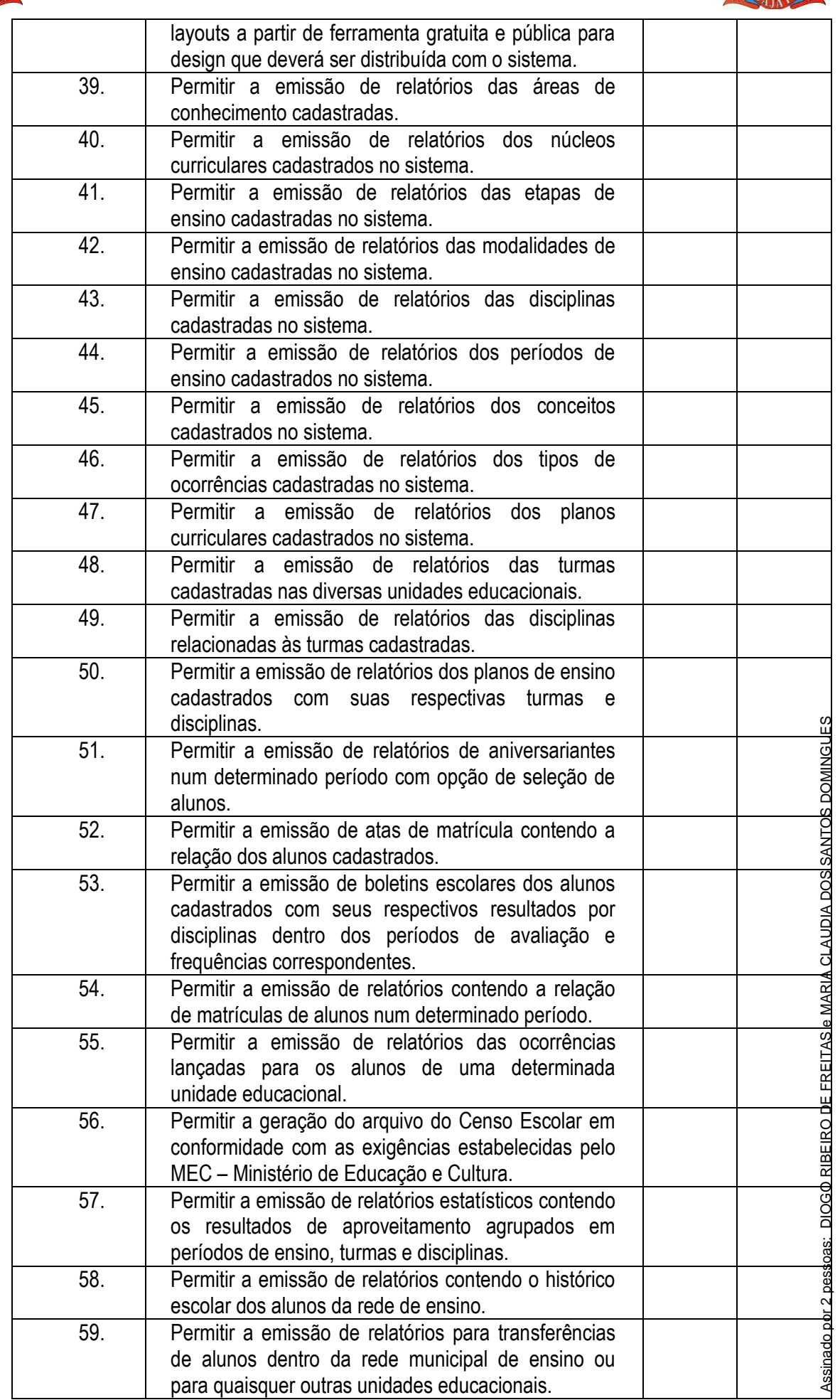

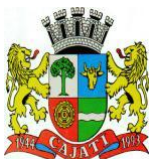

*Estado de São Paulo* 

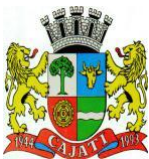

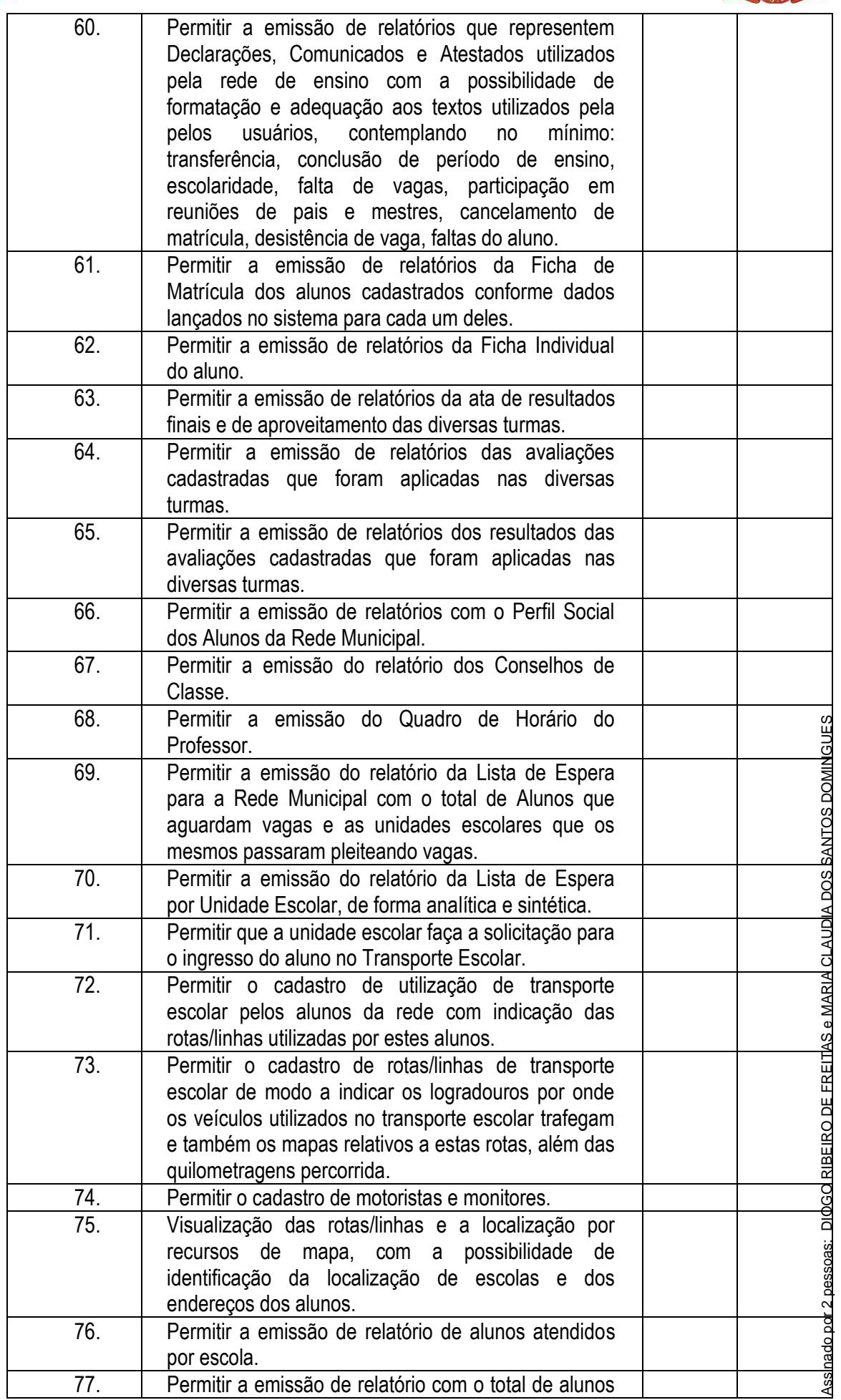

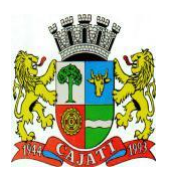

*Estado de São Paulo* 

**www.cajati.sp.gov.br - informatica@cajati.sp.gov.br**

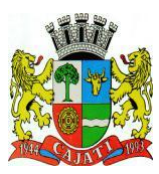

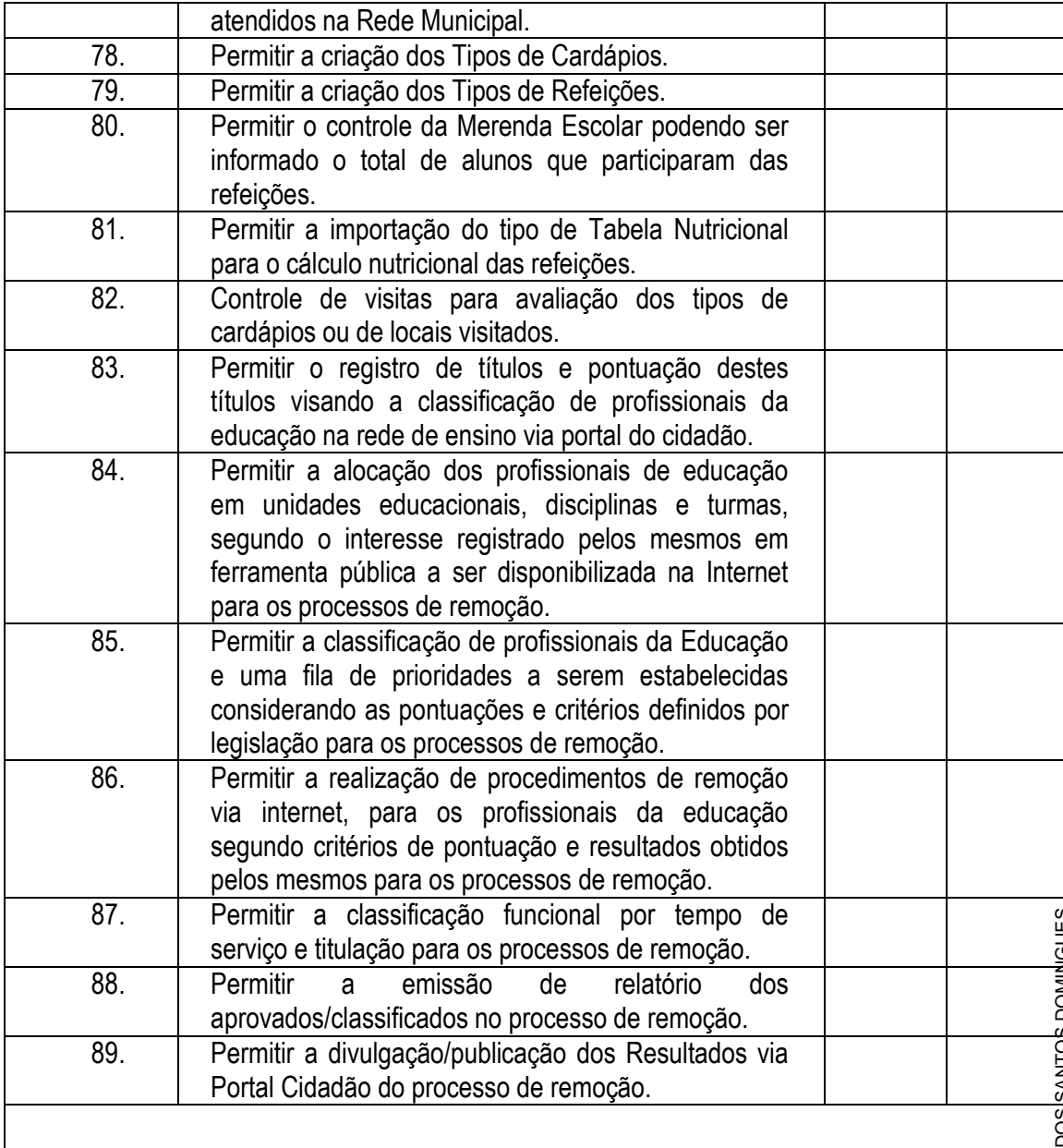

#### **7.2. – MÓDULO DE GESTÃO SOCIAL**

O Módulo de Assistência Social ou similar deverá ser desenvolvido para tornar-se compatível com as exigências, e ainda, aos seguintes requisitos adicionais mínimos:

O Módulo Gestão Social deverá atender, ainda, aos seguintes requisitos mínimos adicionais: Os itens do quadro abaixo serão analisados por amostragem através de sorteio aleatório. A licitante deverá demonstrar o atendimento a, ao menos, 70% (setenta por cento) da quantidade total dos itens sorteados.

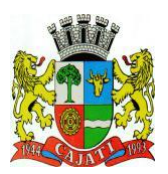

*Estado de São Paulo* 

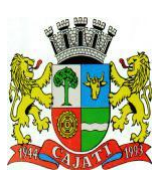

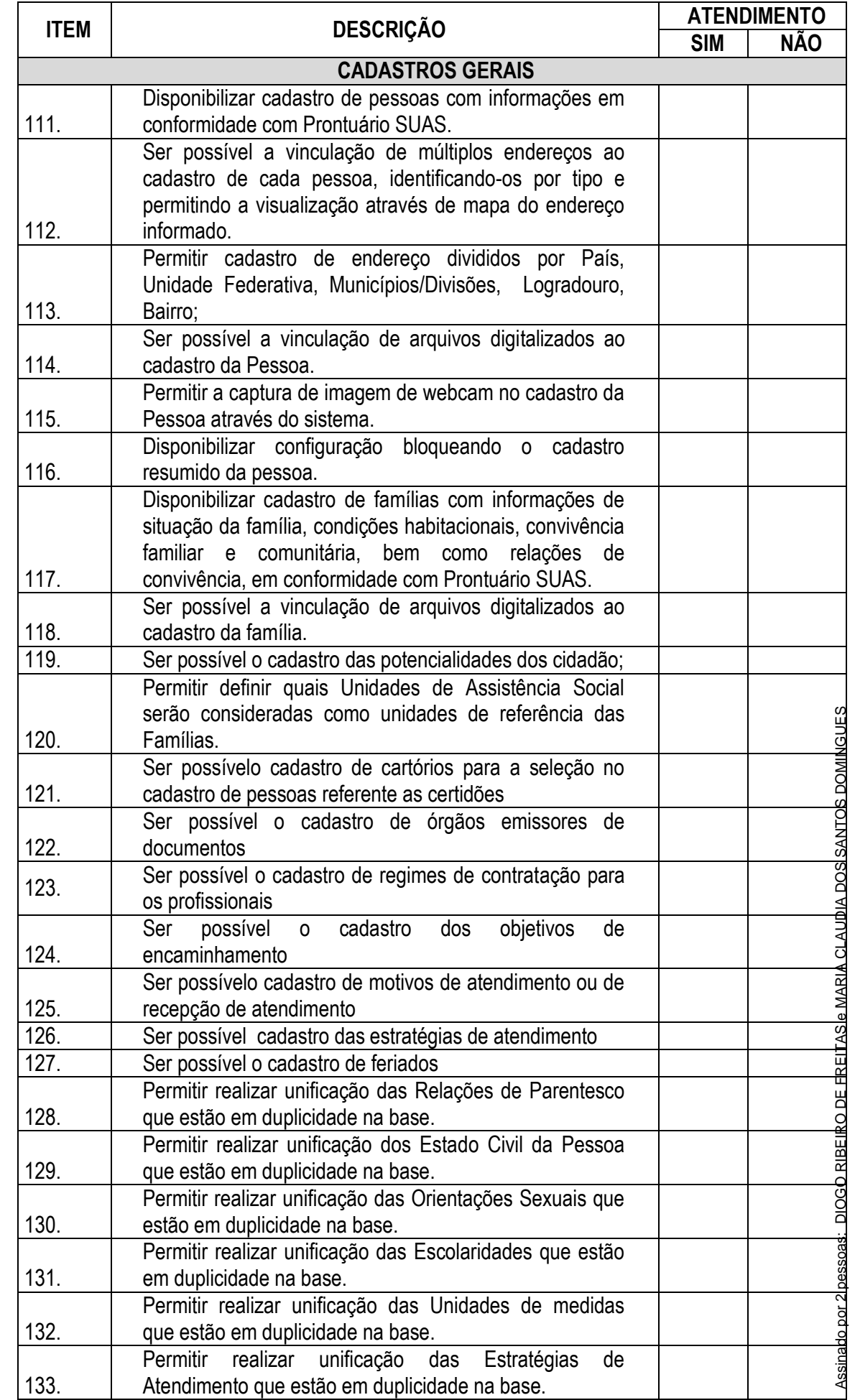

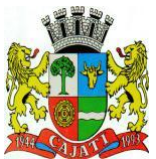

*Estado de São Paulo* 

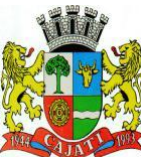

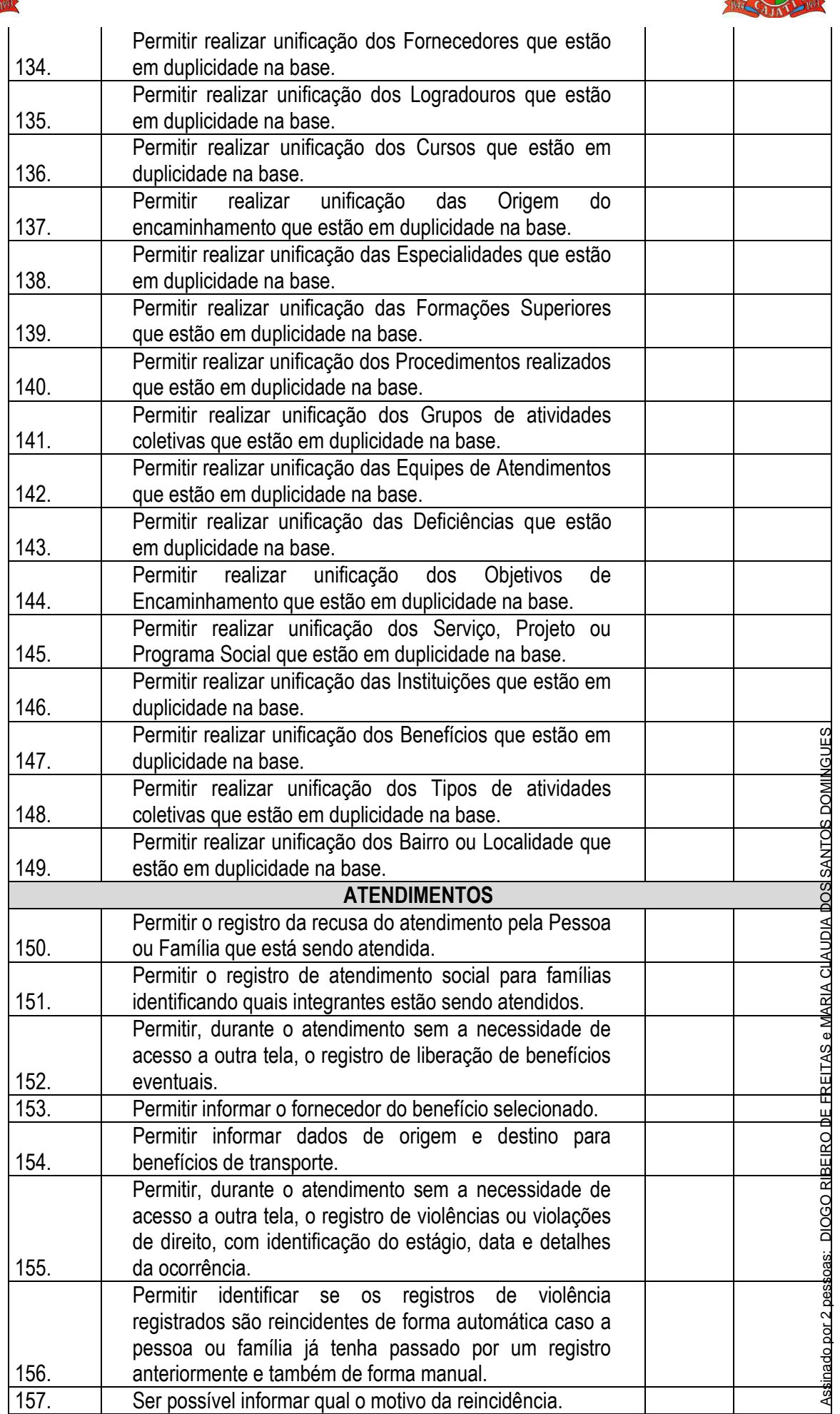

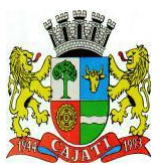

*Estado de São Paulo* 

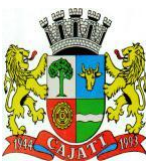

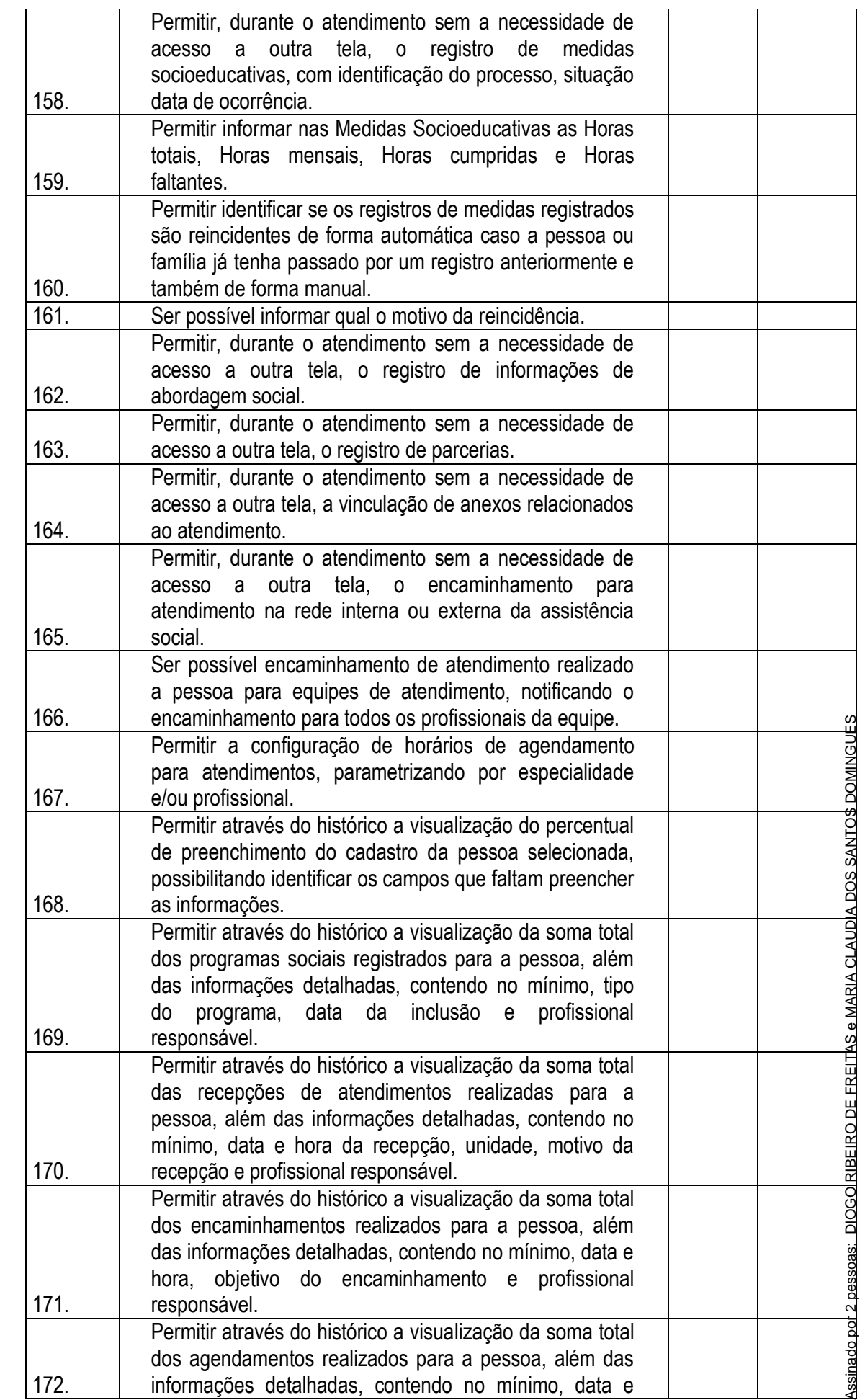

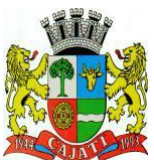

*Estado de São Paulo* 

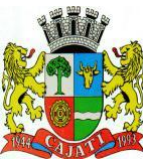

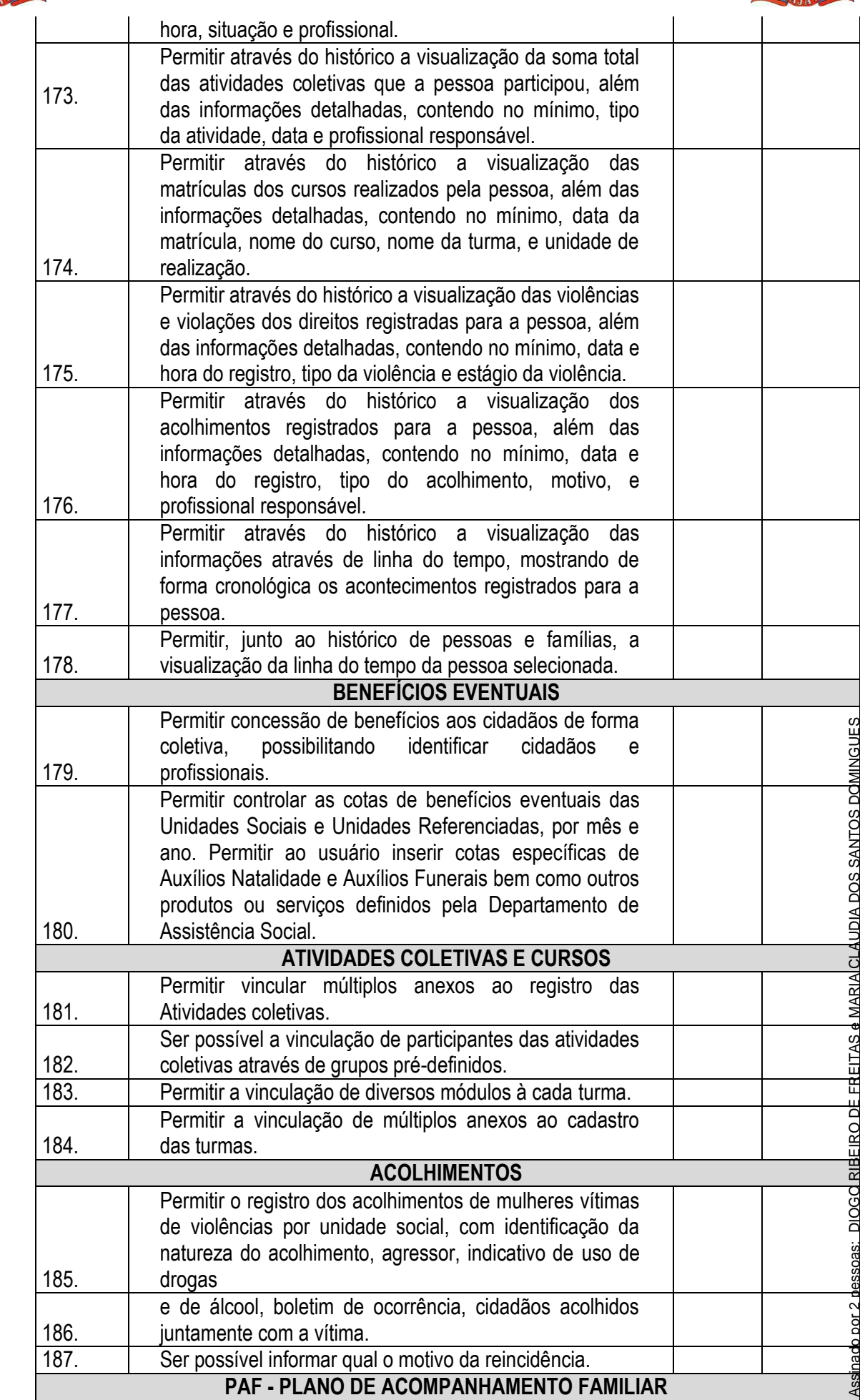

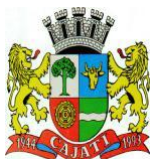

*Estado de São Paulo* 

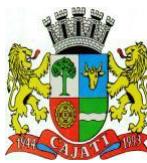

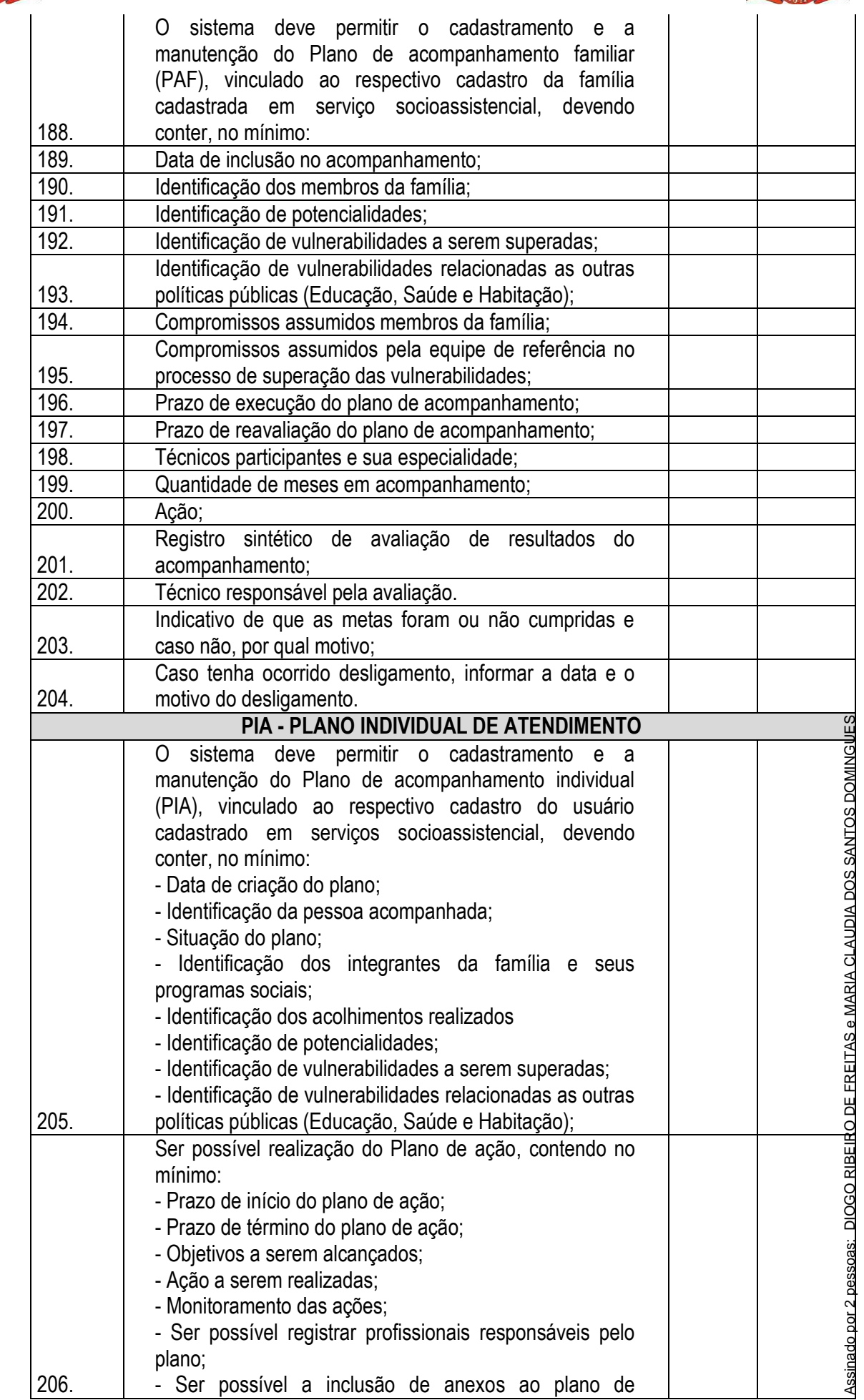

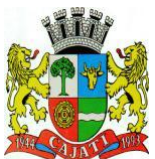

*Estado de São Paulo* 

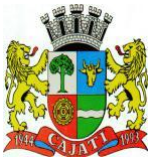

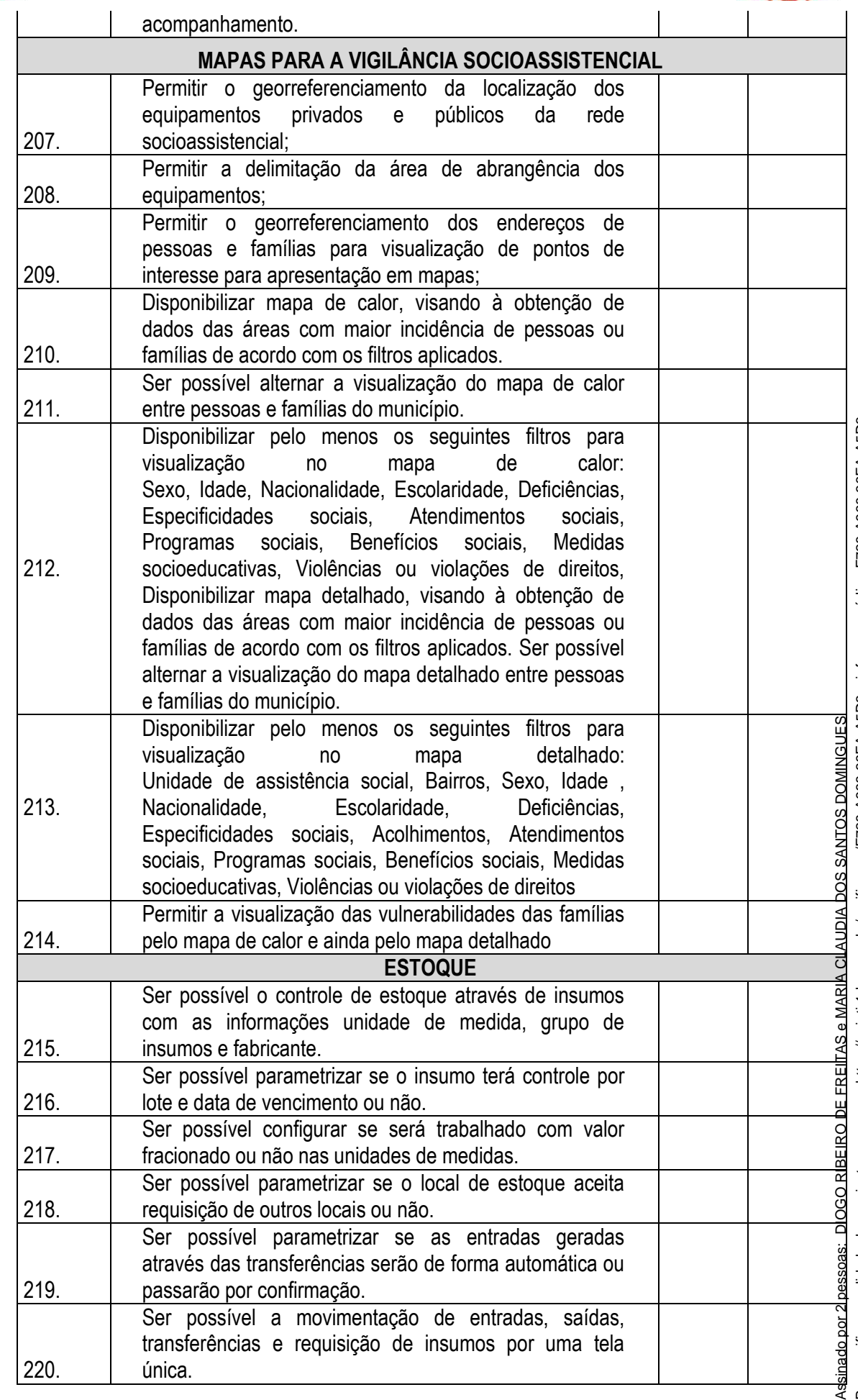

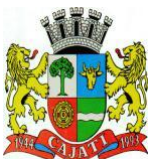

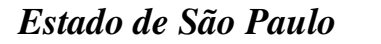

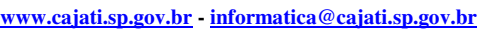

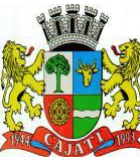

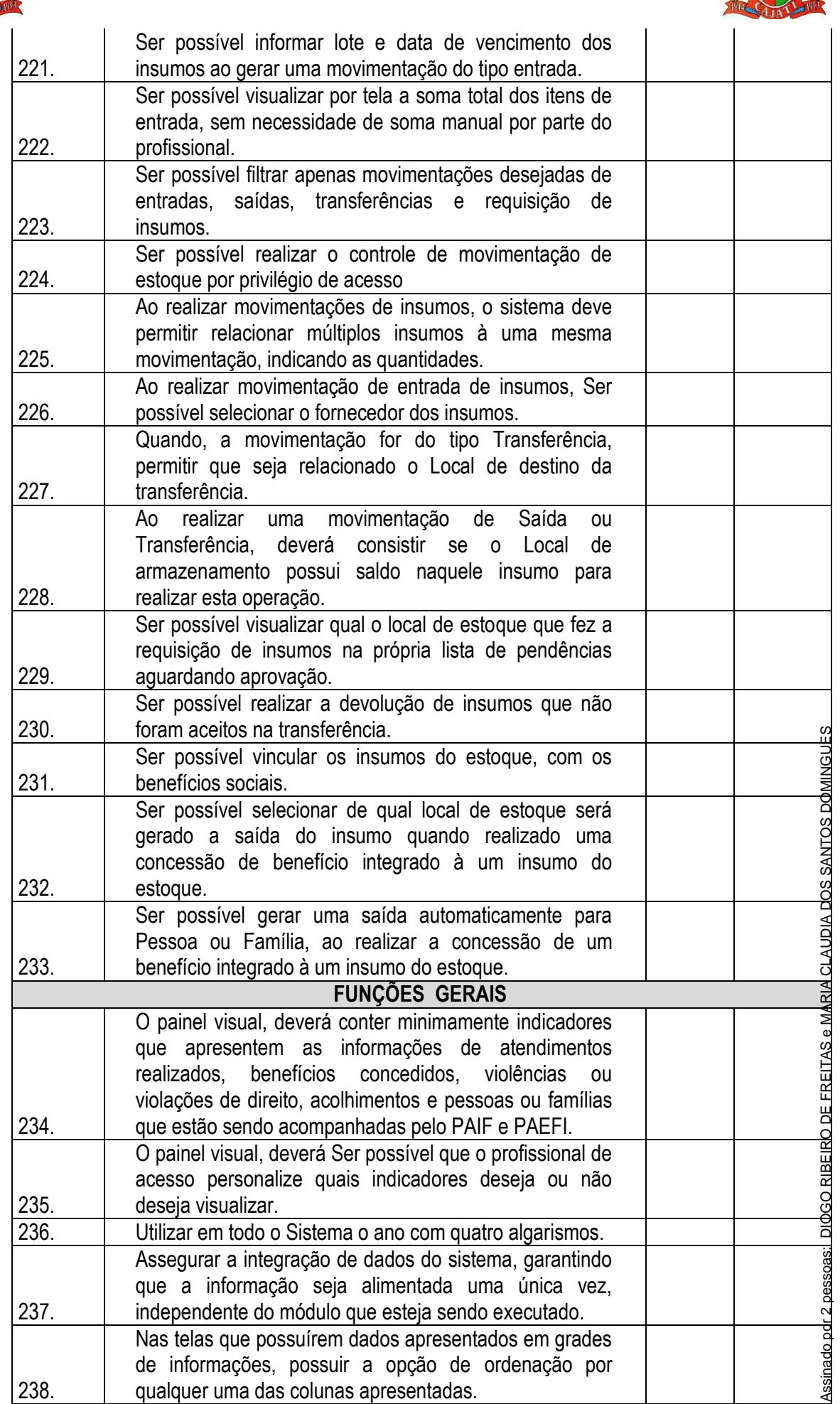

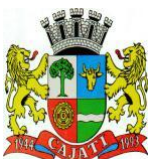

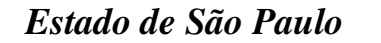

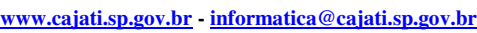

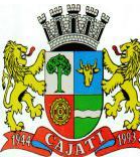

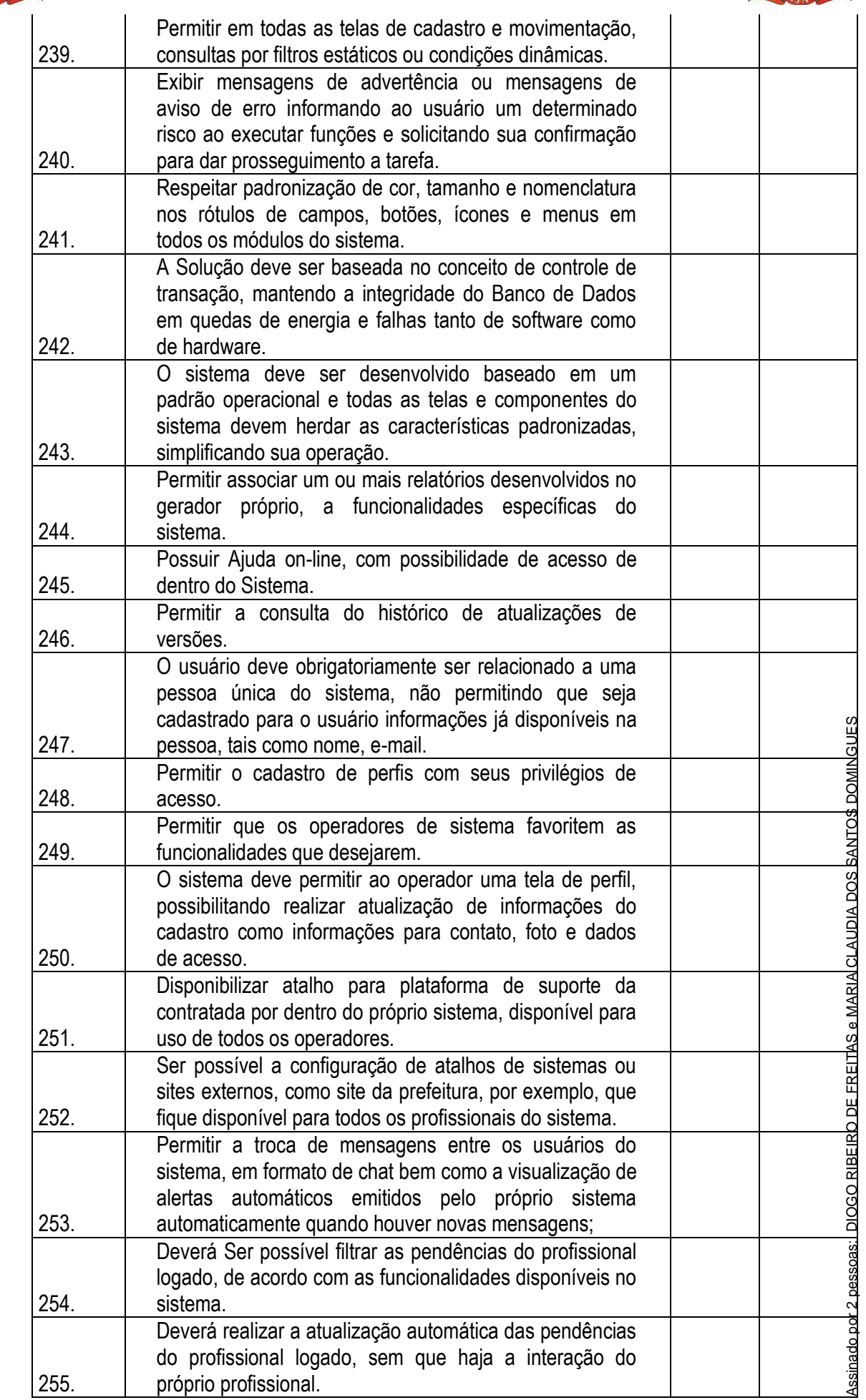

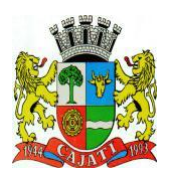

 $\mathbf{I}$ 

# **PREFEITURA DO MUNÍCIPIO DE CAJATI**

*Estado de São Paulo* 

**www.cajati.sp.gov.br - informatica@cajati.sp.gov.br**

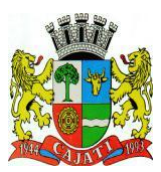

#### **IMPORTAÇÕES E EXPORTAÇÕES**

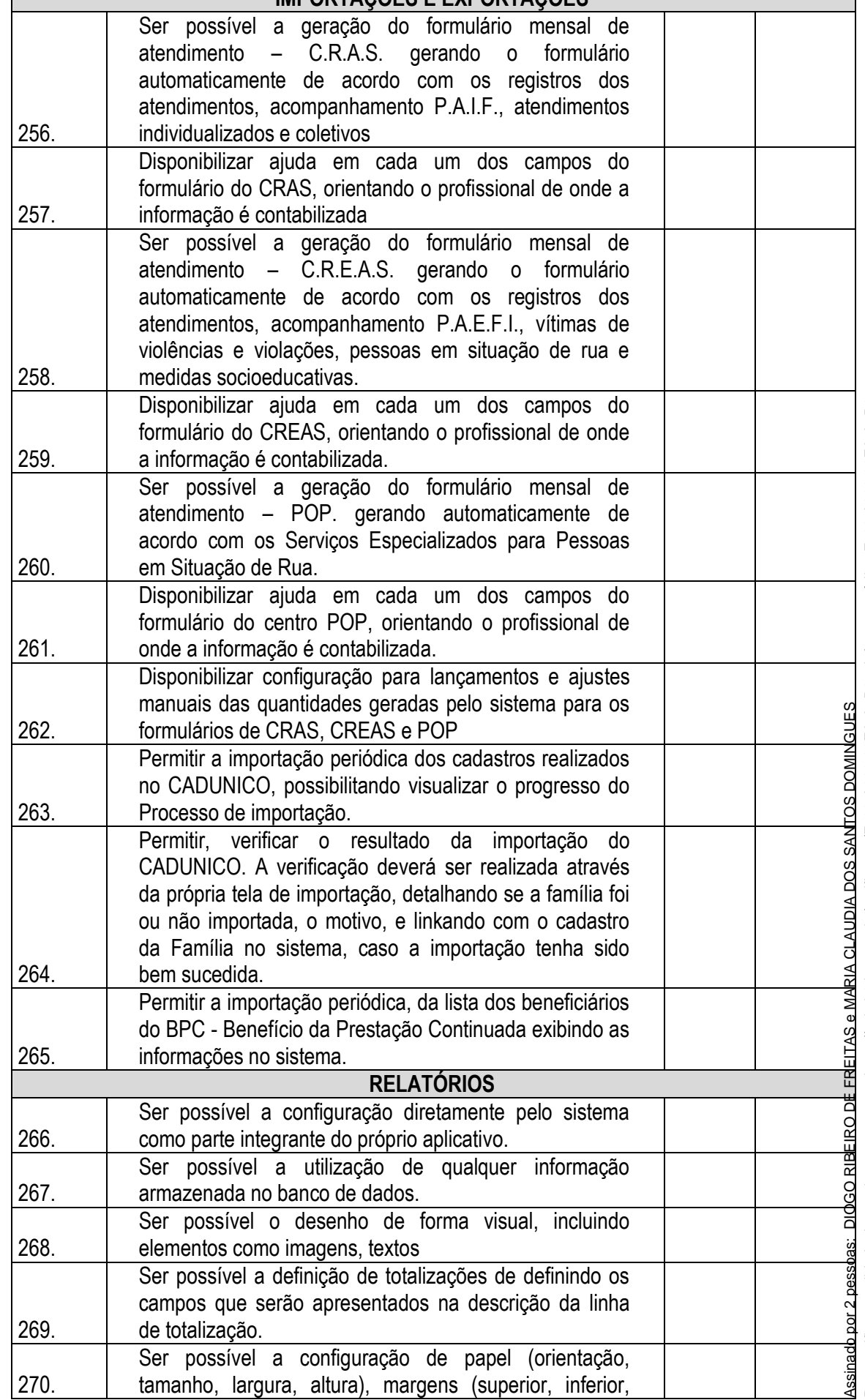

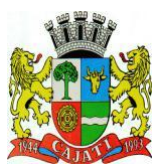

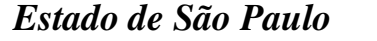

**www.cajati.sp.gov.br - informatica@cajati.sp.gov.br**

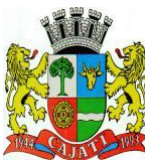

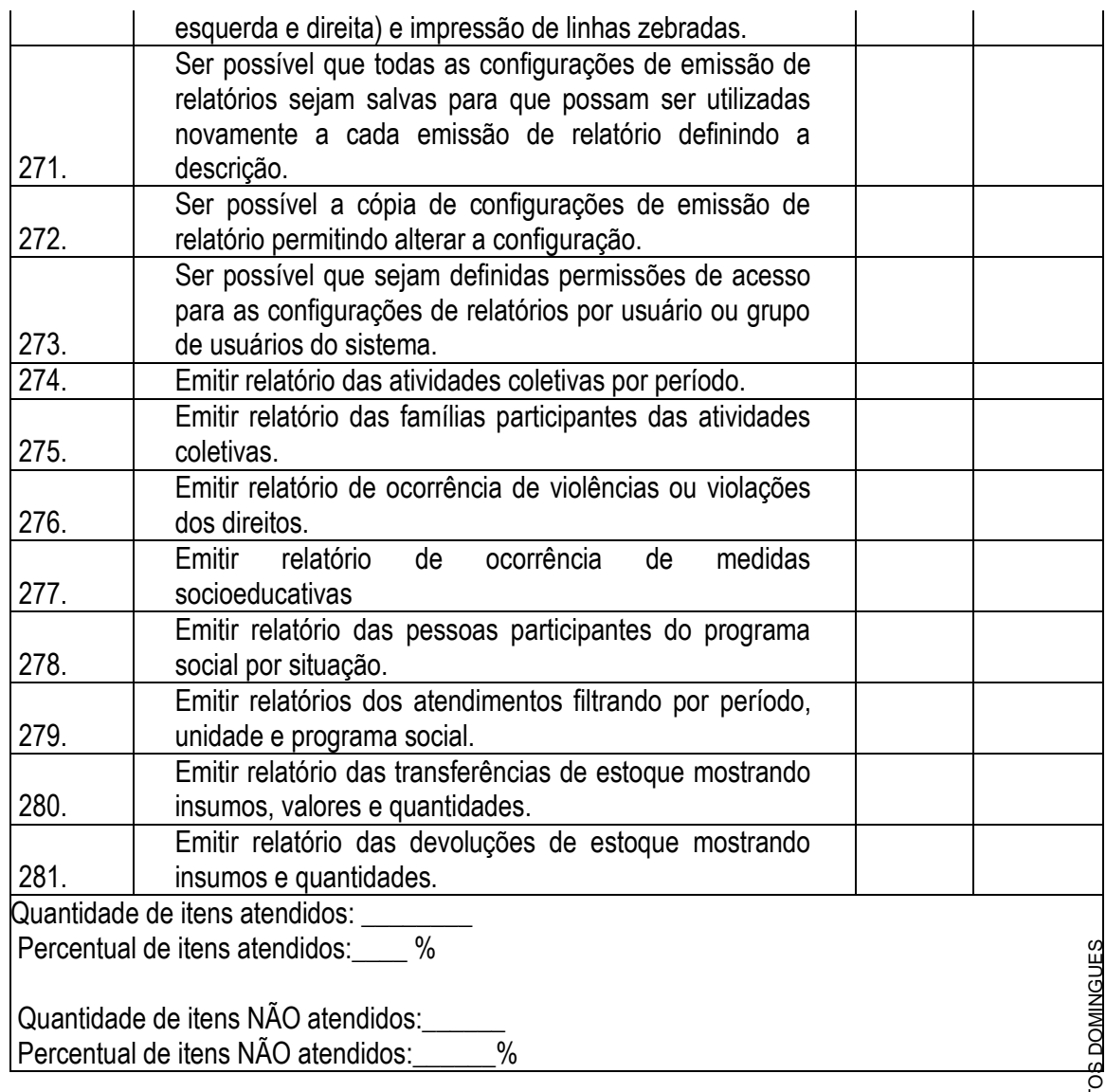

#### **7.3 – MÓDULO DE SAÚDE**

O Módulo de Saúde deverá ser desenvolvido para tornar-se compatível com as exigências, e ainda, aos seguintes requisitos adicionais mínimos:

O Módulo de Saúde deverá atender, ainda, aos seguintes requisitos mínimos adicionais: Os itens do quadro abaixo serão analisados por amostragem através de sorteio aleatório. A licitante deverá demonstrar o atendimento a, ao menos, 70% (setenta por cento) da quantidade total dos itens sorteados.

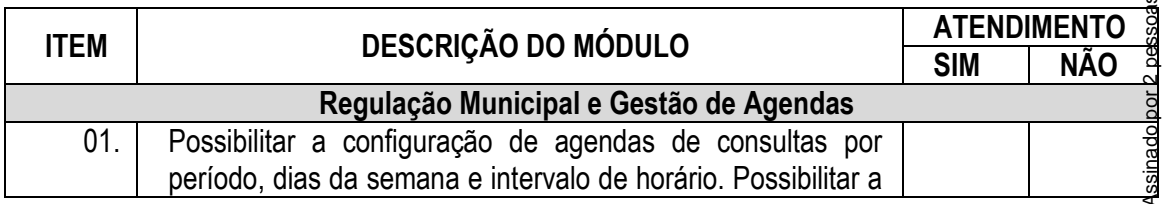

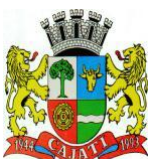

*Estado de São Paulo* 

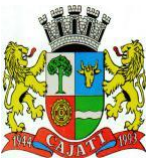

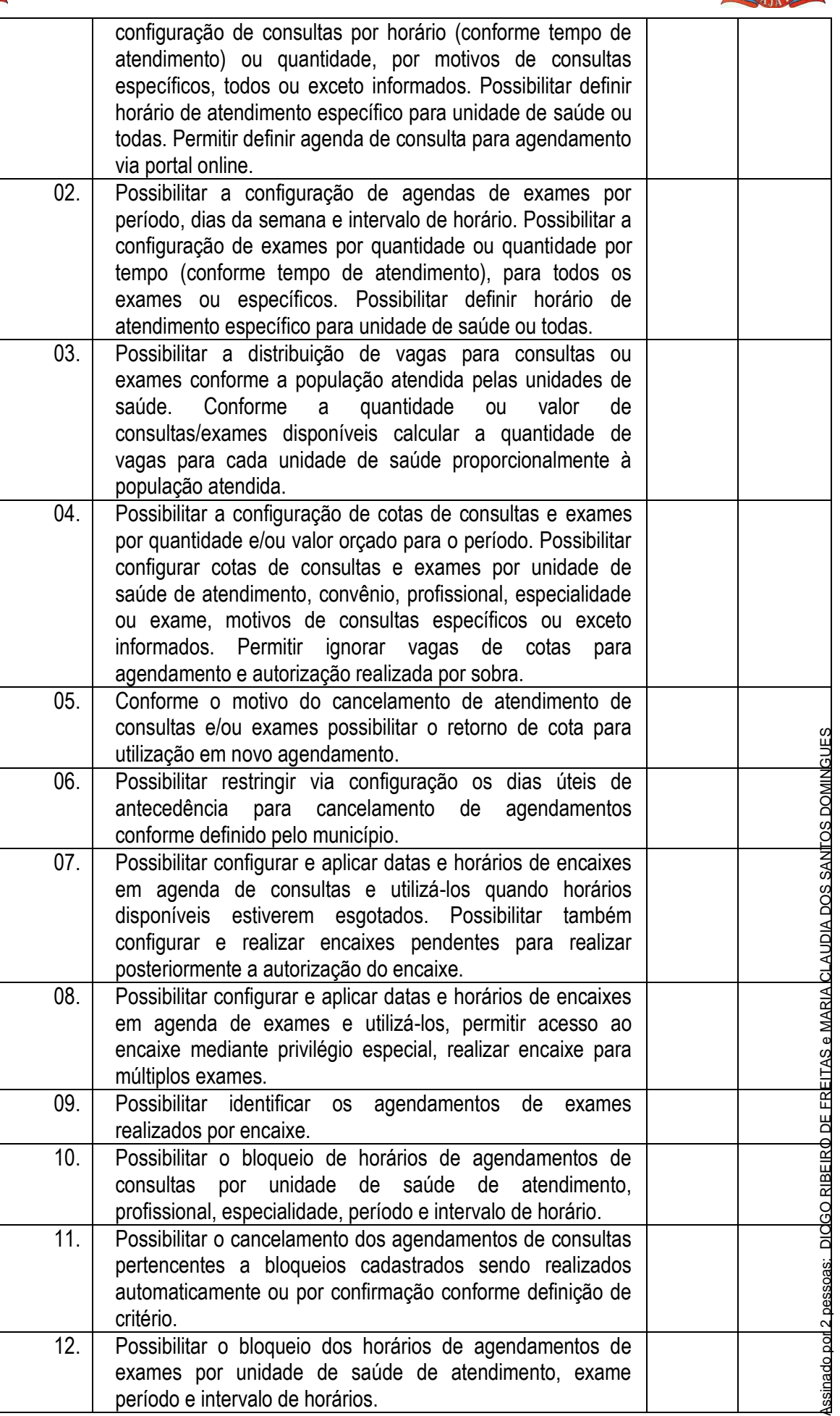

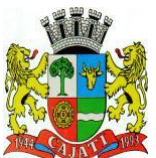

*Estado de São Paulo* 

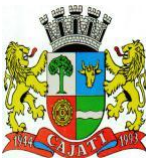

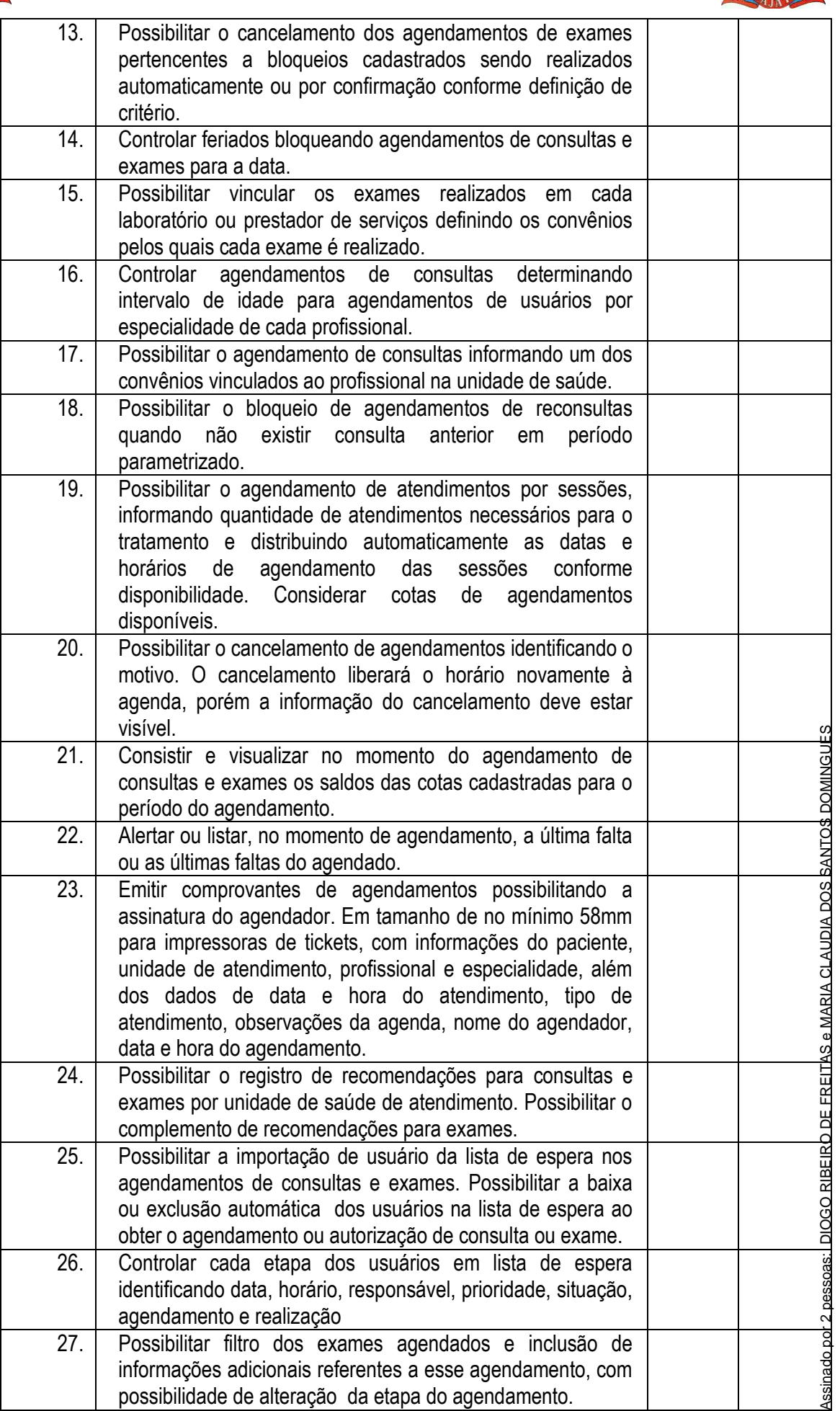

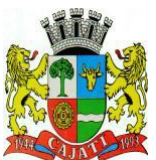

*Estado de São Paulo* 

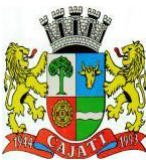

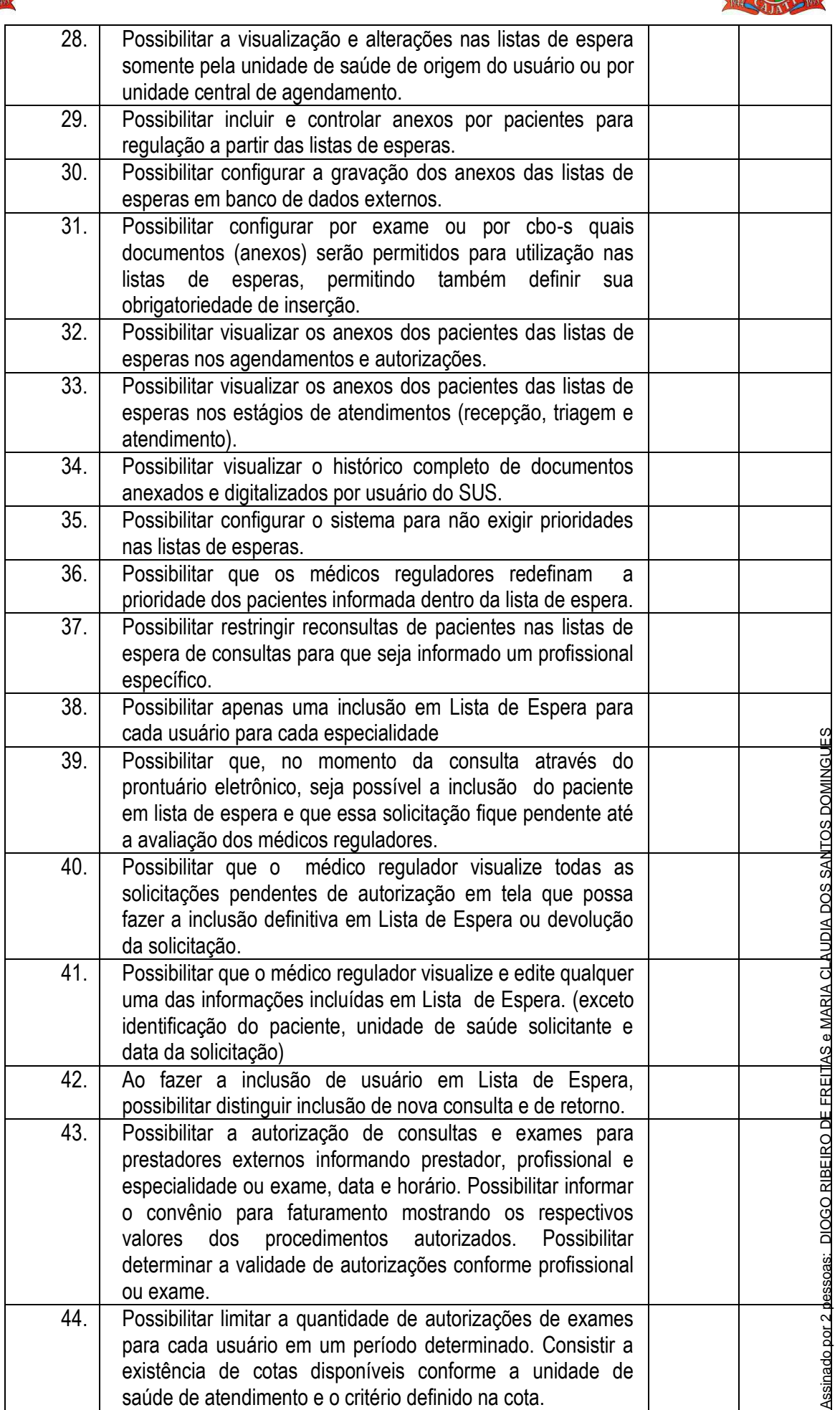

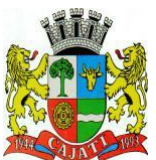

*Estado de São Paulo* 

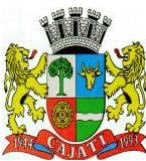

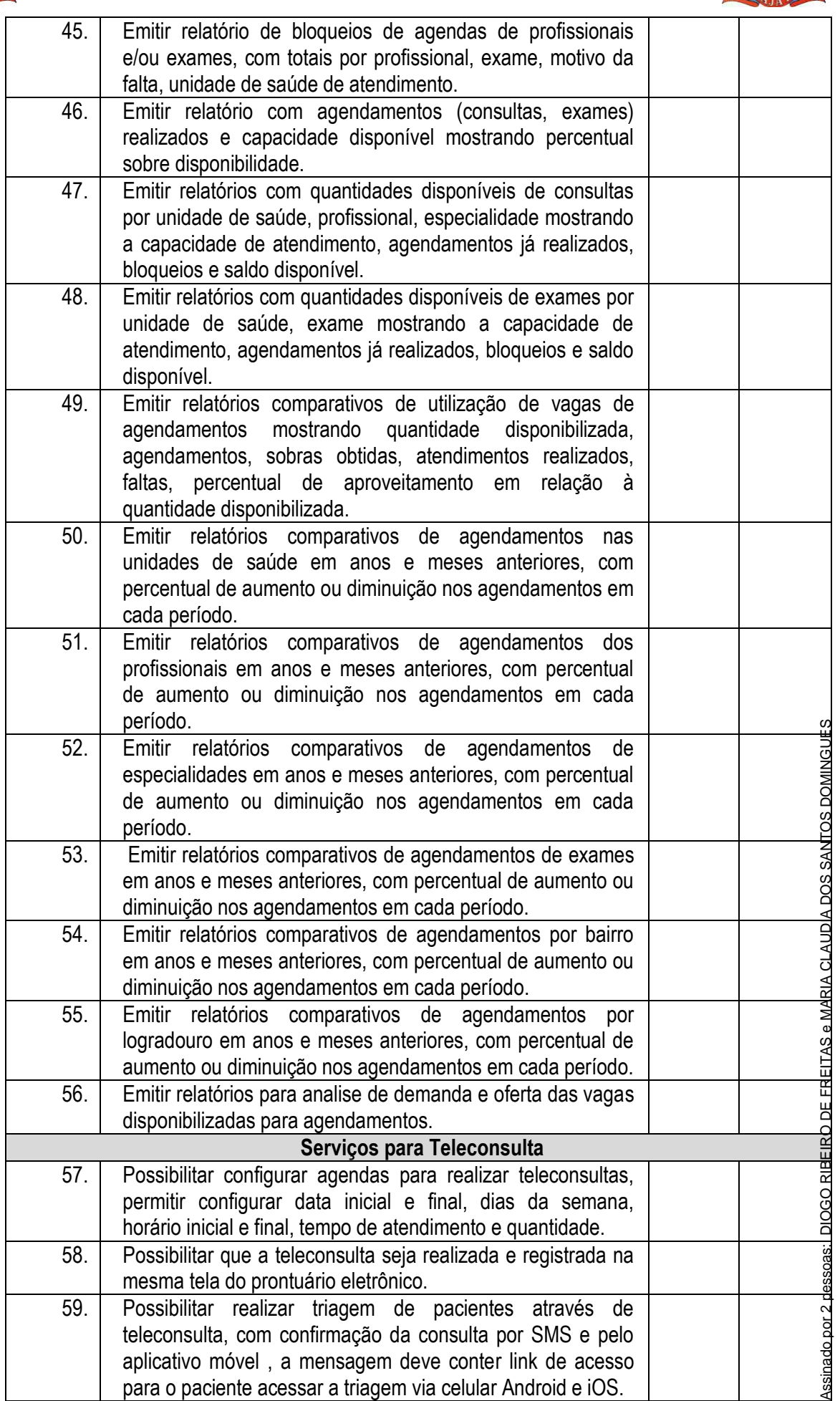

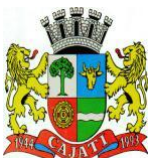

*Estado de São Paulo* 

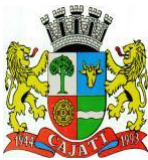

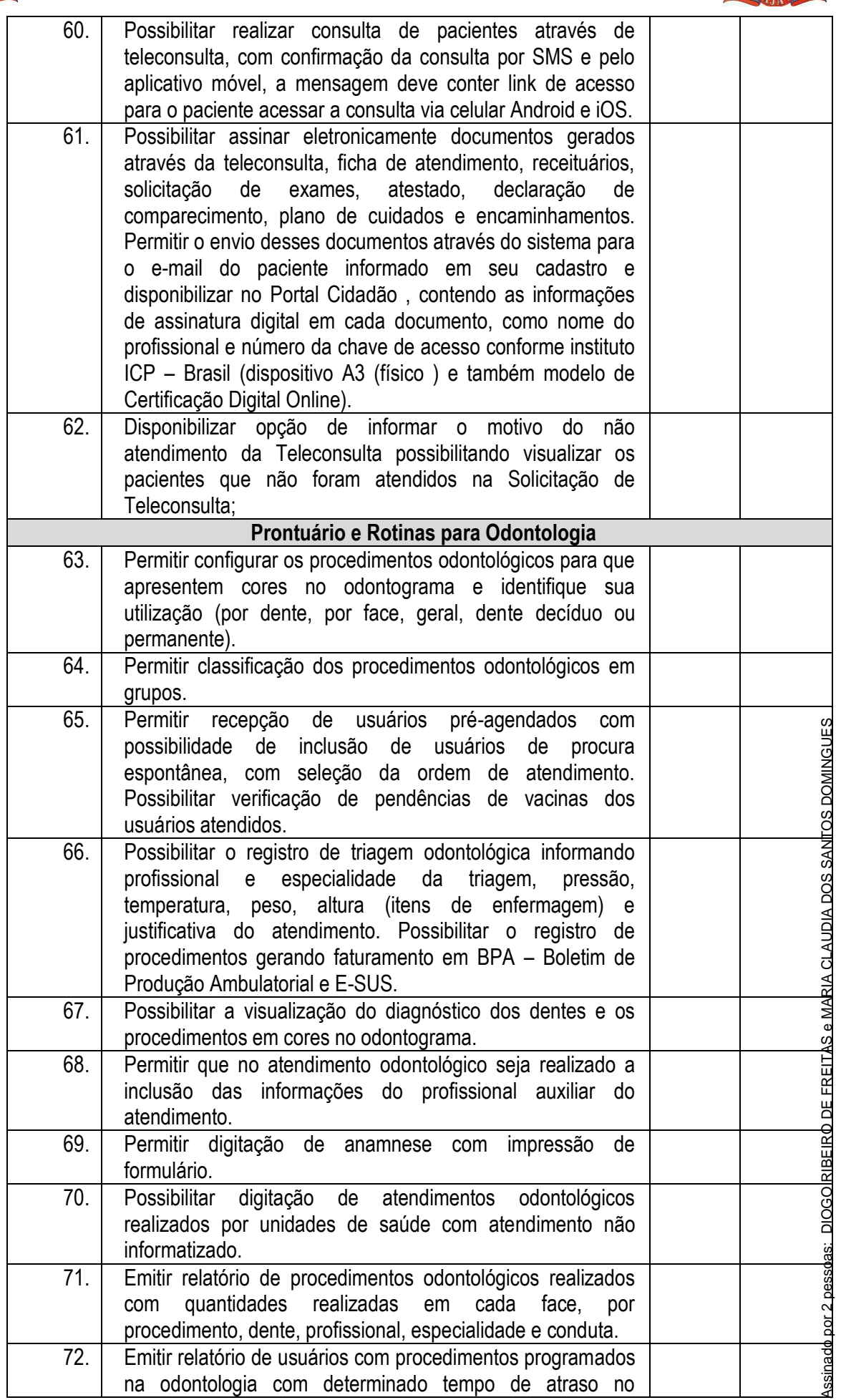

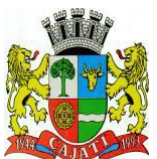

*Estado de São Paulo* 

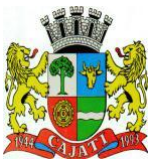

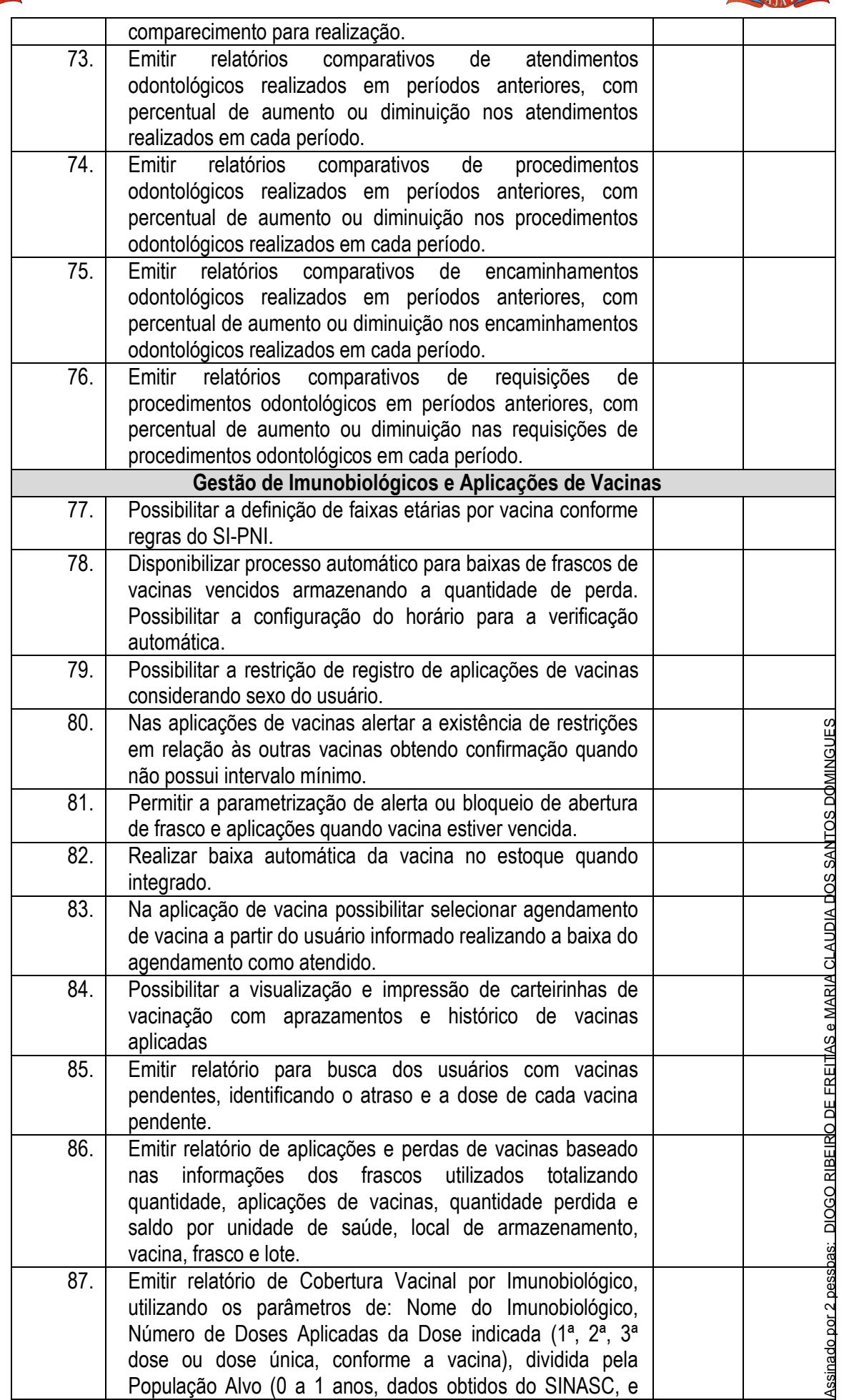

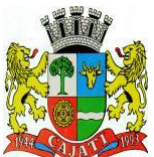

*Estado de São Paulo* 

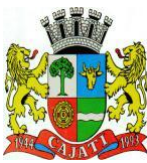

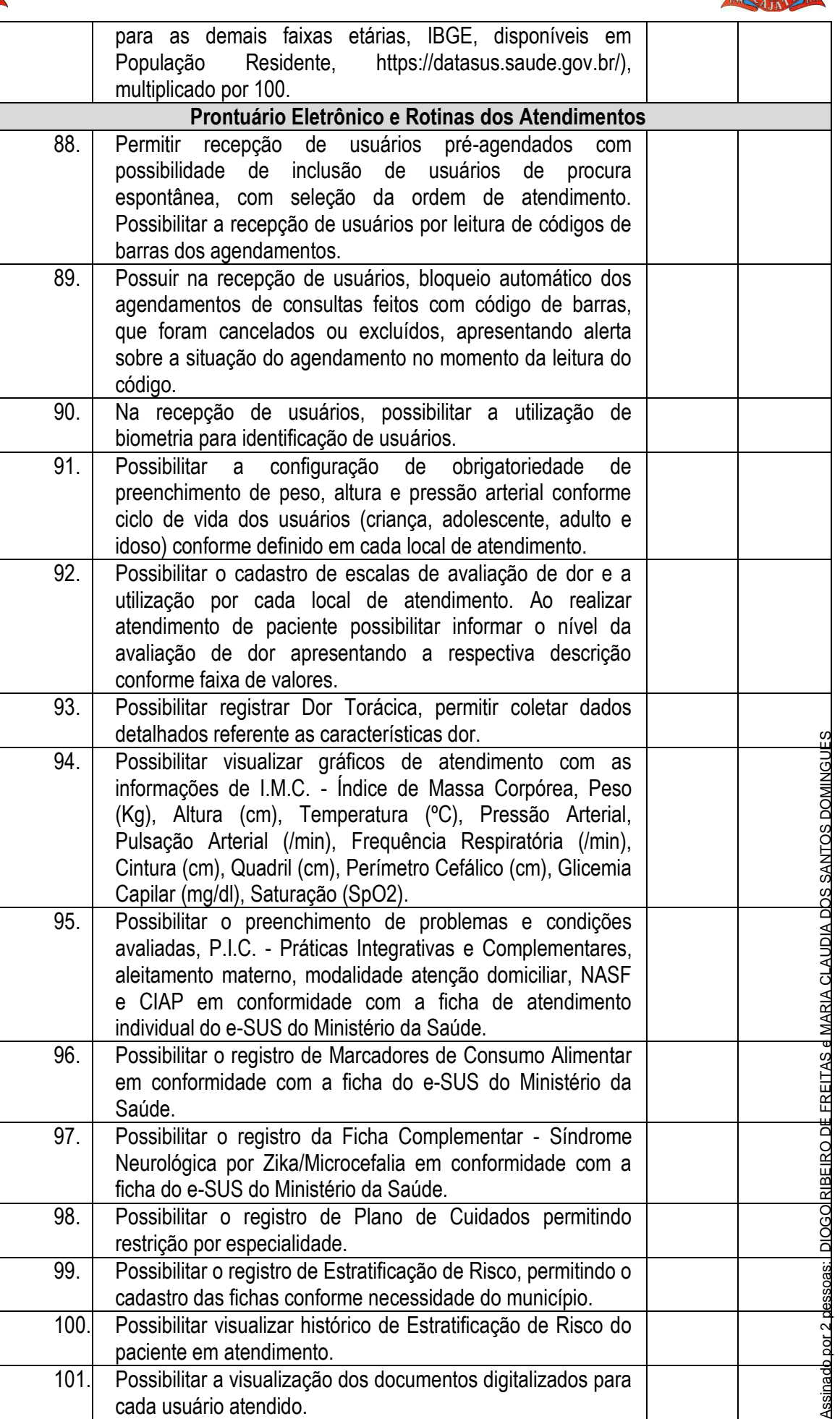

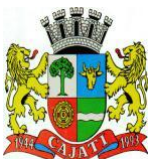

*Estado de São Paulo* 

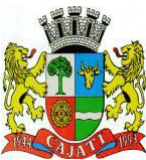

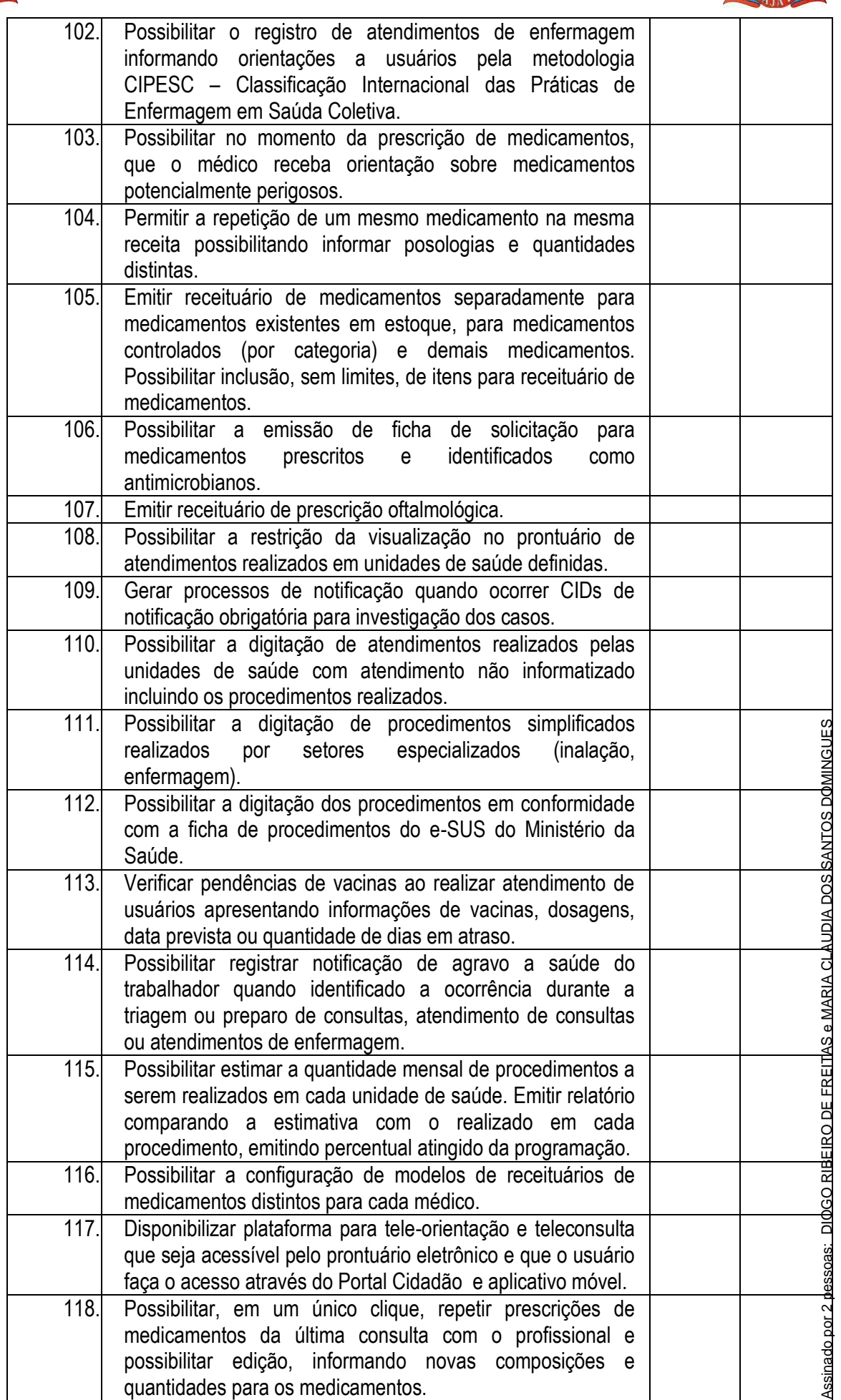

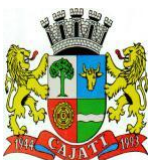

*Estado de São Paulo* 

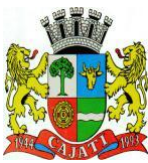

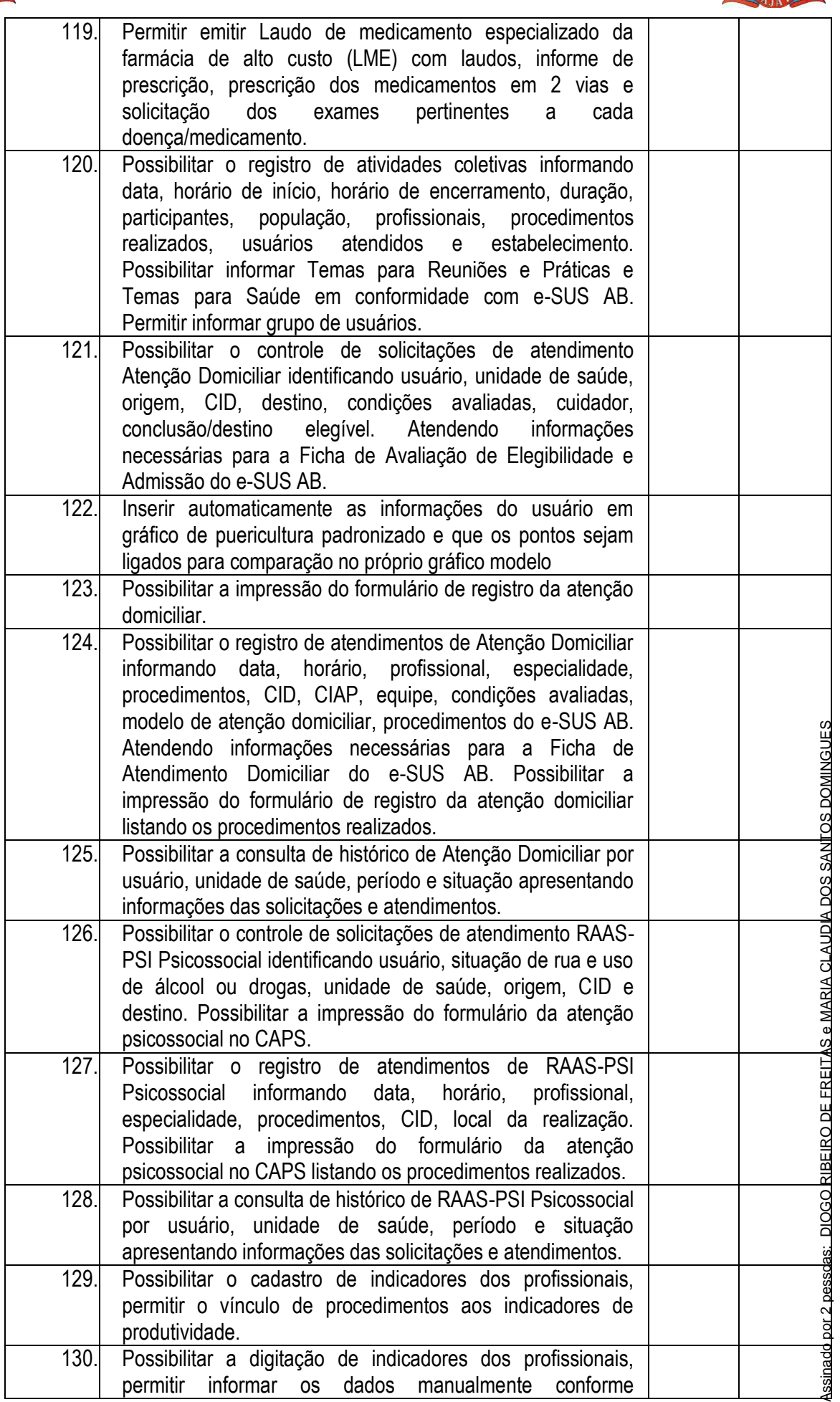

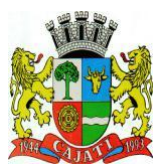

*Estado de São Paulo* 

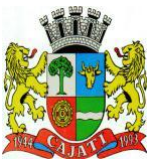

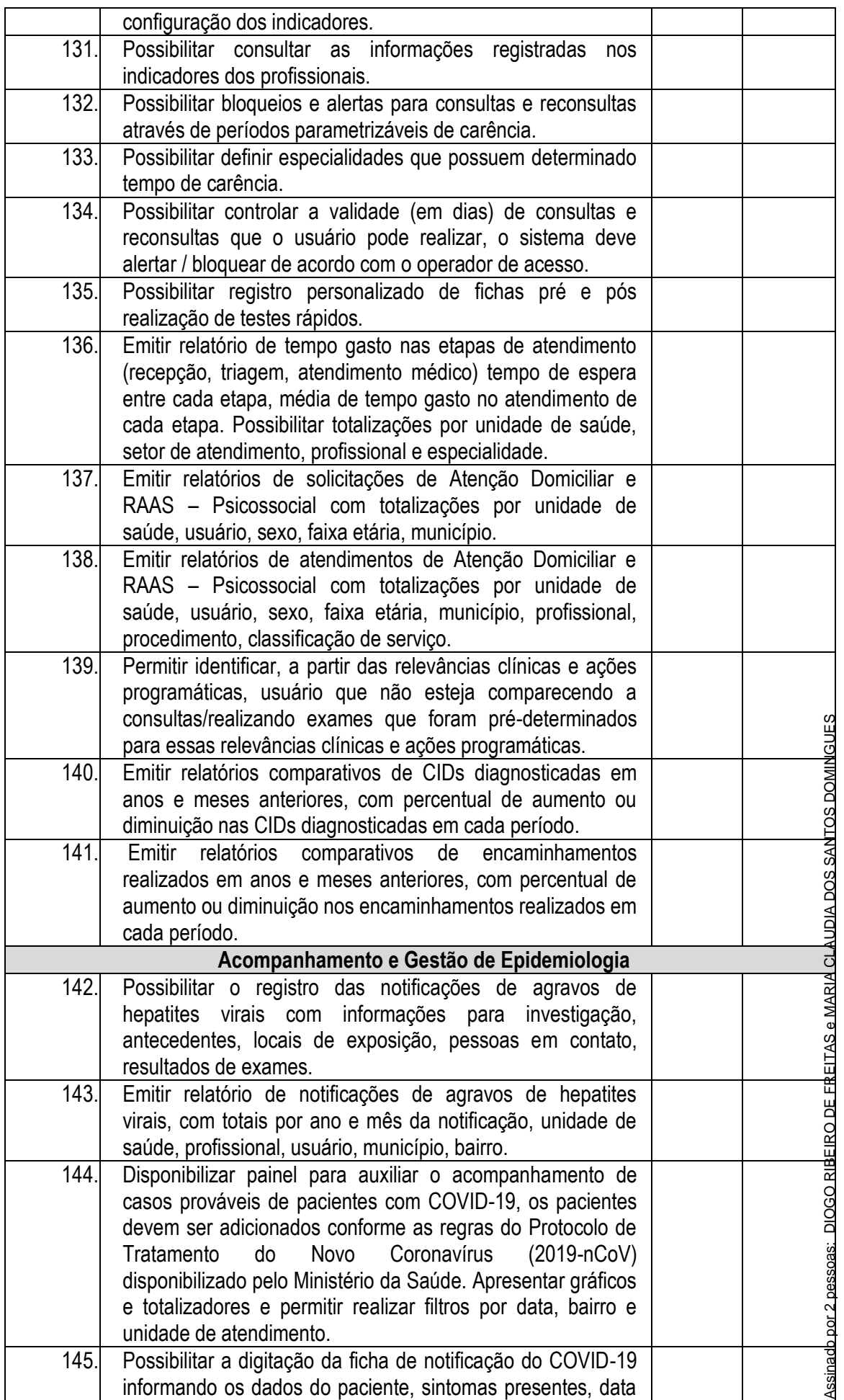

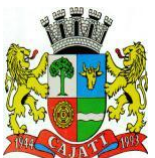

*Estado de São Paulo* 

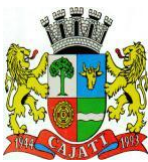

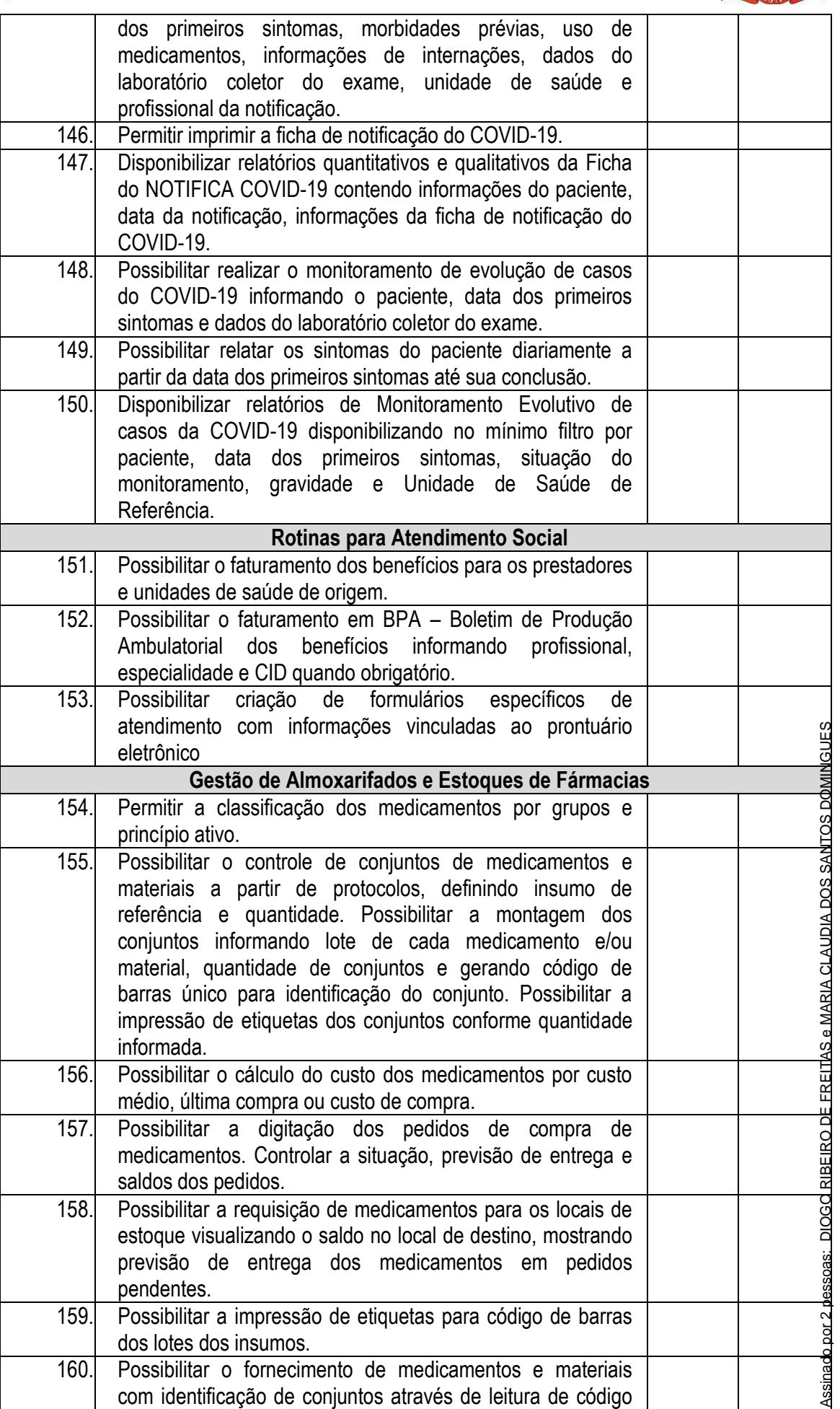

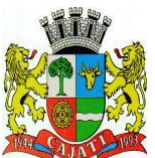

*Estado de São Paulo* 

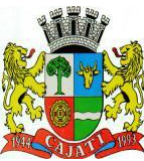

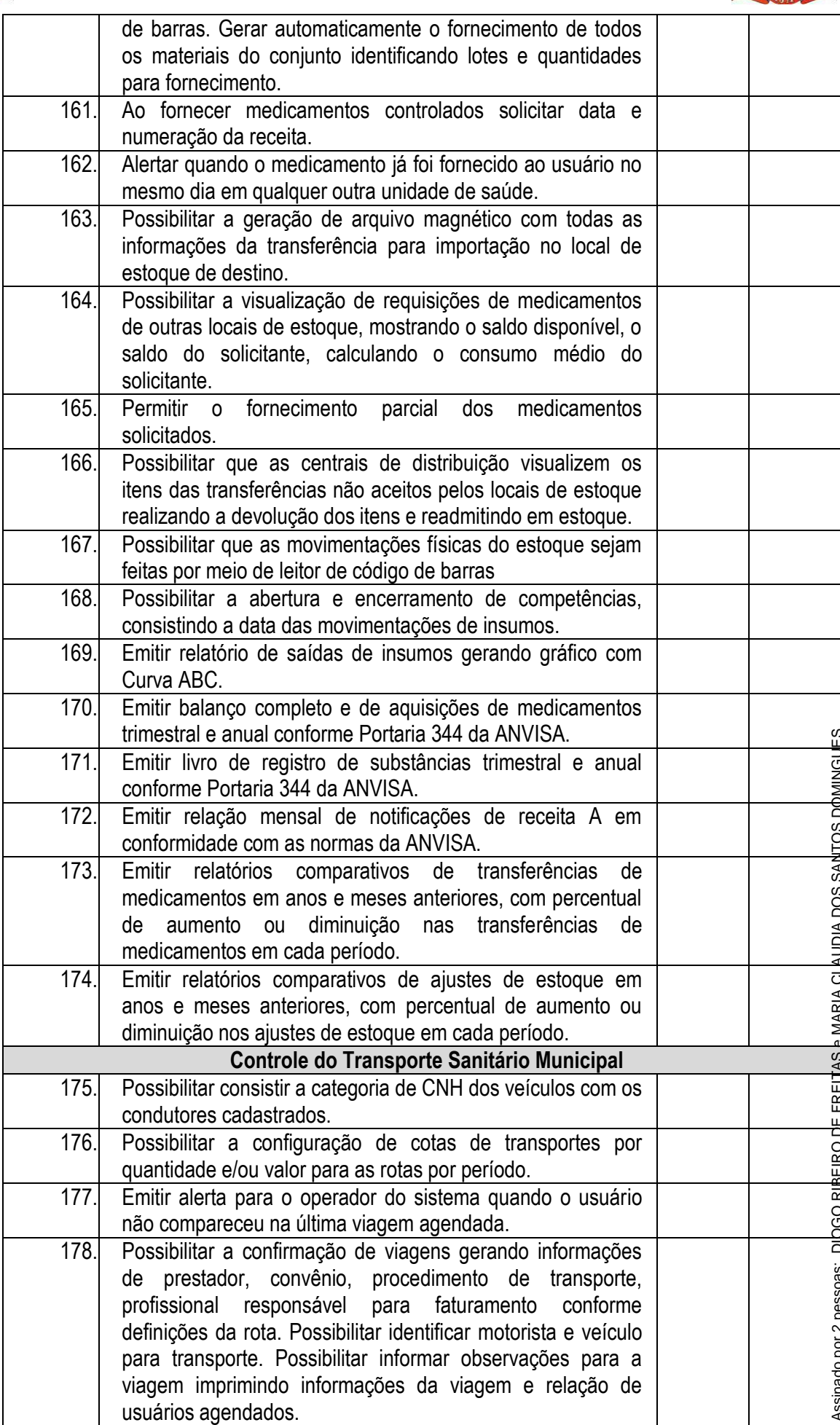

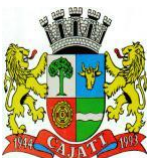

*Estado de São Paulo* 

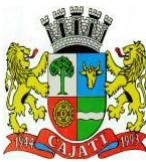

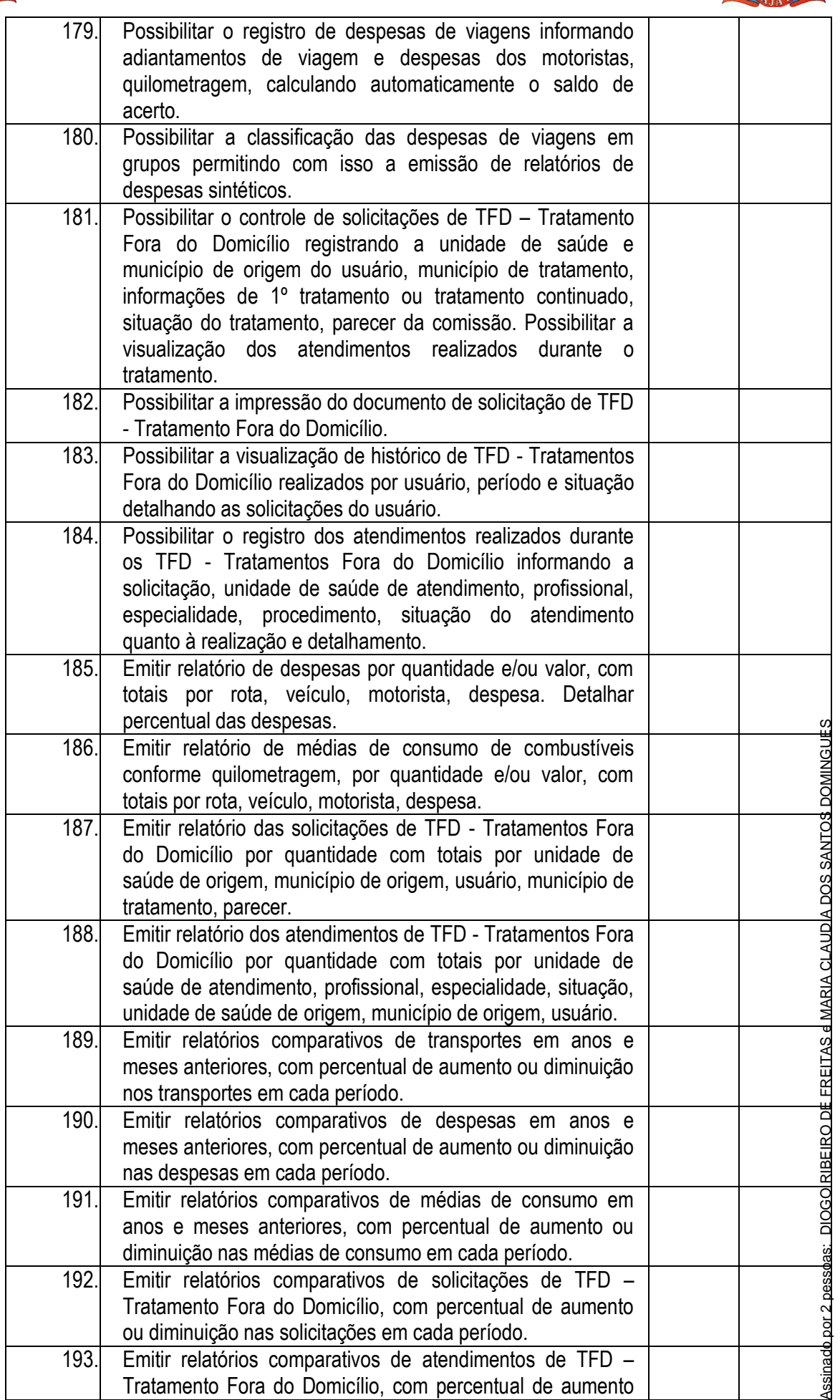

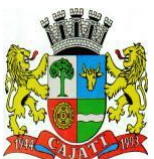

*Estado de São Paulo* 

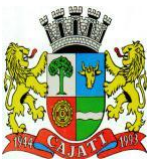

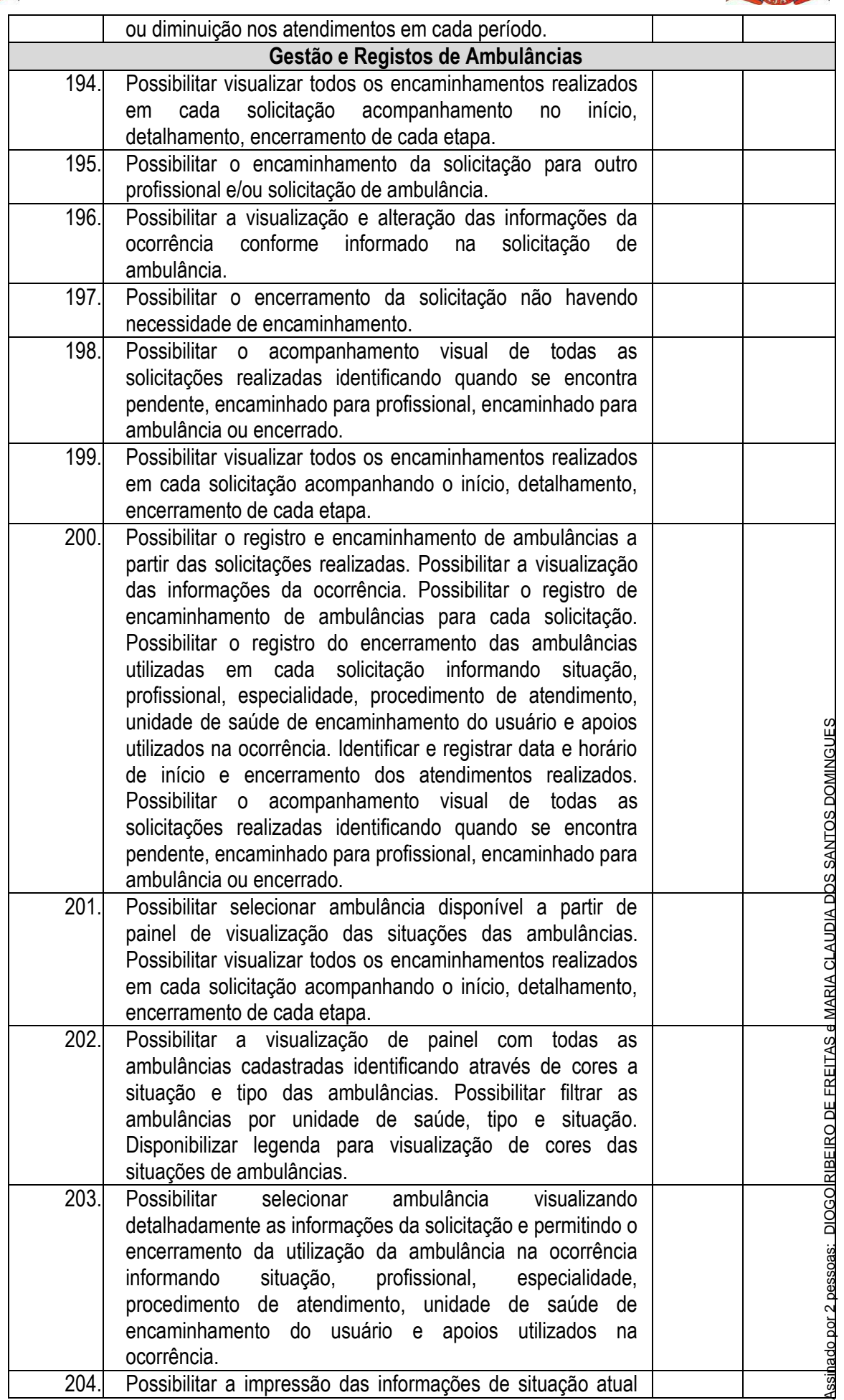

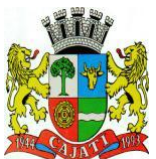

*Estado de São Paulo* 

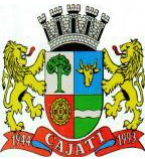

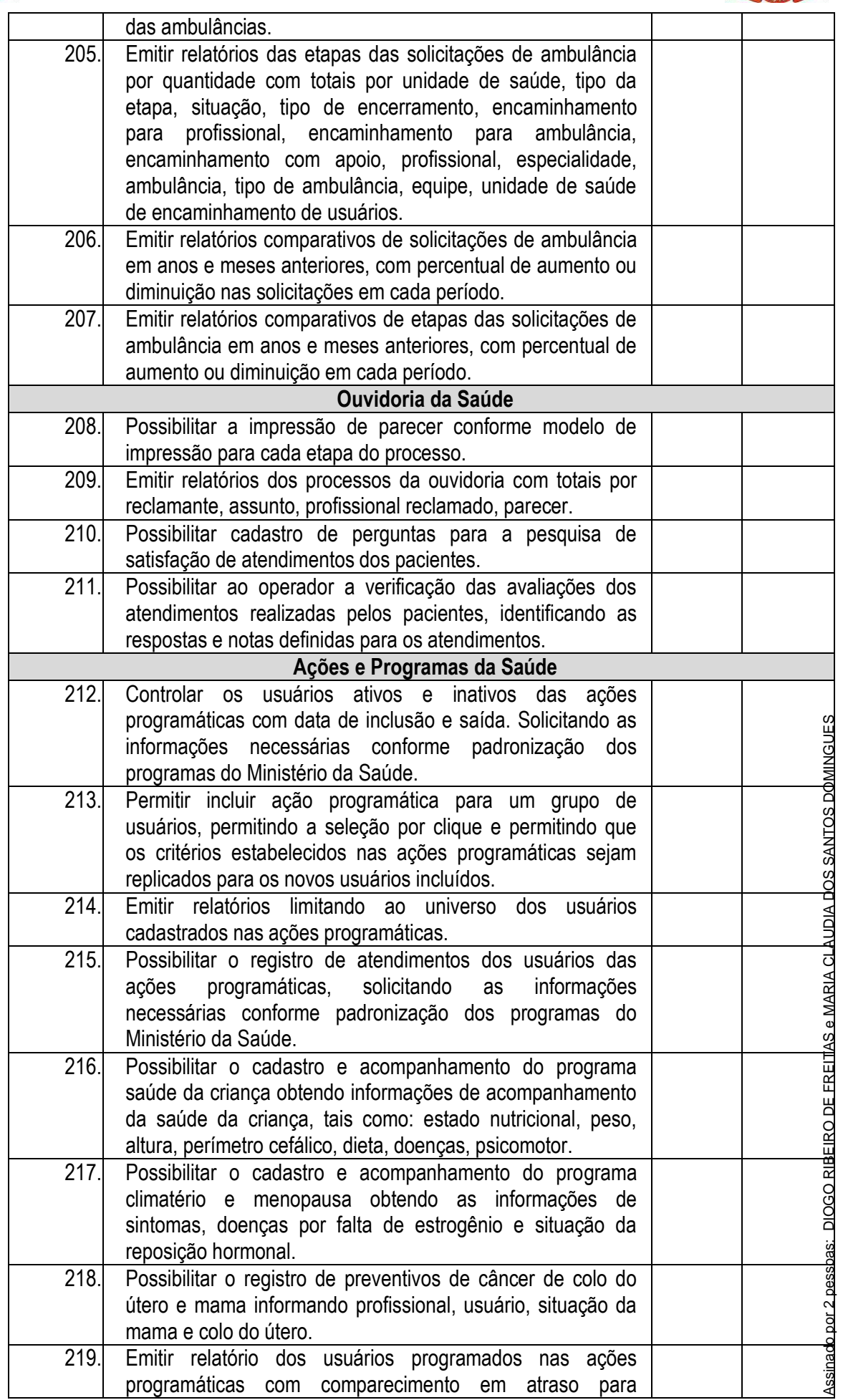

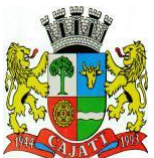

*Estado de São Paulo* 

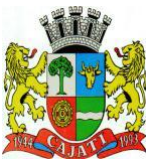

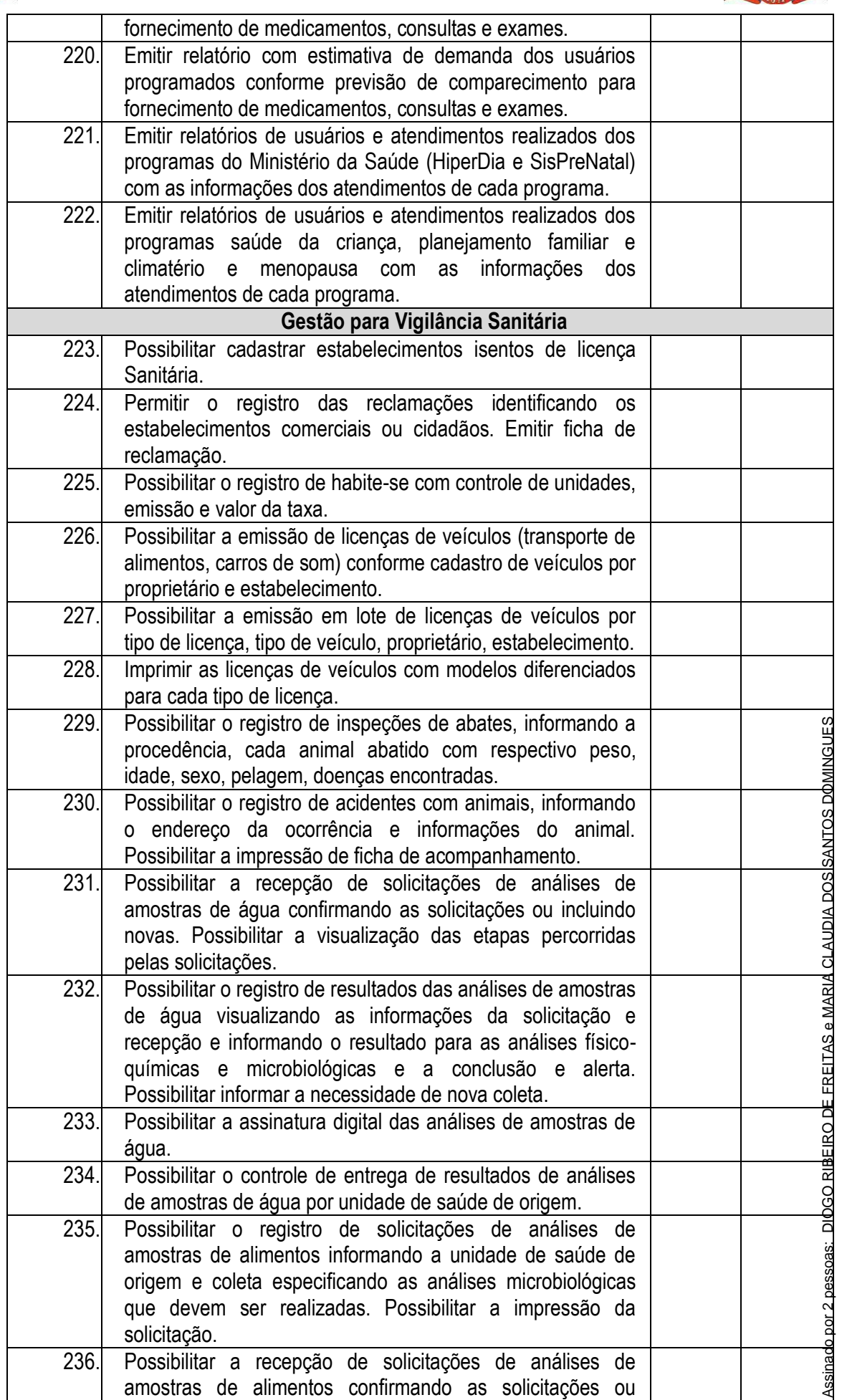

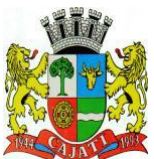

*Estado de São Paulo* 

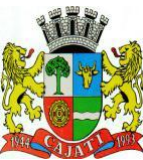

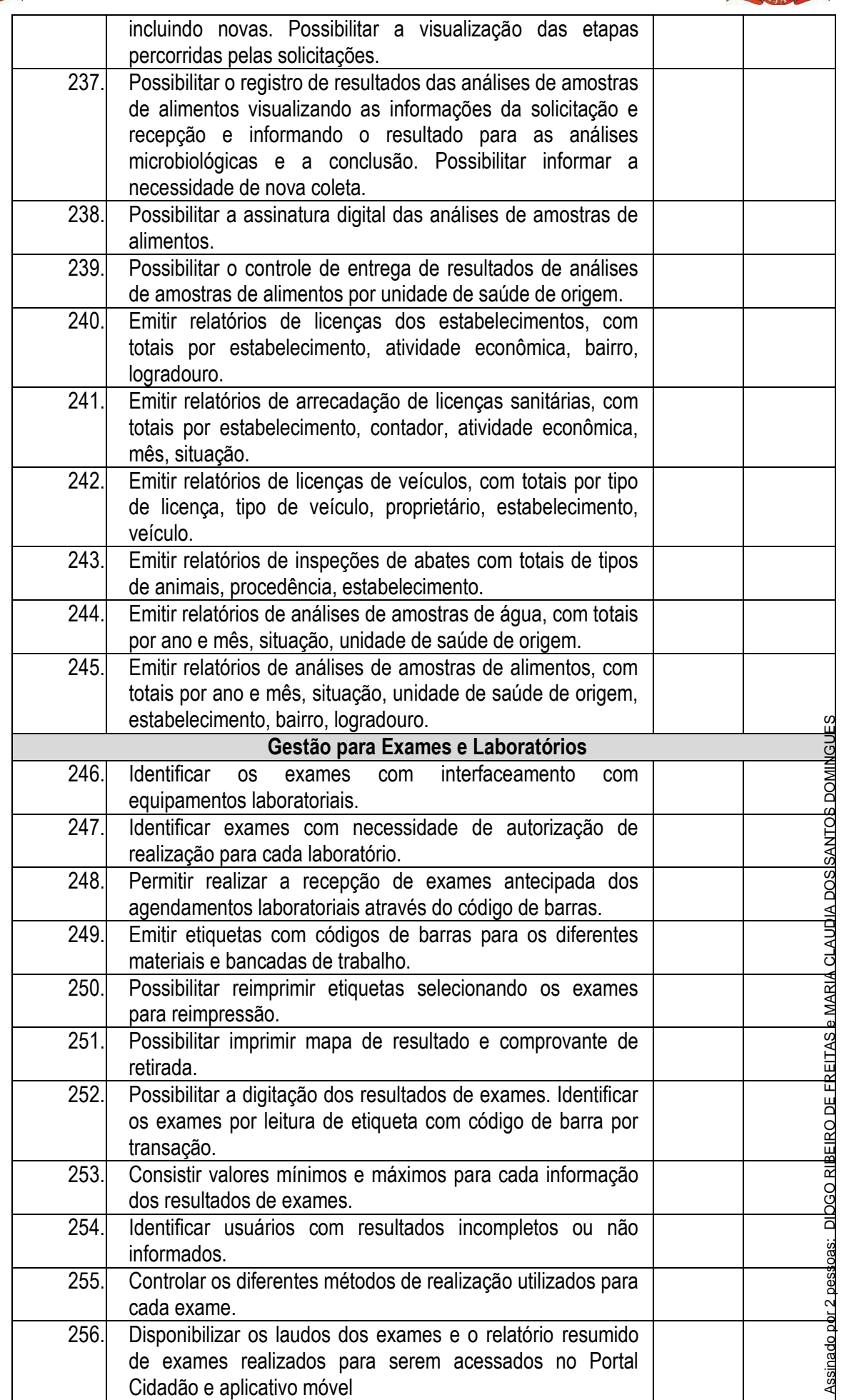

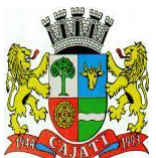

*Estado de São Paulo* 

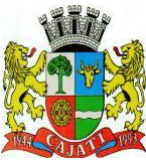

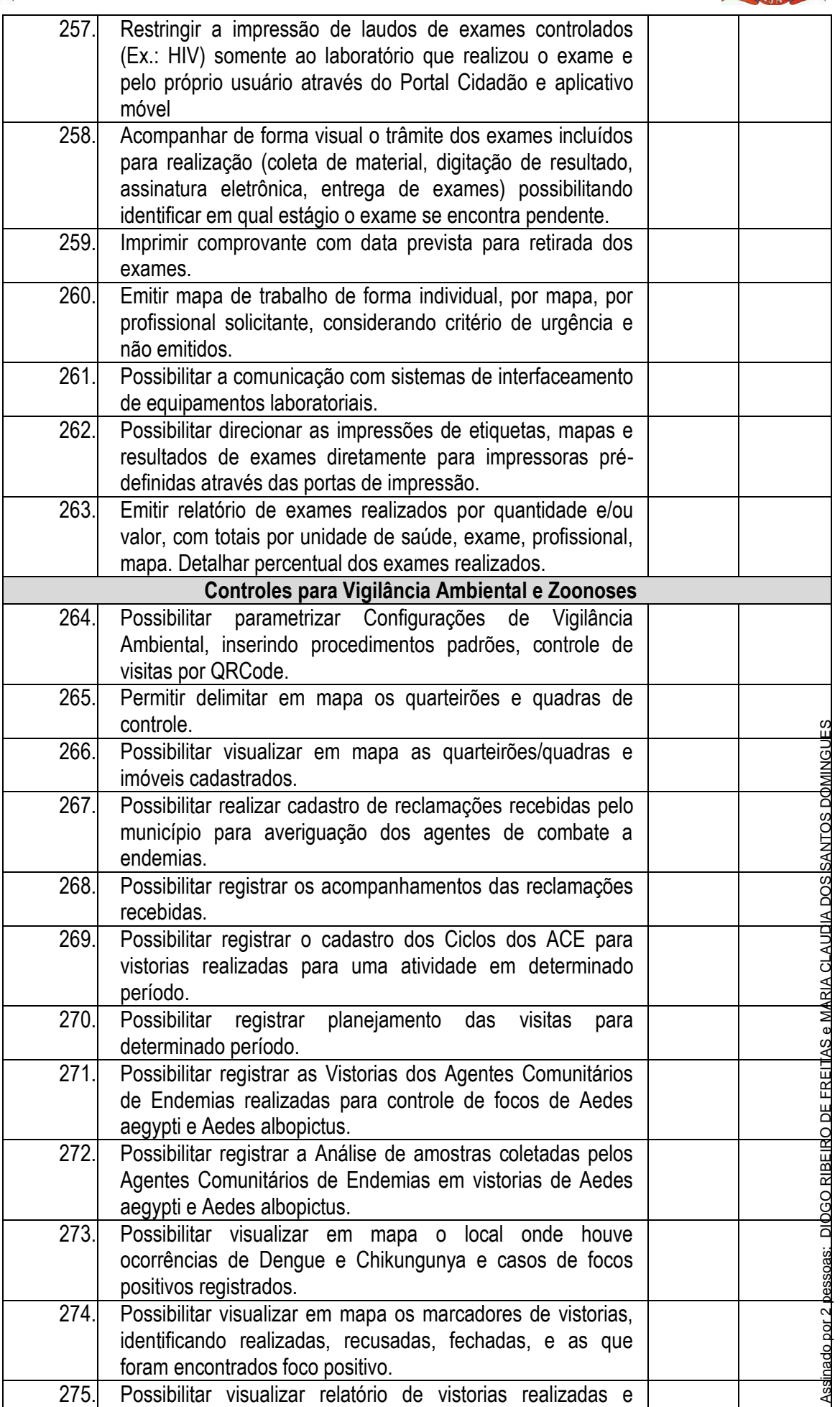
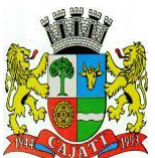

*Estado de São Paulo* 

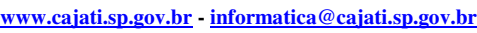

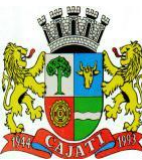

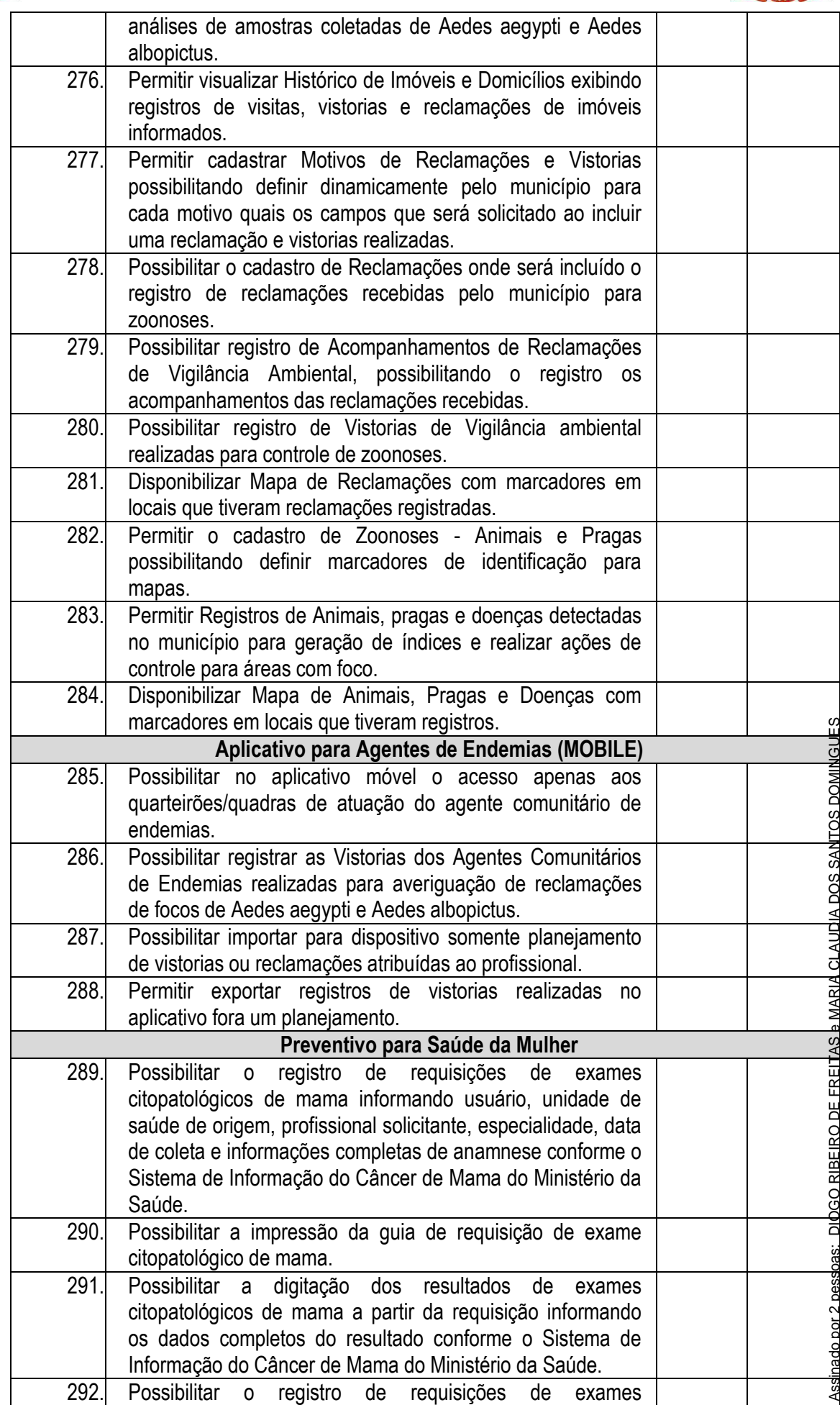

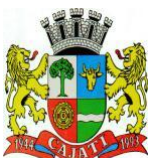

*Estado de São Paulo* 

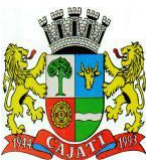

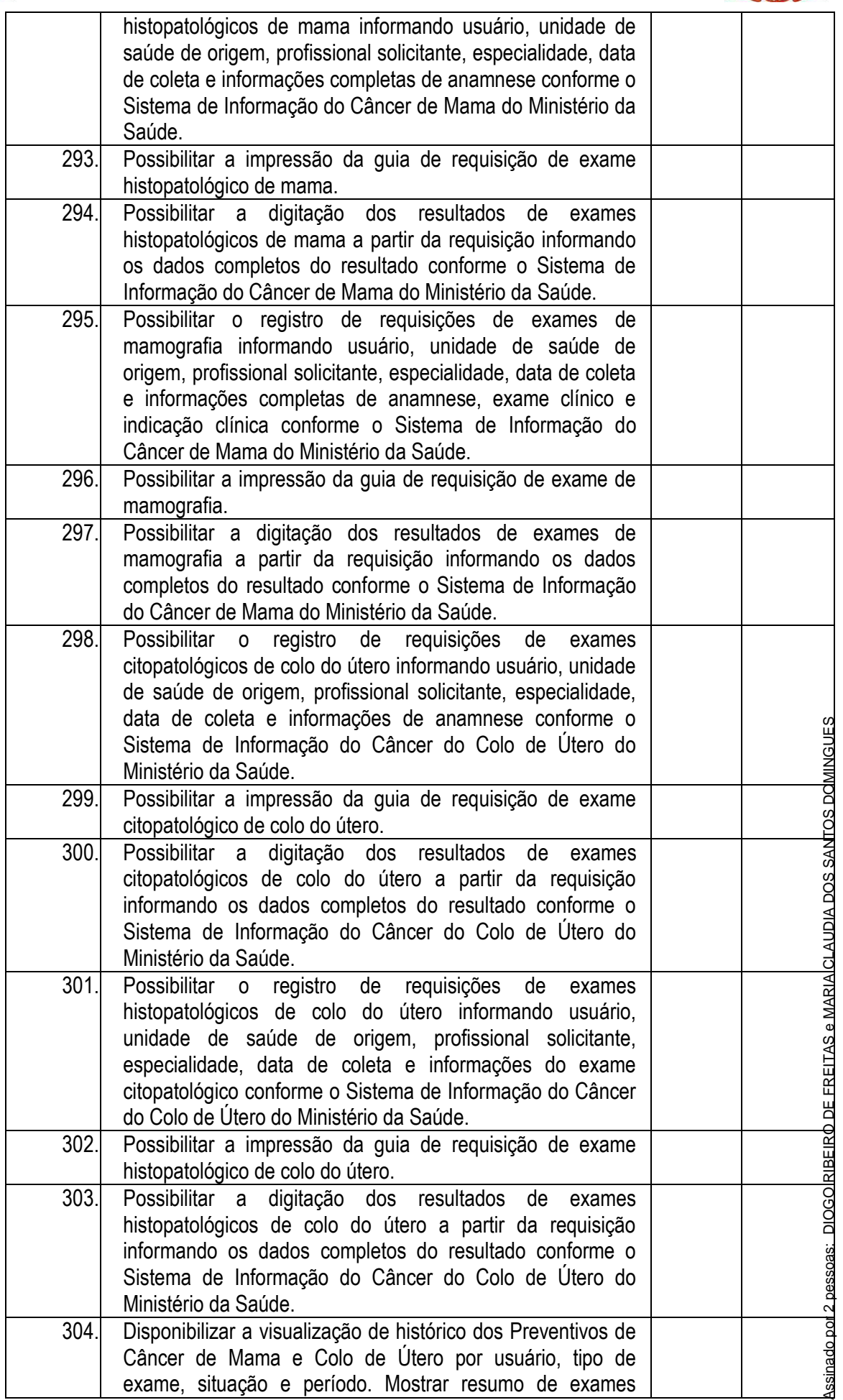

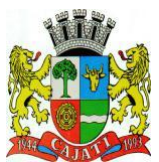

*Estado de São Paulo* 

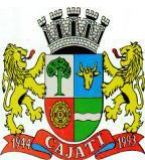

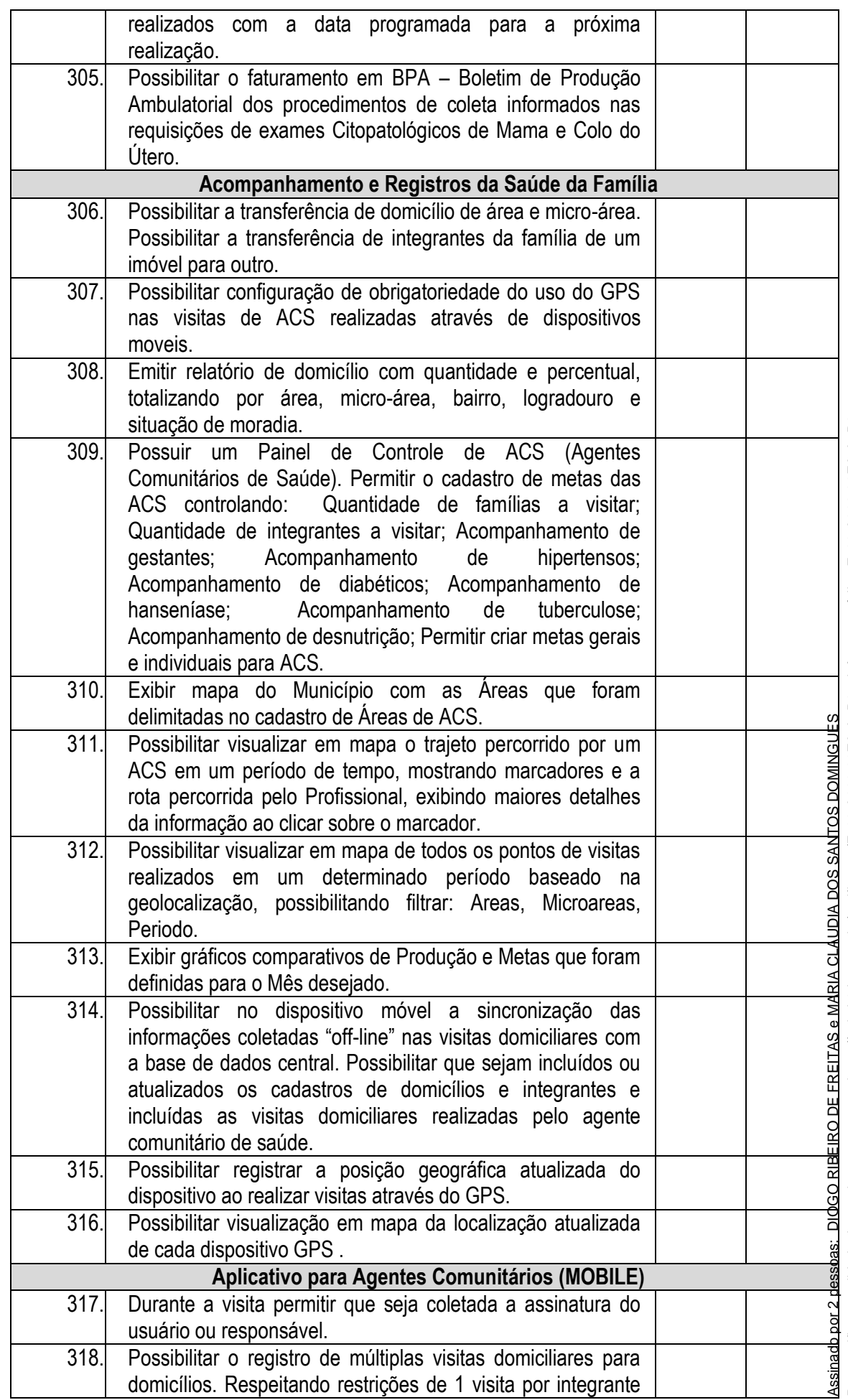

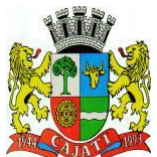

*Estado de São Paulo* 

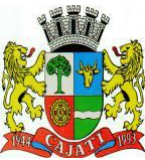

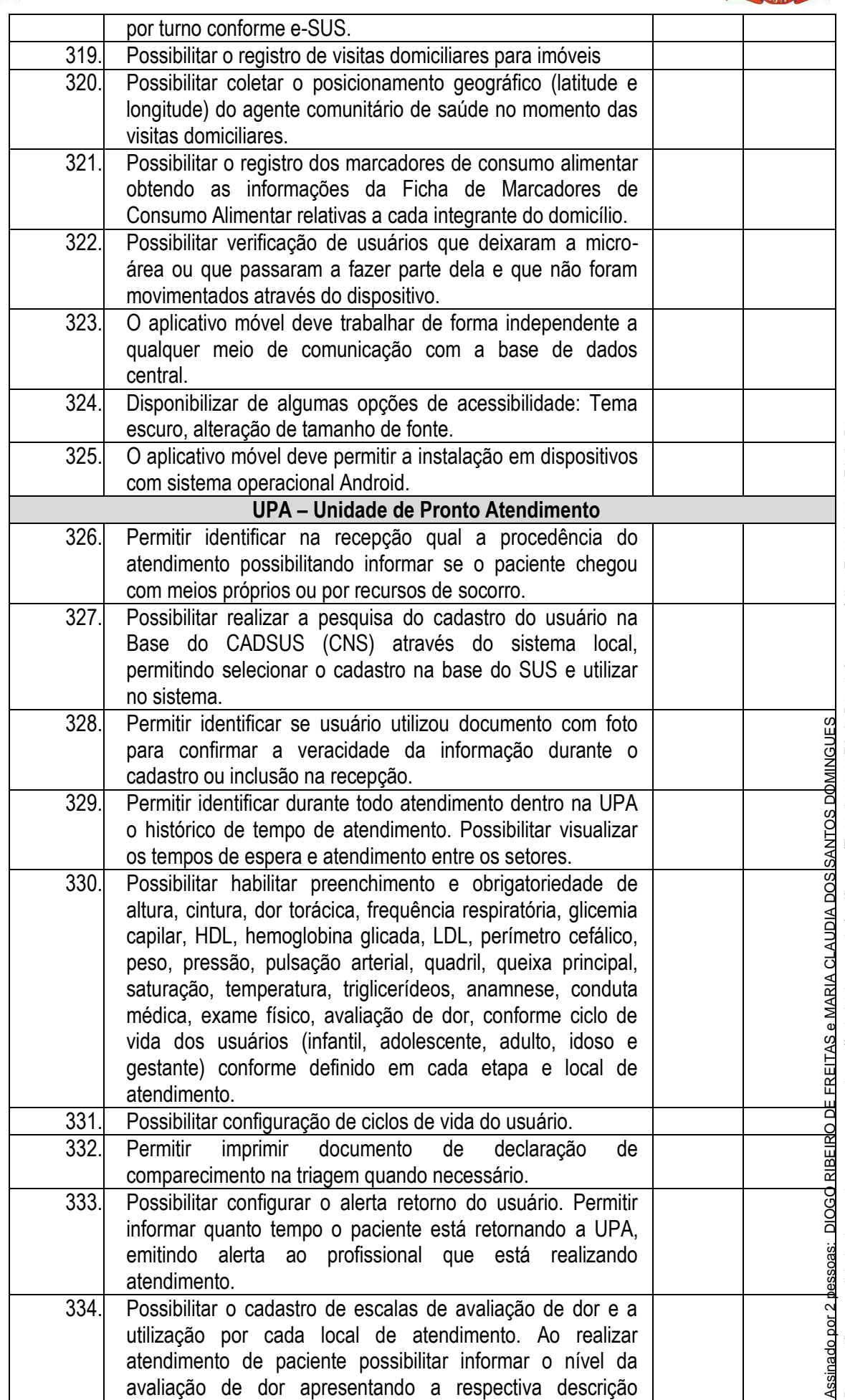

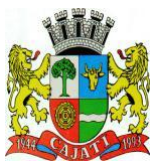

*Estado de São Paulo* 

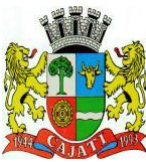

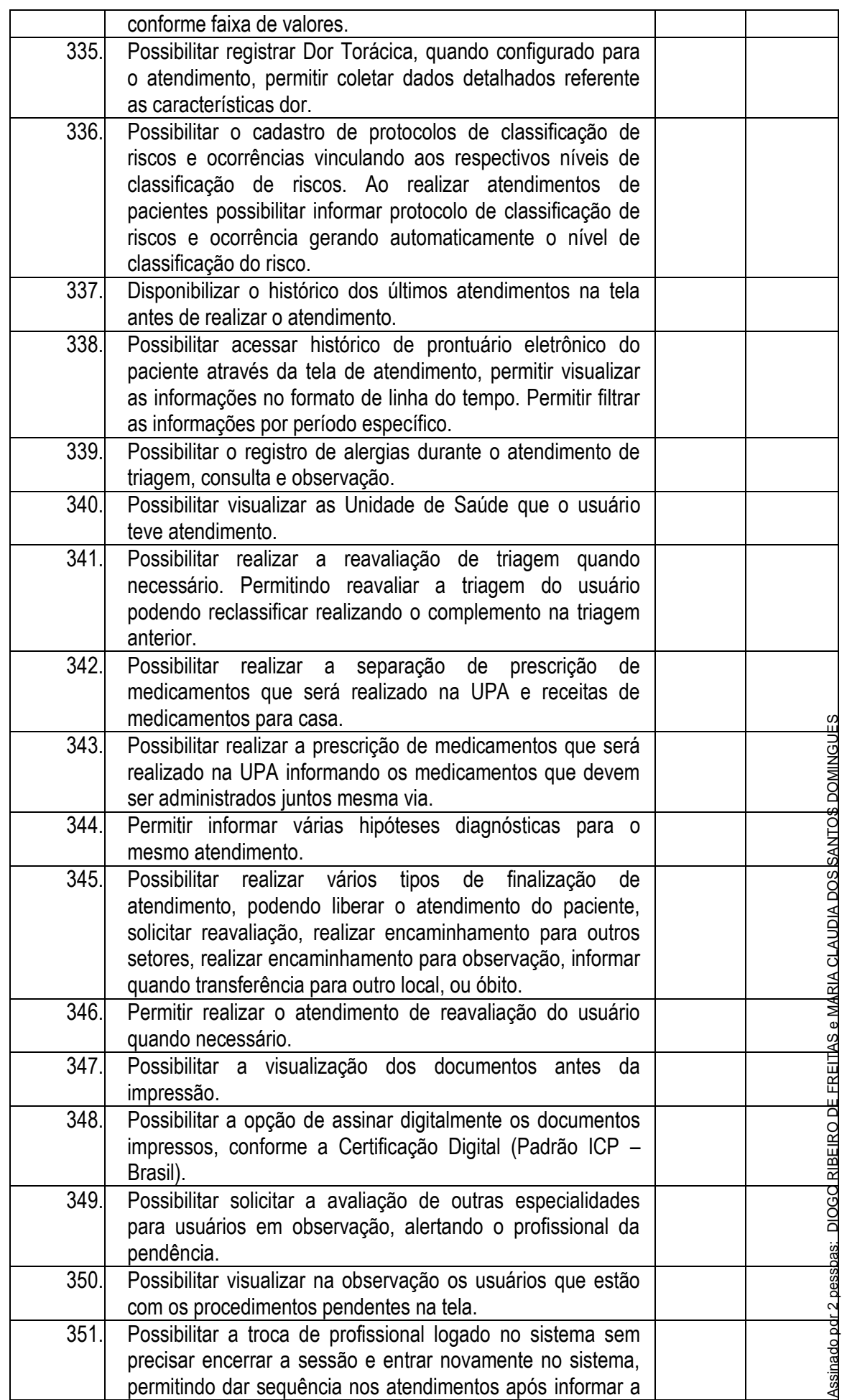

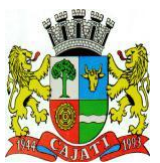

*Estado de São Paulo* 

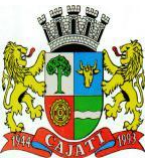

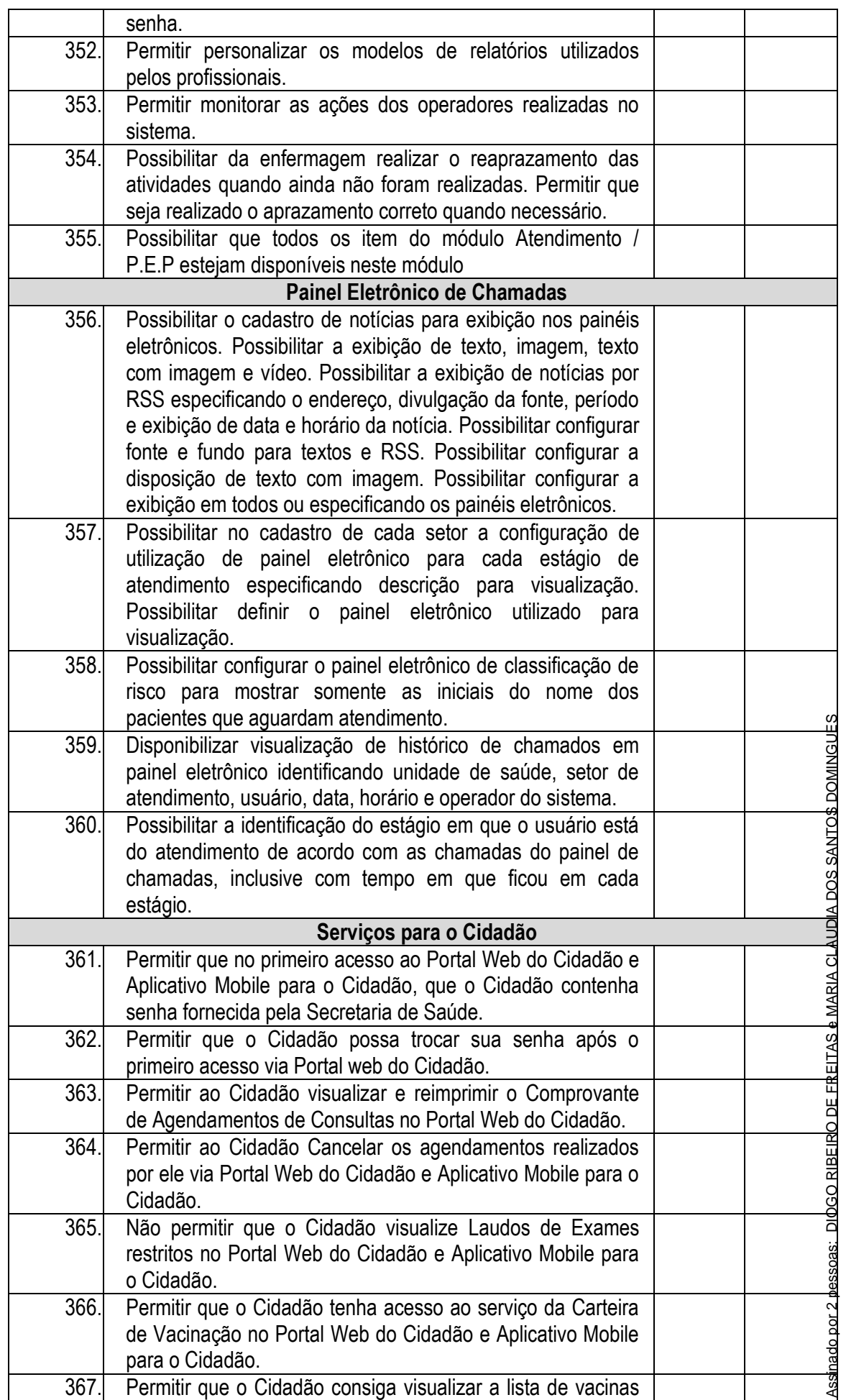

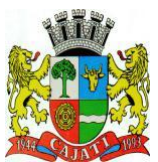

*Estado de São Paulo* 

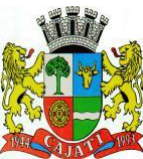

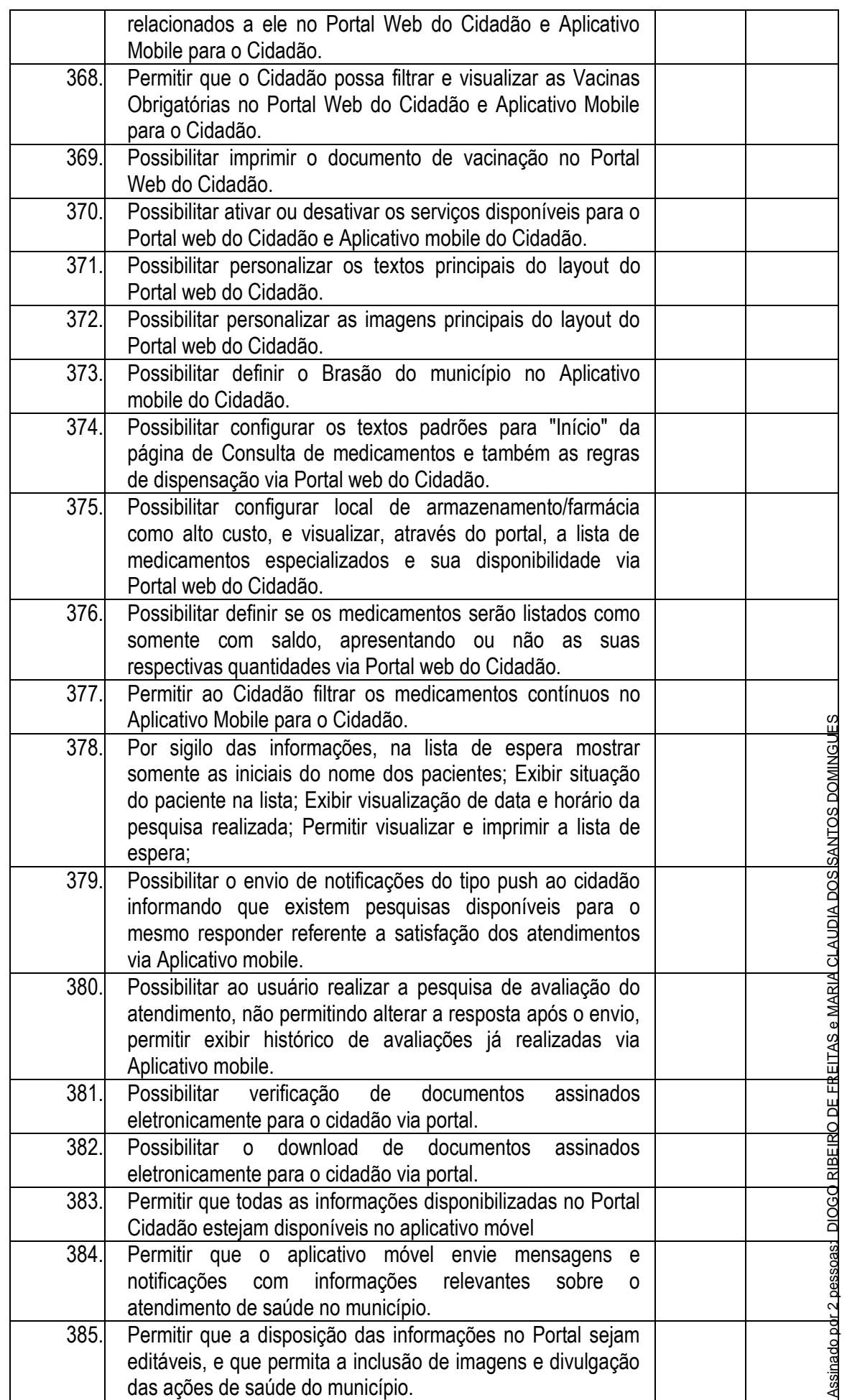

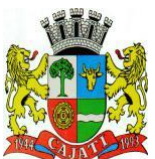

*Estado de São Paulo* 

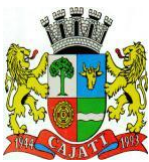

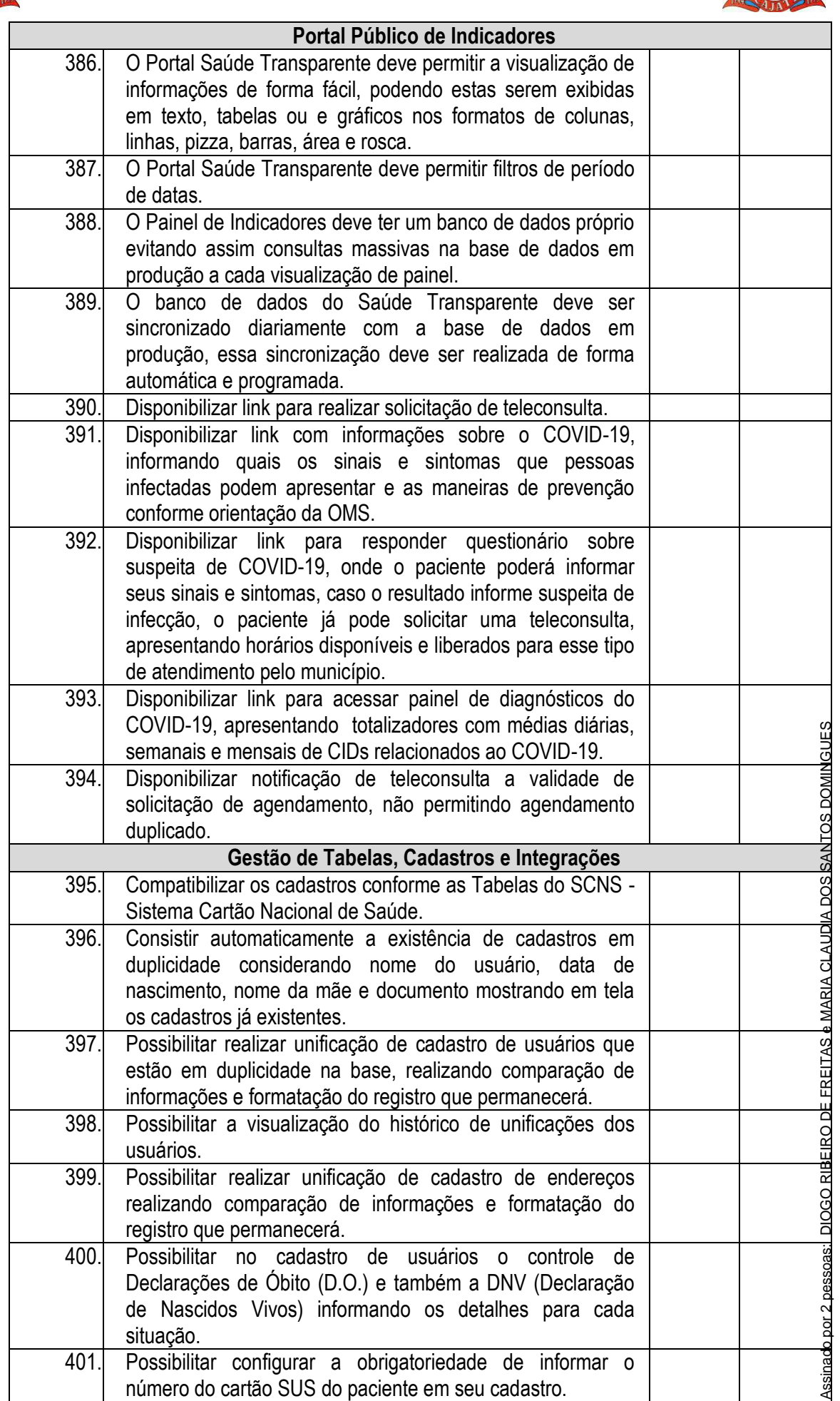

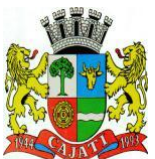

*Estado de São Paulo* 

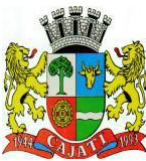

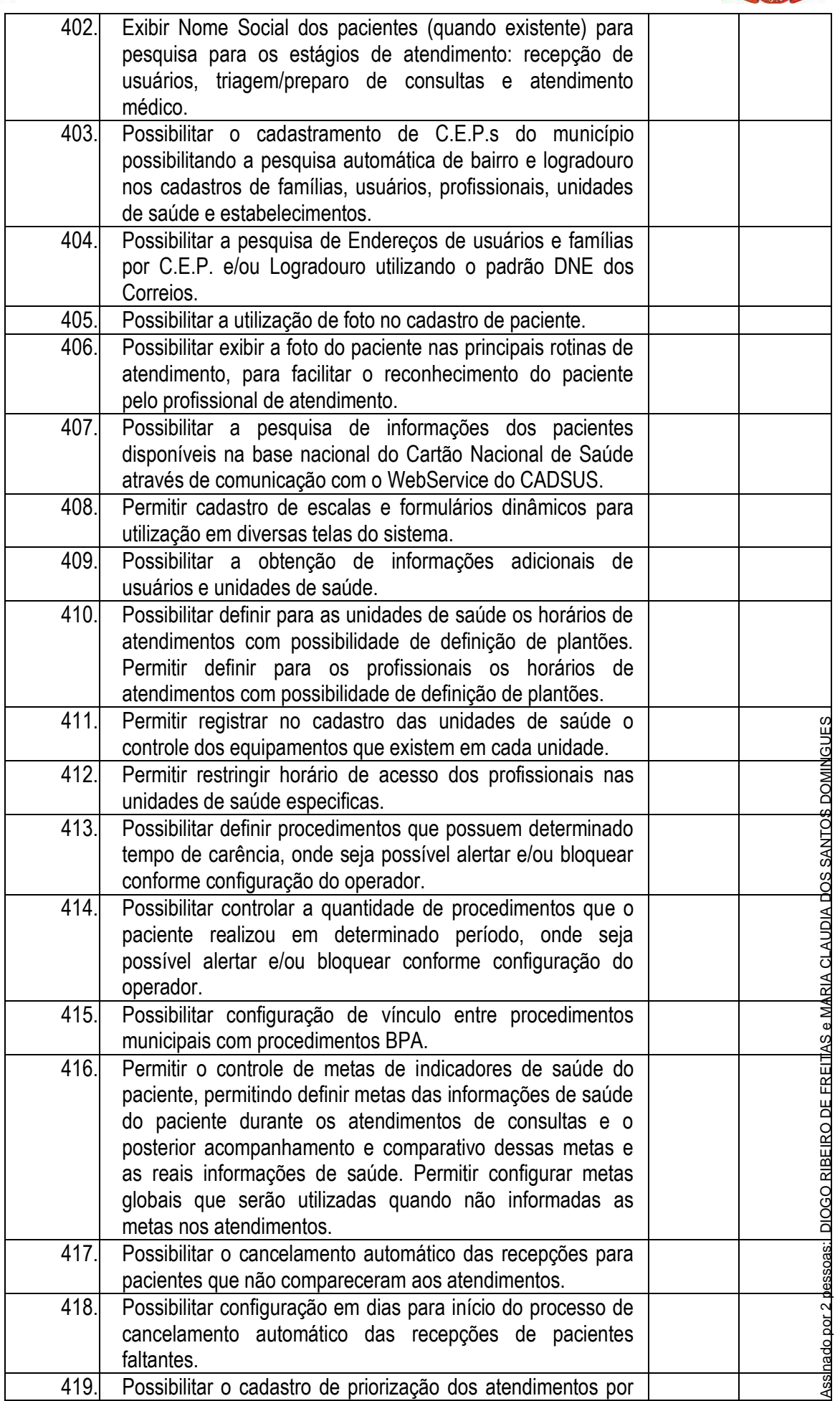

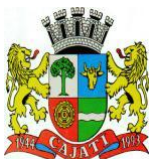

*Estado de São Paulo* 

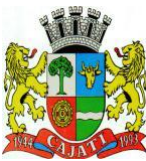

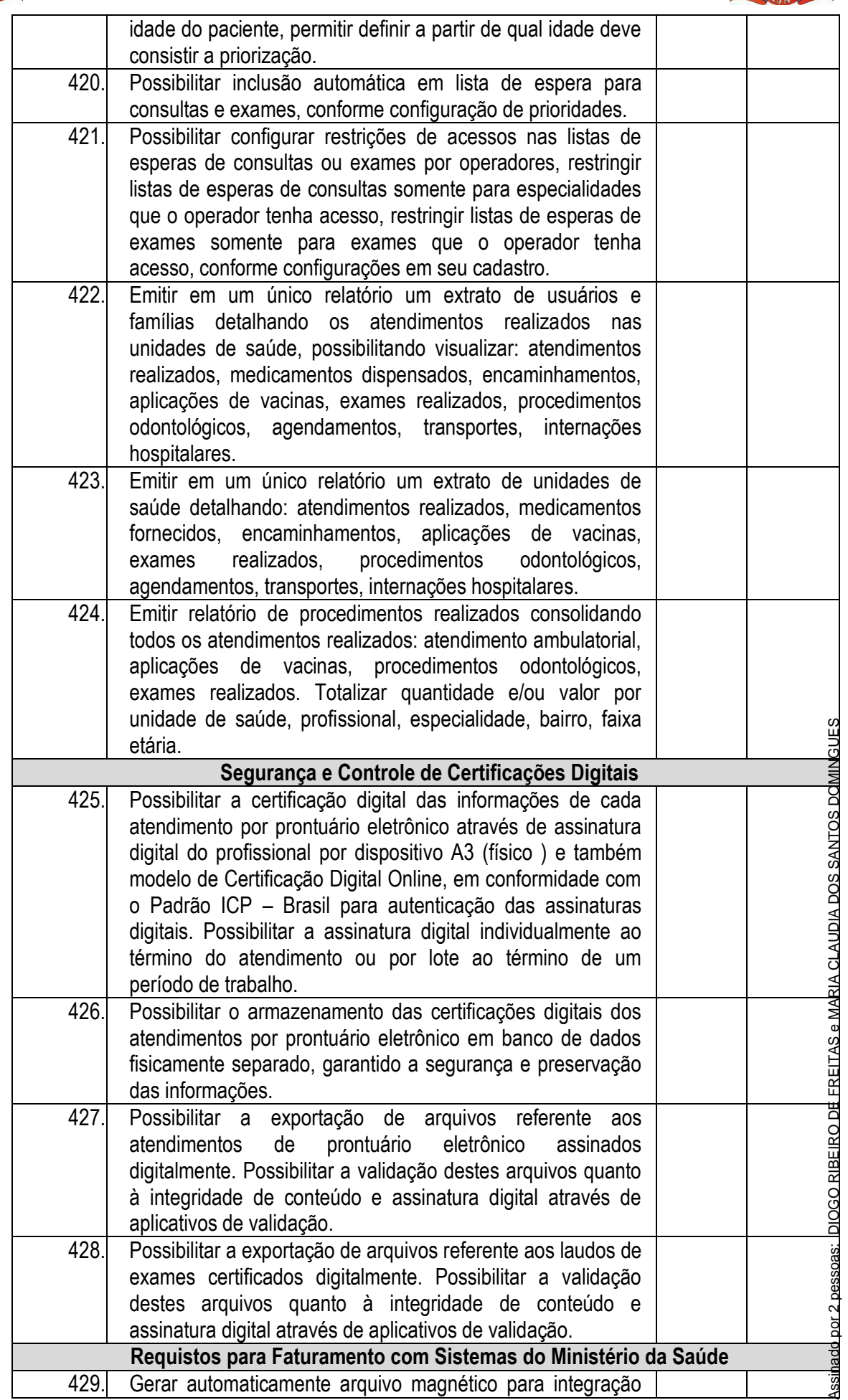

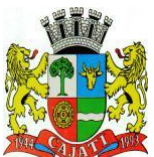

*Estado de São Paulo* 

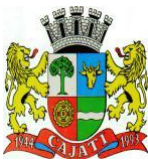

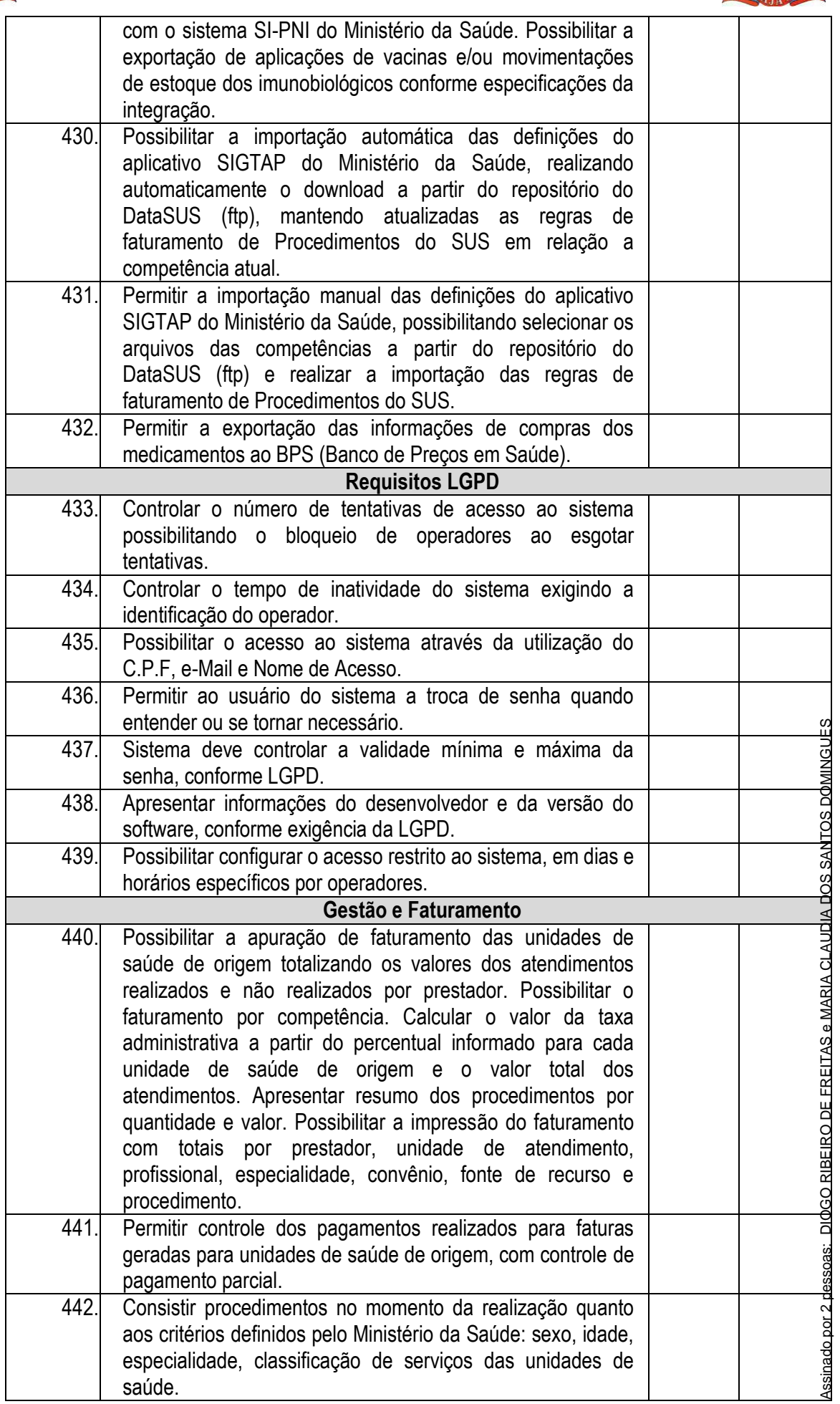

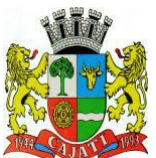

*Estado de São Paulo* 

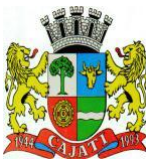

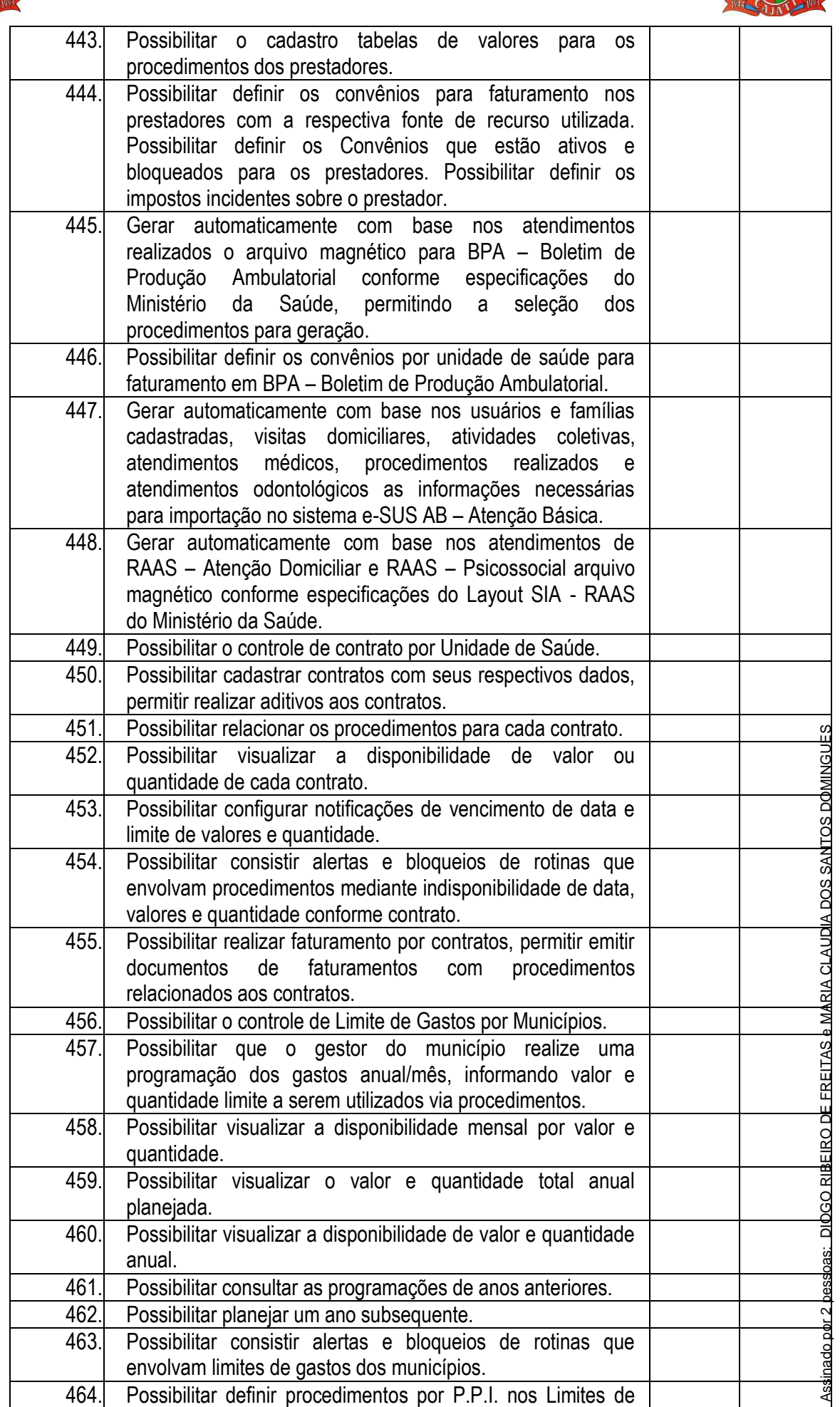

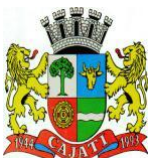

*Estado de São Paulo* 

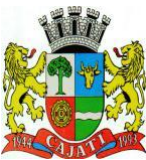

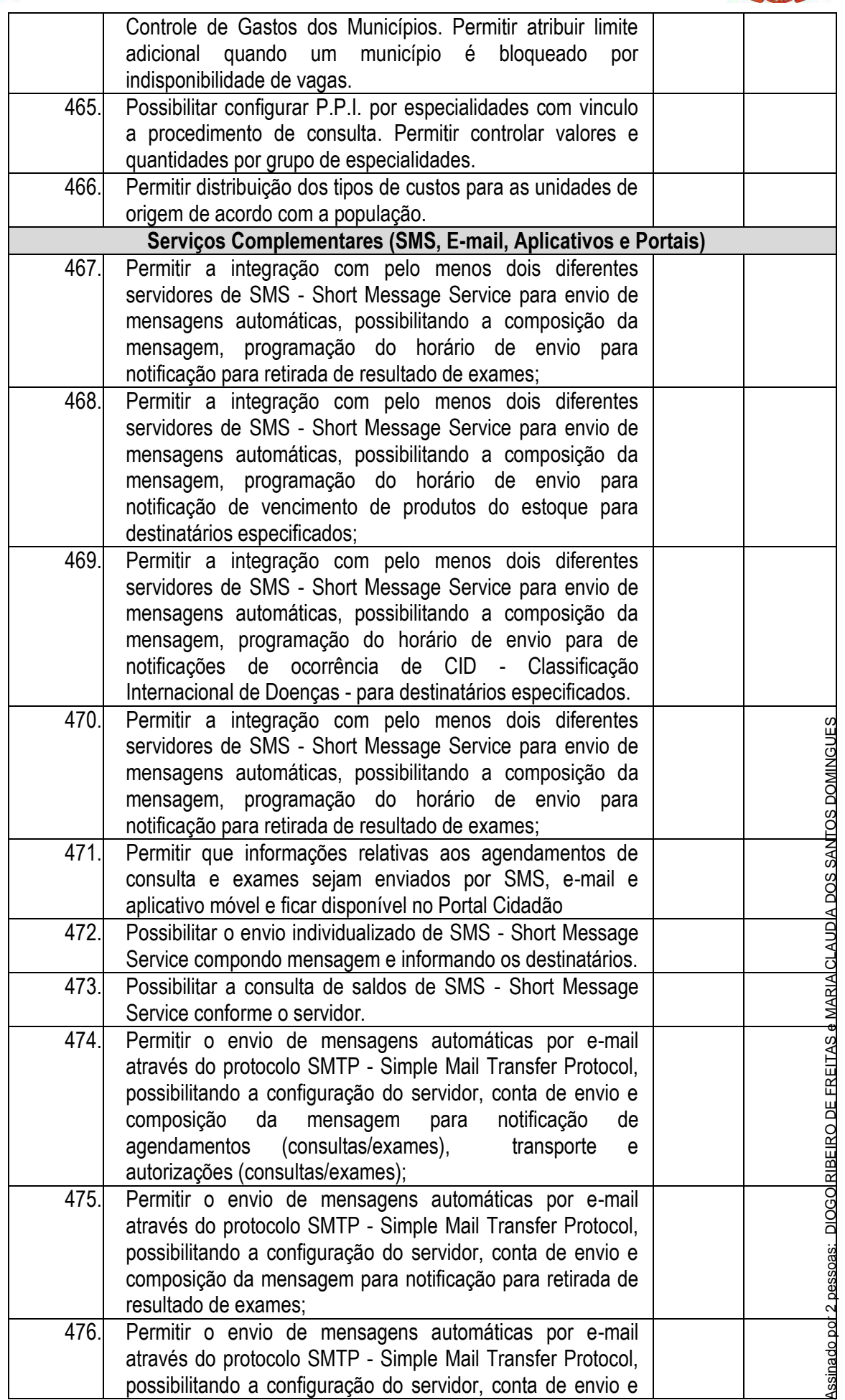

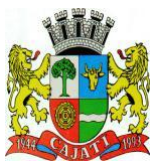

*Estado de São Paulo* 

**www.cajati.sp.gov.br - informatica@cajati.sp.gov.br**

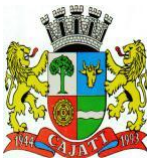

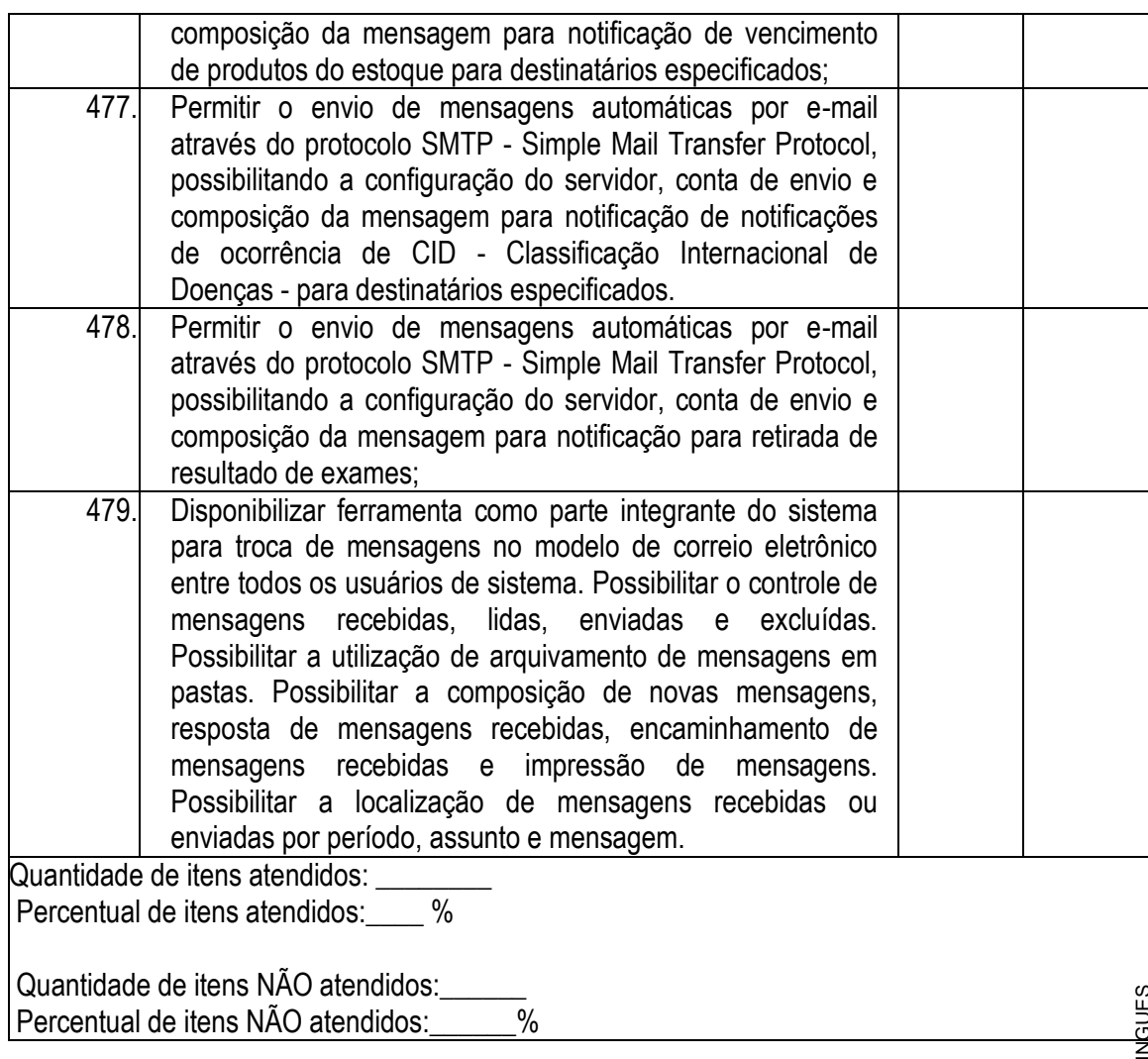

#### **8 – QUALIFICAÇÃO TÉCNICA DA (S) CONTRATADA (S)**

- 8.1. Qualificação Técnica exigida para as proponentes aos Lotes 1 e 2:
	- 8.1.1- Apresentação de atestados de capacidade técnica ou declaração, emitido por órgãos ou entidades da administração pública direta ou indireta, federal, estadual ou municipal ou do Distrito Federal, ou ainda por empresas privadas, comprovando a aptidão da licitante para o fornecimento de objeto pertinente e compatível com o requerido nesta licitação.
	- 8.1.2 Esta Administração poderá diligenciar junto aos órgãos indicados no atestado de capacidade técnica, visando comprovar as informações contidas no documento e/ou obter informações sobre o serviço prestado.
- 8.2. Qualificação Técnica exigida exclusivamente para as proponentes ao Lote 2:

8.2.1 – O sistema fornecido deverá ainda possuir Nível de garantia de segurança 2 (NGS2), estabelecidos no Manual de Certificação para Sistemas de Registro Eletrônico em Saúde, conforme os artigos artigos 2º e 3º da Resolução nº 1.821 do CFM (Conselho Federal de Medicina) e do manual de certificação para sistemas de registro eletrônico em saúde disponível na biblioteca digital do Tribunal de Contas da União. (https://portal.tcu.gov.br/bibliotecadigital/manual-de-certificacao-para-sistemas-de-registro-eletronico-em-saude.htm). Tendo em Assimation (and the Contract and the Contract and the control of the control of the control of the certificacy of the denter of th

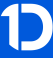

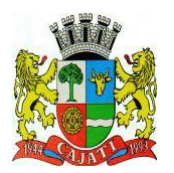

*Estado de São Paulo*  **www.cajati.sp.gov.br - informatica@cajati.sp.gov.br**

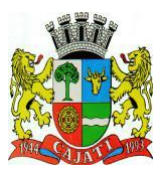

vista que as informações contidas nos Prontuários médicos são resguardadas por sigilo profissional cuja transgressão é expressamente vedada pelo Código de Ética Médica, conforme se denota do artigo 73 da Resolução CFM nº 1.931/2009 que Aprova o Código de Ética Médica, ressalvando casos excepcionais. Considerando ainda o Decreto Municipal 1.867/2022 que institui o programa Cajati Digital.

8.2.2 - A Empresa proponente deverá apresentar documento que comprove que no processo de digitalização será utilizado certificado digital emitido no âmbito da Infraestrutura de Chaves Públicas Brasileira (ICP-Brasil) ou outro padrão legalmente aceito, conforme Lei Federal Nº 13.787, DE 27 DE DEZEMBRO DE 2018, que dispõe sobre a digitalização e a utilização de sistemas informatizados para a guarda, o armazenamento e o manuseio de prontuário de paciente.

> DIOGO RIBEIRO DE FREITAS Divisão de Tecnologia da Informação

MARIA CLAUDIA DOS SANTOS DOMINGUES Departamento de Administração

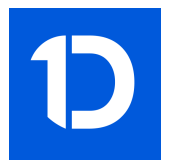

#### VERIFICAÇÃO DAS ASSINATURAS

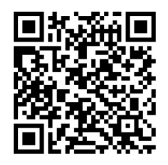

#### Código para verificação: F728-A968-36EA-A5D3

Este documento foi assinado digitalmente pelos seguintes signatários nas datas indicadas:

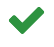

DIOGO RIBEIRO DE FREITAS (CPF 383.XXX.XXX-58) em 09/01/2023 11:15:57 (GMT-03:00) Papel: Assinante Emitido por: Sub-Autoridade Certificadora 1Doc (Assinatura 1Doc)

MARIA CLAUDIA DOS SANTOS DOMINGUES (CPF 151.XXX.XXX-00) em 09/01/2023 17:45:37 (GMT-03:00) Papel: Assinante Emitido por: Sub-Autoridade Certificadora 1Doc (Assinatura 1Doc)

Para verificar a validade das assinaturas, acesse a Central de Verificação por meio do link:

https://cajati.1doc.com.br/verificacao/F728-A968-36EA-A5D3